#### Universidad Autónoma Metropolitana Unidad Azcapotzalco

División de Ciencias Básicas e Ingeniería Proyecto Terminal de Ingeniería en Computación

## Plataforma para la Ejecución de Aplicaciones de Audio de Baja Latencia en un Sistema Embebido, basado en FPGA

#### Proyecto que presenta: Antonio Sotelo López

para obtener el título de: Ingeniero en Computación

Asesor de Proyecto: M. en C. Óscar Alvarado Nava

México, D.F. Enero del 2013

ii

## <span id="page-2-0"></span>Resumen

El objetivo final alcanzado fue la implementación de un sistema de cómputo embebido basado en FPGA optimizado para la ejecución de aplicaciones de tiempo real, utilizando la tarjeta de desarrollo XUPV2P de la compañía Xilinx con uno de los dos procesadores incrustados PowerPC 405 sin unidad de punto flotante.

Se utilizó el código fuente del Kernel obtenido de kernel.org versión 3.2.30 (Sabertoothed Squirrel) instalándolo en la tarjeta bajo tres conguraciones distintas. En la primera de ellas se congura el Kernel de la manera tradicional para uso en computadora de escritorio, en la segunda se modifican las opciones de configuración del Kernel antes de la compilación, seleccionando modo de Kernel preventivo para baja latencia.

Para la tercera configuración se aplica un parche de baja latencia para lograr obtener un Kernel totalmente preventivo diseñado para aplicaciones de tiempo real. Como alternativa se prueba también el sistema, instalando el Kernel versión 3.2.0 distribuido por Xilinx, seleccionando también la opción de Kernel preventivo, para equipos de escritorio.

Las pruebas se ejecutan con la aplicación cyclic test diseñada por Thomas Gleixner (nombre de usuario Tglx de Real-Time Linux Wiki), que consiste en crear ciclos de hilos de ejecución; para este proyecto se ejecutó la prueba creando bucles de hilos de ejecución con un intervalo y prioridad definidos. Las pruebas demuestran el comportamiento de cada Kernel haciendo posible elegir el más adecuado para la ejecución de aplicaciones de baja latencia y de tiempo real.

## <span id="page-4-0"></span>Agradecimientos

- Al Departamento de Sistemas
- Al Departamento de Electrónica
- Al M. en C. Óscar Alvarado Nava por su asesoría
- A mi esposa Paulina y a mi hija Elisa

#### vi AGRADECIMIENTOS

## <span id="page-6-0"></span>Dedicatoria

Dedicatoria

Este trabajo es una experienca que me deja una lección importante y me motiva a cultivar virtudes, corregir errores y crear hábitos saludables. No dedico esta obra, sino el trabajo futuro que será digno de un ingeniero formado con orgullo en la UAM"

#### viii DEDICATORIA

# Índice general

<span id="page-8-0"></span>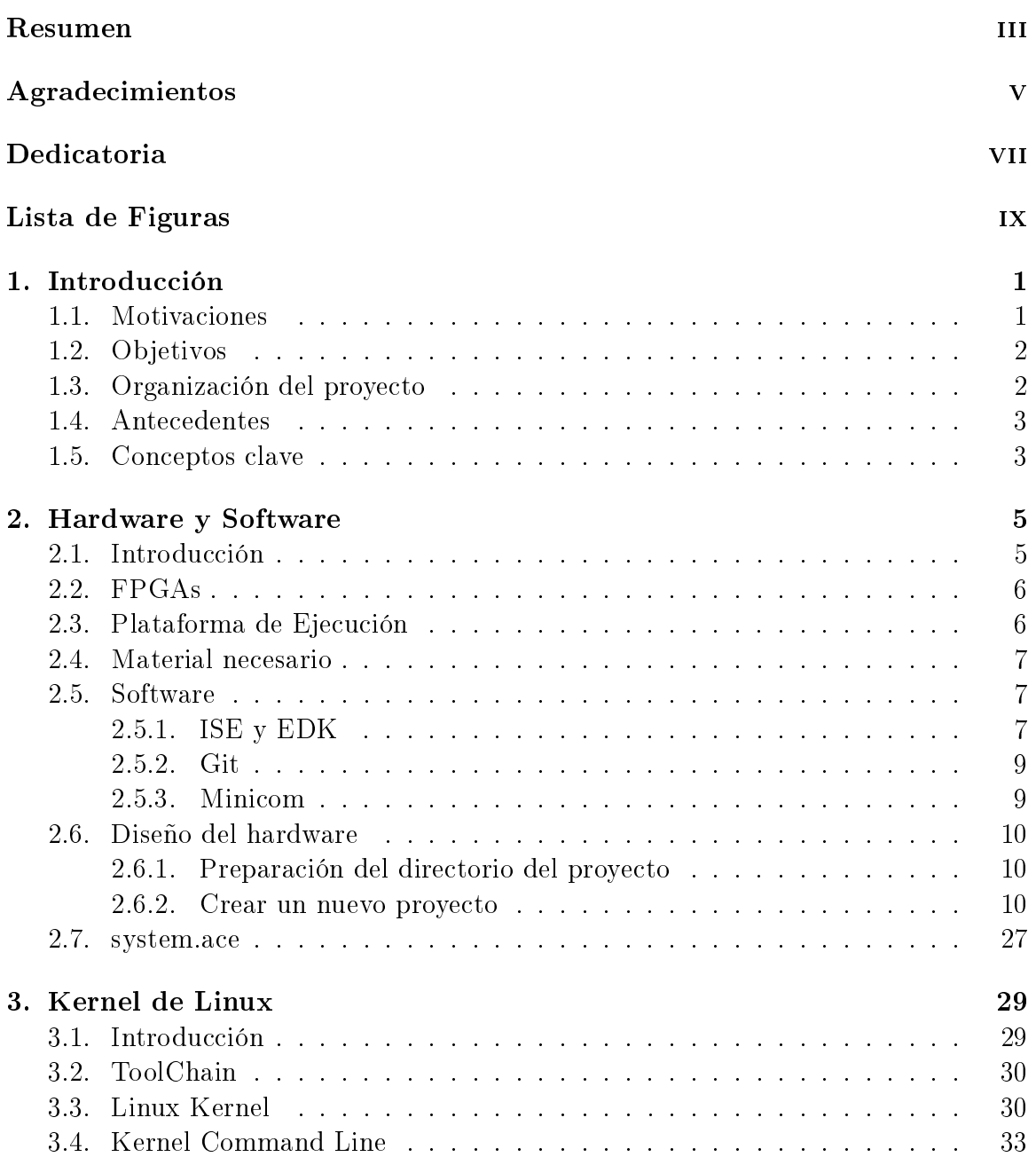

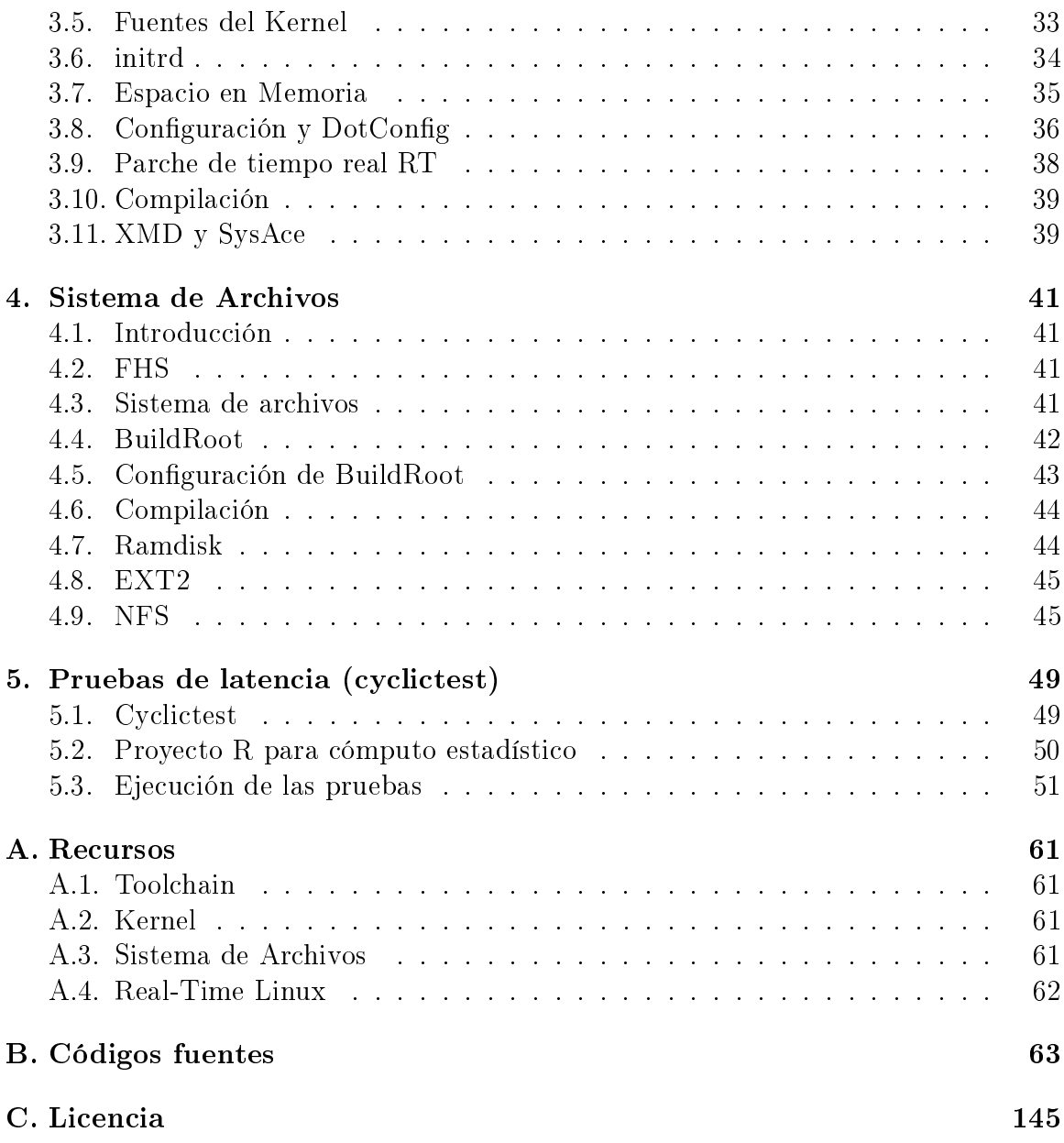

# Índice de figuras

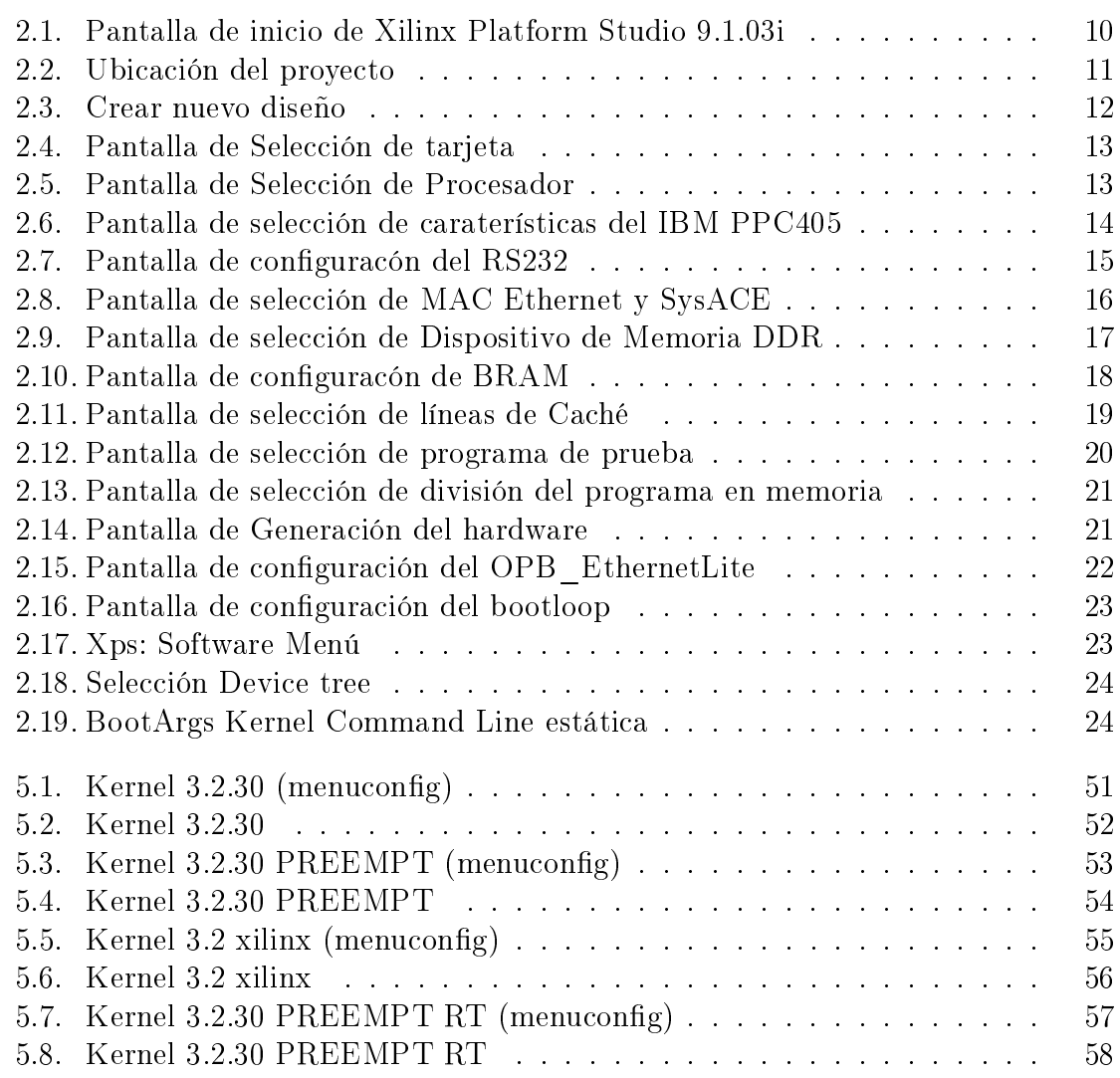

# <span id="page-12-0"></span>Capítulo 1

## Introducción

#### <span id="page-12-1"></span>1.1. Motivaciones

Existe una gran variedad de aplicaciones que requieren un tiempo de respuesta definido para la ejecución de procesos específicos, esto ha llevado a los investigadores al desarrollo de Sistemas Operativos que cumplan con especificaciones, que aseguren la ejecución de procesos en tiempos determinísticos. Algunas de la aplicaciones más cotidianas que requieren estas características son aquellas utilizadas en la producción de audio y música, además de aquellas aplicaciones críticas como los sistemas de control de la industria, entre ellos el control de reactores nucleares; los sistemas de navegación y aplicaciones aeroespaciales, entre otros. En este proyecto se aprovechan las ventajas de los Sistemas Operativos de Tiempo Real (RTOS) sumándolas al alto desempeño de los sistemas embebidos basados en FPGA que ofrecen soluciones adecuadas para este tipo de aplicaciones con una gran exibilidad, muy buenos tiempos de respuesta y bajo consumo de energía. El desarrollo de este proyecto será aprovechado en la investigación, dando las bases para el desarrollo nuevos proyectos que requieran características en tiempo real. Entre ellos:

- Control de procesos industriales
- Instrumentación y control de navegación
- Dispositivos de seguridad en redes
- Sistemas de distribución de energía eléctrica
- Sistemas embebidos para la industria automotriz

### <span id="page-13-0"></span>1.2. Objetivos

- Implementar un sistema de hardware adecuado para trabajar con Linux en un FPGA, usando un procesador PPC405 incluido en la tarjeta de desarrollo XUPV2P.
- Diseñar un ambiente de compilación cruzada para distintas configuraciones del Kernel de Linux para aplicaciones de baja latencia
- Implementar un sistema de ejecución de aplicaciones de tiempo real en el sistema embebido basado en FPGA, seleccionándolo en base a pruebas de desempeño de distintas configuraciones del Kernel.

### <span id="page-13-1"></span>1.3. Organización del proyecto

- **Entorno de ejecución (hardware en FPGA):** La primera parte del proyecto consiste en un entorno de ejecución con el procesador PPC405 incrustado en la tarjeta de desarrollo XUPV2P.
- Entorno de compilación cruzada: El entorno de compilación cruzada, consiste en herramientas de desarrollo GNU/Linux sobre un sistema operativo Debian GNU/Linux 6.0.4 (squeeze). Es la base para la compilación del sistema operativo de baja latencia a instalarse en el entorno de ejecución sintetizado en la tarjeta FPGA XUPV2P. Se eligió el Kernel de Linux versión 3.2. El Kernel es monolítico y aunque existen módulos cargables que pueden ser agregados para incluir nuevas características, se seleccionó la aplicación de un parche para ejecución de procesos en tiempo real, además de las características modicables desde el menú de configuración del Kernel.
- **Compilación e instalación del Kernel:** Los parches son segmentos de código que se agregan al código fuente original del Kernel. Si se quisiese modificar un Kernel, podría bajarse e instalar la nueva versión en el sistema, obtener el código del Kernel y compilarlo o aplicar parches antes de compilar. Existen paquetes en los repositorios de algunas distribuciones de Linux que incluyen versiones de baja latencia del Kernel precompiladas para algunas arquitecturas, puede obtenerse también el código fuente. En el caso de este proyecto, se utilizó el Kernel 3.2 de Xilinx y el Kernel genérico 3.2.30.
- **Sistema de Archivos:** Se especifican las herramientas y configuración de Buildroot para generar un sistema de arivos compatible con IEEE POSIX. Se explican métodos de prueba y se consideran métodos más fiables de almacenar y usar el sistema de archivos.
- Aplicaciones de prueba: En la última etapa del proyecto se ejecutaron pruebas en el sistema, configurado con las distintas implementaciones del Kernel.

Para cada opción de implementación del sistema operativo se utilizó un benchmark (cyclictest) diseñado para medir el efecto de cambios en el diseño del Kernel, incluyendo modificaciones al planificador de procesos, para comparar el desempeño de las distintas configuraciones del sistema.

#### <span id="page-14-0"></span>1.4. Antecedentes

Sistema de monitoreo de tráfico de redes de computadora basado en un sistema incrustado, por Carlos Salvador Pérez Salgado, alumno de la carrera de Ingeniería Electrónica de la UAM, Azcapotzalco. Instala una distribución Petalinux1 en un sistema embebido basado en FPGA con un procesador Microblaze2 de Xilinx. Este es un microprocesador soft-core implementado en VHDL, en este proyecto se usarán procesadores hard-core PowerPC incustados en la tarjeta y se eligió un Linux diseñado específicamente por Xilinx.

Plataforma para la ejecución paralela en un sistema embebido basado en FPGA, UAM Azcapotzalco, Ingeniería en Computación, por Alberto Rodríguez Sánchez, 2010. Consiste en un sistema embebido con un sistema operativo Linux, Kernel 2.6.33. Implementa una plataforma para la ejecución paralela con dos procesadores PPC405. El proyecto propuesto guarda similitudes con el aquí mencionado, la diferencia principal radica en que se realizarán modificaciones especiales del Kernel de Linux para aplicaciones de baja latencia y se utilizará una versión más reciente.

Study on methods to improve real-time performances of embedded Linux, Artículo publicado para la Journal of North China Electric Power University. Se realizan pruebas en una plataforma PowerPC, para dos de los métodos de mejora del Kernel de Linux para sistemas de baja latencia. En el proyecto presentado en este trabajo se realizan pruebas a dos versiones más recientes y se aplican parches de código específicos de ejecución en tiempo real.

BYU Linux on FPGA, Proyecto que mantenía la Universidad Brigham Young en Utah, EU . Reúne información de distintas fuentes para implementar una infraestructura que apoye a quienes quieran usar Linux en plataformas FPGA basadas en procesadores PowerPC, tales como la Virtex-II Pro y la Virtex-4. Este proyecto es relativamente viejo ya que trabaja con el Kernel versión 2.4, para el cual no existen configuraciones para aplicaciones de tiempo real. En este proyecto se utilizó la versión 3.2 del Kernel de Linux.

#### <span id="page-14-1"></span>1.5. Conceptos clave

Latencia: Es el tiempo que transcurre entre la ocurrencia de un evento y la reacción esperada. Siendo más específicos, en el contexto del Kernel, es el tiempo que transcurre entre la llamada a un proceso y el momento en que se ejecuta.

**Hilo de ejecución** (thread): Es una serie de instrucciones a ejecutarse según la planicación del sistema operativo, generalmente forman parte de un proceso y comparten recursos con otros hilos.

Linux es el nombre del núcleo o Kernel de sistema operativo originalmente escrito por Linus Torvalds en 1991, cuando era estudiante de la universidad de Helsinki en Finlandia. Actualmente el núcleo de Linux ha evolucionado aumentando una gran cantidad de características como son alta disponibilidad, rendimiento, escalabilidad y seguridad con apego a los estándares. Soporta gran cantidad de dispositivos de hardware, incluidos teléfonos celulares, hardware de red, clusters, etc. Linux ya domina el terreno de la supercomputación y posiblemente empiece a dominar el mercado de las netbooks y celulares. Dado su desarrollo tiene gran interés para la industria, educación e investigación. Su uso está regulado por una licencia de software (GPL) que permite su uso, modicación y redistribución bajo los términos legales expresados en dicha licencia.

FPGA Field-Programmable Gate Array, es un dispositivo clasificado como PLD, tienen un gran auge en la industria e investigación, dado que facilitan el desarrollo de hardware sin la necesidad de equipos muy costosos, aunque su tecnología es la misma, las tarjetas que las incorporan suelen ser diseñadas para un área particular de desarrollo, desde comunicaciones hasta la milicia. El desarrollo de hardware de propósito específico permite velocidades de computo superiores a las que se podrían alcanzar con software sobre una computadora de propósito general, los costos accesibles y los programas universitarios de empresas como Xilinx (líder en el sector de las FPGAs), han acelerado el desarrollo de nuevo hardware basado en esta tecnología.

PPC405 es un procesador de propósito general basado en la arquitectura PowerPC diseñado por IBM, fue lanzado al mercado en 1998 y es común en cámaras digitales, impresoras, modems y tarjetas de red, aún ocupa un pequeño nicho en telefonía celular, pero está siendo rápidamente desplazado por arquitecturas MIPS y ARM. Es el procesador incluido en las tarjetas de desarrollo Virtex2pro de Xilinx. IBM mantiene sus especificaciones bien documentadas y abiertas a la comunidad académica y de desarrollo. Una de sus características principales es el bajo consumo de energía y su carencia de Unidad de punto flotante, lo que limita su rango de aplicación.

## <span id="page-16-0"></span>Capítulo 2

## Hardware y Software

### <span id="page-16-1"></span>2.1. Introducción

En este capítulo se describe el proceso a seguir para la generación de la plataforma de hardware en la tarjeta XUPV2P. El hardware soporta la inclusión de procesadores soft-core generados con un lenguaje de descripción de hardware como Verilog o VHDL, como el procesador Microblaze diseñado por Xilinx o procesadores físicos (hardcore) ya incrustados en la tarjeta. En este caso se trata del microprocesador PowerPC 405 de IBM, elegido en este proyecto para obtener un mejor desempeño, mayor compatibilidad y así tener la posibilidad de incluir una gama amplia de software y hardware para proyectos futuros.

La relevancia del diseño de un sistema de cómputo paralelo sobre FPGA es el desarrollo de plataformas hardware-software de alto desempeño y de propósito especíco con aplicaciones prácticas en la industria y la investigación.

#### <span id="page-17-0"></span>2.2. FPGAs

Las siglas FPGA corresponden a las las iniciales de "Field-Programmable Gate Array" y hace referencia a un dispositivo clasificado como PLD, tienen un gran auge en la industria e investigación, dado que facilitan el desarrollo de hardware sin la necesidad de equipos muy costosos, aunque su tecnología es la misma, las tarjetas que las incorporan suelen ser diseñadas para un área particular de desarrollo, desde comunicaciones hasta la milicia. El desarrollo de hardware de propósito específico permite velocidades de cómputo superiores a las que se podrían alcanzar con software sobre una computadora de propósito general, los costos accesibles y los programas universitarios de empresas como Xilinx (líder en el sector de las FPGAs), han acelerado el desarrollo de nuevo hardware basado en esta tecnología.

En este proyecto se usa la tarjeta Xilinx University Program Virtex 2 Pro (XUPV2P), en esta tarjeta se ha tenido mucho éxito al desarrollar hardware para codificación de audio y video. El deseo de ampliar las funcionalidades y soportar una plataforma software que dote de flexibilidad para trabajar con sistemas externos son los principales motivadores para trabajar con FPGAs.

### <span id="page-17-1"></span>2.3. Plataforma de Ejecución

La tarjeta FPGA XUPV2P de Xilinx tiene las siguientes características relevantes para el proyecto:

- Memoria integrada Bloques de SDRAM
- Multiplicadores de alto rendimiento incorporados
- Dos núcleos de procesadores IBM PPC405 incrustados
- Periféricos VGA
- Puertos serie
- Tarjeta de red compatible con el estándar IEEE 802.3 (Ethernet)
- $\blacksquare$  Puerto PS/2
- Codificador de audio
- Memoria externa con un slot para memoria DDR hasta 512MB
- LEDs, interruptores y pulsadores

#### <span id="page-18-0"></span>2.4. Material necesario

- Memoria DDR de hasta 512MB
- Tarjeta CompactFlash de al menos 16MB
- Xilinx Tarjeta FPGA XUPV2P
- Xilinx Cable USB
- Cable de Red
- Tener instalada alguna distribución de GNU/Linux como Debian o ArchLinux
- GIT Software de Gestión de Versiones
- Cable RS232 serial y Software de comunicación serial
- Xilinx Platform Studio (EDK) 9.1.02i
- Xilinx Integrated Software Environment (ISE) 9.1.03i

Las caraterísticas de la Tarjeta están disponibles en http://www.xilinx.com/univ/xupv2p.html

#### <span id="page-18-1"></span>2.5. Software

#### <span id="page-18-2"></span>2.5.1. ISE y EDK

ISE y EDK, son herramientas para el desarrollo de sistemas digitales sobre FPGA's y CPLD's de la empresa Xilinx. La tarjeta de desarrollo del programa universitario "Virtex-II Pro XC2VP30 FPGA" (XUPV2P) requiere de este software como una útil herramienta de diseño.

Proceso de instalación en Debian GNU/Linux:

```
sudo apt-get install libc-bin libc6 libc6-i686 locales tzdata
sudo apt-get install build-essential libstdc++5 fxload libdb4.6++-dev
sudo apt-get install qt4-dev-tools
sudo ln -s/usr/lib/libdb-4.6.so /usr/lib/libdb-4.1.so
```
Para la instalación del software de Xilinx, se descargaron los siguientes archivos (Es importante usar exactamente estos service packs por cuestiones de compatibilidad):

- ISE DVD J.30.5.0.tar.gz ISE Foundation 9.1i Full
- EDK91.zip Embedded Development kit 9.1i Full
- 9\_1\_03i\_lin.zip ISE Foundation 9.1i Service Pack 3

■ EDK 9 1 021lin.zip Embedded Development Kit - 9.1i Service Pack 2

#### En primer lugar se instala el ISE 9.1i:

Descomprimir el archivo ISE\_DVD\_J.30.5.0.tar.gz y ejecutar ./setup como root, seleccionando la carpeta */opt* como destino. En las pantallas de instalación, no se selecciona la opción "Install cable drivers" ya que estos se instalarán más adelante.

Para exportar las variables de entorno es útil copiar las líneas del archivo set $tings.sh$  a las configuraciones de bash:

```
cat /opt/Xilinx9li/settings.sh >> /home/usuario/.bashrc
cat /opt/Xilinx9li/settings.sh >> /root/.bashrc
cat /opt/Xilinx9li/settings.sh >> /etc/profile
```
Una vez instalado el ISE y cargadas las variables de entorno (se recomienda reiniciar): Instalación del EDK:

Descomprimir el archivo  $EDK91.zip$  y ejecutar con el comando ./setup, seleccionar  $\sqrt{\rho}$  como carpeta destino.

Copiar de manera parecida el script para cargar las variables de entorno:

```
cat /opt/EDK/settings.sh >> /home/usuario/.bashrc
cat /opt/EDK/settings.sh >> /root/.bashrc
cat /opt/EDK/settings.sh >> /etc/profile
```
Para la instalación de los service packs, sólo se requiere descomprimir los archivos 9\_1\_03i\_lin.zip y EDK\_9\_1\_021lin.zip, ejecutando el archivo ./setup para cada uno, en ese orden.

Para cargar el firmware para el jtag:

La última versión del firmware para la XUPV2P está disponible en

#### ftp://ftp.xilinx.com/pub/utilities/fpga/xusbdfwu-1025.zip

Cable Drivers: Para depurar las CPUs de la tarjeta vía JTAG (Joint Test Action Group) o programarla, es necesario tener la biblioteca libsudb-driver. Ésta hay que descargarla y compilarla usando la trinidad "./configure && make  $\&\&$  sudo make install". Es posible automatizar el proceso de pre-carga de la biblioteca agregando la siguiente línea al archivo .bashrc que está en el HOME de usuario:

#### export LD\_PRELOAD=/path/to/libusb-driver.so

Sólo hay tres programas que necesitan tener precargada esta biblioteca: xmd, impact y chipscope. En caso de tener problemas con la conexión se puede recurrir al siguiente método:

```
cd /Xilinx/bin/lin/
mv _impact _impact.bin
touch _impact $chmod +x _impact
echo "#/bin/sh LD_PRELOADlibusb-driver.so $0.bin $* " >_impact
```
Lo mismo para XMD que está en /EDK/bin/lin/.

#### <span id="page-20-0"></span>2.5.2. Git

Git es un sistema de control de versiones distribuido, que permite el desarrollo de proyectos de software de manera escalable, distribuida y no lineal.

En Debian GNU/Linux:

sudo apt-get install git-core

#### <span id="page-20-1"></span>2.5.3. Minicom

Minicom es un clon del programa de comunicación Telix de MS-DOS, Emula terminales ANSI y VT102 además de permitir la comunicación por puerto serial.

En Debian GNU/Linux:

sudo apt-get install minicom

#### <span id="page-21-0"></span>2.6. Diseño del hardware

#### <span id="page-21-1"></span>2.6.1. Preparación del directorio del proyecto

```
mkdir eje
git clone git://git.xilinx.com/device-tree.git
cp -r device-tree/bsp /eje/
```
#### <span id="page-21-2"></span>2.6.2. Crear un nuevo proyecto

1. Poner en marcha una nueva sesión de XPS y elegir la opción "Base System" Builder wizard" como se muestra en la Figura [2.1.](#page-21-3)

<span id="page-21-3"></span>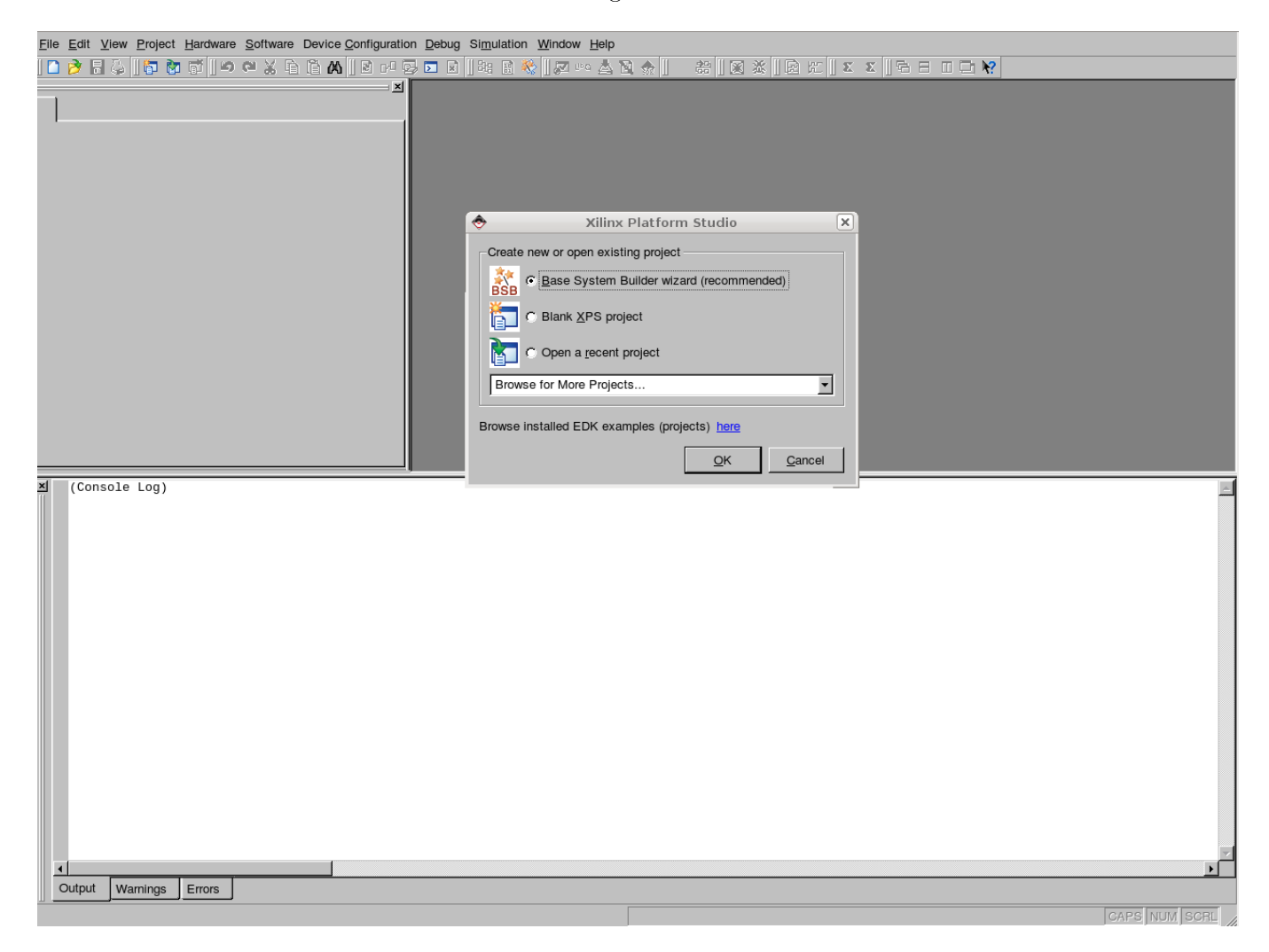

Figura 2.1: Pantalla de inicio de Xilinx Platform Studio 9.1.03i

#### $2.6.$  DISEÑO DEL HARDWARE 11

2. Seleccione una ubicación para el archivo de proyecto system.xmp, es importante recordar que tiene que ser el mismo directorio donde se copió el directorio bsp como se muestra en la Figura [2.2.](#page-22-0)

<span id="page-22-0"></span>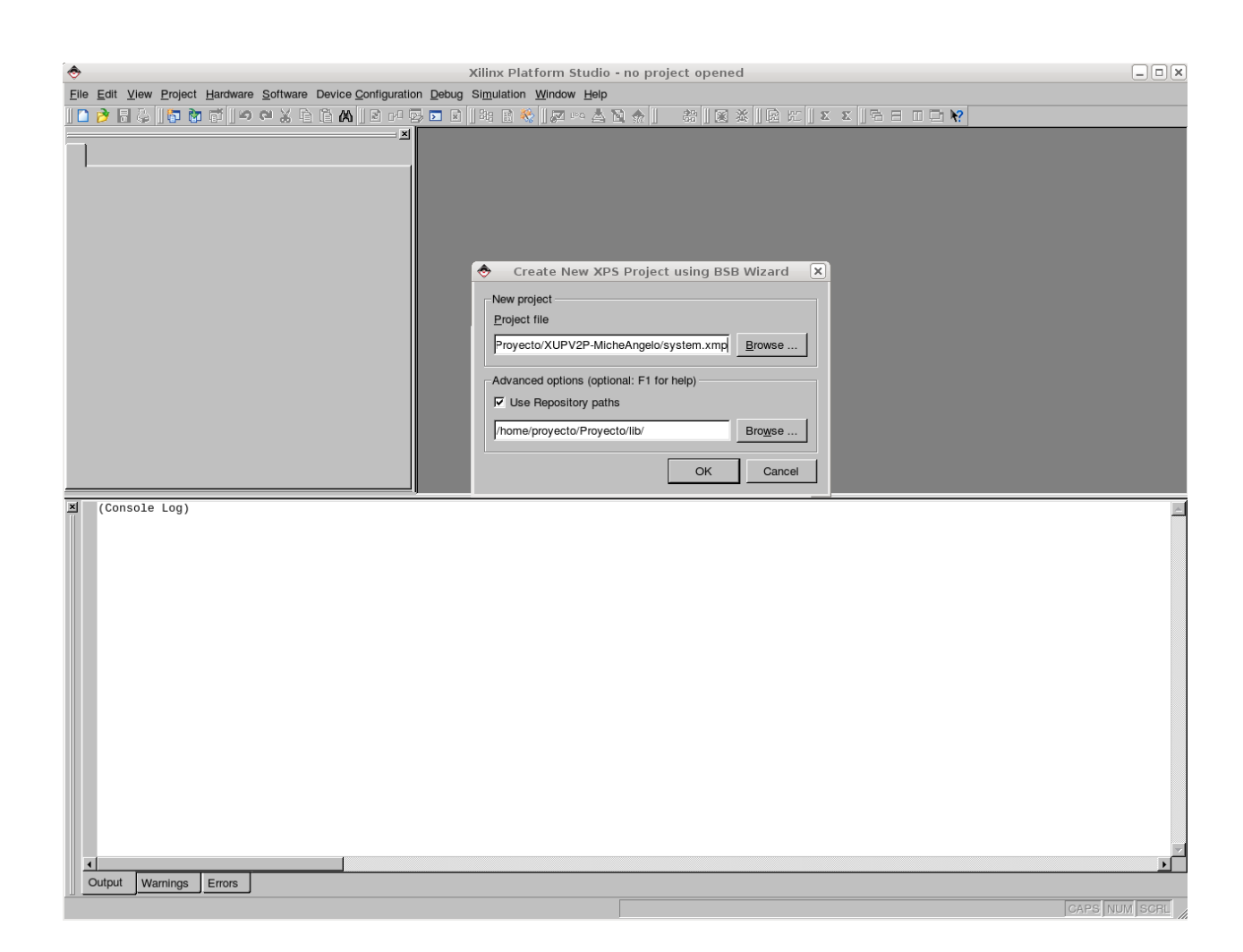

Figura 2.2: Ubicación del proyecto

3. Actualice "Project Peripheral Repositories" apuntando a los contenidos del archivo *lib\_xupv2p\_edk\_10\_1\_sp3.zip* que puede descargarse de la página de digilent

http://www.digilentinc.com/Products/Detail.cfm?Prod=XUPV2P. Este archivo es necesario para que XPS reconozca las características de la tarjeta.

4. Seleccione crear un nuevo diseño con "I would like to create a new design" como se muestra en la Figura [2.3.](#page-23-0)

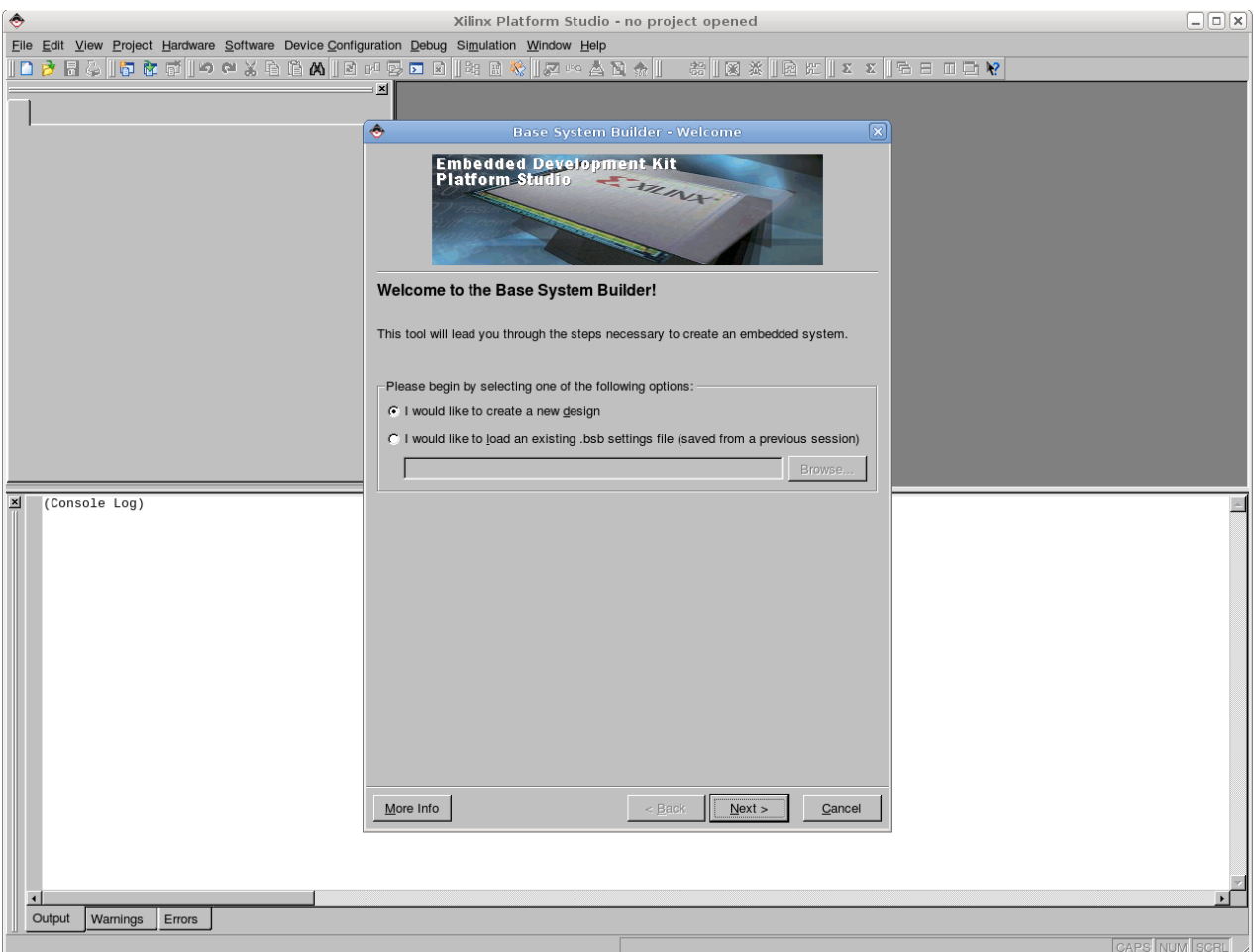

<span id="page-23-0"></span>Figura 2.3: Crear nuevo diseño

#### 2.6. DISEÑO DEL HARDWARE 13

5. Seleccione Vendor "Xilinx" esto ajustará automáticamente el modelo adecuado: "XUP Virtex-II Pro Development System". Figura [2.4.](#page-24-0)

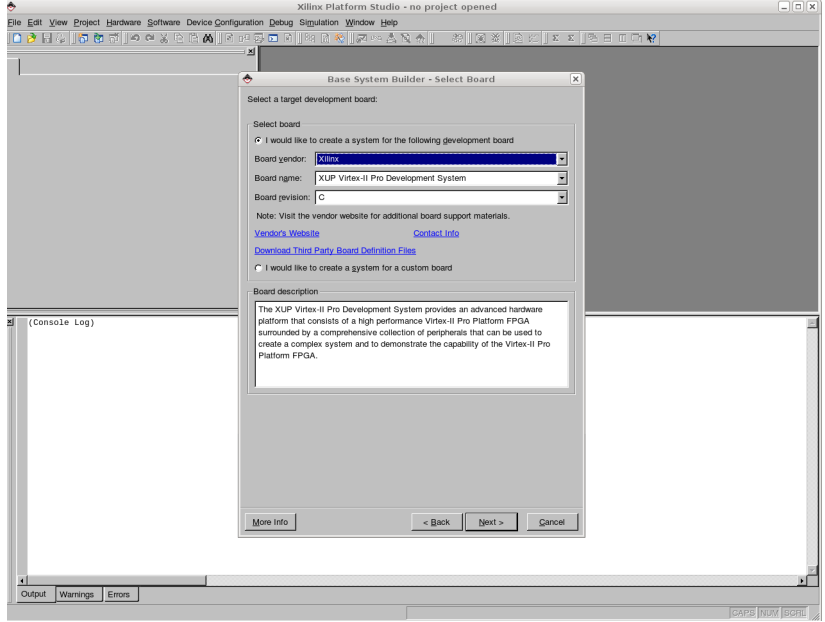

<span id="page-24-0"></span>Figura 2.4: Pantalla de Selección de tarjeta

6. Seleccione PowerPC en la pantalla de selección de Procesadores. Como hicimos referencia anteriormente trabajaremos con el procesador IBM PPC405 sin unidad de punto flotante. Figura [2.5.](#page-24-1)

<span id="page-24-1"></span>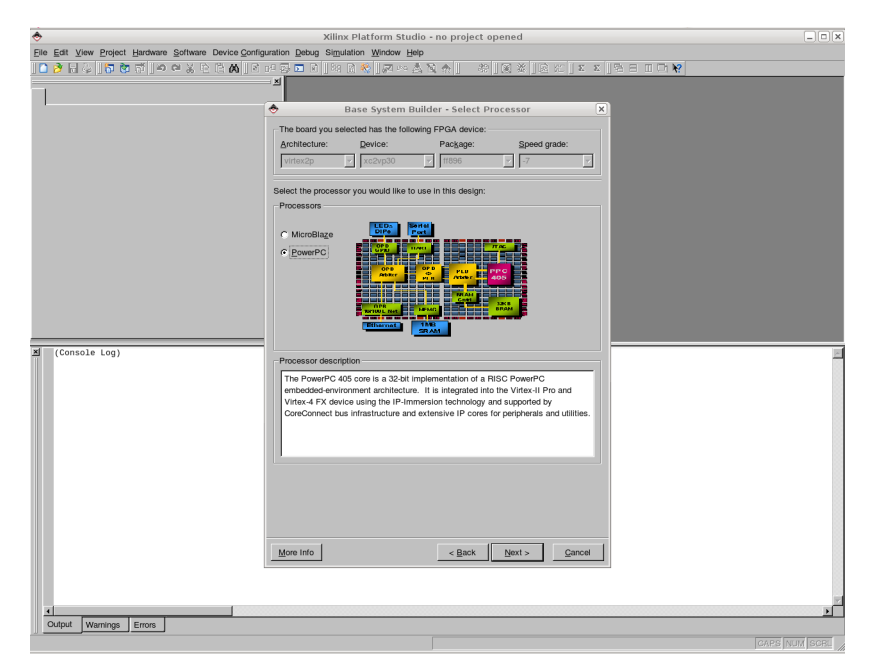

Figura 2.5: Pantalla de Selección de Procesador

7. Aumentar la frecuencia de la CPU a 300 MHz. Habilitar la caché. Es posible aumentar la frecuencia a 400MHz en pasos posteriores, pero requiere consideraciones especiales y no es posible aumentar la velocidad del bus principal (100MHz) así que el aumento de la frecuencia no incide signicativamente en el rendimiento. Figura [2.6.](#page-25-0)

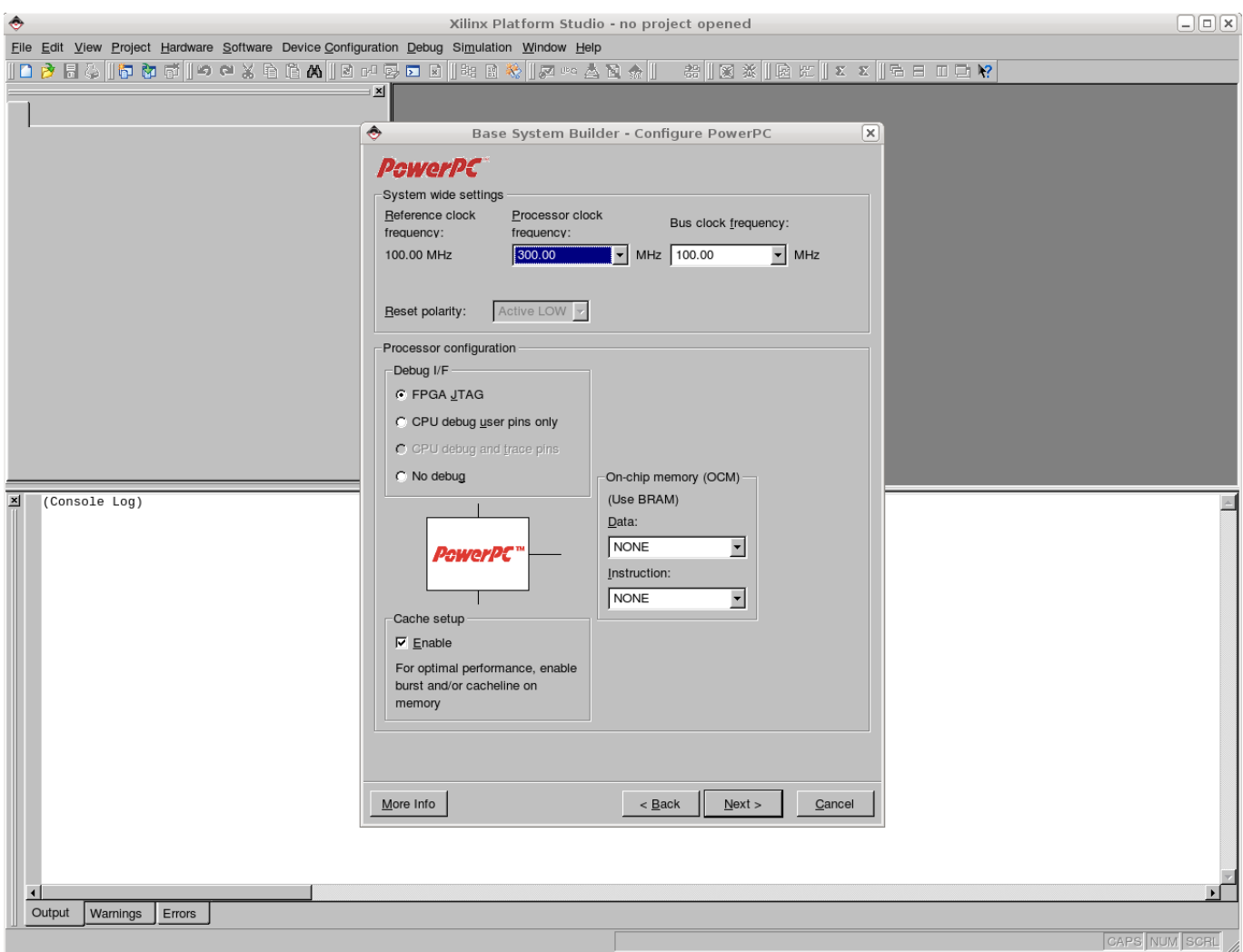

<span id="page-25-0"></span>Figura 2.6: Pantalla de selección de caraterísticas del IBM PPC405

#### 2.6. DISEÑO DEL HARDWARE 15

8. Aumentar la velocidad de transmisión RS232 a 115200 Baudios y seleccione "Use interrupt" para cada periférico. Es posible aumentar la velocidad de transmisión, esta es la mínima recomendada. Figura [2.7.](#page-26-0)

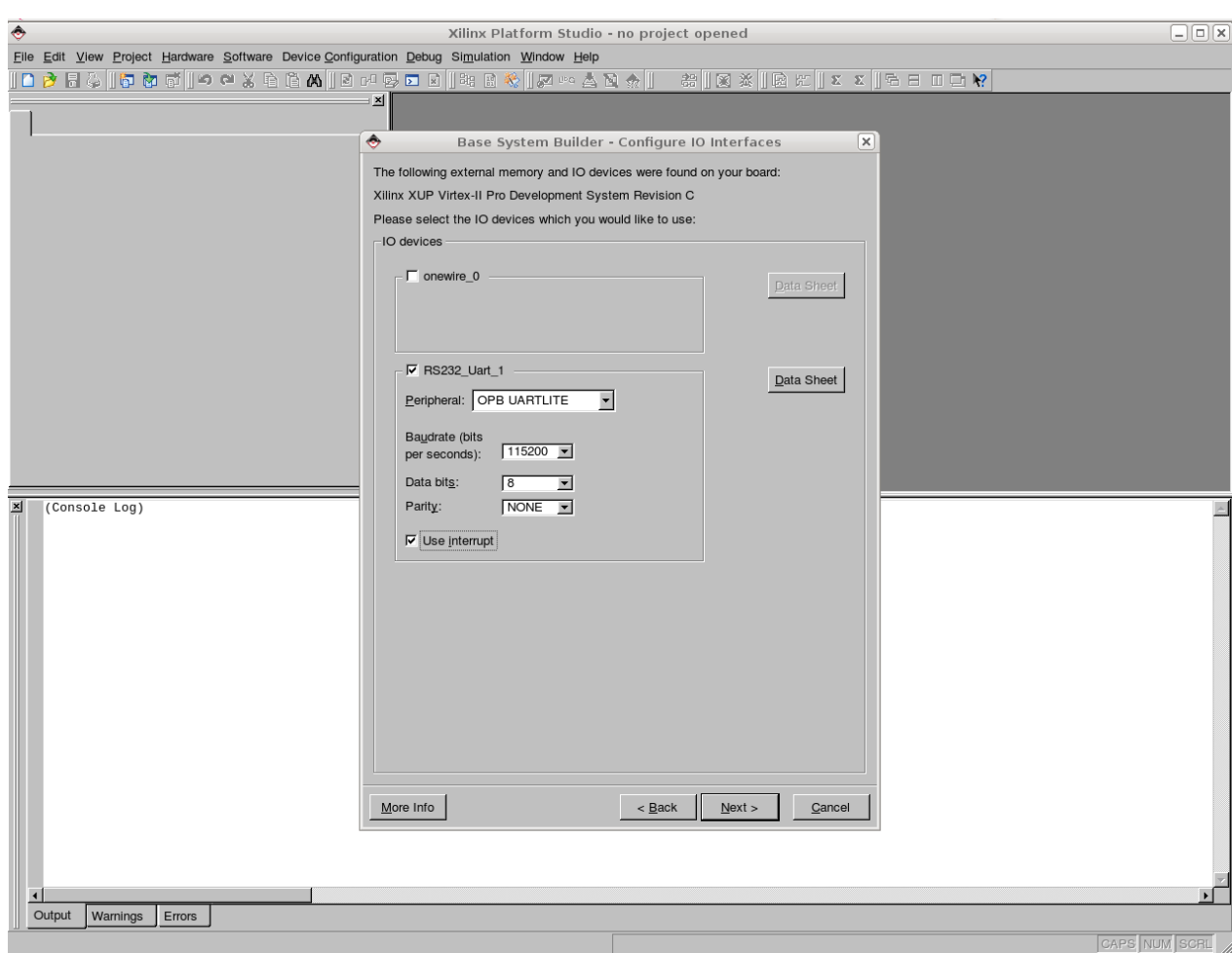

<span id="page-26-0"></span>Figura 2.7: Pantalla de configuracón del RS232

- 9. Seleccione Ethernet\_MAC y seleccione OPB ETHERNETLITE y active las interrupciónes. Este OPB ETHERNETLITE se puede obtener desde la página de la empresa Xilinx sin costo alguno.
- 10. Seleccione SysACE\_CompactFlash y active interrupción. Figura [2.8.](#page-27-0)

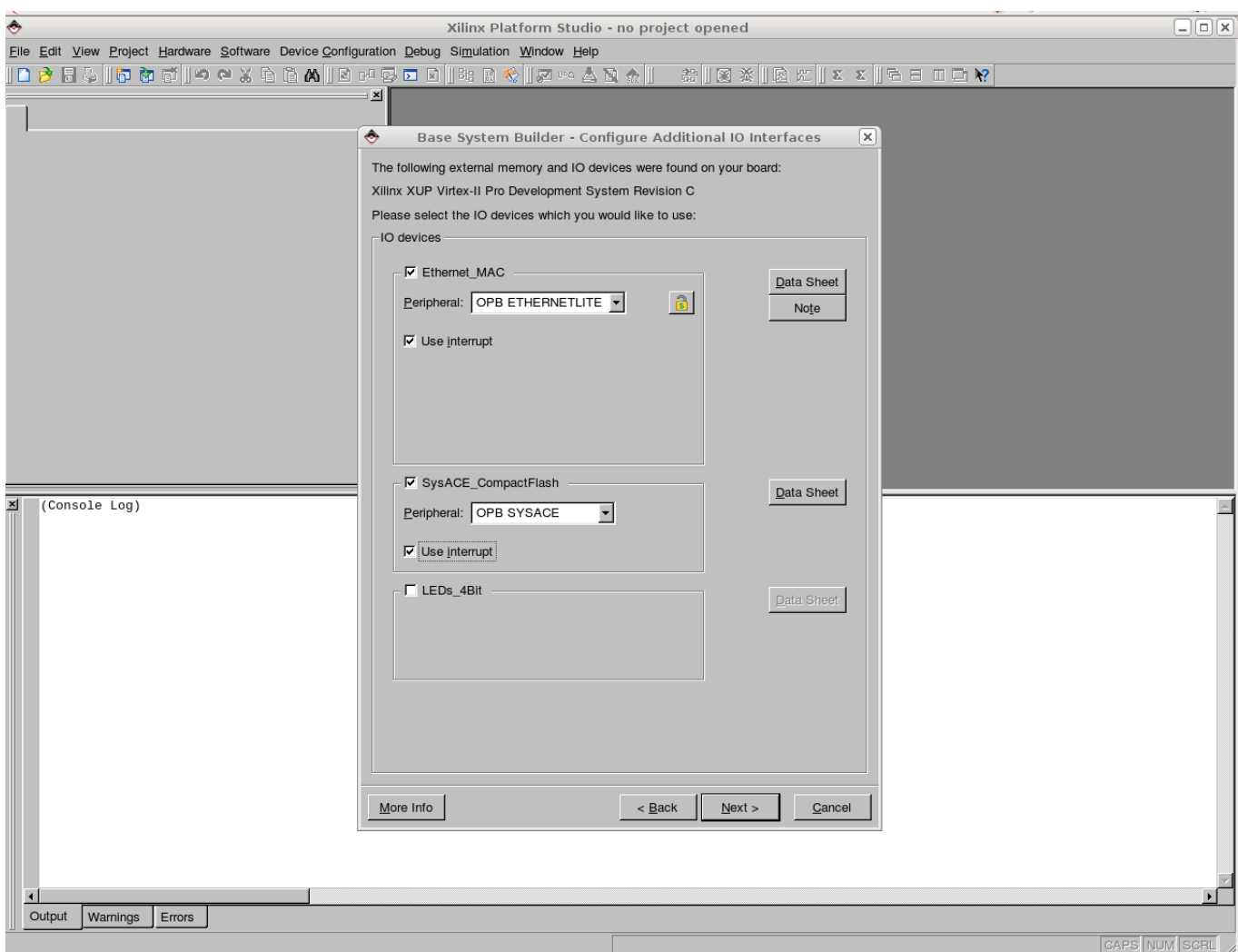

<span id="page-27-0"></span>Figura 2.8: Pantalla de selección de MAC Ethernet y SysACE

#### 2.6. DISEÑO DEL HARDWARE  $17$

11. Seleccione la memoria DDR disponible, en este caso, 256MB. Desactive el resto del hardware. Desactive la interrupción. Figura [2.9.](#page-28-0)

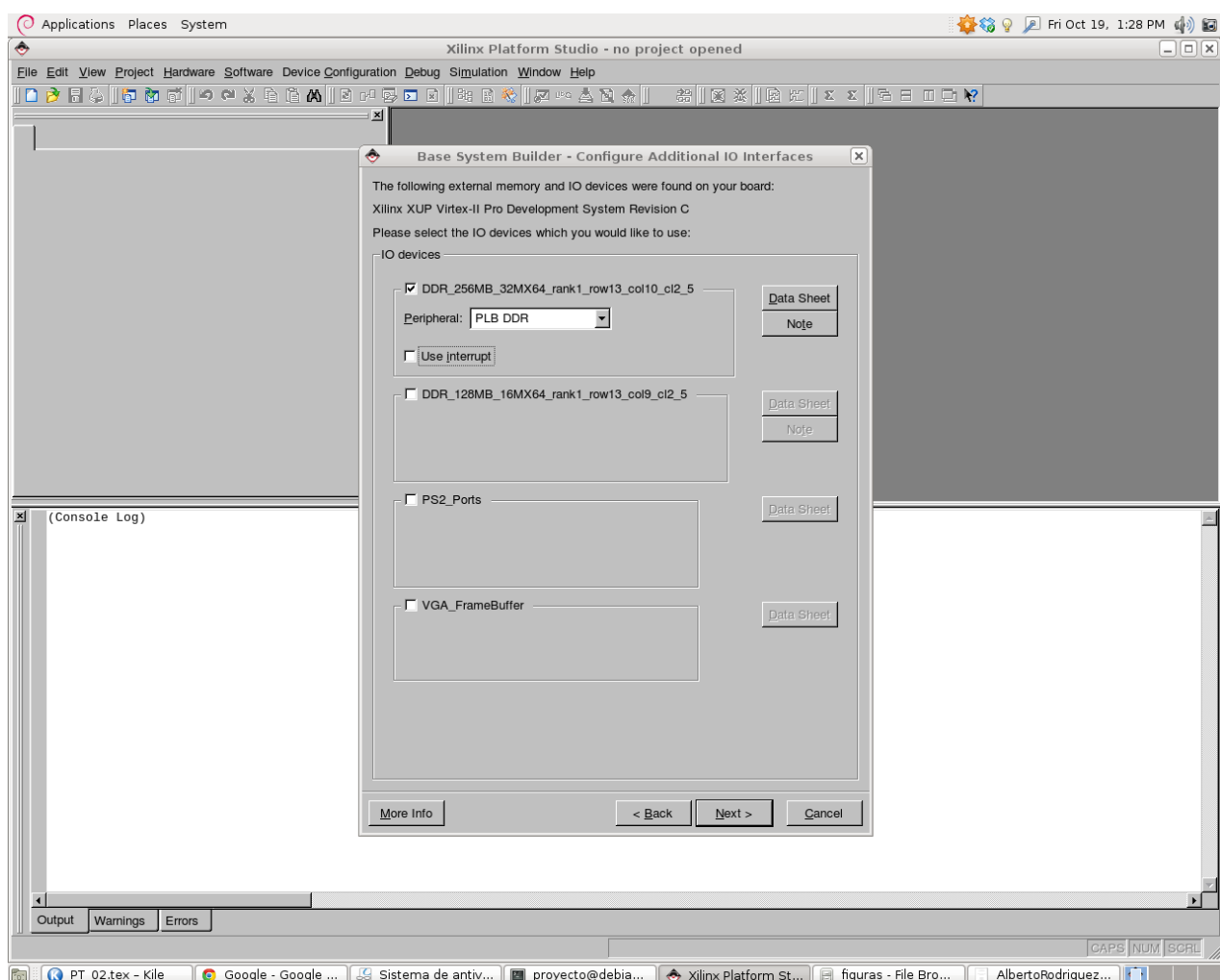

<span id="page-28-0"></span>Figura 2.9: Pantalla de selección de Dispositivo de Memoria DDR

12. Elija 128 kB de RAM. No elija 8 kB, ya que esto no es compatible con el VirtexII PRO. Se debe activar la BRAM para que el bootloop del procesador PPC405 funcione correctamente. El bootloop es el proceso mediante el cual procesador busca y carga el programa que ejecutara desde la dirección 0xfffffffc. Figura [2.10.](#page-29-0)

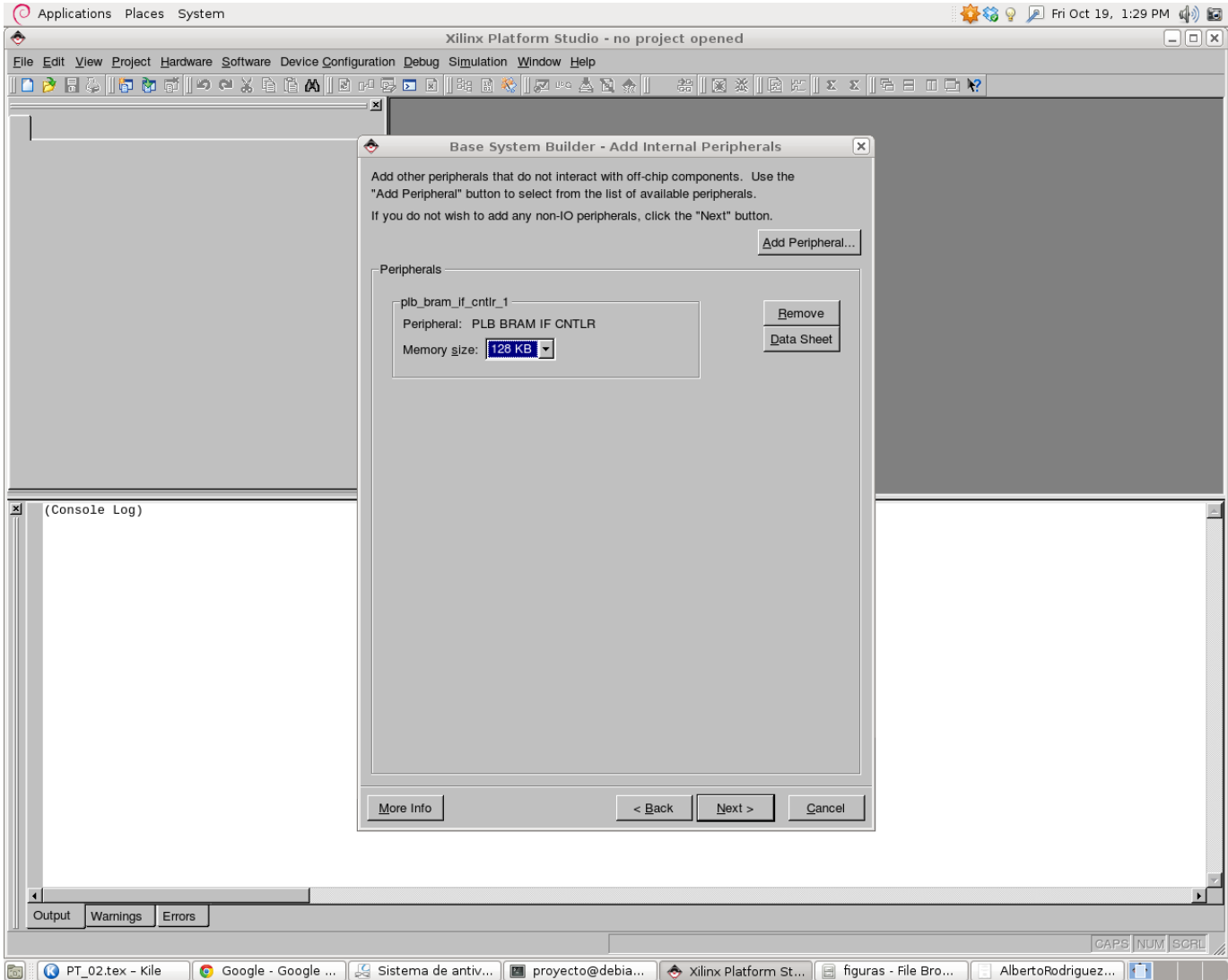

<span id="page-29-0"></span>Figura 2.10: Pantalla de configuracón de BRAM

#### 2.6. DISEÑO DEL HARDWARE 19

13. Habilitar ICACHE y DCACHE (Instrucciones y datos respectivamente) para DDR\_SRAM. En código C de Xilinx esto permite usar las macros "XCache\_EnableICache" y "XCache\_EnableDCache" para habilitar la caché y teóricamente aumentar el desempeño. Figura [2.11.](#page-30-0)

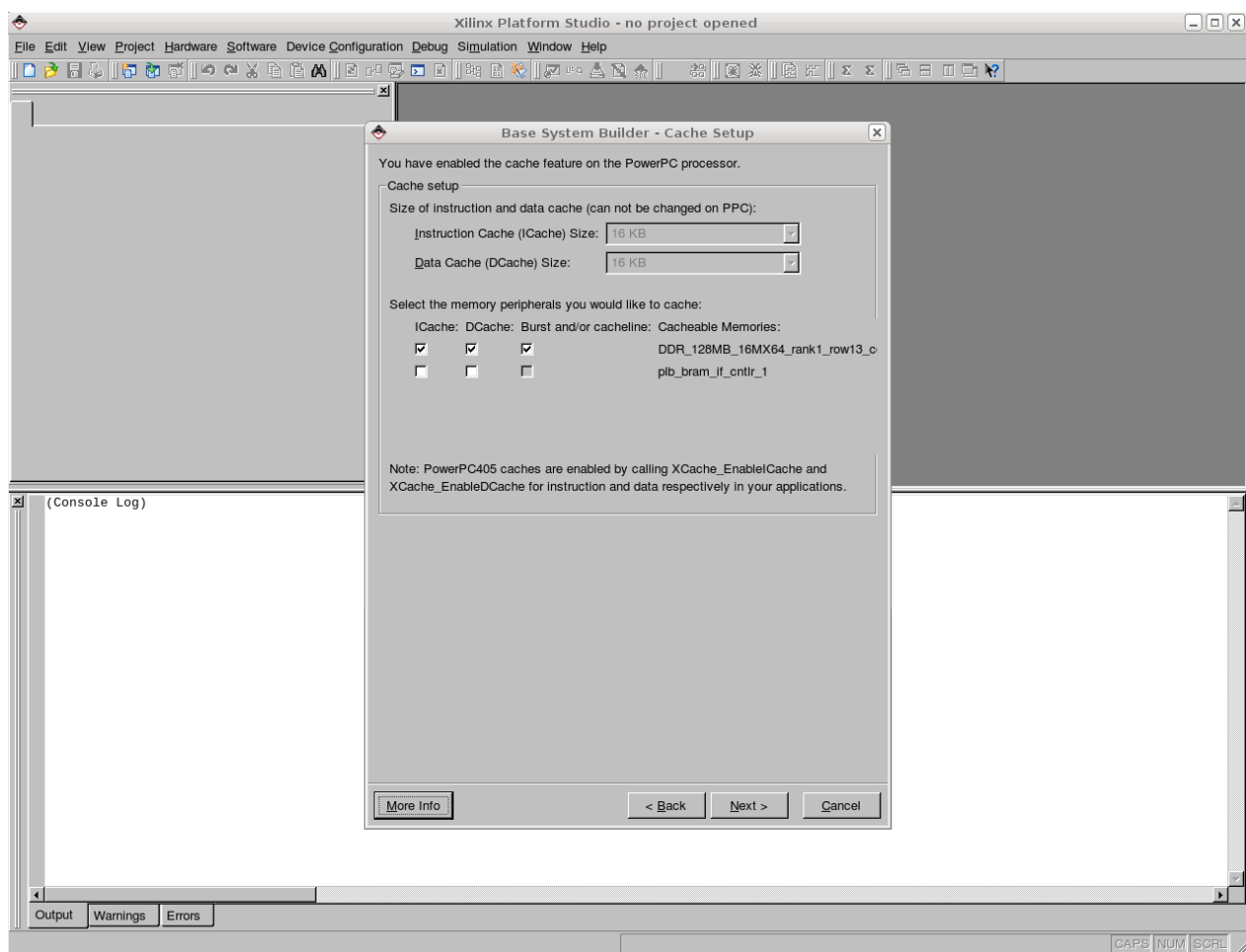

<span id="page-30-0"></span>Figura 2.11: Pantalla de selección de líneas de Caché

14. Seleccione TestMemory, TestMemory nos permitirá saber que la plataforma hardware funciona aunque sea en un nivel muy básico. Ya no es necesario con gurar más hardware. Figura [2.12.](#page-31-0)

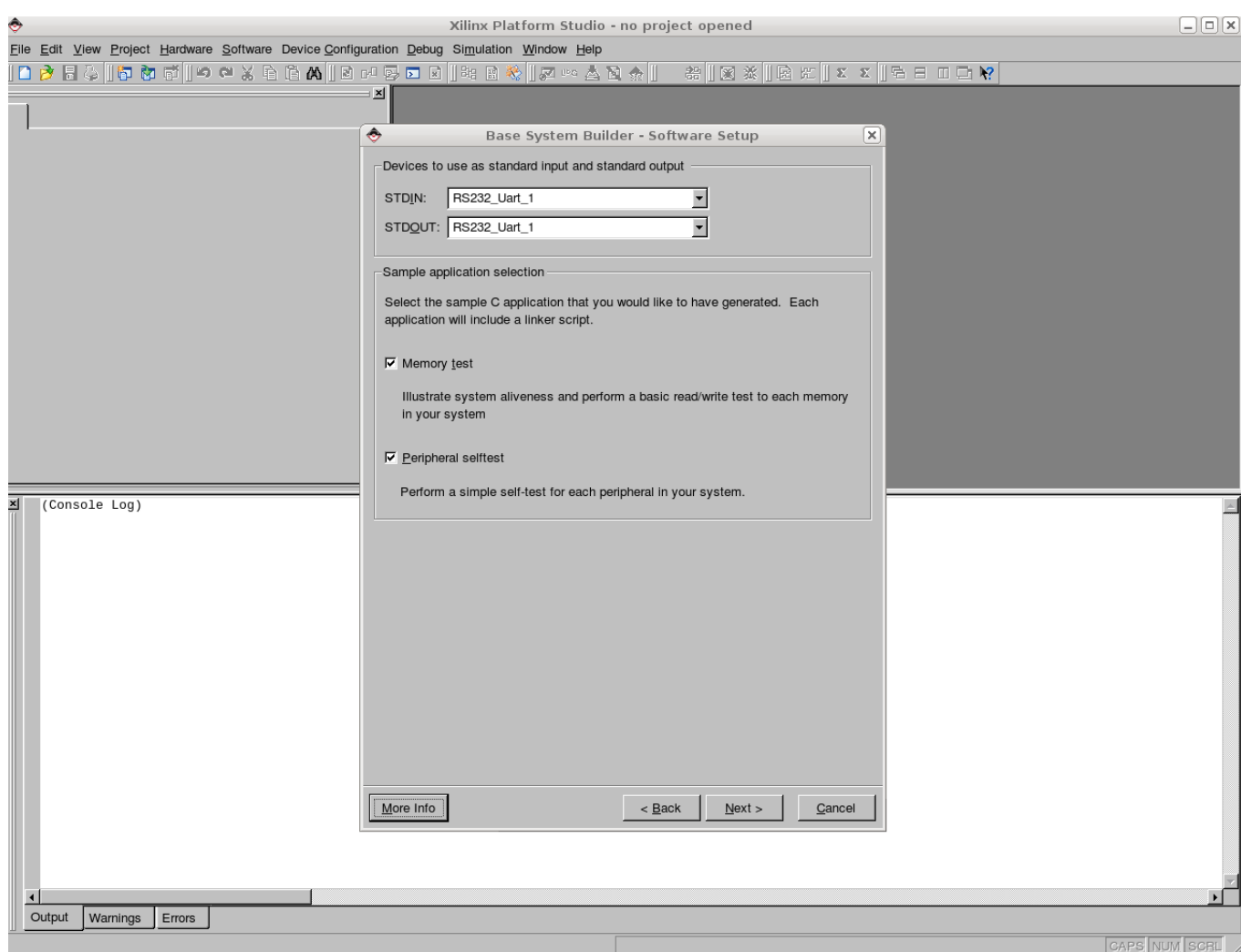

<span id="page-31-0"></span>Figura 2.12: Pantalla de selección de programa de prueba

#### 2.6. DISEÑO DEL HARDWARE  $21$

15. Mantenga los datos, instrucciones y Heap/Stack en la BRAM. Es necesario para poder ser alcanzados en el bootloop del PPC405.Figura [2.13.](#page-32-0)

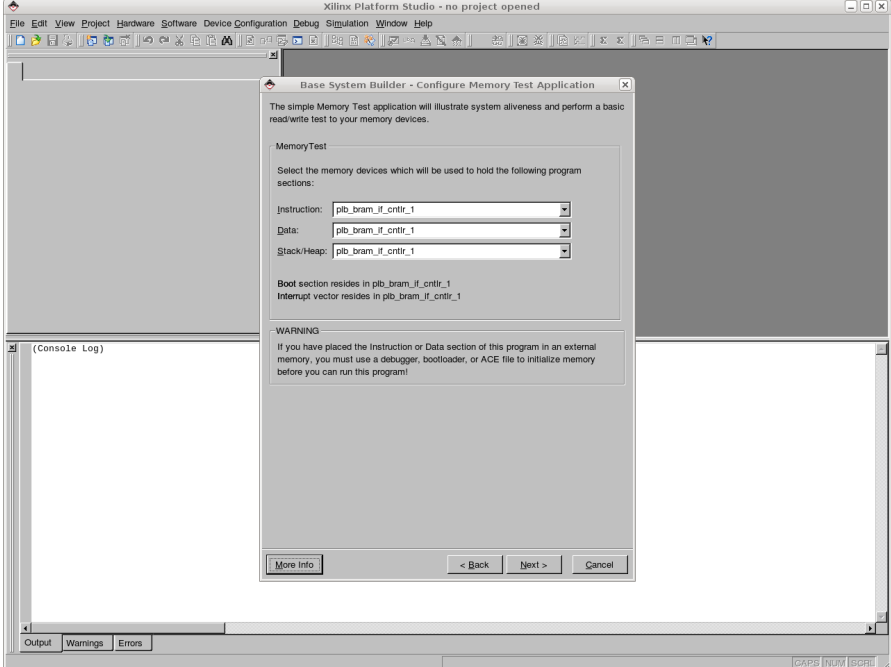

<span id="page-32-0"></span>Figura 2.13: Pantalla de selección de división del programa en memoria

16. Haga click en "Generate". Figura [2.14.](#page-32-1)

<span id="page-32-1"></span>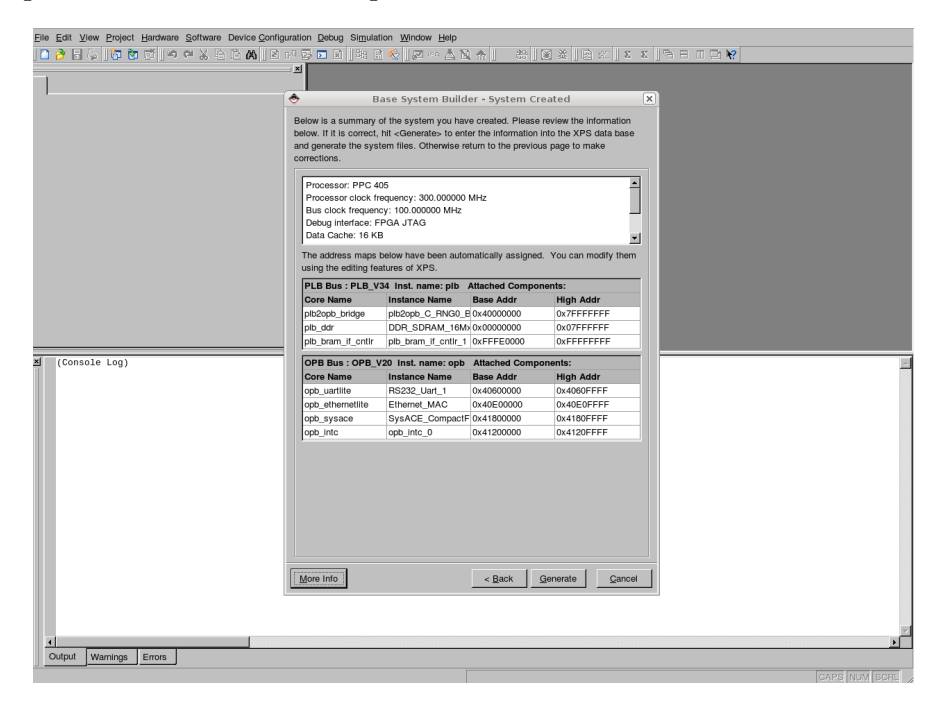

Figura 2.14: Pantalla de Generación del hardware

17. El siguiente paso es activar el *doble buffer* (también conocido como *ping-pong* buffers para el núcleo opb ethernetlite (doble click sobre "Ethernet MAC" de la "System Assembly View"). Figura [2.15.](#page-33-0)

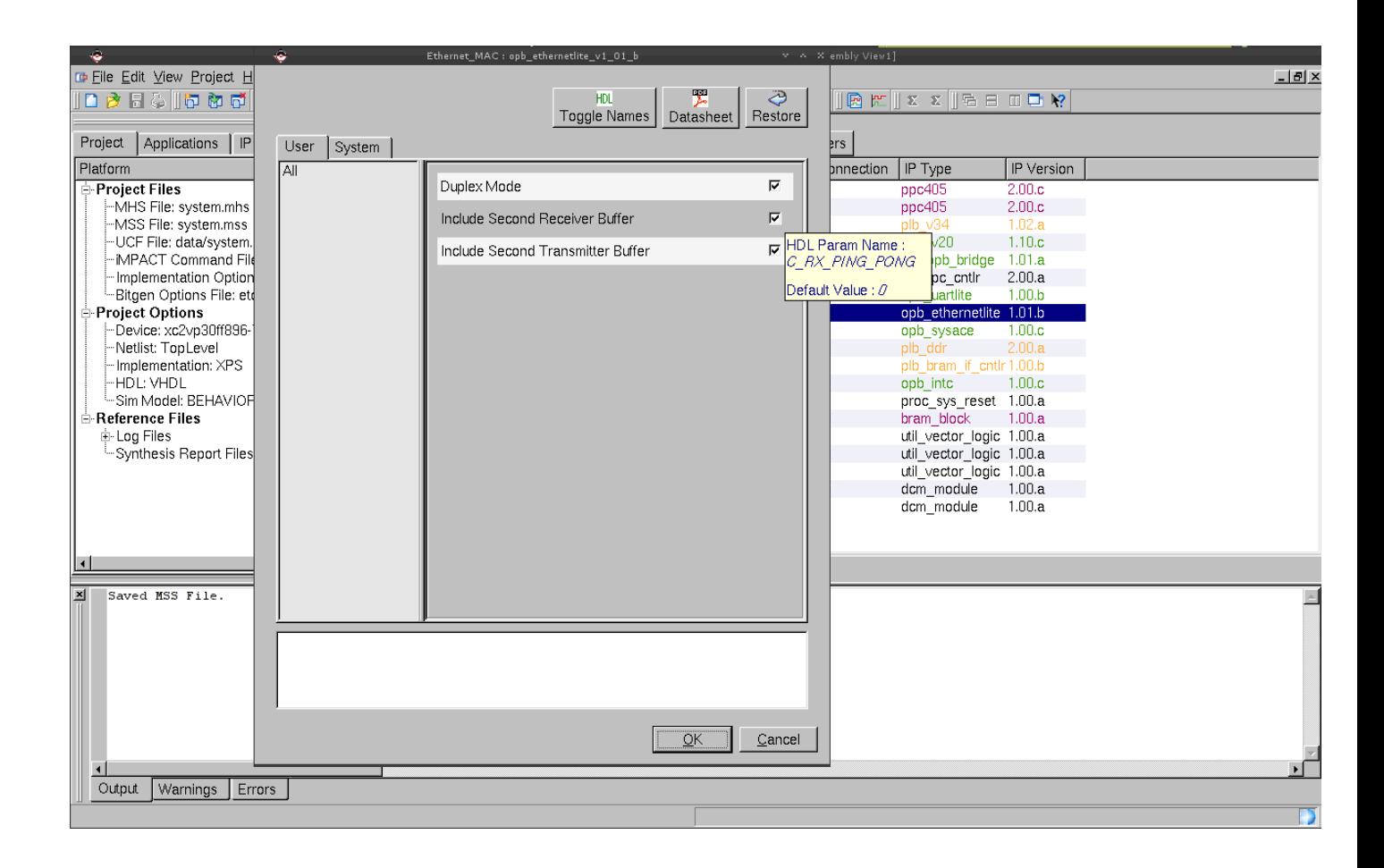

<span id="page-33-0"></span>Figura 2.15: Pantalla de configuración del OPB\_EthernetLite

- 18. Genere el proyecto (Elija la opción de menú: Device Conguration: Update Bistream").
- 19. Generar y ejecutar los programas TestApp.
- 20. Habilite el bootloop en la BRAM, dando click derecho en pestaña de aplicaciones y seleccionando "Mark to initialize BRAM". Figura [2.16.](#page-34-0)

| ÷                                                                                                    |                                | Xilinx Platform Studio - /home/vendaval/eje/system.xmp - [System Assembly View1] |                       |                          |                   | $v - w - X$ |  |  |  |  |  |  |  |
|----------------------------------------------------------------------------------------------------|--------------------------------|----------------------------------------------------------------------------------|-----------------------|--------------------------|-------------------|-------------|--|--|--|--|--|--|--|
| De File Edit View Project Hardware Software Device Configuration Debug Simulation Window Help<br>$-10x$ |                                |                                                                                  |                       |                          |                   |             |  |  |  |  |  |  |  |
|                                                                                                    |                                |                                                                                  |                       |                          |                   |             |  |  |  |  |  |  |  |
| 国<br>$\overline{F}$ Filters                                                                             |                                |                                                                                  |                       |                          |                   |             |  |  |  |  |  |  |  |
| Applications<br>IP Catalog<br>Project                                                                   | Ō                              | C Bus Interface C Ports C Addresses 먹 Connection Filters                         |                       |                          |                   |             |  |  |  |  |  |  |  |
|                                                                                                    |                                |                                                                                  |                       |                          |                   |             |  |  |  |  |  |  |  |
| Software Projects                                                                                       |                                | Name                                                                             | <b>Bus Connection</b> | IP Type                  | IP Version        |             |  |  |  |  |  |  |  |
| Add Software Application Project.<br>MDe v Mark to Initialize BRAMs                                     |                                | <b>+ &gt;ppc405 0</b>                                                            |                       | ppc405                   | 2.00.c            |             |  |  |  |  |  |  |  |
|                                                                                                    |                                | <b>ii</b> ●ppc405 1                                                              |                       | ppc405                   | 2.00.c            |             |  |  |  |  |  |  |  |
| <b>E-MPr</b> View Source                                                                                |                                | <b>i</b> - ob<br>± opb                                                           |                       | plb v34<br>opb v20       | 1.02.a<br>1.10c   |             |  |  |  |  |  |  |  |
| il-Processor: ppc405 0                                                                                  |                                | <b>+ olb2opb</b>                                                                 |                       | plb2opb bridge           | 1.01.a            |             |  |  |  |  |  |  |  |
| Executable: /home/vendaval/eie/Te                                                                       |                                | $\rightarrow$ -itagppc 0                                                         |                       | itagppc cntlr            | 2.00.a            |             |  |  |  |  |  |  |  |
| i-Compiler Options                                                                                      |                                | <b>ii-●RS232 Uart 1</b>                                                          |                       | opb uartlite             | 1.00 <sub>b</sub> |             |  |  |  |  |  |  |  |
| il-Sources                                                                                              |                                | <b>E-</b> Ethernet MAC                                                           |                       | opb ethernetlite 1.01.b  |                   |             |  |  |  |  |  |  |  |
| i Headers                                                                                               |                                | <b>i</b> - SysACE CompactFlash                                                   |                       | opb sysace               | 1.00.c.           |             |  |  |  |  |  |  |  |
|                                                                                                    |                                | © ODR 256MB 32MX64 rank1 row13 col10 cl2 5                                       |                       | plb ddr                  | 2.00.a            |             |  |  |  |  |  |  |  |
|                                                                                                    |                                | d- oplb bram if cntlr 1                                                          |                       | plb bram if cntlr1.00.b  |                   |             |  |  |  |  |  |  |  |
|                                                                                                    |                                | $\pm$ $\bullet$ opb into $0$                                                     |                       | opb_intc                 | 1.00.c            |             |  |  |  |  |  |  |  |
|                                                                                                    |                                | <b>i</b> -• Preset block                                                         |                       | proc_sys_reset 1.00.a    |                   |             |  |  |  |  |  |  |  |
|                                                                                                    |                                | in plb bram if ontir 1 bram                                                      |                       | bram block               | 1.00.a            |             |  |  |  |  |  |  |  |
|                                                                                                    |                                | <b>i</b> l- sysclk inv                                                           |                       | util vector logic 1.00.a |                   |             |  |  |  |  |  |  |  |
|                                                                                                    |                                | ± clk90 inv                                                                      |                       | util vector logic 1.00.a |                   |             |  |  |  |  |  |  |  |
|                                                                                                    |                                | ±- oddr clk90 inv                                                                |                       | util vector logic 1.00.a |                   |             |  |  |  |  |  |  |  |
|                                                                                                    |                                | +→dcm 0<br>±→ Odcm 1                                                             |                       | dcm module<br>dcm module | 1.00.a<br>1.00.a  |             |  |  |  |  |  |  |  |
|                                                                                                    |                                |                                                                                  |                       |                          |                   |             |  |  |  |  |  |  |  |
|                                                                                                    |                                |                                                                                  |                       |                          |                   |             |  |  |  |  |  |  |  |
|                                                                                                    |                                |                                                                                  |                       |                          |                   |             |  |  |  |  |  |  |  |
| $\blacksquare$                                                                                          | <b>D</b> System Assembly View1 |                                                                                  |                       |                          |                   |             |  |  |  |  |  |  |  |
| ×<br>Work directory /home/vendaval/eje/ xps/.dswkshop/                                                  |                                |                                                                                  |                       |                          |                   |             |  |  |  |  |  |  |  |
|                                                                                                    |                                |                                                                                  |                       |                          |                   |             |  |  |  |  |  |  |  |
| Generated --- system.svg                                                                                |                                |                                                                                  |                       |                          |                   |             |  |  |  |  |  |  |  |
| Rendering --- system.jpg                                                                                |                                |                                                                                  |                       |                          |                   |             |  |  |  |  |  |  |  |
|                                                                                                    |                                |                                                                                  |                       |                          |                   |             |  |  |  |  |  |  |  |
| Block diagram generated.                                                                                |                                |                                                                                  |                       |                          |                   |             |  |  |  |  |  |  |  |
| Block Diagram completed.                                                                                |                                |                                                                                  |                       |                          |                   |             |  |  |  |  |  |  |  |
| Done!                                                                                                   |                                |                                                                                  |                       |                          |                   |             |  |  |  |  |  |  |  |
|                                                                                                    |                                |                                                                                  |                       |                          |                   |             |  |  |  |  |  |  |  |
|                                                                                                    |                                |                                                                                  |                       |                          |                   |             |  |  |  |  |  |  |  |
| Output<br>Warnings<br>Errors                                                                            |                                |                                                                                  |                       |                          |                   |             |  |  |  |  |  |  |  |
|                                                                                                    |                                |                                                                                  |                       |                          |                   |             |  |  |  |  |  |  |  |
|                                                                                                    |                                |                                                                                  |                       |                          |                   |             |  |  |  |  |  |  |  |

<span id="page-34-1"></span><span id="page-34-0"></span>Figura 2.16: Pantalla de configuración del bootloop

21. Generar el árbol de dispositivos de Linux. Cuando haya terminado de ejecutar el software de pruebas básicas, es hora de volver a configurar el software en el proyecto de XPS para generar un árbol de dispositivos, necesario para compilar un kernel de Linux a la medida. Figura [2.17.](#page-34-1)

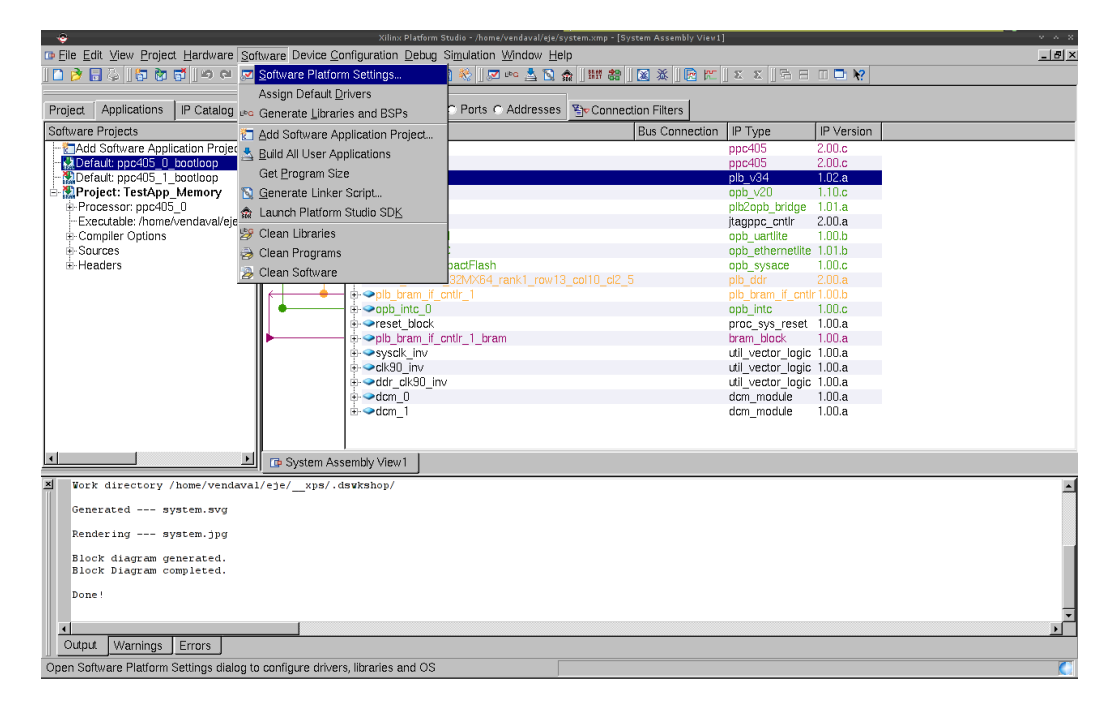

Figura 2.17: Xps: Software Menú

22. Haga click en el menú "Software: Software Platform Settings...", a continuación seleccione "device-tree", como el sistema operativo. Figura [2.18.](#page-35-0)

| $\downarrow$                                                                                                    |                                                        | <b>Software Platform Settings</b> |                               |                  | Villau Distant Ctudia - Arana/uradsus//aia/eurtam uma - (Curtam Arramblu Viau L)<br>$2 - 8 - 2$ |        |                        | $-10x$ |
|----------------------------------------------------------------------------------------------------|--------------------------------------------------------|-----------------------------------|-------------------------------|------------------|-------------------------------------------------------------------------------------------------|--------|------------------------|--------|
| Processor Information                                                                                                    |                                                        |                                   |                               |                  |                                                                                                 |        | <b>BBDP</b>            |        |
| Processor Instance: ppc405_0 -                                                                                                    |                                                        |                                   |                               |                  |                                                                                                 |        |                        |        |
| Software Platfo<br>Processor Settings<br>CPU Driver Version: 1.00.a -                                                                                                    |                                                        |                                   |                               |                  |                                                                                                 |        |                        |        |
| OS and Librarie<br>Drivers                                                                                                    | CPU Driver: cpu ppc405 -<br>Processor Parameters:      |                                   | 2.00c<br>2.00.c               |                  |                                                                                                 |        |                        |        |
| Interrupt Handli                                                                                                    | Name                                                   | Current Value                     | Default Value                 | Type             | Description                                                                                     |        | 1.02.a                 |        |
|                                                                                                    | 白·ppc405 0                                             |                                   |                               |                  |                                                                                                 | bridge | 1.10c<br>1.01.a        |        |
|                                                                                                    | EXTRA COMPILER FLAGS-g<br>-ARCHIVER                    | powerpc-eabi-ar                   | ٠q<br>powerpc-eabi-ar         | string<br>string | Extra compiler flags used ir<br>Archiver used to archive lib                                    | Intlr  | 2.00.a<br>1,00.b       |        |
|                                                                                                    | <b>COMPILER</b>                                        | powerpo-eabi-occ                  | powerpc-eabi-acc<br>400000000 | strina           | Compiler used to compile b<br>Core Clock Frequency in H                                         | te     | netlite 1.01.b         |        |
|                                                                                                    | CORE CLOCK FREQ HZ 300000000                           |                                   |                               | int              |                                                                                                 | ce.    | 1.00.c<br>2.00.a       |        |
|                                                                                                    |                                                        |                                   |                               |                  |                                                                                                 |        | if entir 1.00.b        |        |
|                                                                                                    | $\lceil \cdot \rceil$                                  |                                   |                               |                  | $\mathbf{E}$                                                                                    |        | 1.00.c<br>reset 1.00.a |        |
|                                                                                                    |                                                        |                                   |                               |                  |                                                                                                 |        | 1.00.a<br>logic 1.00.a |        |
| OS & Library Settings                                                                                                    |                                                        |                                   |                               |                  |                                                                                                 |        |                        |        |
| Default software platform. Provides basic processor related<br>$\frac{1}{\sqrt{2}}$<br>Version: $1.00.a$ $\blacktriangleright$<br>OS: standalone -<br>functions and basic OS like functions such as standard input and |                                                        |                                   |                               |                  |                                                                                                 |        |                        |        |
|                                                                                                    | xilkernel<br>Use vxworks6_3<br>Version                 | Description                       |                               |                  |                                                                                                 | lule   | 1.00.a                 |        |
|                                                                                                    | vxworks6 1<br>1.00.a                                   | Xilinx Memory File System         |                               |                  |                                                                                                 |        |                        |        |
| vxworks5 5<br>1.00.a<br>Provides file system call access to simple serial<br>standalone<br>Provides read/write routines to access files stor<br>1.00.a                                                                 |                                                        |                                   |                               |                  |                                                                                                 |        |                        |        |
| linux mvl31<br>2.00a<br>wiP TCP/IP Stack library (v2.00.a<br>linux 2 6                                                                                                    |                                                        |                                   |                               |                  |                                                                                                 |        |                        |        |
|                                                                                                    | device-tree                                            |                                   |                               |                  |                                                                                                 |        |                        |        |
|                                                                                                    | Download ThirdParty OS & Library Definition Files here |                                   |                               |                  |                                                                                                 |        |                        |        |
|                                                                                                    |                                                        |                                   |                               |                  |                                                                                                 |        |                        |        |
|                                                                                                    |                                                        |                                   |                               |                  | OK<br>Cancel                                                                                    |        |                        |        |
| $\left  \cdot \right $                                                                                                    |                                                        |                                   |                               |                  |                                                                                                 |        |                        |        |
| Output                                                                                                    | Warnings<br>Errors                                     |                                   |                               |                  |                                                                                                 |        |                        |        |
|                                                                                                    |                                                        |                                   |                               |                  |                                                                                                 |        |                        |        |

<span id="page-35-0"></span>Figura 2.18: Selección Device tree

23. Ajuste "console device" a su UART. Actualizar "bootargs" para incluir "console  $=$  ttyUL0". Figura [2.19.](#page-35-1)

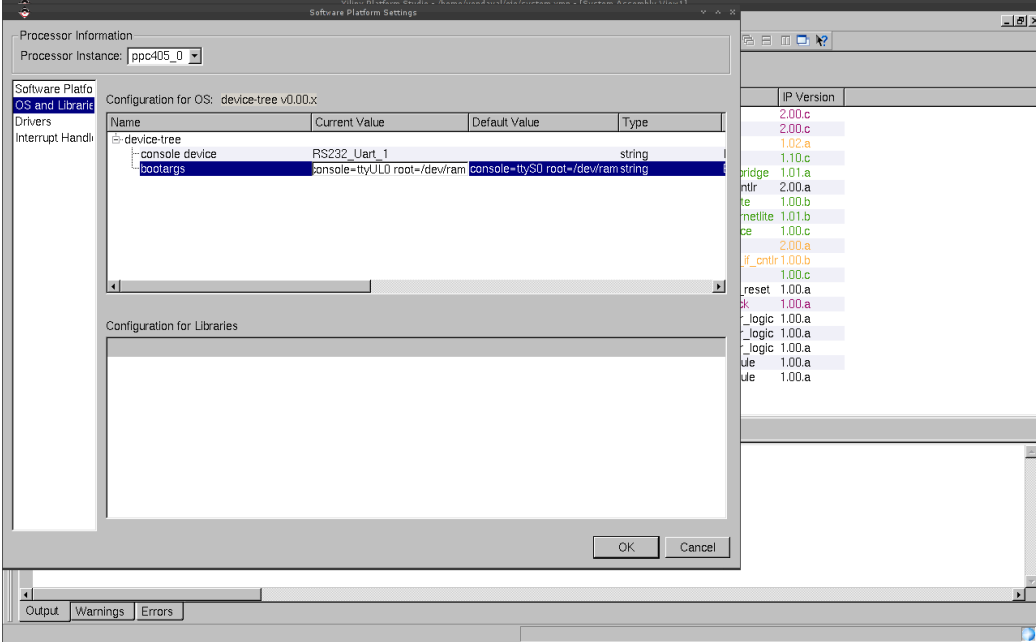

<span id="page-35-1"></span>Figura 2.19: BootArgs Kernel Command Line estática
#### 2.6. DISEÑO DEL HARDWARE 25

- 24. Haga click en "Ok" para terminar con la configuración de la plataforma software.
- 25. Generar el árbol de dispositivos, haga click en el menú: "Software: Generate Libraries and BSPs". El siguiente archivo se creará dentro de su directorio del proyecto EDK: ./ppc405\_0/libsrc/device-tree/xilinx.dts. Este archivo  $(xilinx.$ dts) se utilizará para ayudar a construir el kernel de Linux.

El archivo xilinx.dts resultante es similar a este: Archivo: xilinx.dts (Device Tree Hardware Specification)

```
1
 2 /
 3
 4 /∗
 5 * Device Tree Generator version: 1.3
 6 ∗
 7 * (C) Copyright 2007-2008 Xilinx, Inc.
 8 * (C) Copyright 2007-2009 Michal Simek
 9 ∗
10 ∗ Michal SIMEK <monstr@monstr . eu>
11 ∗
12 * This program is free software; you can redistribute it and/ or
13 * modify it under the terms of the GNU General Public License as
14 * published by the Free Software Foundation; either version 2 of
15 * the License, or (at your option) any later version.
16 ∗
17 * This program is distributed in the hope that it will be useful.
18 * but WITHOUT ANY WARRANTY; without even the implied warranty of
19 ∗ MERCHANTABILITY o r FITNESS FOR A PARTICULAR PURPOSE. See the
20 * GNU General Public License for more details.
21 ∗
22 * You should have received a copy of the GNU General Public License
23 * along with this program; if not, write to the Free Software
24 * Foundation, Inc., 59 Temple Place, Suite 330, Boston,
25 ∗ MA 02111−1307 USA
26 ∗
27 * CAUTION: This file is automatically generated by libgen.
28 * Version: Xilinx EDK 9.1.02 EDK J SP2.4
29 ∗
30 * XPS project directory: lowlataudio
31 ∗/
32
33 / dts−v1 / ;
34 / \{35 \#a\,d\,d\,ress - c\,e\,l\,ls = <1>;36 \#size -ceil \leq s \leq -1;
37 compatible = "x \ln x, virtex 405", "x \ln x, virtex";
38 \qquad \qquad \text{model} = "testing";39 DDR_256MB_32MX64_rank1_row13_col10_cl2_5 : memory@0 {
40 \overline{\text{device}_{\text{tree}}} type = "memory";
41 \text{reg} = \langle 0 \times 0 \quad 0 \times 100000000 \rangle;} ;
43 aliases {
44 ethernet 0 = &Ethernet MAC;
45 \text{serial } 45 \text{3 } \text{3 } 232 \text{ Uart } 1;
\begin{array}{cc} 46 & & \text{ } \\ 47 & & \text{ch } \text{o} \end{array}chosen {
48 bootargs = "console=ttyUL0 root=/dev/ram rw";
49 linux, stdout-path = "/plb@0/opb@40000000/serial@40600000";<br>50 }:
           50 } ;
```

```
51 cpus {
52 \# \text{address} - \text{cells} = \langle 1 \rangle;<br>53 \# \text{cpus} = \langle 0x1 \rangle;\#cpus = \langle 0x1 \rangle;54 \#size -c e l l s = <0>;
55 ppc405_0 : cpu@0 {
56 clock-frequency = <300000000>;<br>
57 compatible = "PowerPC,405", "ib
57 compatible = "PowerPC, 405", "ibm, ppc405";<br>58 d-cache-line-size = \langle 0x20 \rangle;
                             d-cache-line-size = <0x20>;
59 d-cache-size = \langle 0x4000 \rangle;60 dcr−a c c e s s −method = " n a ti v e " ;
61 dcr−c o n t r o l l e r ;
62 device \frac{1}{2} device \frac{1}{2} type = " cpu ";
63 i−cache−line−size = \langle 0x20 \rangle;<br>64 i−cache−size = \langle 0x4000 \rangle;
                             i-cache-size = <0x4000>;
65 \text{model} = "PowerPC, 405";66 \mathbf{r} \cdot \mathbf{e} \cdot \mathbf{g} = \langle 0 \rangle;67 timebase−fr e que n cy = <300000000>;
68 xlnx, dcr−resync = <0x0 >;<br>69 xlnx, deterministic --mult
                             x \ln x, d et er ministic −mult = \langle 0x0 \rangle;
70 x \ln x, disable –operand–forwarding = <0x1>;<br>71 x \ln x mm – enable = <0x1 >;
71 x \ln x, mmu-en a ble = <0x1 >;<br>72 }:
                    \} ;
\begin{array}{ccc} 73 & & & \} & ; \\ 74 & & & \text{plb} \end{array}plb: plb@0 {
75 \#ad\,d\,r\,ess-c\,e\,l\,l\,s\ =\ <1>};76 \# \text{size} - \text{cells} = \langle 1 \rangle;<br>77 \text{compatible} = "x \ln xcompatible = "xlnx, plb-v34-1.02.a", "simple-bus";78 ranges;<br>79 onb onb
                    opb: opb@40000000 {
80 \#add ress - c e l l s = <1>;
81 \# \text{size} - \text{cells} = \langle 1 \rangle;<br>82 \text{compatible} = " \texttt{x} \ln \texttt{x}compatible = "xlnx , opp-v20-1.10.c", "simple-bus";83 ranges = 0 \times 40000000000 \times 4000000000000 >;
84 Ethernet MAC : ethernet @ 40e00000 {
85 compatible = "x \ln x, opb-ethernetlite -1.01.b";<br>86 device type = "network";
                                      device\_type = "network";87 interrupt -\text{parent} = \langle \text{Koph} \text{ into } 0 \rangle;88 interrupts = < 1 0 >;
89 local −mac−address = [ 00 0a 35 a6 5 f 00 ];
90 reg = \langle 0 \times 40e00000000 \times 100000 \rangle;91 x \ln x, duplex = \langle 0x1 \rangle;
92 x \ln x, f amily = "virtex 2 p";
93 xlnx, rx−ping−pong = <0x1 >;
94 x \ln x, tx - p \ln q - p \ln q = \langle 0x1 \rangle;
95 \Big\} ;
96 RS232_Uart_1: serial@40600000 {
97 clock -frequency = "";<br>98 compatible = "xlnx.op
                                      compatible = "xlnx , opb-uartlite -1.00.b";99 current –speed = \langle 115200 \rangle;<br>100 device type = "serial":
                                      d evice type = " serial";101 interrupt -parent = \langle \& \text{opb}_{\text{int}} c_0 \rangle;
102 interrupts = \langle 2 \ 0 \ \rangle;<br>103 port-number = \langle 0 \rangle;
                                      103 port−number = <0>;
104 \text{reg} = \langle 0 \times 40600000 \times 10000 \rangle;<br>105 \text{sing} = \langle 0 \times 1020000 \times 10000 \rangle;105 \begin{align*}\n\text{ln} x, \text{ baudrate} = \langle 0x1c200 \rangle; \\
\text{ln} x, \text{ clk}-\text{freq} = \langle 0x5f5e100 \rangle\n\end{align*}x \ln x, clk -freq = \langle 0x 5f 5e 100 \rangle;
107 x \ln x, data−bit s = <0x8 >;<br>
108 x \ln x odd-parit y = <0x0 >
                                      x \ln x, odd-parity = \langle 0x0 \rangle;
109 x \ln x, use−p a rit y = \langle 0x0 \rangle;
110 };
111 SysACE CompactFlash : sysace@41800000 {
112 compatible = "x \ln x, opb-sysace -1.00.c";
113 interrupt -parent = \langle \&oph \; \; \; \; \; \; \; \; 0 \rangle;
114 interrupts = < 0 2 >;<br>115 reg = < 0x418000000000reg = < 0x4180000000x10000 >;116 x \ln x, mem–width = \langle 0x10 \rangle;
```

```
117 };
118 opb intc 0: interrupt −controller@ 4 1 2 0 0 0 0 0 {
119 \overline{\text{Hint}} = \text{output} - \text{cells} = \langle 0x2 \rangle;120 compatible = "x \ln x, opb-intc -1.00.c", "x \ln x, x ps=int c -1.00.a";
121 interrupt −controller
122 reg = \langle 0 \times 41200000 \times 10000 \rangle;
123 \begin{align*}\n\lim_{x \to \infty} \frac{\sin x}{\sin x} & \lim_{x \to \infty} \frac{\sin x - \sin x}{\sin x} & = \cos x \\
\frac{\sin x}{\sin x} & \lim_{x \to \infty} \frac{\sin x}{\sin x} & = \cos x\n\end{align*}x \ln x, num-in t r -in p u t s = <0x3>;
\begin{array}{c} 125 \end{array} } ;
\begin{array}{ccc} 126 & \hspace{1.5cm} & \end{array} \qquad \qquad \begin{array}{c} \end{array} \qquad \qquad \begin{array}{c} \end{array}127 \hspace{35pt} \} \hspace{3mm};128 } ;
```
Se observa que el archivo incluye la descripción del hardware disponible así como un mapa de memoria que permite accederlos por DMA. Dos tópicos importantes de este archivo son la sección que hace referencia a los bootargs, que hace referencia a la Kernel Command Line, de la que se hablará más ampliamente en el capítulo referente al kernel de Linux. Otra sección importante es la referente a al ETHERNET\_MAC, donde, para que funcione bien dentro de un sistema distribuido, deberemos cambiar la dirección MAC para que no existan dificultades para la ejecución el protocolo ARP.

## 2.7. system.ace

El archivo *system.ace* permite configurar automáticamente Hardware y software en las tarjetas compatibles con  $SysACE$  de Xilinx, para su correcto funcionamiento, este archivo se guarda en la primera primera partición de una tarjeta compact flash con formato  $fat16$ , el archivo se genera a partir de especificaciones en un archivo de texto plano similar al siguiente:

Archivo: xupGenAce.txt ( $Especificación de SystemAcc$ )

```
1 -j p r o g
2-board user
3-target ppc hw
4-hw implementation/download . bit
5-elf simple Image. in itrd. virtex 405-xlnx. elf
6-configdevice devicenr 1 idcode 0x1127e093 irlength 14 partname xc2vp30
7-debugdevice devicenr 1 cpunr 1
8−ace system . ace
```
Donde se ajustan las líneas -hw y -elf para cada situación, el comando para generar el archivo system.ace es el siguiente:

#### xmd -tcl genace.tcl -opt xupGenace.opt

Este archivo es determinante para la depuración del software sobre una plataforma de hardware estable.

# Capítulo 3

# Kernel de Linux

## 3.1. Introducción

En este capítulo se describe la teoría y la forma de construir el Kernel de Linux, el sistema de archivos raíz (también conocido como userspace o Root FileSystem RFS ) es mucho más difícil de construir que el Kernel de Linux, por lo que se describe en un capítulo por separado.

Existen numerosos sistemas operativos UNIX-like en el mercado, tanto comerciales como libres, sin embargo, pocos han tenido el éxito que tiene Linux. Gracias a su comunidad de desarrolladores y los patrocinios de grandes empresas ha avanzado en los sectores de servidores y sistemas embebidos, es justo en estos últimos que ha adquirido más versatilidad haciendo de él una gran elección como sistema operativo.

El Kernel de Linux es el responsable de permitir una interacción de más alto nivel con el hardware, permitiendo aumentar el nivel de abstracción y ofreciendo un ambiente más amigable al programador. Además de proporcionar una interfaz estándar y con ella la portabilidad de otros sistemas a la plataforma.

# 3.2. ToolChain

La toolchain utilizada para el proyecto es la "Sourcery GoldBench PowerPC 2011.03" disponible desde BuildRoot. Esta toolchain es cruzada para PowerPC, optimizada para mejorar el rendimiento de los programas compilados con ella. El archivo de carga del entorno es el siguiente:

Archivo: loadenv.sh (Script de carga de entorno para uso externo de la toolchain)

```
1 unset CC CXX CPP CFLAGS INCLUDES CXXFLAGS LD LIBRARY PATH LIBRARY PATH CPATH
2 export CC CXX CPP CFLAGS INCLUDES CXXFLAGS LD LIBRARY PATH LIBRARY PATH CPATH
3 unset ARCH
4 export ARCH=powerpc
5unset CROSS COMPILE
6 export CROSS COMPILE=powerpc−linux −gnu−
7 export PATH=/path/to/toolchain/bin:$PATH
```
# 3.3. Linux Kernel

Linux es el nombre del núcleo o Kernel de sistema operativo originalmente escrito por Linus Tolvards en 1991, cuando era estudiante de la universidad de Helsinki en Finlandia. Actuálmente el núcleo de Linux ha evolucionado aumentando una gran cantidad de características como son alta disponibilidad, rendimiento, escalabilidad y seguridad con apego a los estándares. Soporta gran cantidad de dispositivos de hardware, incluidos teléfonos celulares, hardware de red, clusters, etc. Linux ya domina el terreno de la supercomputación y posiblemente empiece a dominar el mercado de las netbooks y celulares. Dado lo peculiar de su desarrollo tiene gran interés para la industria, educación e investigación. Su uso está regulado por una licencia de software (GPL) que permite su uso, modicación y redistribución bajo los términos legales expresados en dicha licencia. La página del proyecto principal es www.Kernel.org.

Las principales características que nos interesan de Linux son las siguientes:

- Kernel Monolítico Está integrado por un gran archivo que puede ser dividido lógicamente en varias partes.
- Carga dinámica de módulos Permite la carga según la demanda de módulos, normalmente Manejadores de dispositivo (device drivers).
- Kernel Pthreading Es la característica de mantener contextos que pueden ser planicados de manera independiente, mejorando la tolerancia a fallos. Esto no aplica a programas fuera del contexto del Kernel.
- Soporte para aplicaciones multihilo Una aplicación multihilo es aquella que está diseñada para funcionar en términos de flujos semi-independientes de trabajo.
- Soporte Multiprocesador El Kernel de linux habilita el *symmetric multipro*cessing (SMP) que permite utilizar varios procesadores asignado a cada uno una tarea.
- Sistemas de Archivos Soporta varios sistemas de archivos que permiten maximizar el rendimiento y/o la vida de los dispositivos de almacenamiento, ejemplos de estos sistemas de archivos son: ext2, jffs2, reiserfs, xfs, BFS, ext4, etc.
- Soporte de STREAM I/O Adquiere relevancia con hardware que lea y/o escriba en flujos *(streams)*, es decir, en cantidades no determinadas de información.
- Soporte de múltiples Arquitecturas; Soporta explícitamente la arquitetura PPC405.
- Soporte de baja latencia y parche para tiempo real Ésta es la característica más importante para este proyecto, ya que soporta explícitamente la arquitectura PPC405 y baja latencia, además de soportar un parche que disminuye las latencias.

Existe una numeración para diferenciar entre las versiones del Kernel destinadas al desarrollo, la experimentación y las versiones en que se busca estabilidad, para esto se utiliza un número de versión menor, y el número de secuencia o incremental. Un número de versión menor par indica un versión de producción y uno impar, una de desarrollo o experimental como se ve en el ejemplo:

- Linux 2.4.x Kernel para producción
- Linux 2.5.x Experimental
- Linux 3.x.x Kernel para producción (Antigua 2.6.x)

En la actualidad, no existe una rama de desarrollo separada del Kernel 3.x de Linux. Todas las nuevas características, mejoras y correcciones de errores se canalizan a través de una serie de filtros que en última instancia son mantenidos por Andrew Morton y Linus Torvalds mismo.

Para saber con qué versión se está trabajando se pueden observar las primeras líneas del archivo *Makefile* en la raíz del directorio del código del Kernel. Esta información es usada para generar una macro que se utiliza en varios lugares en las fuentes del Kernel para indicar la versión del Kernel. De hecho, la información de versión se utiliza con frecuencia suficiente para que los desarrolladores del núcleo hayan dedicado un conjunto de macros derivados de las macros de versión en el archivo MAKE.

Una nota final, acerca de las versiones: Se incluye un atributo para desarrolladores que se llama EXTRAVERSION, que indica una versión de cuarto nivel, ésta se puede editar en el Makefile del Kernel de Linux. Más tarde, cuando se utiliza, se debe ver con el comando uname, la versión de Linux 3.x.x-EXTRAVERSION, y esto ayudará a distinguir entre las versiones de desarrollo de su propio Kernel.

El Kernel propiamente es un archivo binario llamado *vmlinux*, su constitución se puede leer en el archivo system.map, cuando el código del Kernel de linux es compilado con éxito estos dos archivos siempre son construidos. La lista de los objetivos posibles para la arquitectura se puede observar con la ejecución del siguiente comando en el directorio principal del Kernel:

#### make ARCH=powerpc help

El archivo vmlinux si bien puede ser cargado en memoria no es un objetivo que se use comúnmente en dispositivos embebidos, se prefieren autoextraibles  $(zImage)$  o en un formato especial para algún bootloader como por ejemplo U-boot (uImage), estos objetivos se especifican en tiempo de configuración y son desarrollados apartir de vmlinux. Vmlinux a su vez se compone de todos los subsistemas del Kernel y puede incluir o no una imagen comprimida del root file system  $(RFS)$ . Entonces vmlinux puede llegar a adquirir un tamaño considerable y en los dispositivos embebidos la memoria suele ser un recurso limitado, es importante configurar adecuadamente el Kernel para soportar solo la cantidad necesaria de características de acuerdo a uso y hardware.

Vmlinux contiene varias secciones que pueden ser cortadas y reubicadas segun se necesite, siempre en conformidad con el formato ELF (Executable and Linkable Format), esta característica es importante porque permite ser procesada cortando o agregando módulos. Es posible analizar qué contiene vmlinux usando los comandos file y readelf:

```
$ file vmlinux
vmlinux: ELF 32-bit MSB executable, PowerPC or cisco 4500,
versión 1 (SYSV), statically linked, not stripped
$ readelf -h ./vmlinux
ELF Header:
Magic: 7f 45 4c 46 01 02 01 00 00 00 00 00 00 00 00 00
Class: ELF32
Data: 2's complement, big endian
Version: 1 (current)
OS/ABI: UNIX - System V
ABI Version: 0
Type: EXEC (Executable file)
Machine: PowerPC
Version: 0x1
Entry point address: 0xc0000000
Start of program headers: 52 (bytes into file)
Start of sectión headers: 6094408 (bytes into file)
Flags: 0x0
Size of this header: 52 (bytes)
Size of program headers: 32 (bytes)
Number of program headers: 3
Size of sectión headers: 40 (bytes)
```
Number of sectión headers: 37 Sectión header string table index: 34

El objetivo zImage es una derivación comprimida de vmlinux. Es el objetivo que se utiliza en el proyecto por incluir algúnas funciones de los Bootloader sin la ventaja de configuración dinámica del Kernel de estos últimos.

Esta configuración particular se hace en tiempo de compilación siendo completamente estática, así que cada cambio requiere de recompilar el Kernel completo.

# 3.4. Kernel Command Line

Durante el proceso de arranque del Kernel, el programa principal inicializa los elementos de bajo nivel, después se observan los parámetros que se pueden pasar de manera estática o dinámica en la llamada Kernel Command Line (KCL), estos parámetros son cadenas donde se especifican los valores (binarios o especificos) para distintos elementos del Kernel, como por ejemplo cuál será el dispositivo de consola (donde se encontrará la entrada y salida estándar), dónde esta el root le system o el programa init, entre muchas opciones. Por fortuna o desgracia esta característica es cambiante y nada garantiza que en un futuro funcionen igual que como se describe, los parámetros usados en este proyecto son al menos válidos hasta la versión 3.3 que se encuentra desarrollo al momento de escribir este trabajo.

Un ejemplo de Kernel Command line se muestra a continación:

console=ttyUL0,115200 ip=dhcp root=/dev/nfs

Este KCL dice que el dispositivo de consola será el Serial UartLite (RS232) a 115200 baudios, obtendrá una dirección de red por DHCP y el root filesistem se montará por NFS (Network File System). Esta KCL se especifica en Kernel Options de la configuración del Kernel o en el árbol de dispositivos (Device Tree) teniendo prioridad este último. Existen más de 400 parámetros distintos que están documentados en Kernel-parameters.txt en el directorio de documentación del Kernel de Linux.

## 3.5. Fuentes del Kernel

Existen al menos dos fuentes para obtener el Kernel de Linux, el fork de Xilinx, que contiene los device drivers para sus IP's y la rama principal de Kernel.org que es más moderno pero no soporta todo el hardware de Xilinx , a continuación se describe cómo obtener cada uno:

linux-Xilinx

Esta rama contiene más al día los parches y tiene mejor soporte para periféricos de Xilinx, tales como la dispositivos de red, buses, VGA, etc., se obtiene así:

```
git clone git://git.xilinx.com/linux-2.6-xlnx.git
cd linux-2.6-xlnx
```
#### Kernel de Kernel.org

Rama principal del Kernel. Versión 3.2.30 es compatible con muchos de los IP's de red Xilinx (LLTEMAC) y con otras características como el bus I2C. Además del soporte para EMACLITE que es el usado en el proyecto de hardware, soporta un amplio rango de IP's de OpenCores.org y otros proyectos de harware libre, se obtiene así:

```
wget http://www.Kernel.org/pub/linux/Kernel/v2.6/linux-3.2.30.tar.bz2
tar xjvf linux-3.2.30.tar.bz2
cd linux-3.2.30
```
Para este proyecto en particular se usa la versión de Xilinx con configuracion de baja latencia, esto permite un soporte de la mayoriá de las características de la tarjeta XUPV2P. Facilitando que este esquema pueda ser reutilizado en un futuro proyecto. Además de la version 3.2.30-estable de Kernel.org para aplicar el parche de tiempo real.

Es necesario copiar el archivo xilinx.dts al directorio arch/powerpc/boot/dts/ y cambiar el nombre del archivo para que empiece con la cadena "virtex405-", esto es necesario para habilitar macros que conguran características especiales para la tarjeta ML405 que es idéntica a la XUPV2P salvo por tener una FPGA más densa, con el siguiente comando se realiza la operación completa:

cp xilinx.dts linux-2.6-xlnx/arch/powerpc/boot/dts/virtex405-nombre.dts

## 3.6. initrd

Como se describe en el siguiente capítulo, es necesario el *root file system* para que el Kernel de Linux pueda trabajar correctamente, Xilinx proporciona una imagen de un sistema de archivos compatible con PPC405, ésta se puede incorporar al código fuente del Kernel de linux permitiendo tener un sistema funcional en memoria que permita depurar errores y observar la funcionalidad del sistema. El procedimiento es el siguiente:

3.7. ESPACIO EN MEMORIA 35

```
wget http://xilinx.wikidot.com/local-files/powerpc-linux/ramdisk.image.gz
cp ramdisk.image.gz /ruta/a/linux-2.6-xlnx/arc/powerpc/boot
```
Esta imagen tiene un tamaño de 4MB, si se desea más espacio para lectura y escritura o para agregar más binarios a la imagen se puede recurrir al siguiente procedimiento para aumentar su tamaño a 8 MB:

```
dd if=/dev/zero of=initrd.img bs=1M count=8
mke2fs -F -v -m0 initrd.img
mkdir /mnt/nuevo
mount -o loop initrd.img /mnt/nuevo
mkdir /mnt/viejo
gunzip ramdisk.image.gz
mount -o loop ramdisk.image /mnt/viejo
cp -rf /mnt/viejo/* /mnt/nuevo
umount /mnt/viejo
umount /mnt/nuevo
gzip -9 initrd.img
mv initrd.img ramdisk.image.gz
```
Esta imagen de disco se usa si la KCL indica  $root=\/dev/ram$  o si otro objetivo es llamado, se utiliza según describa el archivo linuxrc en el directorio  $root$  (/).

## 3.7. Espacio en Memoria

Algunas veces, dependiendo del tamaño final del objetivo *simpleImage.elf*, no se podrá llevar cabo la descompresión total del Kernel por espacio insuficente en memoria, este error se resuelve fácilmente con el siguiente parche al Kernel, debo hacer notar que este parche sólo es necesario en las XUPV2P, otros objetivos PPC se verían afectados con la aplicación del mismo.

Archivo: memory.p (Parche que aumenta la memoria disponible en tiempo de descompresión)

```
1 index 965 c237..7679 f76 100755
2−−− a/ a rch / powerpc / boot / wrapper
3+++ b/ a rch / powerpc / boot / wrapper
4@@ -145,7 +145,7 @@ obiflags = -S5 tmp=$tmpdir / zImage . $$ . o
6 k section = . Kernel : vmlinux . strip
7 is ection = . Kernel : initrd
8 - \ln k address = '0 x 400000'
9 + \ln k<sup>\alpha</sup> d d r e s s = '0 x 800000'
```
El parche se realiza con el siguiente comando:

patch <memory.p

Este paso parece no ser necesario en Kernel de Xilinx 2.6.37 o superior.

# 3.8. Configuración y DotConfig

El archivo *config (dotconfig)* es el modelo de configuración para la construcción de una imagen del Kernel Linux. Es probable que se tenga que gastar mucho tiempo y esfuerzo al inicio del proyecto de un Linux embebido para la construcción de una configuración apropiada al dispositivo o plataforma. Existen varios editores (tanto basados en texto como gráficos) diseñados para editar la configuración del Kernel.

Debido al tiempo invertido en el perfeccionando la configuración del Kernel, es recomendable respaldarlo, puesto que varias opciones del comando make eliminan este archivo de configuración sin previo aviso. El más común es make mrproper, este objetivo de make está diseñado para devolver el código fuente del Kernel a su estado original, sin congurar. Esto incluye la eliminación de todos los datos de conguración incluyendo el propio archivo .config.

Cualquier nombre de archivo en Linux precedido por un punto es un archivo oculto. Es lamentable que el archivo *config* esté marcado como oculto. Se advierte, debe hacer una copia de seguridad de con el siguiente comando:

#### cp .config KernelDotConfig

Para entender el archivo *config*, es necesario entender un aspecto fundamental del Kernel de Linux. Linux tiene una estructura monolítica, es decir, todo el Kernel se compila y se enlaza como un único archivo ejecutable enlazado estáticamente. Sin embargo, es posible incrementar secciones y vincular un conjunto de código como un módulo único adecuado para la inserción dinámica en el Kernel funcionando. Este método es habitual en los device drivers. En Linux, estos son llamados loadable modules. También se denominan genéricamente los controladores de dispositivos. Si un controlador se incluye como módulo o como parte del Kernel monolítico se establece en el  $dotConfig$ .

La herramienta que se usó para crear el archivo  $dotConfig$  es el comando make  $menuconfig$ , que requiere tener instaladas las bibliotecas de desarrollo de ncurses, se llama con el siguiente comando:

#### make ARCH=powerpc menuconfig

Nota que si ya se tiene un archivo de conguración de una versión anterior del Kernel se puede usar el comando:

#### make ARCH=powerpc oldconfig

Una lista más completa de objetivos para configuración se encuentra aquí:

- orte Actualización de configuración mediante un programa orientado a líneas
- menuconfig Actualización de configuración utilizando un programa basado en menús
- $\blacksquare$  xconfig Actualizar configuración actual utilizando una interfaz basada en QT
- gconfig Actualizar configuración actual utilizando una interfaz basada en GTK
- oldconfig Actualización de configuración actual con un  $dotConfig$  antiguo como la base
- randcong Nueva conguración con la respuesta al azar a todas las opciones
- defeconfig Nueva configuración con la respuesta por defecto a todas las opciones
- allmodconfig Nueva configuración que permite seleccionar los módulos, cuando sea posible
- ally esconfig Nueva configuración en la que todas las opciones son aceptadas con yes
- **allnoconfig** Nueva configuración, seleccionando los mínimos de configuración

La configuración básica para la tarjeta XUPV2P es como sigue, notemos que dentro de Kernel options agregamos los objetivos *simpleImage* que pueden tener o no un initrd:

Processor support Processor Type: AMCC 40x Processor support  $\Longrightarrow$ Processor Type (AMCC 40x) Platform support: Walnut: No Generic Xilinx Virtex board: Yes Platform support  $\Longrightarrow$ <>Walnut <\*>Generic Xilinx Virtex board Kernel options  $\Longrightarrow$ Timer frequency (300 HZ) Preemption Model (Fully Preemptible Kernel) ><\*>Default bootloader Kernel arguments (simpleImage.virtex405-nombre simpleImage.initrd.virtex405-nombre) Additional default images Bus options: PCI support: No PCCard (PCMCIA/CardBus) support: No Bus options  $\Longrightarrow$ <>PCI support

```
<>PCCard (PCMCIA/CardBus) support
Networking support:
Networking options:
IP: Kernel level autoconfiguration: Yes (to enable NFS root)
Device Drivers:
Block devices:
Xilinx SystemACE support: Yes
Character devices:
Serial drivers:
Xilinx uartlite serial port support: Yes
Support for console on Xilinx uartlite serial port: Yes
GPIO Support:
Xilinx GPIO support: Yes
Device drivers \Longrightarrow\langle*>Block devices \Longrightarrow<>Xilinx SystemACE support
\langle\!\!\!\!\!\rangle^*\!\!>\!\!Network device support \Longrightarrow\langle*>Ethernet (10 or 100Mbit) \rightarrow\langle >Xilinx 10/100 OPB EMAC support
\langle*>Xilinx 10/100 OPB EMACLITE support
\langle>Ethernet (1000 Mbit) \rightarrowCharacter devices \LongrightarrowSerial drivers \Longrightarrow\langle*>Xilinx uartlite serial port support
\langle*>Support for console on Xilinx uartlite serial port
<*>Xilinx HWICAP Support
\langle*>GPIO Support \implies<*>Xilinx GPIO support
File systems \Longrightarrow\langle*>Second extended fs support
\langle*>Ext2 execute in place support
\langle\!\!\!\!\!\rangle^*>Network File Systems \!\!\!\!\!\longrightarrow\langle*>NFS client support
<^\ast\!\!>\!\!{\rm Root} file system on NFS
```
Un ejemplo funcional del archivo .config se encuentra en el apéndice B códigos.

# 3.9. Parche de tiempo real RT

El parche de tiempo real agrega importantes características al Kernel de Linux habilitando la aceleración máxima de las frecuencias del reloj y distintos tipos de apropiación (preemption) que se listan a continuación:

- PREEMPT NONE: No realiza ningún tipo de ajuste a los mecanismos responsables de las latencias en el Kernel de Linux. Su tiempo de respuesta se puede volver largo en ciertas circunstancias.
- PREEMPT\_VOLUNTARY: Primer paso de reducción de latencias, permite interrumpir en ciertas zonas clave del Kernel, reduciendo las máximas latencias.
- PREEMPT\_LL: Habilita la interrupcion en todas las regiones del Kernel que no se consideran críticas. En condiciones normales, habilita a un sistema de cómputo para el tiempo real suave.
- PREEMPT\_RTB: En la práctica es idéntico a PREEMPT\_LL, agrega características preparatorias para el siguiente nivel.
- **PREEMPT\_RT\_FULL:** Incluye remplazo de *spinlocks* por rtmutexes. Habilita interrupciones en todo el Kernel, salvo por la secciones donde se deshabilita explícitamente con *preempt*  $disable(.)$ . Reduce notablemente el *jitter* y las latencias, generando un entorno donde el tiempo de respuesta es predecible.

Para parchar el Kernel se deben seguir las siguientes instrucciones:

```
tar xfj linux-3.2.30.tar.bz2
cd linux-3.2.30
bzcat ../patch-3.2.30-rt45.bz2 | patch -p1
```
# 3.10. Compilación

Una vez establecidas las variables de ambiente como se indica al final del capítulo de la toolchain se procede a compilar el Kernel de linux:

#### make zImage

Esto creará además de vmlinux y System.map los archivos simpleImage.virtex405 nombre. elf y simpleImage.initrd.virtex $405$ -nombre. elf especificados en Kernel options- $> Additional default images.$ 

Estos son los archivos que usaremos en la tarjeta:

# 3.11. XMD y SysAce

La tarjeta XUPV2P es capaz de cargar un archivo binario en formato  $ELF$  (Execuable and Linkable Format) por medio del system.ace o por XMD XMD

Desde dentro el directorio del proyecto EDK (Nota: si aparece un error indicando que no se encuentra el archivo  $etc/xmd$  ppc405 0.opt, es porque se tiene que elegir la opción "XMD debug Options" en el menú "Debug" en el XPS) ejecutar los comandos:

```
impact -batch etc/download.cmd
rlwrap -c xmd -opt etc/xmd_ppc405_0.opt
Entonces, desde el XMD, cambie la ubicación en la que construyo Linux y descarge
ELF ejecutable: XMD % cd /ruta/a/linux-2.6-xlnx
XMD % cd arch/powerpc/boot
XMD % dow simpleImage.virtex405-prueba.elf
XMD % run
```
Se recomienda copiar el archivo simpleImage.initrd.virtex405-nombre.elf al directorio del proyecto del XPS.

### Generación del SysAce

El archivo de configuración luciría como sigue: Archivo:  $xupGenAcc.txt$  (*Proyecto* con hardware y linux )

1 −j p r o g 2 -board user 3 -target ppc hw 4 -hw implementation/download .bit 5 - elf simpleImage . initrd . virtex 405 - nombre . elf 6 -configdevice devicenr 1 idcode 0x1127e093 irlength 14 partname xc2vp30 7 -debugdevice devicenr 1 cpunr 1 8 −ace system . ace

Se genera como sigue:

xmd -tcl genace.tcl -opt xupGenace.opt

Este archivo se coloca en la partición principal de la tarjeta compact flash que deberá tener formato fat32 y no superar los 2 GB.

# Capítulo 4

# Sistema de Archivos

# 4.1. Introducción

El kernel de Linux soporta varios sistemas de archivos que permiten maximizar el rendimiento y/o la vida de los dispositivos de almacenamiento, ejemplos de estos sistemas de archivos son:  $ext{2}$ , jffs2, reiserfs, xfs, BFS,  $ext{4}$ , etc.

El sistema de archivos principal o *root file system (RFS)* es una parte muy importante en el desarrollo de un sistema embebido basado en el Kernel de Linux, Linux a diferencia de otros sistemas operativos embebidos requiere de un sistema de archivos para funcionar.

Durante este capítulo se exploran las particularidades de las herramientas de generación de sistemas de archivos y formas de uso y depuración.

# 4.2. FHS

Iniciaremos diciendo que existe una especificación sobre el contenido, uso y distribución de los archivos en Linux particularmente y en UNIX, generalmente. Esta especificación se llama FileSystem Herarchy Standard (FHS). FHS establece una base mínima de la compatibilidad entre las distribuciones Linux y programas de aplicación. La norma existe para proporcionar un elemento de una base común entre las distintas distribuciones de Linux y UNIX. El estándar FHS permite que el software de aplicación (y desarrolladores) para predecir que ciertos elementos del sistema, incluyendo los archivos y directorios, se pueden encontrar en el sistema de archivos.

## 4.3. Sistema de archivos

El sistema de archivos es sencillamente la distribución de archivos estándar que debe contener mínimamente un sistema Linux/Unix para trabajar.

Donde el espacio es una preocupación, muchos desarrolladores de sistemas embebidos se preocupan por crear un sistema de archivos muy pequeño en un dispositivo de arranque (como la memoria flash) y luego montar un sistema de archivo más grande de otro dispositivo de memoria más grande, tal vez un disco duro o servidor de red NFS.

FHS indica que un sistema de archivos mínimo debe contar al menos con los siguientes directorios:

- bin Ejecutables binarios, usado por todos los usuarios del sistema
- dev Los nodos de dispositivos
- etc Los archivos locales de configuración del sistema
- lib Bibliotecas del sistema, tales como la biblioteca estándar de C y muchos otros
- sbin Ejecutables binarios generalmente se reserva para cuentas de superusuario en el sistema
- usr Una jerarquía del sistema de archivos secundarios de los programas de aplicación, por lo general de sólo lectura
- var Contiene archivos variables, tales como los registros del sistema y los archivos temporales de configuración
- tmp Archivos temporales

En la XUPV2P con nombre código gucumatz el sistema de archivos contiene los siguientes directorios:

```
root# ls /
bin/ dev/ etc/ home/ init@ lib/ linuxrc@ proc/ root/ sbin/ shared/
sys/ tmp/ usr/ var/
```
Como notamos en este sistema de archivos, además de los directorios ya mencionados existen entradas que indican mayor funcionalidad, estos son shared/,  $mnt/$  y proc/.

# 4.4. BuildRoot

Buildroot es una herramienta que sirve para generar sistemas de archivos, kernel e incluso *bootloaders* con una configuración relativamente sencilla, se eligió esta herramienta por poder usar *toolchains* externas. Esta configuración hace uso de busybox, un conjunto de herramientas populares y acertadamente llamadas "para sistemas embebidos". En resumen, busybox es un binario independiente que proporciona soporte para muchas utilidades comunes de línea de comandos Linux.

A partir de */bin*, tenemos el ejecutable *busybox* y un enlace simbólico llamado sh apuntan de nuevo a busybox. Esto es necesario para poder ejecutar una funcionalidad específica usando el llamado argumento  $\theta$  (argv $\langle \theta \rangle$ ). El archivo en /dev es un nodo de dispositivo requerido para abrir una consola de dispositivos para la entrada y salida. Aunque no es estríctamente necesario, el archivo de  $rcS$  en el directorio  $/etc/init.d$ es el script de inicialización por defecto procesado por busybox al inicio. Al menos la existencia de rcS evita el mensaje de advertencia que dice que falta rcS.

Se puede descargar *buildroot* de *buildroot.uclibc.org*, el procediemiento es el siguiente:

```
wget http://buildroot.uclibc.org/downloads/buildroot-20100930.tar.bz2
tar xjvf buildroot-20100930.tar.bz2
cd buildroot-2009.02/
make menuconfig
```
# 4.5. Configuración de BuildRoot

A continuación describimos la configuración básica de BuildRoot:

Target Architecture: powerpc Target Architecture Variant: 405 Target options  $\langle\cdot\rangle$  Seneric serial port config  $\longrightarrow$ Serial port to run a getty on  $(ttyUL0)$  -Baudrate to use  $(9600) \rightarrow$ Build options Download dir: \${HOME}/sources Toolchain Toolchain type: External binary toolchain Enable large file support: Yes Enable RPC: Yes Use software floating point by default: Yes Thread library implementation: linuxthreads (stable/old) Build/install  $c++$  compiler and libstdc++?: Yes External toolchain path: /ruta/a/powerpc-405-linux-uclibc External toolchain prefix: powerpc-405-linux-uclibc Target filesystem options tar the root filesystem: Yes

Compressión method: gzip  $\langle$ \*>ext2 root filesystem (0) size in blocks (leave at 0 for auto calculation) (0) inodes (leave at 0 for auto calculation) (0) reserved blocks percentage  $\langle$ \*>Make all files be owned by root Compressión method (no compression)  $\Longrightarrow$  $\langle$ \*>jffs2 root filesystem  $\langle$ \*>cpio the root filesystem Compressión method (gzip)  $\Rightarrow$ 

El archivo de configuración completo del proyecto se encuentra en el apéndice B.

# 4.6. Compilación

El proceso de compilación de Buildroot es similar al del Kernel de Linux, necesitaremos establecer algunas variables de entorno:

unset CC CXX CPP CFLAGS INCLUDES CXXFLAGS LD\_LIBRARY\_PATH LIBRARY\_PATH CPATH export CC CXX CPP CFLAGS INCLUDES CXXFLAGS LD\_LIBRARY\_PATH LIBRARY\_PATH CPATH make

Es posible que durante la construcción de algún objetivo exista un error del tipo:

cannot find /lib/libc.so.0"

Es necesario saber que *libc.so.0* es una liga simbólica a *libuClibc-X.X.X.so* y el problema se resuelve editando la ruta absoluta del *Makefile* del objetivo particular por una ruta relativa a su ubicación, este error sólo ocurre con el uso de toolchains externas a buildroot. No se usa la toolchain que genera Buildroot en este proyecto por ser poco escalable.

# 4.7. Ramdisk

Un *ramdisk* es una imagen del sistema de archivos que se encuentra completamente en memoria RAM, tiene la particularidad de ser volátil y rápido. Su comportamiento se especifica en el archivo */linuxrc*, si bien suele usarse como un sistema de archivos de transición para el sistema de archivos real es posible usarlo sólo con el parámetro  $root =/dev/nm$  en la KCL.

En el capítulo 3 se explicó el uso del ramdisk que provee Xilinx, el uso de CPIO es idéntico.

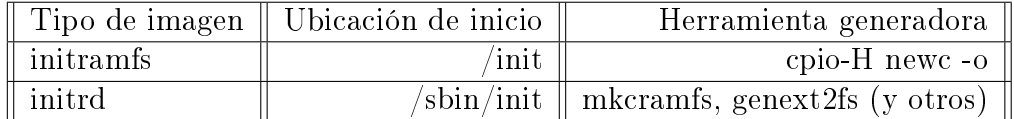

## 4.8. EXT2

Es el sistema de archivos principal usado en este proyecto, sencillamente se descomprime el contenido de la imagen en una partición ext2 creada con anterioridad con *cfdisk*. Es necesario modificar ls KCL en el device tree para que busque el RFS en la compact Flash, el parámetro rw indica que el sistema de archivos es de lectura y escritura, en caso de no agregar este parámetro sólo se podrá leer:

#### console=ttyUL0 root=/dev/xsa2 rw

En el caso particular de la XUPV2P hay que preparar la compact flash para usar el RFS, lo primero es formatearla a bajo nivel y alto nivel:

```
dd bs=1024 count=1 if=/dev/zero of=/dev/DispositivoCompactFlash1
mkfs.msdos -s64 -F16 -R1 /dev/DispositivoCompactFlash1
```
Lo siguiente es copiar el archivo *system.ace* a la partición fat16:

```
mount /dev/DispositivoCompactFlash1 /mnt
cp system.ace /mnt
umount /mnt
```
Copiamos y descomprimimos el sistema de archivos generado por buildroot:

```
mount /dev/DispositivoCompactFlash2 /mnt
cp buildroot/output/images/rootfs.tar.gz /mnt
sudo tar -zxf /mnt/rootfs.tar.gz
sudo rm /mnt/rootfs.tar.gz
umount /mnt
```
## 4.9. NFS

Al igual que con los otros sistemas de archivos, el kernel debe ser configurado con el soporte NFS, tanto para la funcionalidad del lado del servidor y el cliente. La configuración del servidor NFS y la funcionalidad del cliente son independiente congurados

en el kernel. Esta se realiza en:

File systems  $-$ >

 $\langle\!\!\!\!\!\rangle^*$ >Network File Systems  $\!\!\!\!\!\longrightarrow$ 

 $\langle$ \*>NFS client support

 $\langle$ \*>NFS client support for NFS versión 3

 $\langle$ \*>NFS client support for the NFSv3 ACL protocol extensión

 $\langle$ \*>NFS client support for NFS versión 4

<>NFS client support for NFSv4.1 (EXPERIMENTAL)

 $\langle$ \*>Root file system on NFS

<>Use the legacy NFS DNS resolver

 $\langle$  >Use the new idmapper upcall routine

 $\langle$ \*>NFS server support

 $\langle\$ 

-\*- NFS server support for NFS versión 3

 $\langle$ \*>NFS server support for the NFSv3 ACL protocol extensión

 $\langle$ \*>NFS server support for NFS versión 4 (EXPERIMENTAL)

Esta es una configuración sugerida, pero dependerá de las versiones de NFS que se deseen manejar.

La  $KCL$  debe modificarse para iniciar desde  $nfs$ :

```
console=ttyUL0 root=/dev/nfs rw
ip=192.168.1.2:192.168.1.1:192.168.1.1:255.255.255.0 nfsroot=192.168.1.1/srv/files/
```
Donde el parámetro ip se construye de esta forma: ip=<client-ip>:<server-ip>:<gw-ip>:<netmask>

La documentación completa sobre estas opciones de montaje NFS está en Documentation/lesystems/nfs/nfsroot.txt. La conguración de un servidor NFS varía con la distribución y versión de los mismos, entonces queda fuera del alcance de este texto, sin embargo, adelante se muestra el archivo  $/etc/express$ :

Archivo: /etc/exports (Configuración del servidor NFS)

```
1
2 \# / etc / ex p o r t s
3#
4\# List of directories exported to NFS clients. See exports (5).
5 \# Use exportfs -ary to reread.
6#7\,\# Example for NFSv2 and NFSv3:
8# / srv / home hostname1 (rw, sync) hostname2 (ro, sync)
9#10 \# Example for NFSv4:
11 \# /srv/nfs4 hostname1 (rw, sync, fsid =0)
12 \# /srv/nfs4/home hostname1 (rw, sync, nohide)
13\# Using Kerberos and integrity checking:
14 \# /srv/nfs4 gss/krb5i(rw, sync, fsid = 0, crossmnt)
15 \# /srv/nfs4/home gss/krb5i(rw, sync, nohide)
16#
```
#### 4.9. NFS 47

 $17 / \text{srv} / \text{files}$  192.168.1.0/24( $\text{rw}$ , sync, no\_root\_squash, no\_all\_squash, no\_subtree\_check)

Se debe de descomprimir el contenido del RFS generado por buildroot en la ruta compartida:

```
cp buildroot/output/images/rootfs.tar.gz /srv/files
tar -zxf /srv/files/rootfs.tar.gz
rm /srv/files/rootfs.tar.gz
```
# Capítulo 5

# Pruebas de latencia (cyclictest)

# 5.1. Cyclictest

Cyclic test es un benchmark que forma parte de la suite rt-test, dedicado a pruebas de sistemas de tiempo real. Consiste en un programa que estresa al CPU con la ejecución iterada de hilos de procesamiento de prioridad determinada a intervalos definidos. Mide el tiempo que transcurre entre la expiración de un timer y el momento en que se ejecuta el hilo que definió dicho timer.

Para cada kernel se ejecutó la prueba con los siguientes parámetros:

cyclictest -t1 -p 99 -n -i500 -l15001 -h300 -q -v

- -t1 indica que se ejecutará un hilo
- p 99 especifica la prioridad del hilo
- -n selecciona clock\_nanosleep para medir los intervalos de tiempo, en vez de intervalos de tiempo POSIX, esto nos da una mejor resolución
- -i500 establece el intevalo base de los hilos en microsegundos
- -l15001 indica el número de iteraciones
- -h activa la opción de desplegar un histograma, contando el número de ejecuciones para latencias de 0 a 299 microsegundos, los valores fuera de ese rango se consideran overflows
- -q se usa para ejecutar la prueba en modo silencioso y solo mostrar el resumen final
- -v muestra los resultados completos en stdout para nes estadísticos

# 5.2. Proyecto R para cómputo estadístico

R es un entorno de software para cómputo estadístico y graficación. Se eligió como herramienta de graficación para generar los histogramas para el análisis de los datos. El software seleciona automáticamente el número de clases para el histograma en base a la regla de Sturges:

 $c = 1 + \log_2 N$ 

Donde c es el número de clases y N el número de datos.

El programa R incluye una linea de comandos interpretados para manupilar datos, realizar cálculos estadísticos y generar grácas. Una forma sencilla de cargar datos en un vector, es copiarlos al portapapeles y ejecutar el siguiente comando en la consola de R.

### Carga de datos: x <- read.delim(çlipboard")

De esta manera se copia el contenido del portapapeles al vector x. Nota: Se acostumbra incluir el encabezado en la selección copiada a portapapeles.

### Gneración del hitograma: hist(x\$encabezado)

Los histogramas mostrados en el siguiente capítulo describen en el eje  $x$ , las latencias en microsegundos y en el eje y, la frecuencia de clase para las latencias (en microsegundos) de cada hilo ejecutado.

# 5.3. Ejecución de las pruebas

El Kernel genérico se configuró, antes de ser compilado, con la opción "Voluntary Kernel Preemtion" del submenú "Preemtion model" en el menuconfig, como se mues-tra en la figura [5.1.](#page-62-0) Oteniendo así una configuración de propósito general.

<span id="page-62-0"></span>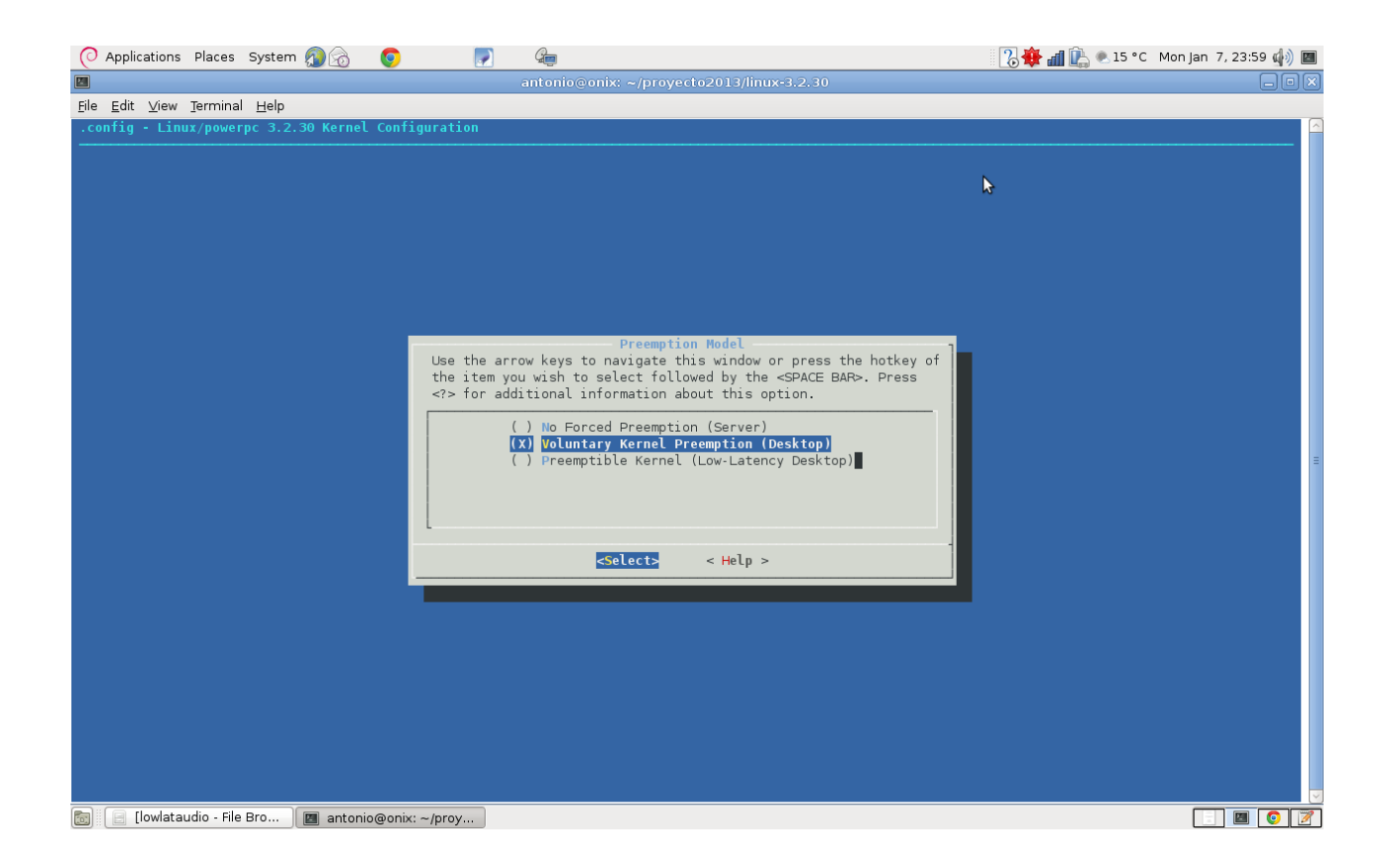

Figura 5.1: Kernel 3.2.30 (menuconfig)

Los resultados obtenidos para esta configuración se muestran graficados en el histograma correspondiente a la Figura [5.2.](#page-63-0) Observamos una distribución lineal con alta frecuencia de latencias no deseadas.

Latencia mínima: 71 us Latencia promedio: 17.462755 s Latencia máxima: 35.125067 s  $14904$  overflows

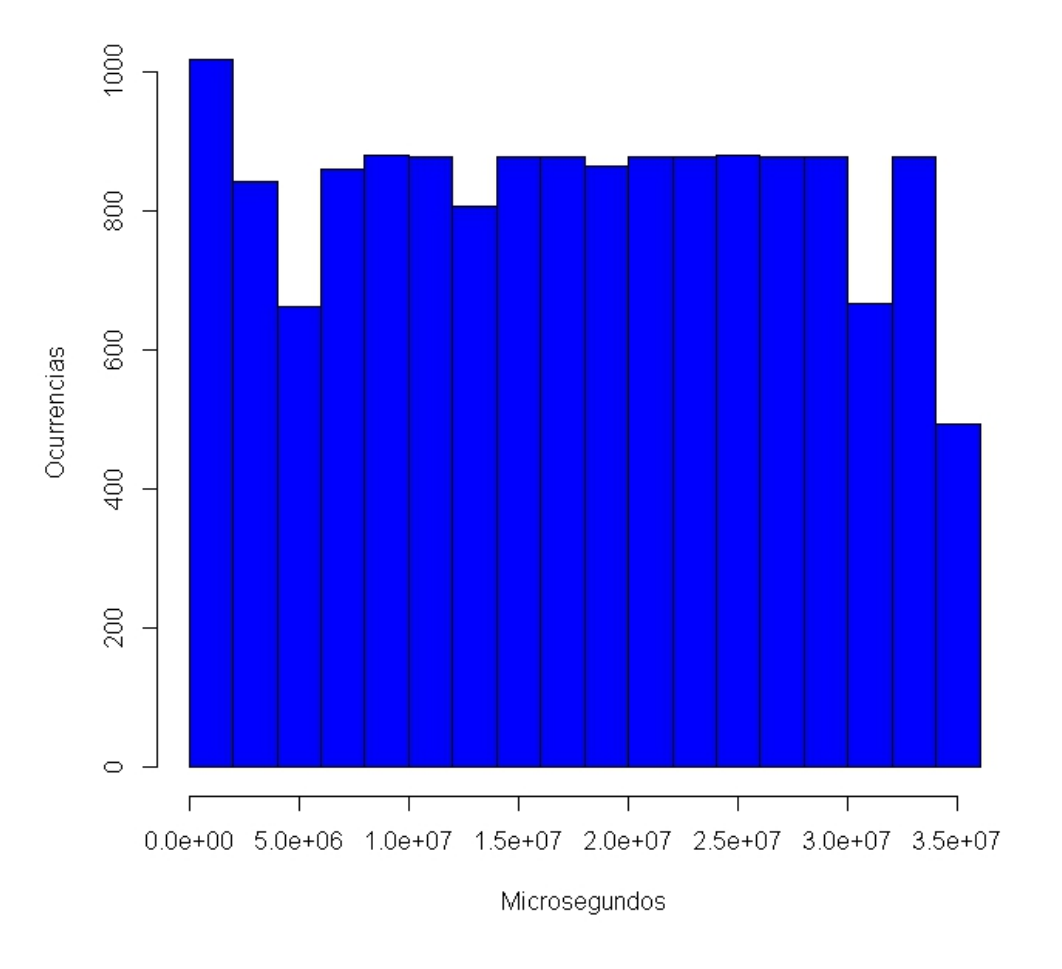

Latencias para kernel genérico sin configuraciones de tiempo real

<span id="page-63-0"></span>Figura 5.2: Kernel 3.2.30

Este histograma nos muestra un incremento lineal de las latencias conforme aumenta la carga de trabajo para el CPU. Los conteos para cada clase no muestran diferencias signicativas. La regla de la escala para el eje y está dibujada de 0 a 35 mil microsegundos, las mediciones obtenidas fuera de este rango se consideran atípicas.

### 5.3. EJECUCIÓN DE LAS PRUEBAS 53

Otra de las configuraciones de este Kernel se construyó seleccionando la opción "Preemptible Kernel", Figura [5.3.](#page-64-0)

<span id="page-64-0"></span>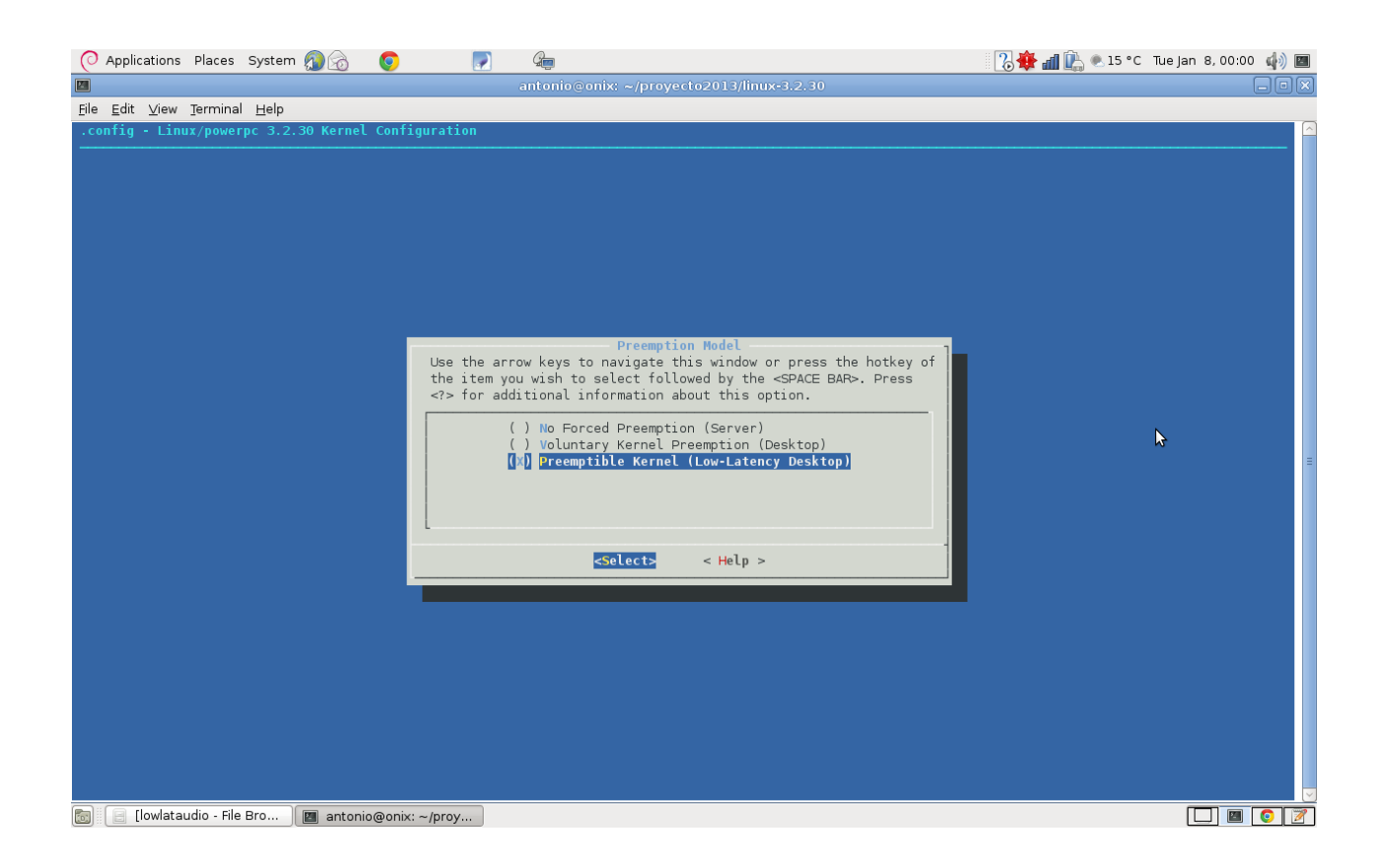

Figura 5.3: Kernel 3.2.30 PREEMPT (menuconfig)

Los resultados obtenidos son parecidos. Encontrando un gran número de ejecuciones con altas latencias, Figura [5.4](#page-65-0)

Latencia mínima: 116 us Latencia promedio: 18.397412 s Latencia máxima: 35.432543 s  $14981$  overflows

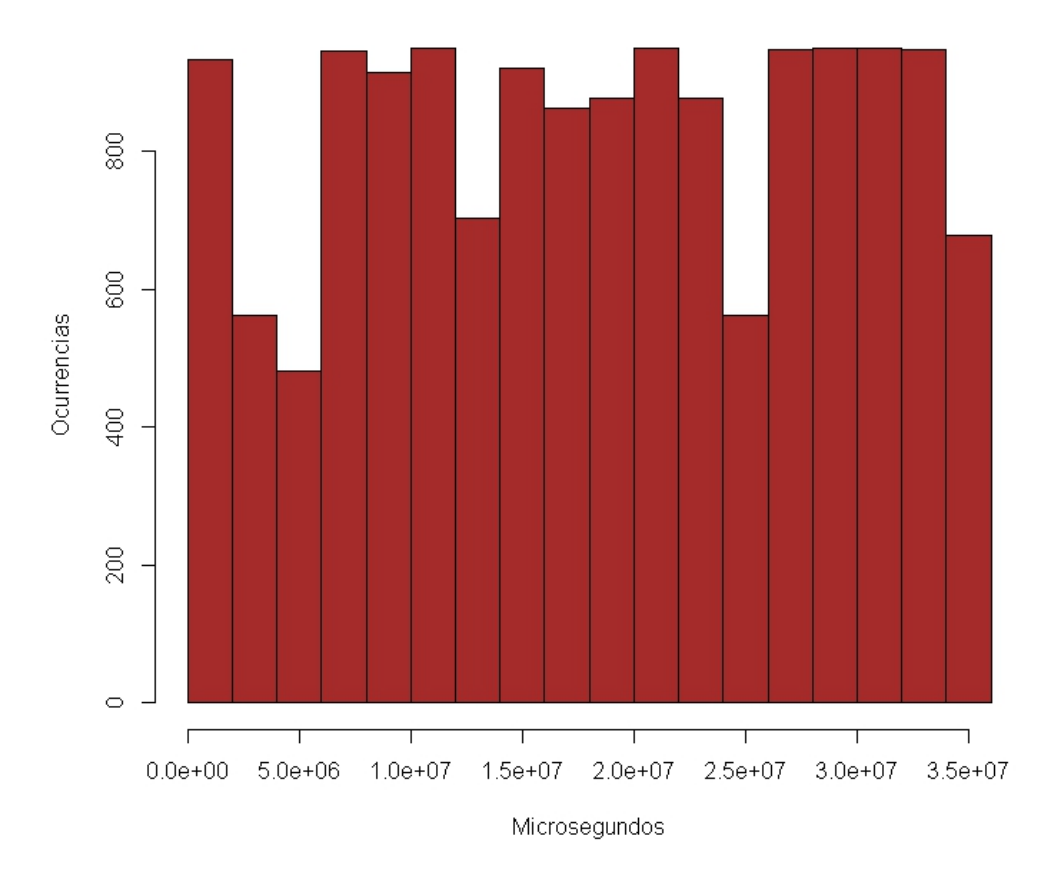

Latencias para kernel genérico con configuración preemptible-kernel

<span id="page-65-0"></span>Figura 5.4: Kernel 3.2.30 PREEMPT

### 5.3. EJECUCIÓN DE LAS PRUEBAS 55

Se obtuvieron resultados interesantes para el Kernel 3.2.0 de Xilinx, con la con- figuración "Preemptible Kernel", Figura [5.5.](#page-66-0)

<span id="page-66-0"></span>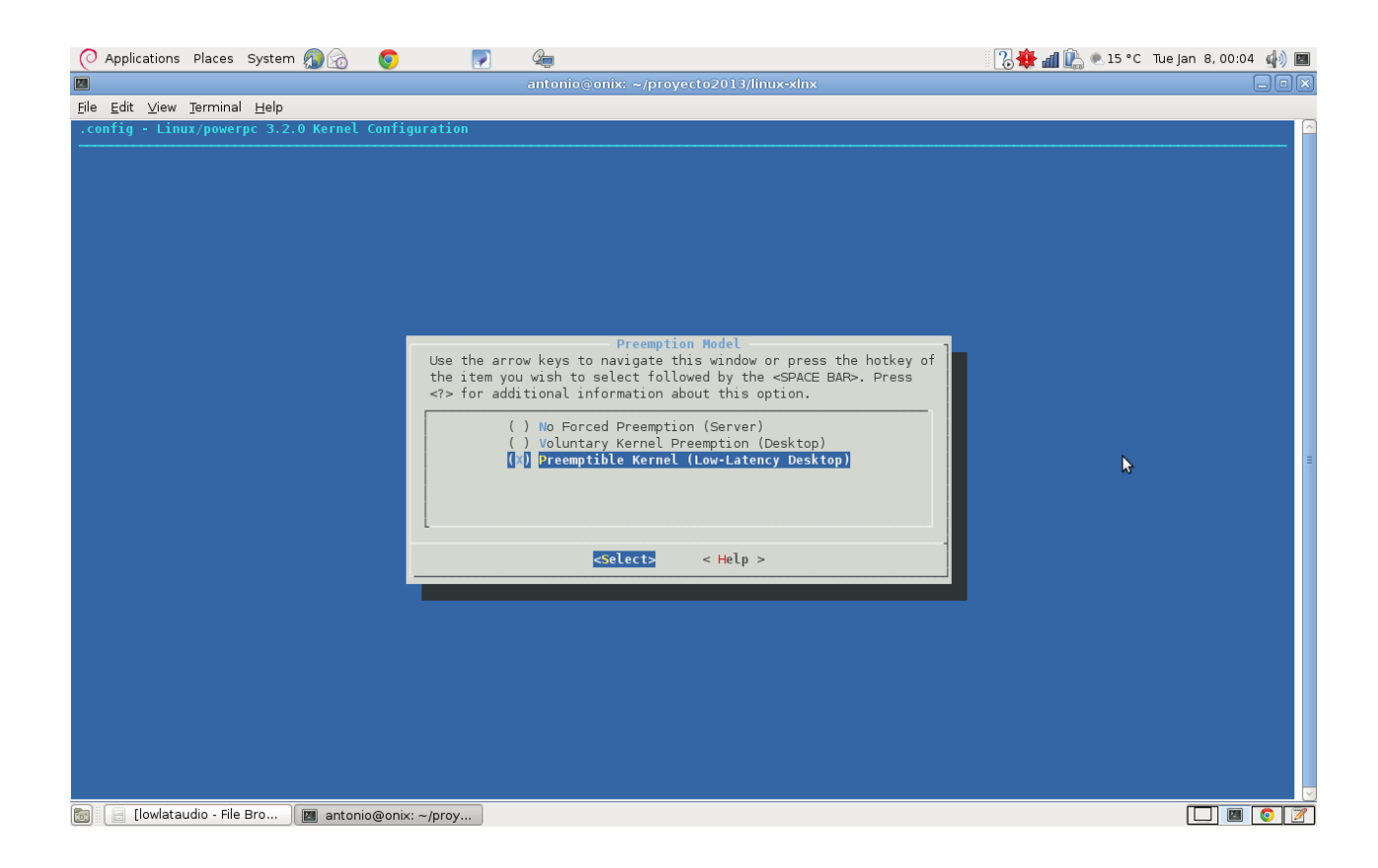

Figura 5.5: Kernel 3.2 xilinx (menuconfig)

En este caso las latencias son mucho menores y la estadística de los datos se acerca más a la distribución normal, Figura [5.6.](#page-67-0)

Latencia mínima: 45 us Latencia promedio: 79 us Latencia máxima: 182 us  $0$  overflows

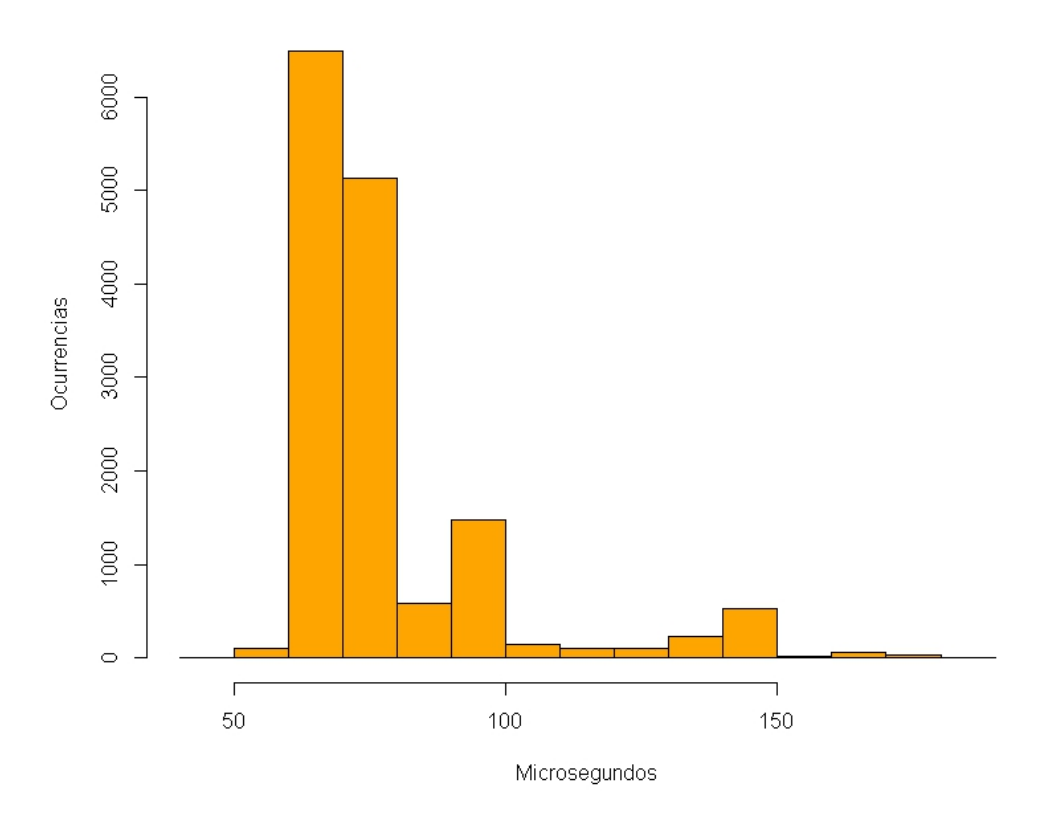

#### Latencias para kernel de xilinx con configuración preemptible-kernel

<span id="page-67-0"></span>Figura 5.6: Kernel 3.2 xilinx

La regla dibujada para el eje x va de 50 a 150 microsegundos, consideraremos las clases fuera de este rango como datos atípicos.

### 5.3. EJECUCIÓN DE LAS PRUEBAS 57

El parche PREEMPT\_RT, permite la obtención de un Kernel de tiempo real totalmente preventivo. El parche nos permite seleccionar en el menuconfig la opción "Fully Preemptible Kernel  $(rt)$ ", Figura [5.7.](#page-68-0)

<span id="page-68-0"></span>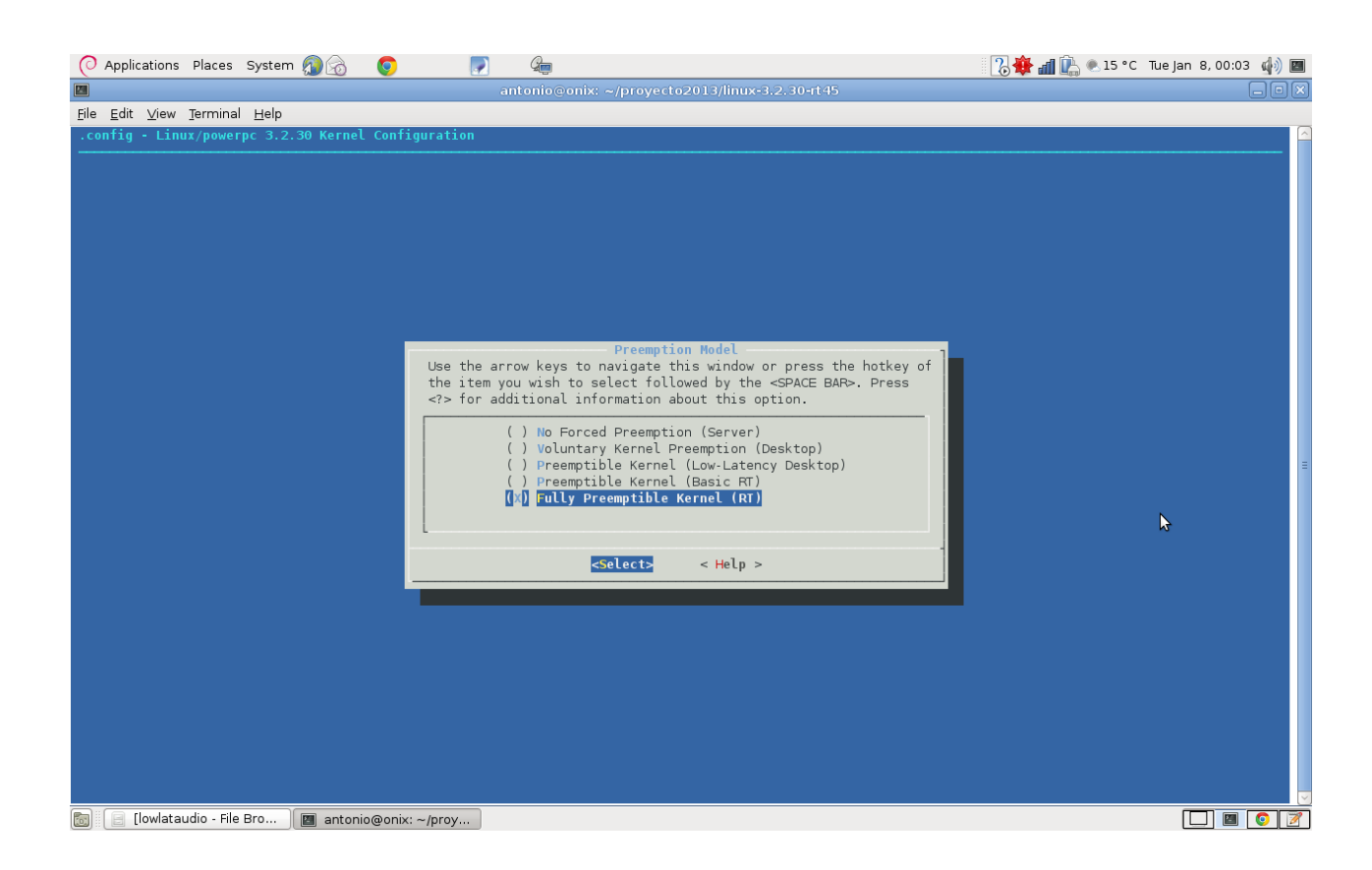

Figura 5.7: Kernel 3.2.30 PREEMPT RT (menuconfig)

El histograma ilustra el comportamiento más determinístico de esta configuración, mostrando una mayor tendencia central que el resto de las pruebas, aunque las latencias mínima y promedio son más altas que en la prueba anterior. Figura [5.8.](#page-69-0)

Latencia mínima: 80 us Latencia promedio: 118 us Latencia máxima: 180 us  $0$  overflows

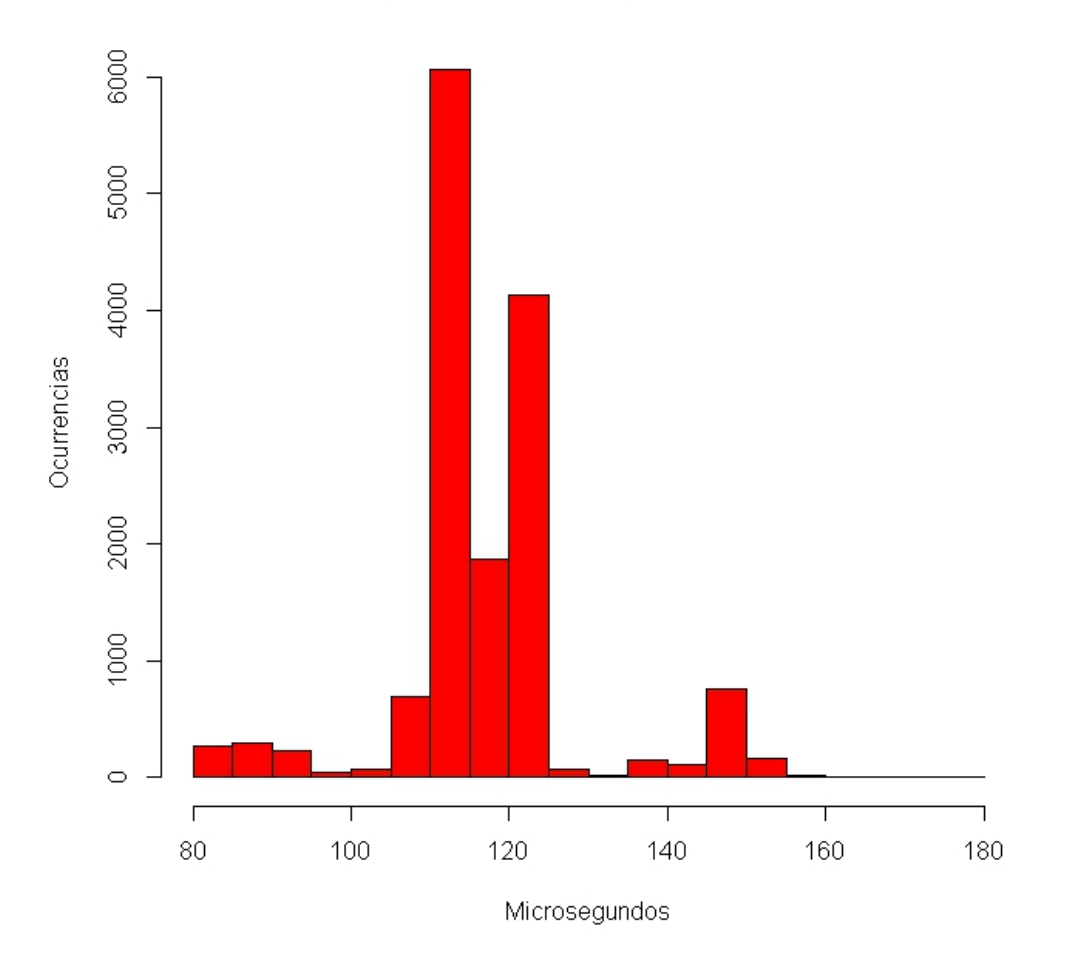

#### Latencias para kernel con parche PREEMPT RT

<span id="page-69-0"></span>Figura 5.8: Kernel 3.2.30 PREEMPT RT

Podemos observar que la regla dibujada en el eje  $x$  abarca la totalidad de las clases, al no encontrar mediciones atípicas, se confirma el comportamiento determinista de los tiempos de ejecución para hilos con prioridad de tiempo real para este Kernel.

El Kernel 3.2.0 para el hardaware de Xilinx y el Kernel genérico con el parche

#### 5.3. EJECUCIÓN DE LAS PRUEBAS 59

PREEMPT RT, no evidenciaron latencias mayores a 300 microsegundos en ninguna de las pruebas ejecutadas con menos de 50000 iteraciones. Por ello se realizó la prueba para cada uno con 100000 iteraciones, buscando una mayor carga de procesamiento para el CPU. A continuación se muestra el resumen de las pruebas:

#### Kernel linux-xlnx\_3.2.0 PREEMPT:

Latencia mínima: 51 us Latencia promedio: 80 us Latencia máxima: 4676 us 95 overflows

#### Kernel linux\_3.2.30 PREEMPT\_RT:

Latencia mínima: 78 us Latencia promedio: 119 us Latencia máxima: 216 us  $0$  overflows

De nuevo observamos que las latencias mínima y promedio son más bajas en el Kernel distribuido por Xilinx, aunque esta prueba confirma la observación de un comportamiento menos determinístico al presentar 95 overflows y una latencia máxima de 4676 microsegundos.

De estas observaciones podemos concluir, salvo la ejecución de prebas más especializadas en un futuro, que el Kernel linux-xlnx\_3.2.0 PREEMPT en sistemas embebidos puede ser una buena elección para aplicaciones comunes de audio, ya que en general la latencia es menor y la presencia de latencias altas es atípica y no afectaría el desempeño.

La ventaja del Kernel linux 3.2.30 PREEMPT RT es el determinismo de sus tiempos ejecución y la disminución de latencias atípicas. Esta configuración es optima para audio de alto desempeño y aplicaciones que controlen procesos criticos.
# Apéndice A

## Recursos

Ligas de interés:

### A.1. Toolchain

```
http://buildroot.uclibc.org/
http://gcc.gnu.org/onlinedocs/gcc
http://www.gnu.org/software/binutils/manual/ld.html
http://uclibc.org
```
#### A.2. Kernel

http://kernel.org/ http://www.tldp.org/HOWTO/Kernel-HOWTO http://sourceforge.net/projects/kbuild http://forums.xilinx.com/t5/Embedded-Linux/bd-p/ELINUX

#### A.3. Sistema de Archivos

http://buildroot.uclibc.org http://busybox.net http://busybox.net/downloads/BusyBox.html

### A.4. Real-Time Linux

https://rt.wiki.kernel.org/index.php/Main\_Page https://www.rtai.org/ http://www.xenomai.org/

http://www.ibm.com/developerworks/linux/library/l-real-time-linux/

# Apéndice B

## Códigos fuentes

Archivo: .config (Configuración de CrossTool-ng)

```
1# Automatically generated make config: don't edit
 2\# crosstool-NG version: 1.6.1
 3\# Sat Sep 18 16:23:07 2010
 4#\, 5
 6\#7# Paths and misc options
 8\#-9
10\,\#11\,\#\hbox{ cross tool}-\hbox{NG }{\small \mbox{behaviour}}12\,\mathrm{\#}13 \# CT OBSOLETE is not set
14\# CT_EXPERIMENTAL is not set
15 \# C T DEBUG CT is not set
16
17#18 \# Paths
19#20\,\mathrm{CT} LOCAL TARBALLS \mathrm{DIR}\text{=}^{\mathrm{m}\,\mathrm{u}}21\,\mathrm{CT} WORK_DIR="${CT_TOP_DIR}/targets"
22 CT_PREFIX_DIR="${HOME}/x-tools/${CT_TARGET}"<br>23 CT_INSTALL_DIR="${CT_PREFIX_DIR}"
24 CT REMOVE DOCS=y
25\,\mathrm{CT} INSTALL DIR RO=y
26
27#28\# Downloading
29#30\,\# CT FORBID DOWNLOAD is not set
31 \# CTT FORCE DOWNLOAD is not set<br>32 \# CTT USE_MIRROR is not set
33 CT CONNECT TIMEOUT=10
34CT DOWNLOAD MAX CHUNKS=5
35\,\#\, CT ONLY DOWNLOAD is not set
36\,37#38 \# Extracting
39#
```

```
40\,\# CT FORCE EXTRACT is not set
 \begin{array}{c} \textbf{41} \overset{\cdot}{\textbf{CT}}\_\textbf{ONERIDE}\_\textbf{CONTRACT}\_\textbf{1} \textbf{GUESS}\_\textbf{SUB=y}\\ \textbf{42} \#\_\textbf{CT}\_\textbf{ONLY}\_\textbf{EXTRACT}\_\textbf{1} \textbf{s} \textbf{n} \textbf{o} \textbf{t} \textbf{s} \textbf{e} \textbf{t} \end{array}43 CT PATCH_BUNDLED=y
 44 \# \overline{CT} PATCH LOCAL is not set
 45 \# CT PATCH BUNDLED LOCAL is not set
 46# CT_PATCH_LOCAL_BUNDLED is not set
 47# CT_PATCH_BUNDLED_FALLBACK_LOCAL_is_not_set
 48 \# C TPATCH LOCAL FALLBACK BUNDLED is not set
 49 \# CT PATCH NONE is not set
 50 CT_PATCH_ORDER="bundled"
 \begin{tabular}{llllll} $51\# \begin{tabular}{l} $\overline{\text{CT}}$ \end{tabular} \begin{tabular}{l} \bf{P}ATCH\_SINGLE & is & not & set \\ $52\# \begin{tabular}{l} $\text{CT}$ \end{tabular} \end{tabular} \begin{tabular}{l} \bf{N}GLB & \bf{S} & \bf{D} & \bf{S} & \bf{S} \\ \bf{S} & \bf{S} & \bf{S} & \bf{S} \\ \bf{S} & \bf{S} & \bf{S} \\ \bf{S} & \bf{S} & \bf{S} \\ \bf{S} & \bf{S} & \bf{S} \\ \bf{S} & \bf5354#55# Build behavior
 56\#\begin{array}{c} 57\,\mathrm{CT\_PARALLEL\_JOBS=16} \\ 58\,\mathrm{CT\_LOAD=0} \end{array}59 CT USE PIPES=y
 60 \neq CT_CONFIG_SHELL_SH is not set<br>61 # CT_CONFIG_SHELL_ASH is not set
 62 CT CONFIG SHELL BASH=y
 63\# CT CONFIG SHELL CUSTOM is not set
 64 CT_CONFIG_SHELL="bash"
 65
 66#67\,\#\;\;Logging68#69 \# CT LOG ERROR is not set
 \begin{array}{l} {\bf 70} \,\# \begin{array}{l} {\bf CT\_LOG\_WARN} \end{array} \text{ is not set}\\ {\bf 71} \,\# \begin{array}{l} {\bf CT\_LOG\_NFO} \end{array} \text{ is not set} \end{array}72 CT LOG EXTRA=y
 73 \# \overline{CT} LOG DEBUG is not set
 74\# CT LOG ALL is not set
 \begin{array}{lll} \text{75}\,\text{CT} & \text{LOG} & \text{L}\text{EVEL} & \text{MAX} \text{=} \text{'}\text{EXTRA''} \\ \text{76}\,\# & \text{CT} \text{\_LOG\_SEE} \text{\_TOOIS} \text{\_WARN} & \text{is} & \text{not} & \text{set} \end{array}77 CT LOG PROGRESS BAR=y
 78 CT_LOG_TO_FILE=y
 79 CT_LOG_FILE_COMPRESS=y
 80
 81#82\,\#\ \mathsf{Target \ }\ of \ 10\,n\,s83#84CT ARCH="powerpc"
 85# CT_ARCH_SUPPORTS_BOTH_MMU is not set<br>86# CT_ARCH_SUPPORTS_BOTH_ENDIAN is not set
 87 CT ARCH SUPPORTS 32=y88# CT ARCH SUPPORTS 64 is not set
 89 \# C T ARCH SUPPORT ARCH is not set
 90 CT_ARCH_SUPPORT_ABI=y<br>90 CT_ARCH_SUPPORT_CPU=y<br>92 CT_ARCH_SUPPORT_TUNE=y
 93\,\#\, CT_ARCH_SUPPORT_FPU is not set
 94 \# C1 ARCH DEFAULT HAS MMU is not set<br>95 \# C1 ARCH DEFAULT BE is not set<br>96 \# C1 ARCH DEFAULT BE is not set<br>96 \# C1 ARCH DEFAULT LE is not set
 97 CT ARCH DEFAULT 32-y
 98 \# CT ARCH DEFAULT 64 is not set
99 CT_ARCH_ABI=""<br>
100 CT_ARCH_CPU="405"<br>
101 CT_ARCH_TUNE="405"
102 \text{ CT} ARCH 32=y103 \# CT_ARCH_64 is not set
104 CT_ARCH_BITNESS=32105 \# CT ARCH FLOAT HW is not set
```

```
106\,\mathrm{CT} ARCH FLOAT SW=y
107\,\mathrm{CT}\_\mathrm{TARGET}\_\mathrm{CFLAGS=''''}108\,\mathrm{CT}\_\mathrm{TARGET}\_\mathrm{LDFLAGS}\text{=}\text{''}109
110#111 \# General target options
112\,\#\begin{tabular}{lllllllll} 113\# &\text{CT}\_\text{ARCH}\_\text{alpha is not set}\\ 114\# &\text{CT}\_\text{ARCH}\_\text{arm is not set} \end{tabular}115 \# C T\_ ARCH\_avr32 is not set
116 \# \text{ CT} ARCH ia64 is not set
\begin{tabular}{lllllllllll} $117\,\# & {\rm CT\_ARCH\_m68k} $ & $16$ & set \\ $118\,\# & {\rm CT\_ARCH\_mips} $ & $16$ & set \end{tabular}119 CT_ARCH_powerpc=y
120 \# \overline{CT} ARCH \_ s390 is not set
121\,\#\;\text{CT}\_\text{ARCH\_sh}\;\;is\;\;not\;\;set\begin{array}{r@{\quad}l} 122 \# & \text{CT}^\top \text{ARCH\_x86} \text{ is not set}\\ 123 \# & \text{CT}^\top \text{ARCH\_POWERPC\_SPE is not set} \end{array}124\,\mathrm{CT}\_\mathrm{ARCH}\_\mathrm{USE}\_\mathrm{MMU=y}125
126\,\#127# Target optimisations
128 \, #129
130 +131# Toolchain options
132#133
134#135\,\# General toolchain options
136\,\#137 CT USE SYSROOT=y
138 CT_SYSROOT_DIR_PREFIX=""
139
140 \#141 \# Tuple completion and aliasing
142#143 CT \, TARGET \, VENDOR="405\,^{\rm n}144\,\mathrm{CT}\_\mathrm{TARGET}\_\mathrm{ALLAS}\_\mathrm{SED}\_\mathrm{EXPR}\text{=}\text{""}145 CT_TARGET_ALIAS=""
146
147#148 \# Toolchain type
149#150\,\# CT NATIVE is not set
151 CT_CROSS=y
152 \# \overline{CT} CROSS NATIVE is not set
153 \# CT\overline{\phantom{a}}CANADIAN is not set
154 CT TOOLCHAIN TYPE="cross"
155
156\,\#157 \, \# Build system
158\,\mathrm{\#}159 CT \, BUILD="" \,160 \text{ CT}BUILD_PREFIX=""
161 CT BUILD SUFFIX=""
162
163 \#164 \# Operating System
165\,\#166 \# CT BARE METAL is not set
167 CT_KERNEL_SUPPORTS_SHARED_LIBS=y
168 CT KERNEL="linux"
169 CT_KERNEL_VERSION = " 2 . 6 . 3 1 . 1 2 "
170\,\#\ \overline{\text{CT}}\_\text{KERNEL}\_\text{bare}\_\text{metal} \text{ is not set}171 CT KERNEL linux=y
```

```
172 CT_KERNEL_LINUX_INSTALL=y
 173 CT_KERNEL_LINUX_INSTALL_CHECK=y
174# CT_KERNEL_V_2 6_32_7 is not set<br>175# CT_KERNEL_V_2 6_32_6 is not set<br>176# CT_KERNEL_V_2 6_32_6 is not set<br>177# CT_KERNEL_V_2 6_32_4 is not set<br>177# CT_KERNEL_V_2 6_32_4 is not set
178# CT_KERNEL_V_2 6_32_3 is not set<br>179# CT_KERNEL_V_2 6_32_2 is not set<br>180# CT_KERNEL_V_2 6_32_1 is not set
180# CT_KERNEL_V_2_6_32_1 is not set<br>
181# CT_KERNEL_V_2_6_32_is not set<br>
182 CT_KERNEL_V_2_6_31_12=y<br>
183# CT_KERNEL_V_2_6_30_10 is not set<br>
184# CT_KERNEL_V_2_6_29_6 is not set<br>
185# CT_KERNEL_V_2_6_28_10 is not set<br>
18
 \begin{array}{r@{\quad}l} 186 \# & \text{CT}^- \text{KERNEL}^- \text{V}^- 2^- 6^- 27^- 45 \text{ is not set}\\ 187 \text{CT} \text{ \_} \text{KERNEL} \text{ \_} \text{LINVX} \text{ \_} \text{VERBOSITY} \text{ \_} \text{0=y} \end{array}188 # CT_KERNEL_LINUX_VERBOSITY_1 is not set<br>189 # CT_KERNEL_LINUX_VERBOSITY_2 is not set
 190 CT KERNEL LINUX VERBOSE LEVEL=0
 191 \# CT KERNEL LINUX USE CUSTOM HEADERS is not set
 192
 193#194\# Common kernel options
 195 \pm196 CT SHARED LIBS-y
 197
 198 +199 \# Binary utilities
200 \#201 CT ARCH BINFMT ELF=y
202\# \overline{C}T ARCH BINFMT FLAT is not set
 203
204#205 \# GNU binutils
206 \#200# CT_BINUTILS_V_2_20 is not set<br>
208 CT_BINUTILS_V_2_19_1=y<br>
209# CT_BINUTILS_V_2_19 is not set<br>
210# CT_BINUTILS_V_2_18 is not set<br>
211# CT_BINUTILS_V_2_18 is not set<br>
212# CT_BINUTILS_V_2_16_1 is not set<br>
213 CT_BINU
214\,\mathrm{CT}\_\mathrm{BINUTILS}\_\mathrm{EXTRA\_CONFIG=""}\frac{215}{CT\_BINUTILS\_FOR\_TARGET=y} \\ 216}{CT\_BINUTILS\_FOR\_TARGET\_BERTY=y}217 CT_BINUTILS_FOR_TARGET_BFD=y
218
219#220 \# C compiler
221\,\#\begin{array}{c} \ 222\,\mathrm{CT\_CC=} \mathrm{''\,g\,c\,c\,''} \\ 223\,\mathrm{CT\_CC\_VERSION} = \mathrm{''\,4\,.2\,.4\,''} \end{array}224 \text{ CT} \text{CC} \text{gcc=y}224 CT_CC_V_4_4_3 is not set<br>
226 # CT_CC_V_4_4_3 is not set<br>
227 # CT_CC_V_4_4_1 is not set<br>
228 # CT_CC_V_4_4_0 is not set<br>
229 # CT_CC_V_4_3_4 is not set<br>
229 # CT_CC_V_4_3_4 is not set
229# CT_CC_V -4 -3 -4 is not set<br>
230# CT_CC_V -4 -3 -3 is not set<br>
231# CT_CC_V -4 -3 -2 is not set<br>
232# CT_CC_V -4 -3 -1 is not set<br>
233 CT_CC_V -4 -2 -4y<br>
234# CT_CC_V -2 -3 is not se
235 \# \text{CT } \text{CC} \text{V} 4 \text{ } 2 \text{ } 2 \text{ is not set}<br>
236 \# \text{CT } \text{CC} \text{V} 4 \text{ } 2 \text{ } 1 \text{ is not set}<br>
237 \# \text{CT } \text{CC} \text{V} 4 \text{ } 2 \text{ } 0 \text{ is not set}
```
238# CT\_CC\_V\_4\_1\_2 is not set<br>
239# CT\_CC\_V\_4\_0\_4 is not set<br>
240# CT\_CC\_V\_3\_4\_6 is not set<br>
241# CT\_CC\_GCC\_4\_3\_or\_later is not set<br>
242# CT\_CC\_GCC\_4\_4\_or\_later is not set<br>
242# CT\_CC\_GCC\_4\_4\_or\_later is not set 243 CT CC CXA ATEXIT=y 244 CT\_CC\_SJLJ\_EXCEPTIONS\_CONFIGURE=y  $245 \# \overline{\text{CT}}_{\text{CC}} \overline{\text{C}}_{\text{S}}$  SILJ EXCEPTIONS USE is not set<br>  $246 \# \overline{\text{CT}}_{\text{CC}} \overline{\text{C}}_{\text{S}}$  EXCEPTIONS DONT USE is not set  $248\,\mathrm{CT\_CC\_CORE\_E\overline{X}TRA\_CONFIG=""}$  $\begin{array}{c} 249 \, \text{CT}^{\!\top}\text{CC}^{\!\top}\!\! \text{EXTRA} \!\!\! \!\!\! \!\!\! \text{CONF} \overline{\text{G}}\text{=}\text{''} \\ 250 \, \text{CT}^{\!\top}\!\! \text{CC}^{\!\top}\!\! \text{SUPPORT CXX\text{=y}} \\ 251 \, \text{CT}^{\!\top}\!\! \text{CC}^{\!\top}\!\! \text{SUPPORT} \!\!\! \!\!\! \!\!\! \text{PORTRAN\text{=y}} \end{array}$  $252 \,\mathrm{CT}\$ CC\_SUPPORT\_JAVA=y  $253\,\mathrm{CT}$  CC SUPPORT ADA=y  $\begin{array}{l} \textbf{254}\, \textbf{CT}\, \textbf{CC}\, \textbf{SUPPORT}\, \textbf{OBIC}\, \textbf{=}\, \textbf{y} \\ \textbf{255}\, \textbf{CT}\, \textbf{CC}\, \textbf{SUPPORT}\, \textbf{OBICXX}\, \textbf{=}\, \textbf{y} \end{array}$ 256  $257#$ 258 # Additional supported languages:  $259#$  $260\,\mathrm{CT}$  CC LANG CXX=y  $261\,\#\,$   $\overline{\rm C}\Gamma$   $\overline{\rm C}\rm C$  LANG FORTRAN is not set  $262 \# C T$ <sup> $C C$ </sup> $LANG$  $JAVA$  is not set 263  $264#$  $265\,\#$ C-library  $266 \#$ 267 CT LIBC="uClibc"  $268$  CT\_LIBC\_VERSION = "  $0$  .  $9$  .  $3$   $0$  .  $1$  " 269 # CT\_LIBC\_eglibc is not set<br>
270 # CT\_LIBC\_eglibc is not set<br>
271 # CT\_LIBC\_newlib is not set  $272 \#$  CT LIBC none is not set 272# CT\_LIBC\_none is not set<br>
273 CT\_LIBC\_uClibc=y<br>
274# CT\_LIBC\_UCLIBC\_V\_0\_9\_30\_2 is not set<br>
275 CT\_LIBC\_V\_0\_9\_30\_1=y<br>
276# CT\_LIBC\_V\_0\_9\_30 is not set<br>
277# CT\_LIBC\_V\_0\_9\_29 is not set<br>
278# CT\_LIBC\_V\_0\_9\_28\_3 is not s  $\frac{\texttt{281 CT\_LIBC\_U\overline{C}LI\overline{B}C\_0\_9\_30\_or\_later=y}}{\texttt{282 CT\_LIBC\_UCLBCC\_PARALLEL=y}}$ 283 CT\_LIBC\_UCLIBC\_VERBOSITY\_0=y<br>284# CT\_LIBC\_UCLIBC\_VERBOSITY\_1 is not set<br>285 CT\_LIBC\_UCLIBC\_VERBOSITY\_1 is not set  $286 \text{ CT}$ LIBC UCLIBC DEBUG LEVEL 0=y  $287 \# \overline{\text{CT}}$  LIBC UCLIBC DEBUG LEVEL 1 is not set<br>  $288 \# \overline{\text{CT}}$  LIBC UCLIBC DEBUG LEVEL 2 is not set 268 # CI\_LIBC\_CCLIBC\_DEBUG\_LEVEL\_2 18 HOU Set<br>289 CT\_LIBC\_UCLIBC\_DEBUG\_LEVEL=0<br>290 CT\_LIBC\_UCLIBC\_BUILD\_CROSS\_LDD=y<br>291 CT\_LIBC\_UCLIBC\_CONFIG\_FILE="/home/vendaval/ppclinux/crosstool -ng -1.6.1/targets/src/uClibc -0.9.30.1/ 292 CT\_LIBC\_UCLIBC\_LOCALES=y<br>293 CT\_LIBC\_UCLIBC\_WCHAR=y  $294 \# \ \overline{\text{CT\_LIBC\_SUPPORT\_NPTL}} \ \ \text{is} \ \ \text{not} \ \ \text{set}$ 295 CT LIBC SUPPORT LINUXTHREADS-y 296 CT THREADS="linuxthreads" 297  $298 \#$  $299\,\#$  Common C library options  $300 \#$  $301 \#$  CT THREADS NPTL is not set 302 CT\_THREADS\_LINUXTHREADS=y  $303 \#$  CT THREADS NONE is not set

```
304
 305\,\mathrm{\#}306 \# Debug facilities
 307#308 CT \, DEBUG_dmalloc=y
 309 CT DMALLOC V 5 5 2=y310 CT_DMALLOC_VERSION="5.5.2"<br>311 CT_DEBUG_duma=y<br>312 CT_DUMA_A=y
 313\,\mathrm{CT\_DUMA\_SO=y}313 CI DUMA N-3<br>
314 CT DUMA V 2 5 15 y<br>
315 # CT DUMA V 2 5 14 is not set<br>
316 # CT DUMA V 2 5 12 is not set<br>
317 # CT DUMA V 2 5 5 1 is not set<br>
318 # CT DUMA V 2 5 5 1 is not set<br>
318 # CT DUMA V 2 5 15 15 not set<br>
3
 319 CT DUMA VERSION="2 5 15"
320 CT_DEBUG_gdb=y<br>321 CT_GDB_CROSS=y<br>322 # CT_GDB_CROSS_STATIC is not set
 323 CT GDB NATIVE=y
 324\,\mathrm{CT}^{\top}\mathrm{GDB}^{\top}\mathrm{NATIVE} STATIC=y
\begin{tabular}{c} 325 CT \end{tabular} \begin{tabular}{l} \multicolumn{2}{c}{\textbf{GMP}}\end{tabular} \begin{tabular}{l} \multicolumn{2}{c}{\textbf{AMP}}\end{tabular} \begin{tabular}{l} \multicolumn{2}{c}{\textbf{AMP}}\end{tabular} \begin{tabular}{l} \multicolumn{2}{c}{\textbf{AMP}}\end{tabular} \begin{tabular}{l} \multicolumn{2}{c}{\textbf{AMP}}\end{tabular} \begin{tabular}{l} \multicolumn{2}{c}{\textbf{AMP}}\end{tabular} \begin{tabular}{l} \multicolumn{2}{c}{\textbf{328 \# \overline{CT} GDB_V_7_0_1 is not set<br>
329 \# \overline{CT} GDB_V_7_0_1 is not set<br>
\overline{CT} GDB_V_7_0_1 is not set
332 CT GDB VERSION="6.8"
 333\,\# CT DEBUG ltrace is not set
 334\,\# CT DEBUG strace is not set
 335
 336\#337# Tools facilities
 338#339 CT_TOOL_libelf=y<br>
340 CT_LIBELF_V_0_8_12=y<br>
341# CT_LIBELF_V_0_8_11 is not set<br>
342#_CT_LIBELF_V_0_8_10 is not set<br>
342 \#_CT_LIBELF_V_0_8_10 is not set
 343 CT_LIBELF_VERSION="0.8.12"
 344 # CT_TOOL_sstrip is not set
 345
346\,\#347# Companion libraries
348#348 \#<br>
349 \text{ CT} WRAPPER NEEDED=y<br>
350 \text{ CT} GMP MPFR=y<br>
351 \text{ CT} GMP V 4 3 l=y<br>
352 \# CT GMP V 4 3 0 is not set<br>
353 \# CT GMP V 4 2 4 is not set<br>
354 \# CT GMP V 4 2 is not set<br>
354 \# CT GMP V 4 2 is not set
350 C1 M1 HC y = 2^{-4} -2^{-9}<br>
357 # CT MPFR y = 4 1 is not set<br>
358 # CT MPFR y = 4 0 is not set<br>
359 # CT MPFR y = 32 is not set<br>
360 # CT MPFR y = 32 is not set<br>
361 CT MPFR VERSION = "2.4.2"
 362\,\# CT PPL CLOOG MPC is not set
 363
 364#365# Companion libraries common options
 366\,\mathrm{\#}367# CT COMP_LIBS_CHECK is not set
 368 CT_COMP_LIBS_TARGET=y
 369 CT TOOLS WRAPPER SCRIPT=y
```
370 # CT TOOLS WRAPPER EXEC is not set 371 CT TOOLS WRAPPER="script"

 $\mathbf{1}$ 

Archivo: . config (Kernel 3.2.0 dotConfig XUPV2P)

 $2\neq$  $3\#$  Automatically generated file; DO NOT EDIT. 4# Linux/powerpc 3.2.0 Kernel Configuration  $5#$  $6\#$  CONFIG PPC64 is not set  $\overline{7}$  $8 \#$ 9# Processor support  $10 \#$  $11\,\#\mathbf{\hspace{1mm}CONFIG\_PPC\_BOOK3S\_32 \hspace{1mm} is \hspace{1mm} not \hspace{1mm} set}$  $\begin{array}{r@{\quad}l} 12\textstyle\# \text{ CONFIG}\_\text{PPC}\_\text{85xx} \text{ is not set}\\ 13\textstyle\# \text{ CONFIG}\_\text{PPC}\_\text{8xx} \text{ is not set} \end{array}$ 14 CONFIG  $40x=y$  $15 \#$  CONFIG 44x is not set  $16 \#$  CONFIG E200 is not set 17 CONFIG 4xx=y 18 CONFIG PPC MMU NOHASH=y  $19\#$  CONFIG PPC MM SLICES is not set  $20\,\mbox{CONFIG}$  NOT COHERENT CACHE=y  $21$  CONFIG\_PPC32=y  $\begin{array}{c} \textbf{22 CONFIG}^- \textbf{32BIT=y} \\ \textbf{23 CONFIG}^- \textbf{WORD} \textbf{SIZE}=32 \end{array}$  $24\,\#$  CONFIG ARCH PHYS ADDR T 64BIT is not set  $25\,\#$  CONFIG ARCH DMA ADDR T 64BIT is not set  $26$  CONFIG\_MMU=y  $\,$ 27 CONFIG GENERIC CMOS UPDATE=y  $28\;\mathrm{CONFIG\_GENERALC\_TIME\_VSYSCALI=y}$ 29 CONFIG GENERIC CLOCKEVENTS=y  $30\,\#\phantom{1} CONFIG\_HAVE\_SETUP\_PER\_CPU\_AREA\_is\_not\_set}$ 31# CONFIG\_NEED\_PER\_CPU\_EMBED\_FIRST\_CHUNK is not set 32 CONFIG NR IRQS= $51\overline{2}$  $33$  CONFIG\_STACKTRACE\_SUPPORT=y  $\,$ 34 CONFIG HAVE LATENCYTOP SUPPORT=y 35 CONFIG\_TRACE\_IRQFLAGS\_SUPPORT=y<br>35 CONFIG\_TRACE\_IRQFLAGS\_SUPPORT=y<br>37 CONFIG\_RWSEM\_XCHGADD\_ALGORITHM=y  $38$  CONFIG\_ARCH\_HAS\_ $\overline{\text{LOG2}}$ \_U32=y 39 CONFIG GENERIC HWEIGHT-y 40 # CONFIG\_ARCH\_NO\_VIRT\_TO\_BUS is not set 41 CONFIG PPC=y 42 CONFIG EARLY PRINTK=y 43 CONFIG\_GENERIC\_NVRAM=y 44 CONFIG SCHED OMIT FRAME POINTER=y 45 CONFIG\_ARCH\_MAY\_HAVE\_PC\_FDC=y  $\begin{array}{c} \textbf{46 CONFIG}\begin{array}{l}\textbf{PPC}\begin{array}{l}\textbf{OF=y} \end{array}\\\textbf{47 CONFIG}\begin{array}{l}\textbf{PPC}\begin{array}{l}\textbf{OF=y} \end{array}\\\textbf{16550=y}\end{array}\end{array}$  $48\,\#\,$  CONFIG GENERIC TBSYNC is not set 49 CONFIG\_AUDIT\_ARCH=y 50 CONFIG GENERIC BUG=y<br>51 # CONFIG EPAPR\_BOOT is not set<br>52 CONFIG DEFAULT UIMAGE=y 53 CONFIG ARCH HIBERNATION POSSIBLE=y  $54$  CONFIG  $\,$  ARCH  $\,$  SUSPEND  $\,$  POSSIBLE=y  $\,$  $55$  CONFIG\_PPC\_DCR\_NATIVE=y  $\,$  $56 \#$  CONFIG PPC DCR MMIO is not set 57 CONFIG PPC DCR=y 58 CONFIG ARCH SUPPORTS DEBUG PAGEALLOC=y

```
59 CONFIG PPC ADV DEBUG REGS=y
 60 CONFIG_PPC_ADV_DEBUG_LACS=2<br>60 CONFIG_PPC_ADV_DEBUG_LACS=2<br>62 CONFIG_PPC_ADV_DEBUG_DVCS=0
  63 CONFIG DEFCONFIG LIST="/lib/modules/$UNAME_RELEASE/.config"
  64 CONFIG HAVE IRQ WORK=y
  65 CONFIG RQ \overline{\text{WORK}} y
  66
  67#68 \# General setup
  69#\begin{array}{c} \text{70 CONFIG\_EXPERIMENTAL=y} \\ \text{71 CONFIG\_BROKEN\_ON\_SMP=y} \end{array}72 CONFIG_INIT_ENV_ARG_LIMIT=32
  73 CONFIG_CROSS_COMPILE=""
  74 CONFIG_LOCALVERSION=""
  75 # CONFIG LOCALVERSION AUTO is not set
  76 CONFIG DEFAULT HOSTNAME="(none)"
  77 CONFIG SWAP=y
  78 CONFIG_SYSVIPC=y \,79 CONFIG_SYSVIPC_SYSCTL=y
 \begin{tabular}{l} 80 \textbf{CONFIG} \end{tabular} \begin{tabular}{l} \hline \textbf{80} \textbf{CONFIG} \end{tabular} \begin{tabular}{l} \hline \textbf{80} \textbf{CONFIG} \end{tabular} \begin{tabular}{l} \hline \textbf{81} \textbf{CONFIG} \end{tabular} \begin{tabular}{l} \hline \textbf{82} \textbf{CONFIG} \end{tabular} \end{tabular} \begin{tabular}{l} \hline \textbf{83} \textbf{CONFIG} \end{tabular} \begin{tabular}{l} \hline \textbf{85} \textbf{D} \end{tabular} \end{tabular83 CONFIG BSD PROCESS ACCT V3=y
  84\,\#\begin{array}{l} \text{CONF}\bar{\text{IG}}\text{-}\bar{\text{FH}}\text{ANDLE} \text{\; is \; not \; set} \end{array}\begin{array}{ll} \texttt{85}\ \texttt{CONFIG}\ \texttt{TASKSTATS=y} \\ \texttt{86}\ \texttt{CONFIG}\ \texttt{TASK}\ \texttt{DELAY}\ \texttt{ACCT=y} \end{array}87 CONFIG_TASK_XACCT=y \,88 CONFIG_TASK_IO_ACCOUNTING=y \,89 CONFIG_AUDIT=y<br>
89 CONFIG_AUDIT=y<br>
90 CONFIG_AUDITSYSCALL=y<br>
91 CONFIG_AUDIT_WATCH=y<br>
92 CONFIG_AUDIT_TREE=y
 93 CONFIG HAVE GENERIC HARDIRQS-y
  94
 95#96 \# IRQ subsystem
 97#98 CONFIG_GENERIC_HARDIRQS=y
99 CONFIG_HAVE_SPARSE_IRQ=y<br>100 CONFIG_GENERIC_IRQ_SHOW=y<br>101 CONFIG_GENERIC_IRQ_SHOW_LEVEL=y
102\,\# CONFIG SPARSE IRQ is not set
103
104#105\,\#\, RCU Subsystem
106 \#107 CONFIG TINY PREEMPT RCU=y
108 CONFIG_PREEMPT_RCU=y \,109 # CONFIG RCU TRACE is not set<br>110 # CONFIG TREE RCU TRACE is not set<br>111 # CONFIG RCU BOOST is not set
112\,\# CONFIG IKCONFIG is not set
113 CONFIG LOG BUF SHIFT=17<br>114 CONFIG CGROUPS=y<br>115 # CONFIG CGROUP DEBUG is not set<br>116 CONFIG CGROUP FREEZER=y
117 CONFIG CGROUP DEVICE=y
118 CONFIG CPUSETS=y<br>119 CONFIG PROC PID CPUSET=y<br>120 CONFIG CGROUP CPUACCT=y
121\,\# CONFIG RESOURCE COUNTERS is not set
122 # CONFIG_CGROUP_PERF is not set
123 CONFIG_CGROUP_SCHED=y
124 CONFIG FAIR GROUP SCHED=y
```
125# CONFIG CFS BANDWIDTH is not set  $\begin{array}{l} 126\,\# \begin{array}{l} \text{CONFIG}\ \text{\textcolor{red}{\bf RT\_GROUP\_SCHED}}\ \text{is not set}\\ 127\,\# \begin{array}{l} \text{CONFIG}\ \text{\textcolor{red}{\bf BLK\_CGROUP}}\ \text{is not set} \end{array} \end{array} \end{array}$  $128$  CONFIG\_NAMESPACES=y  $\,$ 129 CONFIG\_UTS\_NS=y 130 CONFIG IPC NS=y  $\begin{array}{c} \textbf{131 CONFIG}\_\textbf{USER}\_\textbf{NS=y}\\ \textbf{132 CONFIG}\_\textbf{PID}\_\textbf{NS=y}\\ \textbf{133 CONFIG}\_\textbf{NET}\_\textbf{NS=y} \end{array}$  $134\#$  CONFIG SCHED AUTOGROUP is not set 135 CONFIG\_SYSFS\_DEPRECATED=y  $\frac{\rm 136~CONFIG\_SYSFS\_DEPRECATED\_V2=y}{\rm 137~CONFIG\_RELAY=y}$ 138 CONFIG\_BLK\_DEV\_INITRD=y 139 CONFIG\_INITRAMFS\_SOURCE=""  $140$  CONFIG  $\,$  RD  $\,$  GZIP=y  $\,$ 141 CONFIG\_RD\_BZIP2=y<br>142 CONFIG\_RD\_LZMA=y 143 CONFIG RD XZ=y  $144\,\#$  CONFIG RD LZO is not set  $145 \#$  CONFIG CC OPTIMIZE FOR SIZE is not set  $\begin{tabular}{c} 146 \textbf{CONFIG} & \textbf{S} \textbf{V} \textbf{S} \textbf{C} \textbf{TL=}\textbf{y} \\ 147 \textbf{ CONFIG} & \textbf{ANON} & \textbf{INODES=y} \\ 148 \textbf{ CONFIG} & \textbf{EXPERT=y} \end{tabular}$ 149 CONFIG SYSCTL SYSCALL=y 150 CONFIG\_KALLSYMS=y 151# CONFIG KALLSYMS ALL is not set 152 CONFIG\_HOTPLUG=y 153 CONFIG PRINTK=y 154 CONFIG BUG=y 155 CONFIG\_ELF\_CORE=y<br>156 CONFIG\_BASE\_FULL=y<br>157 CONFIG\_FUTEX=y  $158$  CONFIG EPOLL=y 159 CONFIG\_SIGNALFD=y  $\begin{array}{c} 160 \; \text{CONFIG}\! \!\begin{array}{c} \!\!\! \text{TIMERFD=y} \end{array} \\ 161 \; \text{CONFIG}\! \!\begin{array}{c} \!\!\! \text{EWENTFD=y} \end{array} \end{array}$ 162 CONFIG SHMEM=y 163 CONFIG AIO=y  $164$  CONFIG\_EMBEDDED=y  $\,$ 165 CONFIG\_HAVE\_PERF\_EVENTS=y 166  $167#$ 168# Kernel Performance Events And Counters  $169#$ 170 CONFIG PERF EVENTS=y  $171 \#$  CONFIG PERF COUNTERS is not set 172# CONFIG DEBUG PERF USE VMALLOC is not set 173 CONFIG VM EVENT COUNTERS=y  $174$  CONFIG\_SLUB\_DEBUG=y  $\,$  $\begin{tabular}{ll} $175\,\# \!\!\! & \textbf{CONF}\overline{\mathbf{IG}}\!\!\! & \textbf{CO}\overline{\mathbf{MP}}\mathbf{AT}\!\!\! & \textbf{BRK} \!\!\! & \textbf{is not set} \\ $176\,\# \!\!\! & \textbf{CONFIG\_SLAB}\!\!\! & \textbf{is not set} \end{tabular}$ 177 CONFIG SLUB=y 178 # CONFIG SLOB is not set 179 CONFIG\_PROFILING=y<br>180 CONFIG\_TRACEPOINTS=y<br>181 CONFIG\_OPROFILE=m 182 CONFIG HAVE OPROFILE=y 183 CONFIG KPROBES=y  $184 \, \# \,\textrm{CONF}\overline{\textrm{IG\_JUMP\_LABEL}} \quad \textrm{is \ not \ set}$ 185 CONFIG\_HAVE\_EFFICIENT\_UNALIGNED\_ACCESS=y 186 CONFIG KRETPROBES-y 187 CONFIG HAVE IOREMAP PROT=y 188 CONFIG\_HAVE\_KPROBES=y  $\begin{array}{lll} \textbf{189}\textbf{CONFIG} \textbf{ \textcolor{red}{\overline{\textbf{}}}} \textbf{HAVE} \textbf{ \textcolor{red}{\overline{\textbf{}}}} \textbf{KRETPROBES=y} \\ \textbf{190}\textbf{CONFIG} \textbf{ \textcolor{red}{\overline{\textbf{}}}} \textbf{HAVE} \textbf{ \textcolor{red}{\overline{\textbf{}}}} \textbf{ARCH} \textbf{ \textcolor{red}{\overline{\textbf{}}}} \textbf{TRACEHOOK=y} \end{array}$ 

```
191 CONFIG HAVE DMA ATTRS=y
 192 CONFIG_HAVE_REGS_AND_STACK_ACCESS_API=y
\begin{array}{c} \textbf{193}\ \textbf{CONFIG\_HAVE\_DMA\_API\_DEBUG=y} \\ \textbf{194}\ \textbf{CONFIG\_HAVE\_ARCH\_JUMP\_LABLEI=y} \end{array}195 CONFIG ARCH HAVE NMI SAFE CMPXCHG=y
 196
197#198# GCOV-based kernel profiling
199#200\,\# CONFIG GCOV KERNEL is not set
201 \# CONFIG_HAVE_GENERIC_DMA_COHERENT is not set
202 CONFIG_SLABINFO=y \,203 CONFIG RT MUTEXES=y
204 CONFIG_BASE_SMALL=0
205 CONFIG MODULES-y
206 CONFIG MODULE FORCE LOAD=y
207 CONFIG_MODULE_UNLOAD=y<br>
208 CONFIG_MODULE_FORCE_UNLOAD=y<br>
209 CONFIG_MODVERSIONS=y
210\,\# CONFIG MODULE SRCVERSION ALL is not set
211 CONFIG_BLOCK=y
\begin{array}{c} \textbf{212 CONFIG\_LBDAF=y} \\ \textbf{213 CONFIG\_BLK\_DEV\_BSG=y} \end{array}214 CONFIG BLK DEV BSGLIB=y
215 CONFIG_BLK_DEV_INTEGRITY=y
216
217#218 \# IO Schedulers
219#220 CONFIG IOSCHED NOOP=y
221 CONFIG _ IOSCHED _ DEADLINE=y<br>222 CONFIG _ IOSCHED _ CFQ=y
223\,\# CONFIG DEFAULT DEADLINE is not set
224 CONFIG DEFAULT CFO=v
225\,\# CONFIG DEFAULT NOOP is not set
226 CONFIG_DEFAULT_IOSCHED="cfq"<br>227# CONFIG_INLINE_SPIN_TRYLOCK is not set<br>228# CONFIG_INLINE_SPIN_TRYLOCK_BH is not set
229 \# CONFIG INLINE SPIN LOCK is not set
230\frac{\mu}{\mu} CONFIG_INLINE_SPIN_LOCK_BH is not set<br>
231\frac{\mu}{\mu} CONFIG_INLINE_SPIN_LOCK_IRQ is not set<br>
232\frac{\mu}{\mu} CONFIG_INLINE_SPIN_LOCK_IRQSAVE is not set<br>
233\frac{\mu}{\mu} CONFIG_INLINE_SPIN_UNLOCK is not set<br>
233233\# CONFIG INLINE SPIN UNLOCK BH is not set<br>
234\# CONFIG INLINE SPIN UNLOCK BH is not set<br>
235\# CONFIG INLINE SPIN UNLOCK IRQ is not set<br>
236\# CONFIG INLINE SPIN UNLOCK IRQRESTORE is not set<br>
238\# CONFIG I
239\,\# CONFIG INLINE READ LOCK BH is not set
240 # CONFIG_NLINE_READ_LOCK_IRQ is not set<br>241 # CONFIG_NLINE_READ_LOCK_IRQSAVE is not set<br>242 # CONFIG_INLINE_READ_LOCK_IRQSAVE is not set
243 \# CONFIG NLINE READ UNLOCK BH is not set
244 \# CONFIG_INLINE_READ_UNLOCK_IRQ is not set
244# CONFIG INLINE READ UNLOCK IRQRESTORE is not set<br>
246 \# CONFIG INLINE WRITE TRYLOCK is not set<br>
247 \# CONFIG INLINE WRITE LOCK is not set<br>
248 \# CONFIG INLINE WRITE LOCK BH is not set<br>
248 \# CONFIG INLINE WR
249\,\# CONFIG_INLINE_WRITE_LOCK_IRQ is not set
250# CONFIG_INLINE_WRITE_LOCK_IRQSAVE is not set<br>251# CONFIG_INLINE_WRITE_LOCK_IRQSAVE is not set<br>252# CONFIG_INLINE_WRITE_UNLOCK_BH is not set<br>253# CONFIG_INLINE_WRITE_UNLOCK_IRQ is not set
254# CONFIG_INLINE_WRITE_UNLOCK_IRQRESTORE is not set
255 \# CONFIG_MUTEX_SPIN_ON_OWNER_is not set
256 CONFIG FREEZER=y
```

```
257\,\# CONFIG PPC XICS is not set
\begin{tabular}{llllll} 258\,\textcolor{red}{\#} & \textbf{CONFIG\_PPC\_ICP\_NATIVE} & \text{is not set} \\ 259\,\textcolor{red}{\#} & \textbf{CONFIG\_PPC\_ICP\_HV} & \text{is not set} \\ 260\,\textcolor{red}{\#} & \textbf{CONFIG\_PPC\_ICS\_RTAS} & \text{is not set} \end{tabular}261
262#263\,\#\, Platform \, support
264 \#265\,\# CONFIG PPC CELL is not set
266 \# CONFIG PPC CELL NATIVE is not set
267\,\#\begin{array}{l}\text{CONFIG\_PQ2ADS}\end{array}\text{is not set}\begin{array}{r@{\quad}l} 268\,\# & \text{CONFIG}\xspace & \text{ISS4xx} \text{ is not set}\\ 269\,\# & \text{CONFIG}\xspace & \text{PPC4xx}\xspace & \text{GPO} \text{ is not set} \end{array}270 CONFIG_XILINX_VIRTEX=y
271# CONFIG_ACADIA is not set
272\,\# CONFIG EP405 is not set
273 \# CONFIG HOTFOOT is not set<br>273 \# CONFIG KILAUEA is not set<br>275 \# CONFIG MAKALU is not set
276\,\#\, CONFIG WALNUT is not set
277 CONFIG XILINX VIRTEX GENERIC BOARD=y
\begin{tabular}{ll} \bf 278 \# CONFIG\ &\bf PPC40x\_SIMPLE\ &\bf 5 not\ &\bf 8 et \\ \bf 279 CONFIG\ &\bf XILINX\_VIRTEX\_II\_PRO=y \\ \bf 280 CONFIG\_XLINX\_VIRTEX\_4\_FX=y \\ \end{tabular}281 CONFIG IBM405 ERR77=\overline{y}\begin{array}{lllllll} 282\ \text{CONFIG}^- \text{IBM405} \textcolor{red}{\text{ERR51} \text{=y}} \\ 283\,\#\ \text{CONFIG\_PPC\_WSP} \text{ is not set} \\ 284\,\#\ \text{CONFIG\_KVM\_GUEST} \text{ is not set} \end{array}285\,\# CONFIG IPIC is not set
286\,\# CONFIG MPIC is not set
287 \# CONFIG PPC EPAPR HV PIC is not set<br>
288 \# CONFIG MPIC WEIRD is not set<br>
289 \# CONFIG PPC E259 is not set
290 \# CONFIG PPC RTAS is not set
291\,\# CONFIG MMIO NVRAM is not set
292\frac{\mu}{\mu} CONFIG MPIC U3 HT IRQS is not set<br>293\frac{\mu}{\mu} CONFIG PPC MPC106 is not set<br>294\frac{\mu}{\mu} CONFIG PPC 970 NAP is not set
295# CONFIG_PPC_P7_NAP is not set
296
297\,\#298 \# CPU Frequency scaling
299#300 CONFIG CPU FREQ=y
301\,\mathrm{CONFIG} CPU FREQ TABLE=y
302 CONFIG_CPU_FREQ_STAT=m
303 \# CONFIG CPU FREQ STAT DETAILS is not set
304# CONFIG_CPU_FREQ_DEFAULT_GOV_PERFORMANCE is not set
305\,\# CONFIG CPU FREQ DEFAULT GOV POWERSAVE is not set
306\,\# \,\, \mathtt{CONFIG\_CPU\_FREG\_DEFAULT\_GOV\_USERSPACE} \quad \mathtt{is \,\, not \,\, set}\begin{tabular}{ll} \textbf{307}\xspace'\!\textbf{CONFIG} & \textbf{CFU} & \textbf{FREG} & \textbf{DEFAULT} & \textbf{GOV} & \textbf{ONDEMAND=y} \\ \textbf{308}\notimes\textbf{PONFIG} & \textbf{CFU} & \textbf{FREG} & \textbf{DEFAULT} & \textbf{GOV} & \textbf{CONSERVATIVE} & \textbf{is not set} \end{tabular}309 CONFIG_CPU_FREQ_GOV_PERFORMANCE=y
310 CONFIG_CPU_FREQ_GOV_POWERSAVE=m
311 CONFIG_CPU_FREQ_GOV_USERSPACE=m
312 CONFIG_CPU_FREQ_GOV_ONDEMAND=y
313 CONFIG_CPU_FREQ_GOV_CONSERVATIVE=m314
315#316# PowerPC CPU frequency scaling drivers
317#318
319#320# CPU Frequency drivers
321#322\,\# CONFIG FSL ULI1575 is not set
```
 $323\,\#$  CONFIG SIMPLE GPIO is not set 324  $325#$  $326\,\#$  Kernel options  $327#$ 328 CONFIG\_HIGHMEM=y  $\begin{array}{lll} \textbf{329}\ \textbf{CONFIG}\ \textbf{TICK}\ \textbf{ONESTHOT}= \textbf{y}\\ \textbf{330}\ \textbf{CONFIG}\ \textbf{NO}\ \textbf{HZ=y}\\ \textbf{331}\ \textbf{CONFIG}\ \textbf{HIGH}\ \textbf{RES}\ \textbf{TIMERS=y} \end{array}$ 332 CONFIG GENERIC CLOCKEVENTS BUILD-y  $333\,\#\$  CONFIG\_HZ\_100 is not set  $\begin{array}{lll} 334\ \text{CONFIG\_HZ\_250=y} \\ 335\,\# & \text{CONFIG\_HZ\_300 is not set} \end{array}$  $336\#$  CONFIG HZ 1000 is not set  $337$  CONFIG\_HZ=  $25\overline{0}$  $338$  CONFIG\_SCHED  $\,$  HRTICK=y  $\,$  $\begin{array}{rcl} 339\,\# &\text{CONF}\overline{\text{G}}\_PREF\overline{\text{MPT}}\_NON\overline{\text{E}} \text{ is not set}\\ 340\,\# &\text{CONF}\text{IG\_PREF}\text{MPT\_VOLUTION} \text{TARY is not set} \end{array}$ 341 CONFIG PREEMPT=y 342 CONFIG PREEMPT COUNT=y 343 CONFIG\_BINFMT\_ELF=y<br>344 CONFIG\_CORE\_DUMP\_DEFAULT\_ELF\_HEADERS=y  $345\,\#\,$  CONFIG HAVE AOUT is not set 346 CONFIG\_ $\bar{\text{BINFMT}}$  MISC=m 347 CONFIG MATH EMULATION-y  $348 \# \text{ CONFIG\_IOMMU } \text{HELPER}$  is not set<br> $349 \# \text{ CONFIG } \text{SWIOTLB}$  is not set<br> $349 \# \text{ CONFIG } \text{SWIOTLE}$  is not set  $350\!\, \rm \ddot C\!ONFIG$  ARCH ENABLE\_MEMORY\_HOTPLUG=y 351 CONFIG ARCH HAS WALK MEMORY-y  $352$  CONFIG ARCH ENABLE MEMORY HOTREMOVE=y  $\,$ 353 CONFIG MAX ACTIVE REGIONS=32<br>354 CONFIG ARCH FLATMEM ENABLE=y<br>355 CONFIG ARCH FOPULATES NODE MAP=y 356 CONFIG SELECT MEMORY MODEL= $v$ 357 CONFIG FLATMEM MANUAL=y  $\begin{tabular}{c} 358 CONFIG\_FLATMEM=y\\ 359 CONFIG\_FLAT\;\; NODE\;\; MEM\_MAP=y\\ 360 CONFIG\_HAVE\_MEMBLOCK=y\\ \end{tabular}$ 361 CONFIG\_PAGEFLAGS\_EXTENDED=y 362 CONFIG\_SPLIT\_PTLOCK\_CPUS=4  $\begin{tabular}{ll} 363\, \# & \text{CONF}\xspace G & \text{COMPACTION} \\\hline 364 \text{ CONFIG}\xspace \text{ \underline{MIGRATION=y}} \end{tabular} \begin{tabular}{ll} \hline & \text{set} & \text{set} \\\end{tabular}$  $366\,\mathrm{CONFIG}$  ZONE DMA FLAG=1 367 CONFIG\_BOUNCE=y  $\frac{368 \text{ CONFIG\_VIRT\_TO\_BUS=y}}{369 \text{ CONFIG\_KSM=y}}$  $370$  CONFIG DEFAULT MMAP MIN ADDR=  $65536$ 371 CONFIG NEED PER CPU KM=y 372 # CONFIG CLEANCACHE is not set  $\begin{tabular}{ll} 373 CONFIG & \texttt{PPC 4K PAGES=y} \\ 374 CONFIG & \texttt{FORCE MAX ZONEORDER=11} \\ 375 \# CONFIG & \texttt{COMPLINE_BOOL} \text{ is not set} \end{tabular}$ 376 CONFIG EXTRA TARGETS="simpleImage.initrd.virtex405-barricada simpleImage.virtex405-barricada" 377# CONFIG\_SUSPEND is not set<br>378# CONFIG\_HIBERNATION is not set<br>379# CONFIG\_PM\_RUNTIME is not set 380 CONFIG SECCOMP=y 381 CONFIG ISA DMA API=y 382  $383#$  $384 \#$  Bus options  $385#$ 386 CONFIG\_ZONE\_DMA=y 387 CONFIG\_NEED\_DMA\_MAP\_STATE=y 388 CONFIG NEED SG DMA LENGTH=y

389 CONFIG GENERIC ISA DMA=y  $\begin{array}{c} {\bf 390~CONFIG\_4xx\_SOC=y} \\ {\bf 391~CONFIG\_PPC\_PCI\_CHOICE=y} \end{array}$  $392\,\#$  CONFIG\_PCI is not set 393# CONFIG\_PCI\_DOMAINS is not set 394# CONFIG PCI SYSCALL is not set 395# CONFIG\_ARCH\_SUPPORTS\_MSI is not set  $396 \#$  CONFIG PCCARD is not set 397# CONFIG HAS RAPIDIO is not set  $398\,$  $399#$  $400 \#$  Advanced setup  $401#$ 402 # CONFIG\_ADVANCED\_OPTIONS is not set 403  $404#$ 405 # Default settings for advanced configuration options are used  $406 \#$  $407$  CONFIG  $\,$  LOWMEM  $\,$  SIZE=0x30000000 408 CONFIG PAGE OFFSET=0xc0000000 409 CONFIG KERNEL START=0xc0000000  $\frac{410\; \text{CONFIG}^-}{411\; \text{CONFIG}^- \text{TASK\_SIZE}=0 \, \text{x} \, 00\, 00\, 00\, 0}\\ 0\\ 11\; \text{CONFIG}^- \text{TASK\_SIZE}=0 \, \text{x} \, c0\, 0\, 0\, 0\, 0\\ 0\\ 0$ 412 CONFIG CONSISTENT \_SIZE=0x00200000 413 CONFIG NET=y 414  $415#$ 416 # Networking options  $417#$ 418 CONFIG PACKET=y 419 CONFIG\_UNIX=y<br>420 CONFIG\_UNIX=y<br>421 CONFIG\_XFRM\_USER=m 422 CONFIG XFRM SUB POLICY=y 423 CONFIG XFRM MIGRATE=y 424 # CONFIG\_XFRM\_STATISTICS is not set 425 CONFIG XFRM IPCOMP=y 426 CONFIG NET KEY=y 427 CONFIG\_NET\_KEY\_MIGRATE=y 428 CONFIG\_NET=y 429 CONFIG IP\_MULTICAST=y<br>430 CONFIG IP\_ADVANCED\_ROUTER=y<br>431 # CONFIG IP\_FIB\_TRIE\_STATS is not set  $432$  CONFIG  $\,$  IP  $\,$  MULTIPLE TABLES=y 433 CONFIG P ROUTE MULTIPATIEy 434 CONFIG P ROUTE VERBOSE-y<br>435 CONFIG P ROUTE CLASSID-y<br>436 CONFIG P PNP-y 437 CONFIG IP PNP DHCP=y 438 CONFIG\_IP\_PNP\_BOOTP=y  $\frac{439 \; \text{CONFIG}\_\text{IP}\_\text{PNP}\_\text{RARP=y}}{440 \; \text{CONFIG}\_\text{NET}\_\text{IPIP=y}}$  $441\,\#$  CONFIG\_NET\_IPGRE\_DEMUX is not set 442 CONFIG IP MROUTE=y 443# CONFIG\_IP\_MROUTE\_MULTIPLE\_TABLES is not set  $444$  CONFIG IP PIMSM  $V1=y$ <br>445 CONFIG IP PIMSM  $V2=y$ <br>446 # CONFIG ARPD is not set 447 CONFIG SYN COOKIES=y 452 CONFIG\_INET\_TUNNEL=y  $\begin{array}{ll} \textbf{453 CONFIG}\ \overline{\textbf{INET}}\ \overline{\textbf{XFRM}}\ \textbf{MODE}\ \textbf{TRANSPORT}=y \\ \textbf{454 CONFIG}\ \overline{\textbf{INET}}\ \overline{\textbf{XFRM}}\ \textbf{MODE}\ \overline{\textbf{TVINRE1}}=y \end{array}$ 

455 CONFIG\_INET\_XFRM\_MODE\_BEET=y 456 CONFIG\_INET\_LRO=m 457 CONFIG\_INET\_DIAG=m 458 CONFIG\_INET\_TCP\_DIAG=m 459CONFIG\_TCP\_CONG\_ADVANCED=y  $460$  CONFIG  $\overline{TCP}$  CONG  $\overline{BIC}$  =m 461 CONFIG\_TCP\_CONG\_CUBIC=y 462CONFIG\_TCP\_CONG\_WESTWOOD=m 463 CONFIG\_TCP\_CONG\_HTCP=m 464 CONFIG\_TCP\_CONG\_HSTCP=m 465 CONFIG\_TCP\_CONG\_HYBLA=m 466 CONFIG\_TCP\_CONG\_VEGAS=m 467 CONFIG\_TCP\_CONG\_SCALABLE=m 468 CONFIG\_TCP\_CONG\_LP=m 469CONFIG\_TCP\_CONG\_VENO=m 470CONFIG\_TCP\_CONG\_YEAH=m 471 CONFIG\_TCP\_CONG\_ILLINOIS=m 472 CONFIG\_DEFAULT\_CUBIC=y  $473\,\#\,$  CONFIG\_DEFAULT\_RENO is not set 474 CONFIG DEFAULT TCP CONG="cubic" 475 CONFIG\_TCP\_MD5SIG=y 476 CONFIG\_IPV6=y 477 CONFIG\_IPV6\_PRIVACY=y 478 CONFIG\_IPV6\_ROUTER\_PREF=y 479 CONFIG\_IPV6\_ROUTE\_INFO=y 480 CONFIG\_IPV6\_OPTIMISTIC\_DAD=y 481 CONFIG\_INET6\_AH=m 482 CONFIG\_INET6\_ESP=m 483 CONFIG\_INET6\_IPCOMP=m 484 CONFIG\_IPV6\_MIP6=y 485 CONFIG\_INET6\_XFRM\_TUNNEL=m 486 CONFIG\_INET6\_TUNNEL=m 487 CONFIG\_INET6\_XFRM\_MODE\_TRANSPORT=m 488 CONFIG\_INET6\_XFRM\_MODE\_TUNNEL=m 489 CONFIG\_INET6\_XFRM\_MODE\_BEET=m 490 CONFIG\_INET6\_XFRM\_MODE\_ROUTEOPTIMIZATION=m 491 CONFIG\_IPV6\_SIT=m  $492\,\#\text{ CONFIG\_IPV6\_SIT_6RD is not set}$ 493 CONFIG\_IPV6\_NDISC\_NODETYPE=y 494 CONFIG\_IPV6\_TUNNEL=m 495 CONFIG IPV6 MULTIPLE TABLES=y 496 CONFIG\_IPV6\_SUBTREES=y 497 CONFIG\_IPV6\_MROUTE=y  $498\,\#$  CONFIG IPV6 MROUTE MULTIPLE TABLES is not set  $499$  CONFIG\_IPV6\_PIMSM\_V2=y  $\,$  $500 \, \#$  CONFIG\_NETLABEL is not set 501 CONFIG NETWORK SECMARK=y  $502\,\#\,$  CONFIG NETWORK PHY TIMESTAMPING is not set 503 CONFIG\_NETFILTER=y 504 CONFIG\_NETFILTER\_DEBUG=y 505 CONFIG\_NETFILTER\_ADVANCED=y 506 507#  $508 \#$  Core Netfilter Configuration  $509#$ 510 CONFIG\_NETFILTER\_NETLINK=m 511 CONFIG\_NETFILTER\_NETLINK\_QUEUE=m 512 CONFIG\_NETFILTER\_NETLINK\_LOG=m 513 CONFIG\_NF\_CONNTRACK=m 514CONFIG\_NF\_CONNTRACK\_MARK=y 515CONFIG\_NF\_CONNTRACK\_SECMARK=y 516 CONFIG NF CONNTRACK EVENTS=y  $517\,\#$  CONFIG NF CONNTRACK TIMESTAMP is not set 518CONFIG\_NF\_CT\_PROTO\_DCCP=m 519CONFIG\_NF\_CT\_PROTO\_GRE=m 520 CONFIG\_NF\_CT\_PROTO\_SCTP=m

```
521 CONFIG NF CT PROTO UDPLITE=m
522CONFIG_NF_CONNTRACK_AMANDA=m
523 CONFIG_NF_CONNTRACK_FTP=m
524 CONFIG_NF_CONNTRACK_H323=m
525 CONFIG_NF_CONNTRACK_IRC=m
526CONFIG_NF_CONNTRACK_BROADCAST=m
527 CONFIG_NF_CONNTRACK_NETBIOS_NS=m \,528\,\#\, CONFIG_NF_CONNTRACK_SNMP_1s_not set
529 CONFIG NF CONNTRACK_PPTP=m
530 CONFIG_NF_CONNTRACK_SANE=m
531 CONFIG_NF_CONNTRACK_SIP=m
532 CONFIG_NF_CONNTRACK_TFTP=m
533 CONFIG_NF_CT_NETLINK=m
534 CONFIG_NETFILTER_TPROXY=m
535 CONFIG_NETFILTER_XTABLES=m
536
537#
538\,\#\, Xtables combined modules
539#540 CONFIG_NETFILTER_XT_MARK=m
541 CONFIG_NETFILTER_XT_CONNMARK=m
542\,\#\, CONFIG_NETFILTER_XT_SET is not set
543
544#545 \# X t a bles t argets
546#547\,\# CONFIG NETFILTER XT TARGET AUDIT is not set
548\,\# CONFIG NETFILTER XT TARGET CHECKSUM is not set
549 CONFIG_NETFILTER_XT_TARGET_CLASSIFY=m
550 CONFIG_NETFILTER_XT_TARGET_CONNMARK=m
551 CONFIG_NETFILTER_XT_TARGET_CONNSECMARK=m
552\,\# CONFIG NETFILTER XT TARGET CT is not set
553 CONFIG_NETFILTER_XT_TARGET_DSCP=m
554 CONFIG_NETFILTER_XT_TARGET_HL=m
555\,\# CONFIG NETFILTER XT TARGET IDLETIMER is not set
556 CONFIG_NETFILTER_XT_TARGET_MARK=m
557 CONFIG_NETFILTER_XT_TARGET_NFLOG=m
558 CONFIG_NETFILTER_XT_TARGET_NFQUEUE=m
559 CONFIG_NETFILTER_XT_TARGET_NOTRACK=m
560 CONFIG_NETFILTER_XT_TARGET_RATEEST=m
561\,\# CONFIG NETFILTER XT TARGET TEE is not set
562 CONFIG_NETFILTER_XT_TARGET_TPROXY=m
563 CONFIG_NETFILTER_XT_TARGET_TRACE=m
564 CONFIG_NETFILTER_XT_TARGET_SECMARK=m
565 CONFIG_NETFILTER_XT_TARGET_TCPMSS=m
566 CONFIG_NETFILTER_XT_TARGET_TCPOPTSTRIP=m
567
568#569 \# Xtables matches
570#
571\,\# CONFIG NETFILTER XT MATCH ADDRTYPE is not set
572 CONFIG_NETFILTER_XT_MATCH_CLUSTER=m
573CONFIG_NETFILTER_XT_MATCH_COMMENT=m
574 CONFIG_NETFILTER_XT_MATCH_CONNBYTES=m
575 CONFIG_NETFILTER_XT_MATCH_CONNLIMIT=m
576 CONFIG_NETFILTER_XT_MATCH_CONNMARK=m
577 CONFIG_NETFILTER_XT_MATCH_CONNTRACK=m
578\,\# CONFIG NETFILTER XT MATCH CPU is not set
579 CONFIG_NETFILTER_XT_MATCH_DCCP=m \,580 \, \# CONFIG_NETFILTER_XT_MATCH_DEVGROUP is not set
581 CONFIG_NETFILTER_XT_MATCH_DSCP=m
582 CONFIG_NETFILTER_XT_MATCH_ESP=m
583 CONFIG_NETFILTER_XT_MATCH_HASHLIMIT=m
584 CONFIG_NETFILTER_XT_MATCH_HELPER=m
585 CONFIG_NETFILTER_XT_MATCH_HL=m
586 CONFIG_NETFILTER_XT_MATCH_IPRANGE=m
```
 $587\,\#$  CONFIG NETFILTER XT MATCH IPVS is not set 588 CONFIG\_NETFILTER\_XT\_MATCH\_LENGTH=m 589 CONFIG\_NETFILTER\_XT\_MATCH\_LIMIT=m 590 CONFIG\_NETFILTER\_XT\_MATCH\_MAC=m 591CONFIG\_NETFILTER\_XT\_MATCH\_MARK=m 592 CONFIG\_NETFILTER\_XT\_MATCH\_MULTIPORT=m 593 CONFIG\_NETFILTER\_XT\_MATCH\_OSF=m 594CONFIG\_NETFILTER\_XT\_MATCH\_OWNER=m 595 CONFIG\_NETFILTER\_XT\_MATCH\_POLICY=m  $596$  CONFIG  $\overline{\phantom{a}}$  NETFILTER  $\overline{\phantom{a}}$  XT  $\overline{\phantom{a}}$  MATCH  $\overline{\phantom{a}}$  PKTTYPE=m 597 CONFIG\_NETFILTER\_XT\_MATCH\_QUOTA=m 598 CONFIG\_NETFILTER\_XT\_MATCH\_RATEEST=m 599 CONFIG\_NETFILTER\_XT\_MATCH\_REALM=m 600 CONFIG\_NETFILTER\_XT\_MATCH\_RECENT=m 601 CONFIG\_NETFILTER\_XT\_MATCH\_SCTP=m  $602$  CONFIG\_NETFILTER\_XT\_MATCH\_SOCKET=m 603 CONFIG\_NETFILTER\_XT\_MATCH\_STATE=m 604 CONFIG\_NETFILTER\_XT\_MATCH\_STATISTIC=m 605 CONFIG\_NETFILTER\_XT\_MATCH\_STRING=m 606 CONFIG\_NETFILTER\_XT\_MATCH\_TCPMSS=m  $607$  CONFIG\_NETFILTER\_XT\_MATCH\_TIME=m  $\,$ 608 CONFIG\_NETFILTER\_XT\_MATCH\_U32=m 609 CONFIG\_IP\_SET=m 610 CONFIG\_IP\_SET\_MAX=256  $611 \#$  CONFIG IP SET BITMAP IP is not set  $612\,\#$  CONFIG IP SET BITMAP IPMAC is not set 613  $\#$  CONFIG IP SET BITMAP PORT is not set  $614\,\#$  CONFIG IP SET HASH IP is not set  $615\,\#$  CONFIG IP SET HASH IPPORT is not set  $616 \#$  CONFIG  $\boxed{IP\_SET\_HASH\_IPP}$  is not set  $617\,\#$  CONFIG IP SET HASH IPPORTNET is not set  $618\,\#\,$  CONFIG\_IP\_SET\_HASH\_NET is not set  $619\,\#$  CONFIG IP SET HASH NETPORT is not set  $620\,\#$  CONFIG IP SET HASH NETIFACE is not set  $621 \#$  CONFIG IP SET LIST SET is not set 622 CONFIG\_IP\_VS=m 623 CONFIG\_IP\_VS\_IPV6=y  $624 \#$  CONFIG IP VS DEBUG is not set 625 CONFIG\_IP\_VS\_TAB\_BITS=12 626  $627#$  $628\,\#$  IPVS transport protocol load balancing support  $629#$ 630 CONFIG IP VS PROTO TCP=y 631 CONFIG\_IP\_VS\_PROTO\_UDP=y 632 CONFIG IP VS PROTO AH ESP=y 633 CONFIG\_IP\_VS\_PROTO\_ESP=y 634 CONFIG\_IP\_VS\_PROTO\_AH=y  $635\,\#\,$  CONFIG IP VS PROTO SCTP is not set 636 637#  $638\,\#\,$  IPVS  $\,$  s  ${\rm c}$  h e d u l e r  $639#$ 640 CONFIG\_IP\_VS\_RR=m 641 CONFIG\_IP\_VS\_WRR=m 642 CONFIG\_IP\_VS\_LC=m 643 CONFIG\_IP\_VS\_WLC=m 644 CONFIG\_IP\_VS\_LBLC=m 645 CONFIG\_IP\_VS\_LBLCR=m 646 CONFIG\_IP\_VS\_DH=m 647 CONFIG\_IP\_VS\_SH=m 648 CONFIG\_IP\_VS\_SED=m 649 CONFIG\_IP\_VS\_NQ=m 650  $651#$  $652\,\#$  IPVS application helper

653# 654 CONFIG\_IP\_VS\_FTP=m 655 CONFIG\_IP\_VS\_NFCT=y  $656\,\#\,$  CONFIG IP VS PE SIP is not set 657  $658#$  $659 \#$  IP: Netfilter Configuration  $660#$  $661$  CONFIG  $\,$  NF  $\,$  DEFRAG  $\,$  IPV4=m  $\,$ 662 CONFIG\_NF\_CONNTRACK\_IPV4=m 663CONFIG\_NF\_CONNTRACK\_PROC\_COMPAT=y 664 CONFIG\_IP\_NF\_QUEUE=m 665 CONFIG\_IP\_NF\_IPTABLES=m 666 CONFIG\_IP\_NF\_MATCH\_AH=m 667 CONFIG\_IP\_NF\_MATCH\_ECN=m 668 CONFIG\_IP\_NF\_MATCH\_TTL=m 669 CONFIG\_IP\_NF\_FILTER=m 670 CONFIG\_IP\_NF\_TARGET\_REJECT=m 671 CONFIG\_IP\_NF\_TARGET\_LOG=m 672 CONFIG\_IP\_NF\_TARGET\_ULOG=m  $673$  CONFIG NF NAT=m 674 CONFIG\_NF\_NAT\_NEEDED=y 675 CONFIG\_IP\_NF\_TARGET\_MASQUERADE=m 676 CONFIG\_IP\_NF\_TARGET\_NETMAP=m  $677$  CONFIG  $^{-}$  IP  $^{-}$  NF  $^{-}$  TARGET  $^{-}$  REDIRECT=m  $^{-}$ 678CONFIG\_NF\_NAT\_PROTO\_DCCP=m 679CONFIG\_NF\_NAT\_PROTO\_GRE=m 680 CONFIG\_NF\_NAT\_PROTO\_UDPLITE=m 681 CONFIG\_NF\_NAT\_PROTO\_SCTP=m 682 CONFIG\_NF\_NAT\_FTP=m 683 CONFIG\_NF\_NAT\_IRC=m 684 CONFIG\_NF\_NAT\_TFTP=m 685CONFIG\_NF\_NAT\_AMANDA=m  $686$  CONFIG NF NAT PPTP=m  $687$  CONFIG\_NF\_NAT\_H323=m 688 CONFIG\_NF\_NAT\_SIP=m 689 CONFIG\_IP\_NF\_MANGLE=m 690 CONFIG\_IP\_NF\_TARGET\_CLUSTERIP=m 691 CONFIG\_IP\_NF\_TARGET\_ECN=m 692 CONFIG\_IP\_NF\_TARGET\_TTL=m 693 CONFIG\_IP\_NF\_RAW=m 694 CONFIG\_IP\_NF\_SECURITY=m 695 CONFIG\_IP\_NF\_ARPTABLES=m 696 CONFIG\_IP\_NF\_ARPFILTER=m 697 CONFIG\_IP\_NF\_ARP\_MANGLE=m 698 699#  $700\,\#$  IPv6: Netfilter Configuration 701# 702 CONFIG\_NF\_DEFRAG\_IPV6=m 703 CONFIG\_NF\_CONNTRACK\_IPV6=m 704 CONFIG\_IP6\_NF\_QUEUE=m 705 CONFIG\_IP6\_NF\_IPTABLES=m 706 CONFIG\_IP6\_NF\_MATCH\_AH=m 707 CONFIG\_IP6\_NF\_MATCH\_EUI64=m 708 CONFIG\_IP6\_NF\_MATCH\_FRAG=m 709 CONFIG\_IP6\_NF\_MATCH\_OPTS=m 710 CONFIG\_IP6\_NF\_MATCH\_HL=m 711 CONFIG\_IP6\_NF\_MATCH\_IPV6HEADER=m 712 CONFIG\_IP6\_NF\_MATCH\_MH=m 713 CONFIG\_IP6\_NF\_MATCH\_RT=m 714 CONFIG\_IP6\_NF\_TARGET\_HL=m 715 CONFIG\_IP6\_NF\_TARGET\_LOG=m 716 CONFIG\_IP6\_NF\_FILTER=m 717 CONFIG\_IP6\_NF\_TARGET\_REJECT=m 718 CONFIG\_IP6\_NF\_MANGLE=m

719 CONFIG IP6 NF RAW=m 720 CONFIG IP6 NF SECURITY=m 721  $722 +$ 723# DECnet: Netfilter Configuration  $724#$  $725 \text{ CONFIG\_DECNET\_NF\_GRABULATOR} \text{--} \text{m}$ 726 CONFIG IP DCCP=m  $727$   $\mathrm{CONFIG}^\mathsf{-}\mathbf{I}\mathbf{NET}$  DCCP DIAG=m 728  $729#$ 730 # DCCP CCIDs Configuration (EXPERIMENTAL)  $731#$ 732# CONFIG\_IP\_DCCP\_CCID2\_DEBUG is not set 733 CONFIG\_IP\_DCCP\_CCID3=y  $734\#$  CONFIG IP DCCP CCID3 DEBUG is not set 735 CONFIG\_IP\_DCCP\_TFRC\_LIB=y 736  $737#$ 738# DCCP Kernel Hacking  $739#$ 740 # CONFIG\_IP\_DCCP\_DEBUG is not set  $741\#$  CONFIG NET DCCPPROBE is not set 742 CONFIG IP SCTP=m  $743 \#$  CONFIG NET SCTPPROBE is not set  $744 \#$  CONFIG SCTP DBG MSG is not set<br> $745 \#$  CONFIG SCTP DBG OBJCNT is not set<br> $745 \#$  CONFIG SCTP HMAC NONE is not set<br> $747 \#$  CONFIG SCTP HMAC SHA1 is not set 748 CONFIG SCTP HMAC MD5=y 749 CONFIG\_RDS=m<br>750 CONFIG\_RDS\_TCP=m  $751\#$  CONFIG RDS DEBUG is not set 752 CONFIG TIPC=m  $753$  CONFIG\_TIPC\_ADVANCED=y  $\,$  $\begin{array}{c} 754 \, \mathrm{CONFIG}\begin{array}{|c} \hline \text{TPC}\end{array} \text{PORTS} = 8\,19\, \text{\AA} \\ 755 \, \mathrm{CONFIG}\begin{array}{|c} \hline \text{TPC}\end{array} \text{LOG}=0 \end{array}$  $756\,\#\,$  CONFIG TIPC DEBUG is not set 757# CONFIG\_ATM is not set  $758\,\#\ \textrm{CONFIG\_L2TP}$  is not set  $\begin{array}{c} 759 \text{ CONFIG\_STP=y} \\ 760 \text{ CONFIG\_GARP=y} \end{array}$  $761 \#$  CONFIG\_BRIDGE is not set 762# CONFIG NET DSA is not set 762 # CONFIG\_NET\_EGA 15 HOL<br>
763 CONFIG\_VLAN\_8021Q=y<br>
764 CONFIG\_VLAN\_8021Q\_GVRP=y<br>
765 CONFIG\_DECNET=m 766 # CONFIG DECNET ROUTER is not set 767 CONFIG LLC=y 768 CONFIG\_LLC2=y  $\begin{tabular}{ll} $769\,\# \,\text{CONF}\overline{\text{IG\_IPX}}$ is not set \\ $770\,\# \,\text{CONF}\text{IG\_ATALK} $ is not set \end{tabular}$  $771 \#$  CONFIG\_X25 is not set 772# CONFIG LAPB is not set 773# CONFIG\_ECONET is not set  $\begin{tabular}{llllll} \bf 774\# CONFIG\_WAN\_ROUTER is not set \\ \bf 775\# CONFIG\_PHONET is not set \end{tabular}$  $776 \#$  CONFIG IEEE802154 is not set 777 CONFIG NET SCHED=y 778  $779#$  $780 \, \#$  Queueing / Scheduling  $781#$ 782 CONFIG\_NET\_SCH\_CBQ=m 783 CONFIG\_NET\_SCH\_HTB=m 784 CONFIG NET SCH HFSC=m

785 CONFIG NET SCH PRIO=m  $\begin{array}{l} 786 \text{ CONFIG}\ \overline{\text{NET}\ \text{SCH}\ \text{MULTIQ}}\ \text{m} \\ 787 \text{ CONFIG}\ \text{NET}\ \text{SCH}\ \text{RED} \text{m} \\ \text{CCH}\ \text{RED} \text{m} \end{array}$  $\color{blue}788\,\#\ \color{red}\mathrm{CONF}\color{black}\overline{\mathrm{IG\_NET\_SCH\_SFB}}\text{ is not set}$ 789 CONFIG\_NET\_SCH\_SFQ=m 790 CONFIG NET SCH TEQL=m 791 CONFIG\_NET\_SCH\_TBF=m<br>792 CONFIG\_NET\_SCH\_GRED=m<br>793 CONFIG\_NET\_SCH\_DSMARK=m 794 CONFIG\_NET\_SCH\_NETEM=m<br>795 CONFIG\_NET\_SCH\_DRR=m  $\begin{tabular}{lllllllll} \bf 796\ &\bf 797\ &\bf 698\ &\bf 797\ &\bf 698\ &\bf 797\ &\bf 698\ &\bf 797\ &\bf 798\ &\bf 798\ &\bf 798\ &\bf 798\ &\bf 798\ &\bf 798\ &\bf 798\ &\bf 798\ &\bf 798\ &\bf 798\ &\bf 798\ &\bf 798\ &\bf 798\ &\bf 798\ &\bf 798\ &\bf 798\ &\bf 798\ &\bf 798\ &$ 799 CONFIG\_NET\_SCH\_INGRESS=m 800  $801#$  $802 \, \#$  Classification  $803#$ 804 CONFIG NET CLS=y  $805$   $\mathrm{CONFIG\_NET\_CLS\_BASIC\_m}$  $\begin{array}{ll} 806 \text{ CONFIG}\!-\!\!{\rm NET}\!-\!\!{\rm CLS}\!-\!\!{\rm TCINDEX}\!\!=\!\!m \\ 807 \text{ CONFIG}\!-\!\!{\rm NET}\!-\!\!{\rm CLS}\!-\!\!{\rm ROUTE}\!\!+\!\!m \\ 808 \text{ CONFIG}\!-\!\!{\rm NET}\!-\!\!{\rm CLS}\!-\!\!{\rm FW}\!\!=\!\!m \end{array}$ 809 CONFIG\_NET\_CLS U32=m 810 CONFIG\_CLS\_U32\_PERF=y<br>811 CONFIG\_CLS\_U32\_MARK=y<br>812 CONFIG\_NET\_CLS\_RSVP=m<br>813 CONFIG\_NET\_CLS\_RSVP=m<br>813 CONFIG\_NET\_CLS\_RSVP6=m 814 CONFIG\_NET\_CLS\_FLOW=m 815 CONFIG\_NET\_CLS\_CGROUP=y<br>815 CONFIG\_NET\_CLS\_CGROUP=y<br>817 CONFIG\_NET\_EMATCH\_STACK=32 818 CONFIG NET EMATCH CMP=m 819 CONFIG NET EMATCH NBYTE=m  $\begin{array}{lll} 820\ \text{CONFIG\_NET\_EMATCH\_U32} \text{=} \text{m} \\ 821\ \text{CONFIG\_NET\_EMATCH\_META} \text{=} \text{m} \\ 822\ \text{CONFIG\_NET\_EMATCH\_TEST\_TEAT} \text{=} \text{m} \end{array}$  $\begin{array}{ll} 823 \text{ CONFIG}\_\text{NET}\_\text{CLS}\_\text{ACT}\_\text{y} \\ 824 \text{ CONFIG}\_\text{NET}\_\text{ACT}\_\text{POLICE}\_\text{m} \end{array}$ 824 CONFIG\_NET\_ACT\_CACT=m<br>825 CONFIG\_NET\_ACT\_PROB=y<br>827 CONFIG\_NET\_ACT\_MIRRED=m  $\begin{array}{c} 828 \text{ CONFIG}^- \text{NET}^- \text{ACT}^- \text{IPT} \text{=} \text{m} \\ 829 \text{ CONFIG}^- \text{NET}^- \text{ACT}^- \text{NAT} \text{=} \text{m} \end{array}$ 830 CONFIG\_NET\_ACT\_PEDIT=m<br>830 CONFIG\_NET\_ACT\_SIMP=m<br>832 CONFIG\_NET\_ACT\_SKBEDIT=m  $833 \#$  CONFIG NET ACT CSUM is not set 834 CONFIG\_NET\_CLS\_IND=y<br>835 CONFIG\_NET\_SCH\_FIFO=y  $836\,\#\ \textrm{CONFIG\ DCB\ is\ not\ set}$ 837# CONFIG DNS RESOLVER is not set  $838\,\#\rm\ CONFIG\_BATMAN\_ADV\textit{ is not set}$ 839  $840 \#$  $841 \mathbin{\#} \hspace{1.2em} \textbf{Network} \hspace{1.2em} \texttt{testing}$  $842#$ 843 CONFIG NET PKTGEN=m  $844 \#$  CONFIG NET TCPPROBE is not set 845 CONFIG NET DROP MONITOR=y 846# CONFIG HAMRADIO is not set  $847 \#$  CONFIG CAN is not set 848# CONFIG\_IRDA is not set  $849 \#$  CONFIG\_BT is not set 850 CONFIG AF RXRPC=y

851# CONFIG AF RXRPC DEBUG is not set  $852\,\#\begin{array}{l}\text{CONFIG\_RXKAD is not set}\end{array}$ 853 CONFIG FIB RULES=y  $854 \, \#$  CONFIG\_WIRELESS is not set 855# CONFIG\_MAC80211\_RC\_DEFAULT\_MINSTREL is not set  $856 \#$  CONFIG WIMAX is not set  $\begin{tabular}{llllll} 857\, \# & \text{CONFIG\_RFKILL} & \text{is not set} \\ 858\, \# & \text{CONFIG\_RFKILL\_REGULATOR} & \text{is not set} \\ 859\, \# & \text{CONFIG\_NET\_9P} & \text{is not set} \end{tabular}$  $860 \#$  CONFIG\_CAIF is not set 861# CONFIG\_CEPH\_LIB is not set  $862\,\#\begin{array}{l}\text{CONFIG\_NFC}\end{array} is \text{ not set}$ 863  $864\,\#$  $865\,\#\,$  Device Drivers  $866\,\mathrm{\#}$ 867  $868#$ 869# Generic Driver Options  $870#$  $871$  CONFIG\_UEVENT\_HELPER PATH="" 872 CONFIG\_DEVTMPFS=y  $873\,\#\,$  CONFIG DEVTMPFS MOUNT is not set  $874$  CONFIG STANDALONE-y 875 CONFIG PREVENT FIRMWARE BUILD=y 878 CONFIG EXTRA FIRMWARE=""  $879\,\#\,$  CONFIG DEBUG DRIVER is not set  $880\,\#\begin{array}{l} \text{CONFIG\_DEBUG\_DEVRES} \text{ is not set} \end{array}$ 881# CONFIG\_SYS\_HVPERVISOR is not set 882 CONFIG\_REGMAP=y 883 CONFIG REGMAP I2C=m 884 CONFIG CONNECTOR-y 885 CONFIG PROC EVENTS=y 886 CONFIG\_MTD=y 887# CONFIG MTD TESTS is not set 888 CONFIG\_MTD REDBOOT PARTS=m 889 CONFIG MTD REDBOOT DIRECTORY BLOCK=-1  $890\,\#\begin{array}{l} \text{CONFG}\_\text{MTD}\_\text{REDBOOT}\_\text{PARTS}\_\text{UNALLOCATED}\text{ is not set} \end{array}$ 891# CONFIG\_MID\_REDBOOT\_INING\_CANDOCATED 15 not<br>891# CONFIG\_MID\_REDBOOT\_PARTS\_READONLY is not set<br>892# CONFIG\_MID\_CMDLINE\_PARTS is not set<br>893# CONFIG\_MID\_OF\_PARTS is not set 894 CONFIG MTD AR7 PARTS=m 895  $896#$ 897# User Modules And Translation Layers  $898 \#$ 899 CONFIG MTD CHAR-m 900 CONFIG\_MTD\_BLKDEVS=m  $\begin{array}{c} 901 \, \text{CONFIG}\text{\textcolor{red}{\bar{}}\text{-}MTD}\text{\textcolor{red}{\bar{}}\text{-}BLOCK}\text{\textcolor{red}{\bar{}}\text{-}MO}\text{\textcolor{red}{\bar{}}\text{-}MO}\text{\textcolor{red}{\bar{}}\text{-}MO}}\text{\textcolor{red}{\bar{}}\text{-}MO} \text{\textcolor{red}{\bar{}}\text{-}MO}}\text{\textcolor{red}{\bar{}}\text{-}MO}}\text{\textcolor{red}{\bar{}}\text{-}MO}}\text{\textcolor{red}{\bar{}}\text{-}MO}}\text{\textcolor{red}{\bar{}}\text{-}MO}}\text{\textcolor$ 903 CONFIG FTL=m  $\begin{array}{c} 904 \text{ CONFIG\_NFTL=m} \\ 905 \text{ CONFIG\_NFTL\_RW=y} \\ 906 \text{ CONFIG\_NFTL=m} \\ 907 \text{ CONFIG\_RED\_FTL=m} \end{array}$ 908 CONFIG SSFDC=m  $909 \#$  CONFIG SM FTL is not set 910 CONFIG MTD OOPS=m  $911 \#$  CONFIG MTD SWAP is not set 912  $913#$ 914# RAM/ROM/Flash chip drivers  $915\,\#$ 916 CONFIG MTD CFI=m

```
917 CONFIG_MTD_JEDECPROBE=m
918CONFIG_MTD_GEN_PROBE=m
919\,\# CONFIG MTD CFI ADV OPTIONS is not set
920 CONFIG MTD MAP BANK WIDTH 1=y
921 CONFIG MTD MAP BANK WIDTH 2=y922 CONFIG MTD MAP BANK WIDTH 4=y923\,\#\, CONFIG_MTD_MAP_BANK_WIDTH_8 is not set
924\,\# CONFIG MTD MAP BANK WIDTH 16 is not set
925\,\#\, CONFIG MTD MAP BANK WIDTH 32 is not set
926 CONFIG MTD CFI I\bar{I}=y927 CONFIG_MTD_CFI_I2=y
928\,\#\, CONFIG MTD CFI I4 is not set
929\,\#\, CONFIG MTD CFI I8 is not set
930 CONFIG_MTD_CFI_INTELEXT=m
931 CONFIG_MTD_CFI_AMDSTD=m
932 CONFIG_MTD_CFI_STAA=m
933 CONFIG_MTD_CFI_UTIL=m
934CONFIG_MTD_RAM=m
935CONFIG_MTD_ROM=m
936 CONFIG_MTD_ABSENT=m
937
938#939\,\#\, Mapping drivers for chip access
940 +941 CONFIG_MTD_COMPLEX_MAPPINGS=y
942CONFIG_MTD_PHYSMAP=m
943\,\#\, CONFIG MTD PHYSMAP COMPAT is not set
944\,\# CONFIG MTD PHYSMAP OF is not set
945 CONFIG MTD PLATRAM=m
946 \# CONFIG MTD LATCH ADDR is not set
947
948#949# Self−contained MTD device drivers
950#951CONFIG_MTD_SLRAM=m
952CONFIG_MTD_PHRAM=m
953CONFIG_MTD_MTDRAM=m
954\, \mathrm{CONFIG}^-MTDRAM_TOTAL_SIZE=4096955 CONFIG_MTDRAM_ERASE_SIZE=128
956CONFIG_MTD_BLOCK2MTD=m
957
958#959# Disk—On—Chip Device Drivers
960#961 CONFIG \, MTD \, DOC2000=m \,962 CONFIG_MTD_DOC2001=m
963 CONFIG_MTD_DOC2001PLUS=m
964\,\#\, CONFIG MTD DOCG3 is not set
965CONFIG_MTD_DOCPROBE=m
966CONFIG_MTD_DOCECC=m
967 \# CONFIG MTD DOCPROBE ADVANCED is not set
968 CONFIG MTD DOCPROBE ADDRESS=0x0
969CONFIG_MTD_NAND_ECC=m
970 \text{ }\# CONFIG MTD NAND ECC SMC is not set
971 CONFIG MTD NAND=m
972\,\# CONFIG MTD NAND VERIFY WRITE is not set
973\,\#\, CONFIG MTD NAND ECC BCH is not set
974\,\# CONFIG MTD SM COMMON is not set
975 \# CONFIG MTD NAND MUSEUM IDS is not set
976 CONFIG_MTD_NAND_IDS=m
977 \# CONFIG MTD NAND NDFC is not set
978 CONFIG_MTD_NAND_DISKONCHIP=m
979 \# CONFIG MTD NAND DISKONCHIP PROBE ADVANCED is not set
980 CONFIG_MTD_NAND_DISKONCHIP_PROBE_ADDRESS=0
981# CONFIG_MTD_NAND_DISKONCHIP_BBTWRITE is not set
982 CONFIG_MTD_NAND_NANDSIM=m
```
983CONFIG\_MTD\_NAND\_PLATFORM=m  $984 \#$  CONFIG MTD NAND FSL ELBC is not set 985CONFIG\_MTD\_ONENAND=m 986 CONFIG\_MTD\_ONENAND\_VERIFY\_WRITE=y 987 CONFIG\_MTD\_ONENAND\_GENERIC=m  $988 \#$  CONFIG MTD ONENAND OTP is not set 989CONFIG\_MTD\_ONENAND\_2X\_PROGRAM=y 990 CONFIG\_MTD\_ONENAND\_SIM=m 991 992#  $993 \#$  LPDDR flash memory drivers  $994$   $\#$ 995CONFIG\_MTD\_LPDDR=m 996 CONFIG\_MTD\_QINFO\_PROBE=m 997 CONFIG\_MTD\_UBI=m 998 CONFIG\_MTD\_UBI\_WL\_THRESHOLD=4096 999 CONFIG\_MTD\_UBI\_BEB\_RESERVE=1  $1000 \text{ }\#\text{ CONFIG}$  MTD UBI GLUEBI is not set  $1001 \#$  CONFIG MTD UBI DEBUG is not set 1002 CONFIG\_DTC=y 1003 CONFIG\_OF=y 1004  $1005#$  $1006 \#$  Device Tree and Open Firmware support  $1007#$  $1008\,\#\,$  CONFIG\_PROC\_DEVICETREE  $\,$  is  $\,$  not  $\,$  set 1009 CONFIG\_OF\_FLATTREE=y 1010 CONFIG\_OF\_EARLY\_FLATTREE=y  $1011$  CONFIG\_OF\_DYNAMIC=y  $\,$ 1012 CONFIG\_OF\_ADDRESS=y 1013 CONFIG\_OF\_IRQ=y 1014 CONFIG\_OF\_DEVICE=y 1015 CONFIG\_OF\_I2C=m 1016 CONFIG\_OF\_NET=y 1017 CONFIG\_OF\_MDIO=y  $1018 \text{ }\# \text{ CONFIG\_FARDORT}$  is not set 1019 CONFIG\_BLK\_DEV=y  $1020\,\#\,$  CONFIG BLK DEV FD is not set  $1021 \#$  CONFIG BLK DEV COW COMMON is not set 1022 CONFIG\_BLK\_DEV\_LOOP=y 1023 CONFIG\_BLK\_DEV\_LOOP\_MIN\_COUNT=8  $1024\,\#$  CONFIG BLK DEV CRYPTOLOOP is not set  $1025 \text{ }\#$  CONFIG BLK DEV DRBD is not set  $1026 \#$  CONFIG BLK DEV NBD is not set  $1027 \#$  CONFIG BLK DEV OSD is not set 1028CONFIG\_BLK\_DEV\_RAM=y 1029 CONFIG BLK DEV RAM COUNT=16 1030 CONFIG\_BLK\_DEV\_RAM\_SIZE=8192  $1031 \text{ }\#$  CONFIG BLK DEV XIP is not set  $1032 \#$  CONFIG CDROM PKTCDVD is not set  $1033 \#$  CONFIG ATA OVER ETH is not set 1034 CONFIG\_XILINX\_SYSACE=y  $1035 \#$  CONFIG VIRTIO BLK is not set  $1036 \, \#$  CONFIG\_BLK\_DEV\_HD is not set  $1037 \#$  CONFIG BLK DEV RBD is not set  $1038 \#$  CONFIG SENSORS LIS3LV02D is not set  $1039 \#$  CONFIG MISC DEVICES is not set 1040 CONFIG HAVE IDE=y  $1041 \#$  CONFIG IDE is not set 1042  $1043#$  $1044 \#$  SCSI device support  $1045#$ 1046 CONFIG\_SCSI\_MOD=m 1047 CONFIG\_RAID\_ATTRS=m 1048 CONFIG\_SCSI=m

```
1049 CONFIG SCSI DMA=y
\begin{array}{c} \textbf{1050}\ \textbf{CONFIG}\_\textbf{SCSI}\_\textbf{TGT}\_\textbf{m} \\ \textbf{1051}\ \textbf{CONFIG}\_\textbf{SCSI}\_\textbf{PROC}\_\textbf{FS=y} \\ \textbf{1052}\ \textbf{CONFIG}\_\textbf{SGSI}\_\textbf{PROC}\_\textbf{FS=y} \end{array}1053
1054#1055\,\#\, SCSI support type (disk, tape, CD-ROM)
1056 \#1057 CONFIG BLK DEV SD=m \,1058 CONFIG_CHR_DEV_ST=m
1059 CONFIG_CHR_DEV_OSST=m
\begin{array}{c} 1060\ \text{CONFIG} \text{\textcolor{red}{\equiv}} \text{BLK} \text{\textcolor{red}{\equiv}} \text{DEV} \text{\textcolor{red}{\equiv}} \text{R} \text{--m} \\ 1061\ \text{CONFIG} \text{\textcolor{red}{\equiv}} \text{BLK} \text{\textcolor{red}{\equiv}} \text{DEV} \text{\textcolor{red}{\equiv}} \text{R} \text{\textcolor{red}{\sim}} \text{VENDOR} \text{--y} \\ 1062\ \text{CONFIG} \text{\textcolor{red}{\equiv}} \text{CHR} \text{\textcolor{red}{\equiv}} \text{DEV} \text{\textcolor{red}{\equiv}}1063 CONFIG_CHR_DEV_SCH=m
1064 \, \mathrm{CONFIG\_SCSI\_MULTI\_LUN=y}\begin{array}{c} \textbf{1065}\ \textbf{CONFIG}\ \textbf{SCSI}\ \textbf{CONSTATANTS}\ \textbf{y} \\ \textbf{1066}\ \textbf{CONFIG}\ \textbf{SCSI}\ \textbf{LOGING}\ \textbf{sy} \\ \textbf{1067}\ \textbf{CONFIG}\ \textbf{SCSI}\ \textbf{SCAN}\ \textbf{ASYNC}\ \textbf{sy} \\ \end{array}1068 CONFIG SCSI WAIT SCAN=m
1069
1070 \#1071 \# \text{SCSI} Transports
1072#1073 CONFIG SCSI SPI ATTRS=m
1074 CONFIG SCSI FC ATTRS=n<br>1075 CONFIG SCSI FC TGT ATTRS=y<br>1076 CONFIG SCSI ISCSI ATTRS=n
1077 CONFIG_SCSI_SAS_ATTRS=m
1078 CONFIG_SCSI_SAS_LIBSAS=m
1079 CONFIG SCSI SAS HOST SMP=y<br>1080 CONFIG SCSI SRP ATTRS=m<br>1081 CONFIG SCSI SRP TGT ATTRS=y
1082 CONFIG SCSI LOWLEVEL=y
1083 CONFIG ISCSI TCP=m
\begin{array}{r@{\quad}l} 1084 \# & \text{CONF}\xspace \overline{\text{G}} & \text{BC}\xspace \overline{\text{S1}} & \text{BOOT\_SYSFS} \text{ is not set} \\ 1085 & \text{CONF}\xspace \overline{\text{G\_LIBFC=m}} \end{array}1086 CONFIG LIBFCOE-m
1087 CONFIG_SCSI_DEBUG=m
1088 CONFIG_SCSI_DH=m
\begin{array}{c} 1089 \text{ CONFIG}\_\text{SCSI}\_\text{DH}\_\text{RDAC}= \text{m} \\ 1090 \text{ CONFIG}\_\text{SCSI}\_\text{DH}\_\text{HP}\_\text{SW}= \text{m} \\ 1091 \text{ CONFIG}\_\text{SCSI}\_\text{DH}\_\text{EMC}= \text{m} \end{array}1092 CONFIG SCSI DH ALUA=m
1093 \rm CONFIG\_SCSI\_OSD\_INITIATOR=m\frac{\footnotesize\textbf{1094 CONFIG}\quad\textbf{SCSI}\quad\textbf{OSD}\quad\textbf{ULD=m}}{\footnotesize\textbf{1095 CONFIG}\quad\textbf{SCSI}\quad\textbf{OSD}\quad\textbf{DPRINT}\quad\textbf{SENSE=1}}1096 \# CONFIG SCSI OSD DEBUG is not set
1097# CONFIG ATA is not set
1098 CONFIG_MD=y \,\begin{array}{c} 1099 \, \text{CONFIG\_BLK\_DEV\_MD=m} \\ 1100 \, \text{CONFIG\_MD\_LINEAR=m} \\ 1101 \, \text{CONFIG\_MD\_RAD0=m} \end{array}1102 CONFIG_MD_RAID1=m
1103 CONFIG_MD_RAID10=m
\frac{1104 \; \text{CONFIG}\_\text{MD}\_\text{RAID456} }{1105 \; \text{CONFIG}\_\text{MD}\_\text{MULTIPATH} }1106 CONFIG MD FAULTY=m
1107 CONFIG BLK DEV DM=m \,1108 \# CONFIG DM DEBUG is not set
1109 CONFIG_DM_CRYPT=m
1110 CONFIG \overline{~} DM \overline{~} SNAPSHOT=m
1111 \# CONFIG DM THIN PROVISIONING is not set
1112 CONFIG_DM_MIRROR=m \,1113 \# CONFIG_DM_RAID is not set
1114 CONFIG DM LOG USERSPACE=m
```
1115 CONFIG DM ZERO=m 1116 CONFIG\_DM\_MULTIPATH=m  $\frac{1117 \; \text{CONFIG}\_\text{DM}\_\text{MULTIPATH}\_\text{QL} - m}{1118 \; \text{CONFIG}\_\text{DM}\_\text{MULTIPATH}\_\text{ST} - m}$ 1119 CONFIG\_DM\_DELAY=m 1120 CONFIG DM UEVENT=y 1121# CONFIG\_DM\_FLAKEY is not set  $\begin{tabular}{lllllllllll} 1122\# & \text{CONFIG\_TARGET\_CORE is not set}\\ 1123\# & \text{CONFIG\_MACINTOSH\_DRIVERS is not set} \end{tabular}$ 1124 CONFIG NETDEVICES= $\overline{y}$ 1125 CONFIG\_NET\_CORE=y  $\begin{array}{c} \texttt{1126}\ \texttt{CONFIG\_BONDING} \texttt{=} \texttt{m} \\ \texttt{1127}\ \texttt{CONFIG\_DUMMY} \texttt{=} \texttt{m} \end{array}$  $1128$  CONFIG\_EQUALIZER=m  $1129$  CONFIG\_MII=y 1130 CONFIG IFB=m 1131 CONFIG\_MACVLAN=m  $\frac{1132 \, \text{CONFIG}\_\text{MACVTAP=m}}{1133 \, \text{CONFIG}\_\text{NETCONSOLE}=m}$ 1134 CONFIG NETCONSOLE DYNAMIC=y  $1135$  CONFIG  $\,$  NETPOLL=y  $\,$  $1136 \, \# \,\textrm{ CONFIG\_NETPOLL\_TRAP} \quad \textrm{is \ not \ set}$ 1137 CONFIG NET POLL CONTROLLER=y  $1138 \#$  CONFIG TUN is not set 1139 CONFIG VETH=m  $1140$  CONFIG\_VIRTIO \_NET=m  $\,$ 1141  $1142#$  $1143 \#$  CAIF transport drivers  $1144#$  $1145$  CONFIG  $\,$  ETHERNET=y  $\,$ 1146# CONFIG NET VENDOR BROADCOM is not set  $1147 \#$  CONFIG NET VENDOR CHELSIO is not set  $1148 \#$  CONFIG DNET is not set  $1149 \#$  CONFIG\_NET\_VENDOR\_IBM is not set  $1153\,\#\begin{array}{l}\textbf{CONFIG}\_\textbf{NET}\_\textbf{VENDOR}\_\textbf{NATSEM}\textbf{ is not set}\end{array}$ 1154 CONFIG\_ETHOC=y  $\begin{tabular}{ll} 1155\,\# & \text{CONFIG\_NET\_VENDOR\_SEEQ is not set}\\ 1156\,\# & \text{CONFIG\_NET\_VENDOR\_SIMICRO is not set}\\ 1157 & \text{CONFIG\_NET\_VENDOR\_XILINX=y} \end{tabular}$ 1158 CONFIG XILINX EMACLITE=y 1159# CONFIG XILINX LL TEMAC is not set  $1160$  CONFIG\_PHYLIB=y 1161  $1162\,\#$ 1163# MII PHY device drivers  $1164#$  $\frac{1165}{\text{CONFIG\_MARKELL\_PHY}=m} \\ \frac{1166}{\text{CONFIG\_DAVICOM\_PHY}=m}$ 1167 CONFIG\_QSEMI\_PHY=m 1168 CONFIG LXT PHY=m  $\begin{array}{lll} \textbf{1169 CONFIG\_CICADA\_PHY=m} \\ \textbf{1170 CONFIG\_VTESSE\_PHY=m} \\ \textbf{1171 CONFIG\_SMSC\_PHY=m} \end{array}$ 1172 CONFIG BROADCOM PHY=m 1173 CONFIG ICPLUS PHY=m 1174 CONFIG\_REALTEK\_PHY=m  $\begin{array}{lll} 1175\ \text{CONFIG}^- \text{NATIONAL} & \text{PHY}=m \\ 1176\ \text{CONFIG}^- \text{STE10XP}=m \\ 1177\ \text{CONFIG}^- \text{LSI} & \text{ET1011C}^- \text{PHY}=m \end{array}$  $1178 \, \#$  CONFIG\_MICREL\_PHY is not set 1179 # CONFIG\_FIXED\_PHY is not set 1180 CONFIG MDIO BITBANG=m

```
1181 \# CONFIG PPP is not set
1182 \mathop{\#} \textrm{ CONFIG\_SLIP} \textrm{ is not set}1183 \# CONFIG WLAN is not set
1184
1185 +1186# Enable WiMAX (Networking options) to see the WiMAX drivers
1187#1188 \# CONFIG WAN is not set
1189 \# CONFIG ISDN is not set
1190 \, \# CONFIG PHONE is not set
1191
1192 \#1193 \# Input device support
1194#1195 CONFIG INPUT=y
1196 CONFIG_INPUT_FF_MEMLESS=y
1197 \mathrm{CONFIG}\_{\mathrm{NPUT}\_{\mathrm{PO}\mathrm{\overline{L}}\mathrm{LDEV=y}}}1198# CONFIG INPUT SPARSEKMAP is not set
1199
1200#1201 \# Userland interfaces
1202 \#1203\,\#\, CONFIG INPUT MOUSEDEV is not set
1204 \# CONFIG INPUT JOYDEV is not set
1205 \# CONFIG INPUT EVDEV is not set
1206 \, \# \,\textrm{ CONFIG\_NPUT\_EVBUG} \quad \textrm{is \ not \ set}1207
1208 \, #1209# Input Device Drivers
1210#1211 \# CONFIG_INPUT_KEYBOARD is not set<br>1212 \# CONFIG_INPUT_MOUSE is not set<br>1213 \# CONFIG_INPUT_JOYSTICK is not set<br>1214 \# CONFIG_INPUT_TABLET is not set
1215# CONFIG INPUT TOUCHSCREEN is not set
1216 \mathop{\#} \textrm{ CONFIG\_NPUT\_MISC is not set}1217
1218#1219 \# Hardware I/O ports
1220#\begin{array}{c} \textbf{1221}\ \textbf{CONFIG\_SERIO=y} \\ \textbf{1222}\ \textbf{CONFIG\_SERIO\_IS042=y} \\ \textbf{1223}\ \textbf{CONFIG\_SERIO\_SERPORT=m} \end{array}\frac{1224 \; \text{CONFIG\_SERIO\_LIBPS2=y}}{1225 \; \text{CONFIG\_SERIO\_RAW=m}}1226 \# \text{ CONFIG} SERIO XILINX XPS PS2 is not set<br>1227 \# \text{ CONFIG} SERIO ALTERA PS2 is not set<br>1228 \# \text{ CONFIG} SERIO PS2MULT is not set
1229 CONFIG GAMEPORT=m
1230 CONFIG_GAMEPORT_NS558=m
1231\,\mathrm{CONFIG\_GAMEPORT\_L4=m}1232
1233 \#1234 # Character devices
1235\,\#\begin{array}{ll} \textbf{1236}\ \textbf{CONFIG\_VT=}\textbf{y} \\ \textbf{1237}\ \textbf{CONFIG\_CONSOLE\_TRANSLATIONS=}\textbf{y} \end{array}1238 CONFIG VT CONSOLE-y
1239 CONFIG HW CONSOLE-y
1240 CONFIG_VT_HW_CONSOLE_BINDING=y<br>1241 CONFIG_UNIX98_PTYS=y<br>1242 CONFIG_DEVPTS_MULTIPLE_INSTANCES=y
1243 CONFIG LEGACY PTYS=y
1244 CONFIG_LEGACY_PTY_COUNT=256
1245 CONFIG_SERIAL_NONSTANDARD=y
1246 \mathop{\#} CONFIG N HDLC is not set
```

```
1247 \mathbin{\#} CONFIG N GSM is not set
1248 \, \# \,\textrm{ CONFIG\_TRACE\_SINK is not set}1249 \, \# CONFIG PPC EPAPR HV BYTECHAN is not set
1250 \# CONFIG DEVKMEM is not set
1251 CONFIG_STALDRV=y \,1252
1253\,\mathrm{\#}1254 \# Serial drivers
1255 \#\begin{array}{c} \textbf{1256}\ \textbf{CONFIG\_SERIAL\_8250=y} \\ \textbf{1257}\ \textbf{CONFIG\_SERIAL\_8250\_CONSOLE=y} \end{array}\begin{array}{c} \textbf{1258 CONFIG\_SERIAL\_8250\_NR\_UARTS=32}\\ \textbf{1259 CONFIG\_SERIAL\_8250\_RUNTIME\_UARTS=4}\\ \textbf{1260 CONFIG\_SERIAL\_8250\_EXTENDED=y} \end{array}\frac{\texttt{1261} \text{ CONFIG\_SERIAL\_8250\_MANY\_PORTS=y}}{\texttt{1262} \text{ CONFIG\_SERIAL\_8250\_SHARE\_IRQ=y}}1263 \# CONFIG SERIAL 8250 DETECT IRQ is not set
1264 CONFIG SERIAL 8250 \overline{RS}A=y
1265\,\#\begin{array}{l} \text{CONF}\bar{\text{IG}}\_ \text{SERIA}\bar{\text{L}}\_82\bar{50} \text{ D}\bar{\text{W}} \text{ is not set} \end{array}1266
1267\,\#1268 \# Non-8250 serial port support
1269 \#1270 CONFIG SERIAL UARTLITE=y
1271 CONFIG_SERIAL_UARTLITE_CONSOLE=y
\begin{tabular}{l|l|l} \multicolumn{2}{l}{\textbf{1272 CONFIG\_SERIAL\_CORE=y}} & \multicolumn{2}{l}{\textbf{1273 CONFIG\_SERIAL\_CORE=y}} \\ \multicolumn{2}{l}{\textbf{1274\# CONFIG\_SERIAL\_OF\_PLATFORM is not set}} \\ \multicolumn{2}{l}{\textbf{1275\# CONFIG\_SERIAL\_OF\_PLATFORM is not set}} \\ \multicolumn{2}{l}{\textbf{1275\# CONFIG\_SERIAL\_OF\_PLATFORM\_NWPSERIAL is not set}} \end{tabular}1276\,\#\begin{array}{l}\textbf{CONFIG\_SERIAL\_TIMEERDALE}\end{array}\textbf{is not set}1277 \# CONFIG SERIAL ALTERA JTAGUART is not set<br>1278 \# CONFIG SERIAL ALTERA UART is not set<br>1279 \# CONFIG SERIAL XILINX PS UART is not set<br>1280 \# CONFIG TIY PRINTK is not set
1281 CONFIG HVC DRIVER-y
\begin{array}{r@{\quad}l} 1282\;\#\text{ CONF}\overline{\text{IG\_HVC\_UDBG}}\text{ is not set}\\ 1283\;\text{CONFIG\_VIRTIO\_CONSOLE=m} \end{array}1284 \mathrm{CONFIG}^\mathsf{-} \mathrm{IPMI} HANDLER-m
1285\,\#\, CONFIG IPMI PANIC EVENT is not set
1286 CONFIG_IPMI_DEVICE_INTERFACE=m
1287 CONFIG_IPMI_SI=m<br>1288 CONFIG_IPMI_NATCHDOG=m<br>1289 CONFIG_IPMI_POWEROFF=m
1290 CONFIG HW RANDOM=m
1291 CONFIG HW RANDOM TIMERIOMEM=m
1292 \mathrm{CONFIG}^-_\_ HW_RANDOM_VIRTIO=m
1293\,\#\, CONFIG HW RANDOM PPC4XX is not set
1294\,\rm \widetilde{CONFIG} NVRAM=m
1295 CONFIG XILINX HWICAP=y
1296 CONFIG_R3964=m
\frac{\text{1297 }\text{CONFIG}\_\text{RAW}\_\text{DRIVER=m}}{\text{1298 }\text{CONFIG}\_\text{MAX}\_\text{RAW}\_\text{DEVS}=256}1299 CONFIG_TCG_TPM=m
\frac{1300 \; \text{CONFIG\_TCG\_TIS=m}}{1301 \; \text{CONFIG\_TCG\_NSC=m}}1302 CONFIG TCG ATMEL=m
1303# CONFIG RAMOOPS is not set
1304 CONFIG I2C=m
1305 CONFIG_I2C_BOARDINFO=y
\frac{1306 \; \text{CONFIG}\,\text{\_IC}\,\text{\_COMPATH}\,\text{Y}}{1307 \; \text{CONFIG}\,\text{\_IC}\,\text{\_CHARDEV}\,\text{m}}1308 \# CONFIG 12C MUX is not set
1309 CONFIG DC HELPER AUTO=y
1310 CONFIG_I2C_SMBUS=m
\frac{1311 \; \text{CONFIG}\_\text{I2C}\_\text{ALGOBIT} \text{--}\ \! \text{ALGOPCA} \text{--}\ \! \text{m}}{1312 \; \text{CONFIG}\_\text{I2C}\_\text{ALGOPCA} \text{--}\ \! \text{m}}
```
1313  $1314#$  $1315 \#$  I2C Hardware Bus support  $1316#$ 1317  $1318#$  $1319\,\#\,$  I2C system bus drivers (mostly embedded / system—on—chip)  $1320#$  $1321\,\#\$  CONFIG\_I2C\_IBM\_IIC is not set  $1322 \#$  CONFIG L2C MPC is not set 1323 CONFIG\_I2C\_OCORES=m 1324 CONFIG\_I2C\_PCA\_PLATFORM=m  $1325\,\#\,$  CONFIG I2C PXA PCI is not set 1326 CONFIG\_I2C\_SIMTEC=m  $1327 \, \# \, \textrm{CONF}\bar{\textrm{IG}}\; \underline{\overline{\textrm{IC}}}\; \underline{\textrm{X}}$  LINX is not set 1328  $1329#$  $1330 \#$  External I2C/SMBus adapter drivers  $1331#$ 1332 CONFIG\_I2C\_PARPORT\_LIGHT=m 1333 CONFIG\_DC\_TAOS\_EVM=m 1334  $1335\,\#$  $1336 \#$  Other I2C/SMBus bus drivers 1337# 1338 CONFIG\_I2C\_STUB=m  $1339 \, \#$  CONFIG  $\,$  I2C  $\,$  DEBUG  $\,$  CORE is not set  $1340\,\#\,$  CONFIG  $\,$  I2C  $\,$  DEBUG  $\,$  ALGO is not set  $1341 \text{ }\#\text{ CONFIG}$  DC DEBUG BUS is not set  $1342 \#$  CONFIG SPI is not set 1343  $1344#$  $1345 \#$  PPS support  $1346#$ 1347 CONFIG\_PPS=m  $1348 \, \#$  CONFIG\_PPS\_DEBUG is not set 1349  $1350#$  $1351\,\#\,$  PPS clients support  $1352#$  $1353\,\#\,$  CONFIG PPS CLIENT KTIMER is not set  $1354\,\#\,$  CONFIG PPS CLIENT LDISC is not set  $1355 \, \#$  CONFIG\_PPS\_CLIENT\_GPIO is not set 1356  $1357#$  $1358\,\#\,$  PPS generators support  $1359$   $\#$ 1360  $1361#$  $1362 \#$  PTP clock support  $1363#$  $1364\,\#\,$  CONFIG PTP  $\,$  1588  $\,$  CLOCK  $\,$  is  $\,$  not  $\,$  set 1365 CONFIG ARCH WANT\_OPTIONAL\_GPIOLIB=y  $1366 \#$  CONFIG GPIOLIB is not set 1367 CONFIG\_W1=m 1368 CONFIG\_W1\_CON=y 1369  $1370#$ 1371# 1−wire Bus Masters 1372# 1373 CONFIG\_W1\_MASTER\_DS2482=m  $1374 \, \#$  CONFIG\_W1\_MASTER\_DS1WM is not set 1375 1376# 1377# 1−wire Slaves 1378#

1379 CONFIG\_W1\_SLAVE\_THERM=m 1380 CONFIG\_W1\_SLAVE\_SMEM=m  $1381 \#$  CONFIG W1 SLAVE DS2408 is not set  $1382 \#$  CONFIG W1 SLAVE DS2423 is not set 1383 $\mathrm{CONFIG\_W1\_S}\bar{\mathrm{LAVE\_D}\bar{\mathrm{S}}}2431\mathrm{=}m$ 1384 CONFIG\_W1\_SLAVE\_DS2433=m  $1385 \, \#$  CONFIG\_W1\_SLAVE\_DS2433\_CRC is not set 1386 CONFIG W1 SLAVE DS2760=m  $1387 \#$  CONFIG W1\_SLAVE\_DS2780 is not set 1388 CONFIG  $\overline{W1}$  SLAVE BQ27000=m 1389 CONFIG\_POWER\_SUPPLY=y  $1390\,\#$  CONFIG POWER SUPPLY DEBUG is not set 1391CONFIG\_PDA\_POWER=m  $1392\,\#\,$  CONFIG\_TEST\_POWER is not set 1393 CONFIG\_BATTERY\_DS2760=m  $1394\,\#\begin{array}{l}\mathrm{CONFIG}\_\mathrm{BATTERY}\_\mathrm{DS2780}\mathrm{\ is\ not\ set} \end{array}$ 1395 CONFIG\_BATTERY\_DS2782=m  $1396 \#$  CONFIG BATTERY BQ20Z75 is not set  $1397$  CONFIG\_BATTERY\_BQ27x00=m  $\,$ 1398 CONFIG\_BATTERY\_BQ27X00\_I2C=y 1399 CONFIG\_BATTERY\_BQ27X00\_PLATFORM=y 1400 CONFIG\_BATTERY\_MAX17040=m  $1401\,\#\,$  CONFIG\_BATTERY\_MAX17042 is not set 1402 CONFIG\_CHARGER\_PCF50633=m  $1403 \, \#$  CONFIG\_CHARGER\_MAX8903 is not set  $1404$  CONFIG\_HWMON=y  $\,$ 1405CONFIG\_HWMON\_VID=m  $1406\,\#\,$  CONFIG HWMON DEBUG CHIP is not set 1407  $1408#$  $1409 \mathbin{\#}$  Native drivers  $1410#$ 1411 CONFIG\_SENSORS\_AD7414=m 1412 CONFIG SENSORS AD7418=m 1413 CONFIG\_SENSORS\_ADM1021=m 1414 CONFIG\_SENSORS\_ADM1025=m 1415 CONFIG\_SENSORS\_ADM1026=m 1416 CONFIG\_SENSORS\_ADM1029=m 1417 CONFIG\_SENSORS\_ADM1031=m 1418 CONFIG\_SENSORS\_ADM9240=m  $1419 \, \#$  CONFIG\_SENSORS\_ADT7411 is not set 1420 CONFIG\_SENSORS\_ADT7462=m 1421 CONFIG\_SENSORS\_ADT7470=m 1422 CONFIG\_SENSORS\_ADT7475=m  $1423 \#$  CONFIG SENSORS ASC7621 is not set 1424 CONFIG\_SENSORS\_ATXP1=m  $1425\,\#\,$  CONFIG SENSORS DS620 is not set 1426 CONFIG\_SENSORS\_DS1621=m 1427 CONFIG\_SENSORS\_F75375S=m 1428 CONFIG\_SENSORS\_G760A=m 1429 CONFIG\_SENSORS\_GL518SM=m 1430 CONFIG\_SENSORS\_GL520SM=m 1431 CONFIG\_SENSORS\_IBMAEM=m 1432 CONFIG\_SENSORS\_IBMPEX=m  $1433 \#$  CONFIG SENSORS JC42 is not set  $1434 \#$  CONFIG SENSORS LINEAGE is not set 1435 CONFIG\_SENSORS\_LM63=m  $1436 \#$  CONFIG SENSORS LM73 is not set 1437 CONFIG\_SENSORS\_LM75=m 1438 CONFIG\_SENSORS\_LM77=m 1439 CONFIG\_SENSORS\_LM78=m 1440 CONFIG\_SENSORS\_LM80=m 1441 CONFIG SENSORS LM83=m 1442 CONFIG\_SENSORS\_LM85=m 1443 CONFIG\_SENSORS\_LM87=m 1444 CONFIG\_SENSORS\_LM90=m

1445 CONFIG SENSORS LM92=m  $1446$  CONFIG\_SENSORS\_LM93=m  $\,$  $1447 \#$  CONFIG SENSORS LTC4151 is not set  $1448$  CONFIG\_SENSORS\_LTC4215=m 1449 CONFIG\_SENSORS\_LTC4245=m  $1450 \text{ }\#$  CONFIG SENSORS LTC4261 is not set 1451 CONFIG\_SENSORS\_LM95241=m  $\begin{array}{r@{\quad}l} 1452 \# & \text{CONF}\overline{\text{IG}} & \text{SENSORS\_LM95245 is not set}\\ 1453 \# & \text{CONFIG\_SENSORS\_MAX16065 is not set} \end{array}$ 1454 CONFIG SENSORS MAX1619-m 1455# CONFIG\_SENSORS\_MAX1668 is not set  $\begin{array}{cccccc} 1456\,\text{\#} & \text{CONFIG}^- \text{SENSORS}^- \text{MAX} & 639 \text{ is not set} \\ 1457\,\text{\#} & \text{CONFIG}^- \text{SENSORS}^- \text{MAX} & 642 \text{ is not set} \end{array}$  $1458$  CONFIG\_SENSORS\_MAX6650=m  $1459 \, \#$  CONFIG SENSORS NTC THERMISTOR is not set 1460 CONFIG SENSORS PCF8591=m  $1461 \#$  CONFIG\_PMBUS is not set<br> $1462 \#$  CONFIG\_SENSORS\_SHT21 is not set<br> $1463 \#$  CONFIG\_SENSORS\_SMM665 is not set  $1464\,\#\,$  CONFIG SENSORS EMC1403 is not set  $1465 \, \# \hspace{0.1cm} CONFIG\_SENSORS\_EMC2103 \hspace{0.1cm} is \hspace{0.1cm} not \hspace{0.1cm} set$  $1466 \, \# \,\textrm{CONFIG\_SENSORS\_EMC6W201 is not set}$  $1467$  CONFIG SENSORS SMSC47M192=m  $\,$  $1468 \#$  CONFIG SENSORS SCH56XX COMMON is not set  $1469 \#$  CONFIG SENSORS ADS1015 is not set  $1470$  CONFIG  $\_{\rm SENSORS}\_$ ADS7828=m  $1471 \#$  CONFIG SENSORS AMC6821 is not set 1472 CONFIG SENSORS THMC50=m  $1473 \#$  CONFIG SENSORS TMP102 is not set 1474 CONFIG SENSORS TMP401=m  $\begin{array}{c} \textbf{1475 CONFIG\_SENSORS\_TMP421=m} \\ \textbf{1476 CONFIG\_SENSORS\_WS3781D=m} \\ \textbf{1477 CONFIG\_SENSORS\_WS3791D=m} \end{array}$ 1478 CONFIG SENSORS W83792D-m 1479 CONFIG SENSORS W83793-m  $\begin{array}{r@{\quad}l} 1480 \# & \text{CONF}\overline{\text{IG}} \text{ SENSORS}_{} \_{} \\ 1481 \text{ CONFIG}_{} \_{} \text{SENSORS}_{} \_{} \text{W83L785TS} \text{=} \text{m} \end{array} \text{ set }$ 1482 CONFIG SENSORS W83L786NG=m 1483 CONFIG THERMAL=m 1484 CONFIG\_THERMAL\_HWMON=y 1485 CONFIG\_WATCHDOG=y 1486# CONFIG WATCHDOG CORE is not set  $1487\,\#\,\textrm{CONFIG\_WATICHDOG\_NOWAYOUT}\text{ is not set}$  $1\,488$  $1489#$ 1490# Watchdog Device Drivers  $1491#$ 1492 CONFIG SOFT WATCHDOG=m  $1493 \#$  CONFIG BOOKE WDT is not set 1494 CONFIG SSB POSSIBLE=y 1495  $1496#$ 1497# Sonics Silicon Backplane  $1498 +$ 1499 CONFIG SSB=m  $\begin{tabular}{c} 1500\,\# \!\!\! \begin{tabular}{c} \bf CONFIG\_SSB\_SILENT \end{tabular} is not set \\ 1501\,\# \!\!\! \begin{tabular}{c} \bf CONFIG\_SSB\_DEBUG \end{tabular} is not set \end{tabular}$ 1502 CONFIG BCMA POSSIBLE=y 1503  $1504#$ 1505# Broadcom specific AMBA  $1506 \#$ 1507# CONFIG BCMA is not set 1508  $1509 \#$ 1510# Multifunction device drivers

 $1511#$  $\begin{array}{c} 1512\, \mathrm{CONFIG\_MFD\_CORE=m} \\ 1513\, \mathrm{CONFIG\_MFD\_SM501=m} \\ 1514\, \mathrm{CONFIG\_HTC\_PASIC3=m} \end{array}$  $1515 \#$  CONFIG\_TPS6105X is not set  $1516 \#$  CONFIG TPS6507X is not set 1517# CONFIG\_MFD\_TMIO is not set 1518 CONFIG MFD WM8400=m  $1519$  CONFIG MFD PCF50633-m 1520 CONFIG PCF50633 ADC=m  $\begin{array}{l} 1521 \text{ CONFIG\_PCF50633\_GPO} \text{--} \text{m} \\ 1522 \# \text{ CONFIG\_ABX500\_CORE is not set} \\ 1523 \# \text{ CONFIG\_MFD\_W L1273\_CORE is not set} \end{array}$ 1524 CONFIG REGULATOR=y  $1525\,\#\,$  CONFIG REGULATOR DEBUG is not set 1526# CONFIG REGULATOR DUMMY is not set 1527 CONFIG REGULATOR FIXED VOLTAGE=m  $1528\,\#\begin{array}{l}\textbf{CONF}\overline{\textbf{G}}\end{array}\textbf{REGULATOR\_VIR}\overline{\textbf{U}}\textbf{AL\_CONSUMER}\end{array}\textbf{is not set}$ 1529 CONFIG REGULATOR USERSPACE CONSUMER-m 1530 CONFIG REGULATOR BQ24022-m 1531 CONFIG REGULATOR MAX1586-m  $1532 \neq$  CONFIG REGULATOR MAX8649 is not set<br> $1533 \neq$  CONFIG REGULATOR MAX8660 is not set<br> $1534 \neq$  CONFIG REGULATOR MAX8952 is not set 1535 CONFIG REGULATOR WM8400=m  $\begin{array}{lll} \textbf{1536 CONFIG\_REGULATION} & \textbf{PCF50633} \textbf{=} \textbf{m} \\ \textbf{1537 CONFIG\_REGULATION} & \textbf{LP3971} \textbf{=} \textbf{m} \\ \textbf{1538} & \textbf{CONFIG\_REGULATION} \textbf{\_LP3972} \textbf{ is not set} \end{array}$ 1539 CONFIG REGULATOR TPS65023=m 1540 CONFIG REGULATOR TPS6507X=m  $\begin{tabular}{lllllllll} 1541\# \textbf{ CONFIG\_REGULATION\_ISL6271A is not set}\\ 1542\# \textbf{ CONFIG\_REGULATION\_AD5398 is not set}\\ 1543\# \textbf{ CONFIG\_MEDIA\_SUPPORT is not set} \end{tabular}$ 1544  $1545#$  $1546 \mathbin{\#}$  Graphics support  $1547#$  $1548 \, \#$  CONFIG DRM is not set  $1549 \#$  CONFIG VGASTATE is not set 1550 # CONFIG\_VIDEO\_OUTPUT\_CONTROL is not set  $1551\,\#\ \textrm{CONFIG\_FB}\ \textrm{is not set}$ 1552# CONFIG BACKLIGHT LCD SUPPORT is not set 1553  $1554#$ 1555# Display device support  $1556 \#$  $1557$  CONFIG DISPLAY SUPPORT=m  $\,$ 1558  $1559#$  $1560 \#$  Display hardware drivers  $1561#$ 1562  $1563#$ 1564# Console display driver support  $1565 \#$ 1566 CONFIG DUMMY CONSOLE=y  $1567 \#$  CONFIG SOUND is not set  $1568 \#$  CONFIG HID SUPPORT is not set  $1569 \#$  CONFIG USB SUPPORT is not set  $1570 \#$  CONFIG\_MMC is not set<br> $1571 \#$  CONFIG\_MEMSTICK is not set<br> $1572 \#$  CONFIG\_NEW\_LEDS is not set 1573 CONFIG ACCESSIBILITY=y 1574 CONFIG\_A11Y\_BRAILLE\_CONSOLE=y  $1575$  CONFIG\_EDAC=y  $\,$ 1576

 $1577#$  $1578 \#$  Reporting subsystems  $1579#$  $1580 \, \#$  CONFIG EDAC DEBUG is not set  $1581\,\mbox{CONFIG}$  EDAC MM EDAC=m 1582 # CONFIG EDAC PPC4XX is not set  $\begin{array}{c} \textbf{1583}\ \textbf{CONFIG}\ \textbf{RTC}\ \textbf{Ll}\overline{\textbf{B}}\textbf{=}y\\ \textbf{1584}\ \textbf{CONFIG}\ \textbf{RTC}\ \textbf{CLASS}\textbf{=}y\\ \textbf{1585}\ \textbf{CONFIG}\ \textbf{RTC}\ \textbf{HCTOSYS}\textbf{=}y\\ \end{array}$ 1586 CONFIG RTC HCTOSYS DEVICE="rtc0"  $1587 \, \#$  CONFIG\_RTC\_DEBUG is not set 1588  $1589#$  $1590 \#$  RTC interfaces  $1591#$  $1592$  CONFIG  $\,$  RTC  $\,$  INTF  $\,$  SYSFS=y  $\,$  $\begin{array}{lll} \textbf{1593}\ \textbf{CONFIG}\ \textbf{RTC}\ \textbf{INTF}\ \textbf{PROC=y}\\ \textbf{1594}\ \textbf{CONFIG}\ \textbf{RTC}\ \textbf{INTF}\ \textbf{DEV=y} \end{array}$  $1595\,\#$  CONFIG RTC INTF DEV UIE EMUL is not set  $1596 \#$  CONFIG RTC DRV TEST is not set 1597  $1598 +$  $1599 \#$  I2C RTC drivers  $1600\,\mathrm{\#}$ 1601 CONFIG RTC DRV DS1307=m  $\frac{1602 \text{ CONFIG\_RIC\_DRV} \cdot \text{DS1374} \text{--} \text{m}}{1603 \text{ CONFIG\_RIC\_DRV} \cdot \text{DS1672} \text{--} \text{m}}$  $1604 \#$  CONFIG RTC DRV DS3232 is not set 1605 CONFIG RTC DRV MAX6900-m 1606 CONFIG RTC DRV RS5C372=m  $1607$  CONFIG\_RTC\_DRV\_ISL1208=m  $1608 \#$  CONFIG RTC DRV ISL12022 is not set 1609 CONFIG\_RTC\_DRV\_X1205=m<br>1610 CONFIG\_RTC\_DRV\_X1205=m<br>1610 CONFIG\_RTC\_DRV\_PCF8563=m 1611 CONFIG RTC DRV PCF8583=m 1612 CONFIG\_RTC\_DRV\_M41T80=m  $\begin{array}{r@{\quad}l} 1613 \# & \text{CONF}\xspace G & \text{R}\xspace T\!\!\!C\_D\text{R}\!\!\bar{V}\!\!\! \end{array} \begin{array}{c@{\quad}l} \text{M41T80} & \text{WDT} & \text{is not set} \\ 1614 \# & \text{CONF}\xspace G\_R\text{TC}\!\!\! \end{array} \begin{array}{c@{\quad}l} \text{M41T80} & \text{WDT} & \text{is not set} \\ \text{S1614} & \text{not set} & \text{set} \end{array}$ 1615 CONFIG RTC DRV S35390A=m 1616 CONFIG\_RTC\_DRV\_FM3130=m  $\frac{1617 \: \text{CONFIG}\_\text{RTC}\_\text{DRV}\_\text{RX8581} \text{=} \text{m}}{1618 \: \text{CONFIG}\_\text{RTC}\_\text{DRV}\_\text{RX8025} \text{=} \text{m}}$  $1619 \, \#$  CONFIG\_RTC\_DRV\_EM3027 is not set  $1620\,\#\,$  CONFIG RTC DRV RV3029C2 is not set 1621  $1622 \#$  $1623 \, \#$  SPI RTC drivers  $1624#$ 1625  $1626#$  $1627\,\#\,$  Platform RTC drivers  $1628#$ 1629 CONFIG RTC DRV CMOS=y 1630 CONFIG\_RTC\_DRV\_DS1286=m 1631 CONFIG RTC DRV D51260-in<br>1631 CONFIG RTC DRV DS1511-m<br>1632 CONFIG RTC DRV DS1553-m<br>1633 CONFIG RTC DRV DS1742-m<br>1634 CONFIG RTC DRV STK17TA8-m 1635 CONFIG RTC DRV M48T86=m  $\frac{1636 \; \textrm{CONFIG}\_\mathrm{RTC}\_\mathrm{DRV}\_\mathrm{M48T35} \text{--m}}{1637 \; \textrm{CONFIG}\_\mathrm{RTC}\_\mathrm{DRV}\_\mathrm{M48T59} \text{--m}}$  $1638 \#$  CONFIG RTC DRV MSM6242 is not set 1639 CONFIG RTC DRV BQ4802-m  $1640 \#$  CONFIG\_RTC\_DRV\_RP5C01 is not set  $\frac{1641\,\textrm{CONFIG}\_ \,\textrm{RTC}\_ \,\textrm{DRV}\_ \,\textrm{V}\overline{3}020\textnormal{--m}}{1642\,\textrm{CONFIG}\_ \,\textrm{RTC}\_ \,\textrm{DRV}\_ \,\textrm{PCF}50633\textnormal{--m}}$ 

```
1643
1644\,\#1645 \mathrel{\#} on-CPU RTC drivers
1646#1647\,\#\, CONFIG RTC DRV GENERIC is not set
1648 CONFIG DMADEVICES=y
1649 \, \# \,\textrm{CONF}\bar{\textrm{IG\_DMADEVICES\_DEBUS}} \quad \textrm{is \ not \ set}1650
1651#1652 \mathbin{\#} DMA Devices
1653#\begin{tabular}{llllll} 1654\# & CONFIG\_TIME\_DMA & is not set \\ 1655\# & CONFIG\_AUXDISPLAY & is not set \end{tabular}1656 CONFIG_UIO=m
1657 CONFIG UIO PDRV=m
1658 CONFIG UIO PDRV GENIRQ=m
1659 \mathrm{CONFIG\_VIRTIO} \mathrm{=} m1660 CONFIG_VIRTIO_RING=m
1661
1662 \#1663 \# Virtio drivers
1664#1665 CONFIG VIRTIO BALLOON=m
1666 \# CONFIG VIRTIO MMIO is not set
1667 CONFIG STAGING-y
1668\,\#\begin{array}{l}\text{CONFIG\_ECHO}\end{array} \text{is not set}1669 CONFIG POHMELFS-m
1670 # CONFIG_POHMELFS_DEBUG is not set
1671 \# CONFIG IIO is not set
1672# CONFIG XVMALLOC is not set
1673\,\#\begin{array}{l}\text{CONFIG\_ZRAM}\end{array} \text{is not set}1674 \# CONFIG_FT1000 is not set
1675
1676 \#1677# Speakup console speech
1678#1679 CONFIG SPEAKUP=m
1680 CONFIG SPEAKUP_SYNTH_ACNTSA=m
1681 CONFIG_SPEAKUP_SYNTH_ACNTPC=m
1682 CONFIG_SPEAKUP_SYNTH_APOLLO=m
\begin{array}{c} 1683 \text{ CONFIG\_SPEAKUP\_SYNTH\_AUDPTR=m} \\ 1684 \text{ CONFIG\_SPEAKUP\_SYNTH\_BNS=m} \\ 1685 \text{ CONFIG\_SPEAKUP\_SYNTH\_DECTLK=m} \end{array}1686 CONFIG SPEAKUP SYNTH DECEXT=m
1687# CONFIG SPEAKUP SYNTH DECPC is not set
1688 CONFIG SPEAKUP SYNTH DTLK=m<br>1689 CONFIG SPEAKUP SYNTH KEYPC=m<br>1690 CONFIG SPEAKUP SYNTH KEYPC=m
1691 CONFIG SPEAKUP SYNTH SOFT=m
1692 CONFIG_SPEAKUP_SYNTH_SPKOUT=m
\frac{1693 \: \textrm{CONFIG\_SPEAKUP\_SYNTH\_TXPRT=m}}{1694 \: \textrm{CONFIG\_SPEAKUP\_SYNTH\_DUMMY=m}}1695\,\#\begin{array}{l}\mathrm{CON}\overline{\mathrm{F}}\mathrm{IG} \end{array}\ \mathrm{TOUC}\overline{\mathrm{HSCREEN}}\begin{array}{l}\mathrm{SYNAPTICS}\end{array}\begin{array}{l}\mathrm{I2C}\end{array}\begin{array}{l}\mathrm{RMI4}\end{array}\begin{array}{l}\mathrm{is}\end{array}\begin{array}{l}\mathrm{not}\end{array}\begin{array}{l}\mathrm{set}\end{array}1696 \, \# \begin{array}{l} \text{CONFIG\_STAGING\_MEDIA} \end{array} \text{ is not set}1697
1698 \#1699 \mathrel{\#} \textrm{ Hardware} \hspace{2mm} {\tt Spinlock} \hspace{2mm} {\tt drivers}1700 \#1701# CONFIG IOMMU SUPPORT is not set
1702# CONFIG_VIRT_DRIVERS is not set
1703 # CONFIG_PM_DEVFREQ is not set
1704
1705 \#1706 \mathbin{\#} File systems
1707#
1708 CONFIG EXT2 FS=y
```
1709 CONFIG EXT2 FS XATTR=y 1710 CONFIG EXT2 FS POSIX ACL=y<br>1711 CONFIG EXT2 FS SECURITY=y<br>1712 CONFIG EXT2 FS XIP=y  $1713 \, \# \,\textrm{ CONF}\overline{\textrm{IG\_EXT3\_FS}} \quad \textrm{is \ not \ set}$  $1714 \#$  CONFIG EXT4 FS is not set 1715 CONFIG\_FS\_XIP=y<br>1716 CONFIG\_FS\_MBCACHE=y<br>1717 # CONFIG\_REISERFS\_FS\_is\_not\_set  $1718 \#$  CONFIG\_JFS\_FS is not set  $1719 \#$  CONFIG\_XFS\_FS is not set  $\begin{array}{r@{\quad}l} 1720 \# & \text{CONFIG}\ \text{GFS2}\ \text{FS} & \text{is not set} \\ 1721 \# & \text{CONFIG}\ \text{OCFS2}\ \text{FS} & \text{is not set} \end{array}$  $1722 \#$  CONFIG\_BTRFS\_FS is not set  $1723 \#$  CONFIG\_NILFS2\_FS is not set  $1724$  CONFIG FS POSIX  $\,$  ACL=y  $\,$ 1725  $\mathrm{CONFIG}$ FILE\_LOCKING=y 1726 CONFIG FSNOTIFY=y 1727 CONFIG DNOTIFY=y 1728 CONFIG INOTIFY USER=y  $1729 \#$  CONFIG FANOTIFY is not set  $\begin{array}{lll} \text{1730 CONING\_IIAV} & \text{1730 CONFIG\_QUOTA=y} \\ \text{1731 CONFIG\_QUOTA\_NETLINK\_INTERFACE=y} \\ \text{1732 CONFIG\_PRINT\_QUOTA\_WARNING=y} \end{array}$  $1733 \#$  CONFIG QUOTA DEBUG is not set 1734 CONFIG QUOTA TREE=m<br>1735 CONFIG QFMT V1=m<br>1736 CONFIG QFMT V2=m 1737 CONFIG QUOTACTL=y 1738 CONFIG AUTOFS4 FS=m  $\begin{array}{c} \textbf{1739 }\textbf{CONFIG\_FUSE\_FS=m} \\ \textbf{1740 }\textbf{CONFIG\_CUSE=m} \\ \textbf{1741 }\textbf{CONFIG\_GENERC\_ACL=y} \end{array}$ 1742  $1743#$  $1744\,\#\phantom{1}$  Caches  $1745#$  $1746$  CONFIG  $\,$  FSCACHE=m  $\,$ 1747 CONFIG FSCACHE STATS=y 1748# CONFIG\_FSCACHE\_HISTOGRAM is not set 1749# CONFIG\_FSCACHE\_DEBUG is not set<br>1750# CONFIG\_FSCACHE\_OBJECT\_LIST is not set 1751 CONFIG\_CACHEFILES=m 1752# CONFIG CACHEFILES DEBUG is not set 1753# CONFIG\_CACHEFILES\_HISTOGRAM is not set 1754  $1755\,\#$ 1756# CD-ROM/DVD Filesystems  $1757#$  $1758\,\#\,$  CONFIG ISO9660 FS is not set  $1759 \, \#$  CONFIG\_UDF\_FS is not set 1760  $1761#$ 1762# DOS/FAT/NT Filesystems  $1763\,\#$  $\frac{1764\,\textrm{CONFIG} \quad \textrm{FAT} \quad \textrm{FS=y}}{1765\,\textrm{CONFIG} \quad \textrm{MSDOS} \quad \textrm{FS=y}}$ 1766 CONFIG VFAT FS-y 1767 CONFIG FAT DEFAULT CODEPAGE=437  $1768$  CONFIG\_FAT\_DEFAULT\_IOCHARSET="utf8"  $1769 \, \#$  CONFIG\_NTFS\_FS is not set 1770  $1771#$ 1772# Pseudo filesystems  $1773 \#$ 1774 CONFIG PROC FS=y

1775 CONFIG PROC KCORE=y  $\begin{array}{ll} \textbf{1776 CONFIG\_PROC\_SSSTL=y} \\ \textbf{1777 CONFIG\_PROC\_PAGE\_MONITOR=y} \\ \textbf{1778 CONFIG\_SYSFS=y} \end{array}$  $1779$  CONFIG\_TMPFS=y  $\,$ 1780 CONFIG TMPFS POSIX ACL=y 1781 CONFIG\_TMPFS\_XATTR=y 1782# CONFIG HUGETLB PAGE is not set 1783 CONFIG CONFIGFS FS=m 1784# CONFIG MISC FILESYSTEMS is not set 1785# CONFIG\_NETWORK\_FILESYSTEMS is not set 1786  $1787#$  $1788\,\#\ \mathrm{P}\,\mathrm{artition}\ \ \mathrm{Types}$  $1789#$  $1790$  CONFIG  $\,$  PARTITION  $\,$  ADVANCED=y  $\,$ 1791 CONFIG\_ACORN\_PARTITION=y  $1792\,\#\begin{array}{l} \text{CONF}\overline{\text{IG}}\begin{array}{l} \text{ACOR}\overline{\text{N}} \end{array} \text{PARTITION}\begin{array}{l} \text{CUMANA}\end{array} \text{ is not set} \end{array}$ 1793# CONFIG ACORN PARTITION EESOX is not set 1794 CONFIG ACORN PARTITION ICS=y  $1795 \#$  CONFIG ACORN PARTITION ADFS is not set 1796# CONFIG\_ACORN\_PARTITION\_POWERTEC is not set 1797 CONFIG ACORN PARTITION RISCIX=y 1798 CONFIG OSF PARTITION=y 1799 CONFIG AMIGA PARTITION=y  $\begin{array}{c} 1800\ \text{CONFIG}\_\text{ATARI}\_\text{PARTITION=y}\\ 1801\ \text{CONFIG}\_\text{MAC}\_\text{PARTITION=y}\\ 1802\ \text{CONFIG}\_\text{MSDOS}\_\text{PARTITION=y} \end{array}$ 1803 CONFIG BSD DISKLABEL=y  $1804$  CONFIG\_MINIX\_SUBPARTITION=y  $\,$ 1805 CONFIG\_SOLARIS\_X86\_PARTITION=y<br>1806 CONFIG\_UNIXWARE\_DISKLABEL=y<br>1807 CONFIG\_LDM\_PARTITION=y  $1808 \#$  CONFIG LDM DEBUG is not set 1809 CONFIG SGI PARTITION=y  $\begin{array}{l} 1810 \text{ CONFIG}^- \text{ULTRIX} \_ \text{PARTITION=y} \\ 1811 \text{ CONFIG}^- \text{SUN} \_ \text{PARTITION=y} \\ 1812 \text{ CONFIG} \_ \text{KARMA} \_ \text{PARTITION=y} \end{array}$ 1813 CONFIG EFI PARTITION=y 1814# CONFIG\_SYSV68\_PARTITION is not set  $1815 \text{ CONFIG}\n \begin{tabular}{l} \n 1614 \# \quad \text{CONFG}\n \hline\n 1815 \text{ CONFIG}\n \begin{tabular}{l} \n 1816 \text{ CONFIG}\n \end{tabular}\n \hline\n 1817 \text{ CONFIG}\n \begin{tabular}{l} \n 1817 \text{ CONFIG}\n \end{tabular}\n \end{tabular}\n \end{tabular}$  $1818$  CONFIG\_NLS\_CODEPAGE\_737=m  $\,$  $1819$  CONFIG\_NLS\_CODEPAGE\_775=m 1820 CONFIG\_NLS\_CODEPAGE\_850=m<br>1821 CONFIG\_NLS\_CODEPAGE\_852=m<br>1822 CONFIG\_NLS\_CODEPAGE\_855=m 1823 CONFIG NLS CODEPAGE 857=m 1824 CONFIG\_NLS\_CODEPAGE\_860=m  $\begin{array}{c} \textbf{1825}\ \textbf{CONFIG}\ \textbf{NLS}\ \textbf{CODEPAGE}\ \textbf{861} \textbf{=} \textbf{m} \\ \textbf{1826}\ \textbf{CONFIG}\ \textbf{NLS}\ \textbf{CODEPAGE}\ \textbf{862} \textbf{=} \textbf{m} \\ \textbf{1827}\ \textbf{CONFIG}\ \textbf{NLS}\ \textbf{CODEPAGE}\ \textbf{863} \textbf{=} \textbf{m} \\ \end{array}$ 1828 CONFIG\_NLS\_CODEPAGE\_664=m<br>1829 CONFIG\_NLS\_CODEPAGE\_664=m<br>1830 CONFIG\_NLS\_CODEPAGE\_665=m<br>1831 CONFIG\_NLS\_CODEPAGE\_666=m<br>1832 CONFIG\_NLS\_CODEPAGE\_669=m<br>1832 CONFIG\_NLS\_CODEPAGE\_936=m 1833 CONFIG NLS CODEPAGE 950=m 1834 CONFIG NLS CODEPAGE 932-m<br>1835 CONFIG NLS CODEPAGE 949-m<br>1836 CONFIG NLS CODEPAGE 874-m  $1837$  CONFIG NLS ISO8859 8=m 1838 CONFIG\_NLS\_CODEPAGE\_1250=m  $\frac{1839 \; \text{CONFIG\_NLS\_CODEPAGE\_}1251}{1840 \; \text{CONFIG\_NLS\_ASCII=m}}$
1841 CONFIG NLS ISO8859 1=m 1845 CONFIG\_NLS\_ISO8859\_5=m 1846 CONFIG NLS ISO8859 6=m  $\begin{array}{c} 1847 \text{ CONFIG}^- \text{NLS}^- \text{IS}08859^-7\text{--} \text{m} \\ 1848 \text{ CONFIG}^- \text{NLS}^- \text{IS}08859^-9\text{--} \text{m} \\ 1849 \text{ CONFIG}^- \text{NLS}^- \text{IS}08859^- \text{13--} \text{m} \end{array}$  $1850$  CONFIG\_NLS\_ISO8859\_14=m 1851 CONFIG\_NLS\_ISO8859\_15=m  $\begin{array}{c} \textbf{1852}\ \textbf{CONFIG}\ \textbf{NLS}\ \textbf{KOIS}\ \textbf{R} \textbf{=} \textbf{m} \\ \textbf{1853}\ \textbf{CONFIG}\ \textbf{NLS}\ \textbf{KOIS}\ \textbf{U} \textbf{=} \textbf{m} \\ \textbf{1854}\ \textbf{CONFIG}\ \textbf{NLS}\ \textbf{_U} \textbf{TFS} \textbf{=} \textbf{m} \end{array}$  $1855 \#$  CONFIG DLM is not set 1856 CONFIG BINARY PRINTF=y 1857  $1858 +$  $1859 \, \#$  Library routines  $1860#$  ${\bf 1861~\color{red}\overset{\cdot}{\text{CONFIG}}}\_ \color{red}\text{RALD6}\_ \color{red}\text{PQ}\text{=}m$  $\frac{1862 \; \text{CONFIG\_BITREVERSE=y}}{1863 \; \text{CONFIG\_CRC\_CCTTT=m}}$ 1864 CONFIG CRC16-m 1865 CONFIG CRC T10DIF=m  $\begin{array}{c} 1866\ \text{CONFIG}\ \text{\textcolor{red}{\bar C}CRC}\ \text{\textcolor{red}{\bar T}TU}\ \text{\textcolor{red}{\bar T}}\text{\textcolor{red}{=}\bf m} \\ 1867\ \text{CONFIG}\ \text{\textcolor{red}{\bar C}R}\ \text{\textcolor{red}{\bar C}R}\text{\textcolor{red}{\bar C}\textcolor{red}{=}\bf m} \\ 1868\ \text{CONFIG}\ \text{\textcolor{red}{\bar C}R}\ \text{\textcolor{red}{\bar C}\textcolor{red}{=}\bf m} \end{array}$ 1869 CONFIG LIBCRC32C=m  $1870 \#$  CONFIG CRC8 is not set 1871 CONFIG ZLIB INFLATE=y<br>1872 CONFIG ZLIB DEFLATE=y<br>1873 CONFIG LZO COMPRESS=y 1874 CONFIG LZO DECOMPRESS-y 1875 CONFIG XZ DEC=y  $\begin{array}{c} 1876 \text{ CONFIG\_XZ\_DEC\_X86=y} \\ 1877 \text{ CONFIG\_XZ\_DEC\_POWERPC=y} \\ 1878 \text{ CONFIG\_XZ\_DEC\_IA64=y} \end{array}$ 1879 CONFIG XZ DEC ARM-y 1880 CONFIG\_XZ\_DEC\_ARMTHUMB=y  $\frac{1881 \; \text{CONFIG}\_\text{XZ}\_\text{DEC}\_\text{SPARC=y}}{1882 \; \text{CONFIG}\_\text{XX}\_\text{DEC}\_\text{BCJ=y}}$  $1883 \#$  CONFIG\_XZ\_DEC\_TEST is not set  $1884\,$  CONFIG  $\,$  DECOMPRESS  $\,$  GZIP=y  $\,$ 1885 CONFIG DECOMPRESS BZIP2=y 1886 CONFIG\_DECOMPRESS\_LZMA=y 1887 CONFIG DECOMPRESS XZ=y  $1888$  CONFIG\_REED\_SOLOMON=m  $\,$ 1889 CONFIG REED SOLOMON DEC16-y 1890 CONFIG\_TEXTSEARCH=y  $\begin{array}{ll} 1891 \, \text{CONFIG} & \text{TEXTSEARCH} & \text{KMP} \text{=} \text{m} \\ 1892 \, \text{CONFIG} & \text{TEXTSEARCH} & \text{BM} \text{=} \text{m} \\ 1893 \, \text{CONFIG} & \text{TEXTSEARCH} & \text{FSM} \text{=} \text{m} \end{array}$ 1894 CONFIG HAS IOMEM=y 1895 CONFIG\_HAS\_IOPORT=y  $\frac{\text{1896 CONFIG\_HAS\_DMA=y}}{\text{1897 CONFIG\_ NLATTR=y}}$ 1898 CONFIG GENERIC ATOMIC64-y 1899 CONFIG AVERAGE=y  $1900\,\#\,$  CONFIG CORDIC is not set 1901  $1902#$  $1903 \#$  Kernel hacking  $1904#$  $1905$   $\rm CONFIG\_PRINTK\_TIME=y$  $1906$  CONFIG DEFAULT MESSAGE LOGLEVEL= $4\,$ 

1907 CONFIG ENABLE WARN DEPRECATED=y  $\begin{array}{c} \textbf{1908}\ \textbf{CONFIG\_ENABLE\_MUST\_CHECK=y} \\ \textbf{1909}\ \textbf{CONFIG\_FRAME\_WARN=1024} \\ \textbf{1910}\ \textbf{CONFIG\_MAGE\_SYSRQ=y} \end{array}$ 1911 CONFIG\_STRIP\_ASM\_SYMS=y 1912 CONFIG UNUSED SYMBOLS=y  $\begin{tabular}{ll} 1913\textbf{ CONFIG\_DEBUG\_FS=y} & \\ 1914\textit{\# CONFIG\_HEADERS\_CHECK} & \text{is not set} \\ 1915\textit{\# CONFIG\_DEBUG\_SECTION\_MSMATCH} & \text{is not set} \end{tabular}$ 1916 CONFIG DEBUG KERNEL=y 1917# CONFIG\_DEBUG\_SHIRQ is not set 1920 CONFIG\_DETECT\_HUNG\_TASK=y  $\begin{tabular}{c} 1921 \textbf{CONFIG\_DEFAULT\_HUNG\_TASK\_TIMEOUT=120} \\ 1922 \, \# \begin{tabular}{l} \end{tabular} \end{tabular} \begin{tabular}{l} \multicolumn{2}{c}{\textbf{DEFAULT\_HUNG\_TASK\_PANC}} \end{tabular} \end{tabular} \begin{tabular}{l} \multicolumn{2}{c}{\textbf{S}}\\ \end{tabular} \begin{tabular}{l} \multicolumn{2}{c}{\textbf{D}}\\ \end{tabular} \end{tabular} \begin{tabular}{l} \multicolumn{2}{c}{\textbf{D}}\\ \end{tabular} \begin{tabular}{l}$  $\begin{tabular}{l} 1923 \textbf{CONFIG} & \textbf{BOOTPARAM} & \textbf{HUNG} & \textbf{TASK} & \textbf{PANIC} \\ 1924 \textbf{ CONFIG} & \textbf{SCHED} & \textbf{DEBUG=y} \end{tabular}$ 1925 # CONFIG SCHEDSTATS is not set 1926 CONFIG TIMER STATS=y  $1927\,\#\begin{array}{l}\textbf{CONF}\overline{\textbf{IG}}\textbf{\_DEB}\overline{\textbf{UG}}\textbf{\_OBIECTS}\textbf{ is not set}\end{array}$  $1928 \#$  CONFIG SLUB DEBUG ON is not set<br> $1929 \#$  CONFIG SLUB STATS is not set<br> $1930 \#$  CONFIG DEBUG KMEMIEAK is not set 1931 CONFIG DEBUG PREEMPT=y  $\begin{tabular}{lllllllllllll} 1932\,\#\ &\mathrm{CONFG} & \mathrm{DEB}\bar{\mathrm{UG}} & \mathrm{RT} & \mathrm{MUTEXES} & \mathrm{is} & \mathrm{not} & \mathrm{set} \\ 1933\,\#\ & \mathrm{CONFG\_RT} & \mathrm{MUTEX\_TESTER} & \mathrm{is} & \mathrm{not} & \mathrm{set} \\ 1934\,\#\ & \mathrm{CONFG\_DEBUG\_SPINLOCK} & \mathrm{is} & \mathrm{not} & \mathrm{set} \end{tabular}$  $1935 \, \# \, \; \textrm{CONFIG} \, \, \overline{\!\!\text{DEBUG}} \, \, \overline{\!\!\text{MUTEXES}} \, \, \text{ is \, not \, set}$ 1936# CONFIG DEBUG LOCK ALLOC is not set 1937# CONFIG\_PROVE\_LOCKING is not set<br>1938# CONFIG\_PROVE\_LOCKING is not set<br>1938# CONFIG\_LOCK\_STAT is not set<br>1939# CONFIG\_LOCK\_STAT is not set  $1940 \#$  CONFIG DEBUG ATOMIC SLEEP is not set 1941# CONFIG DEBUG LOCKING API SELFTESTS is not set 1942 CONFIG\_STACKTRACE=y  $\begin{tabular}{c} 1943\,\# \,\text{CONFIG} \,\text{DEBUG} \,\text{STACK} \,\text{USAGE} \,\text{ is not set} \\ 1944\,\# \,\text{CONFIG\_DEBUG\_KOBJECT} \,\text{ is not set} \end{tabular}$ 1945# CONFIG DEBUG HIGHMEM is not set 1946 CONFIG DEBUG BUGVERBOSE=y  $\begin{tabular}{llllll} $1947\,\# & \text{CONFIG} & \text{DEBUG} & \text{NFO} & \text{is not set} \\ $1948\,\# & \text{CONFIG} & \text{DEBUG} & \text{VM} & \text{is not set} \end{tabular}$ 1949# CONFIG\_DEBUG\_WRITECOUNT is not set  $1950$  CONFIG  $\,$  DEBUG  $\,$  MEMORY  $\,$  INIT=y  $\,$  $1951 \#$  CONFIG DEBUG LIST is not set  $1952 \#$  CONFIG TEST LIST SORT is not set<br> $1953 \#$  CONFIG DEBUG SG is not set  $1954 \#$  CONFIG DEBUG NOTIFIERS is not set 1955# CONFIG DEBUG CREDENTIALS is not set  $1956 \, \# \,\, \textrm{CONFIG\_RCU\_TORTURE\_TEST} \ \ \, \textrm{is} \ \ \, \textrm{not} \ \ \, \textrm{set}$  $\begin{tabular}{lllllllllll} 1957\,\# &\text{CONFIG} &\text{KPROBES} &\text{SANTTY} &\text{TEST} &\text{is not set}\\ 1958\,\# &\text{CONFIG} &\text{BACKTRACE} &\text{SELF} &\text{TEST} &\text{is not set} \end{tabular}$  $1959 \#$  CONFIG DEBUG BLOCK EXT DEVT is not set 1960# CONFIG\_DEBUG\_FORCE\_WEAK\_PER\_CPU is not set  $1961 \#$  CONFIG\_LKDTM is not set 1962# CONFIG FAULT INJECTION is not set<br>1963# CONFIG LATENCYTOP is not set 1964 CONFIG SYSCTL SYSCALL CHECK=y 1965# CONFIG DEBUG PAGEALLOC is not set 1966 CONFIG\_NOP\_TRACER=y  $\frac{1967 \: \text{CONFIG}\_\text{HAVE}\_\text{FUNCTION}\_\text{GRAPH}\_\text{TRACT}=1968 \: \text{CONFIG}\_\text{HAVE}\_\text{FUNCTION}\_\text{GRAPH}\_\text{TRACER=y}}{1968 \: \text{CONFIG}\_\text{HAVE}\_\text{FUNCTION}\_\text{GRAPH}\_\text{TRACER=y}}$ 1969 CONFIG HAVE DYNAMIC FTRACE-y 1970 CONFIG\_HAVE\_FTRACE\_MCOUNT\_RECORD=y  $\frac{1971\,\textrm{CONFIG}\,}{1972\,\textrm{CONFIG}\,}\frac{\textrm{HAVE}\,}{\textrm{RING}\,}\frac{\textrm{SYSCA}\bar{\textrm{LL}}\,}{\textrm{DUFFER}=y}\frac{\textrm{TRACEPONTS}=y}{\textrm{NIST}}$ 

1973 CONFIG EVENT TRACING=y  $\begin{tabular}{l} 1974\textbf{CONFIG} \textcolor{red}{\textbf{FVENT} \textbf{POWER} \textbf{IT}\textbf{RACING} \textbf{DEPRECATED=y}} \\ 1975\textbf{CONFIG} \textbf{CONTEGR} \textcolor{red}{\textbf{SUNITCH} \textbf{TRACER=y}} \\ 1976\textbf{CONFIG} \textbf{RING} \textbf{BUFFER} \textbf{ALIOW} \textbf{SWAP=y} \end{tabular}$ 1977 CONFIG\_TRACING=y 1978 CONFIG GENERIC TRACER=y 1979 CONFIG\_TRACING\_SUPPORT=y 1980 CONFIG FTRACE-y 1981# CONFIG FUNCTION TRACER is not set  $\begin{tabular}{llllll} 1982\,\textcolor{red}{\#} & \textbf{CONFIG}\_\textbf{IRQSOFF}\_\textbf{TRACER} & \text{is not set} \\ 1983\,\textcolor{red}{\#} & \textbf{CONFIG}\_\textbf{PREEMPT}\_\textbf{TRACER} & \text{is not set} \end{tabular}$  $\begin{tabular}{lllllllll} 1984\# & \text{CONFIG\_SCHED\_TRACER is not set}\\ 1985\# & \text{CONFIG\_FTRACE\_SYSCALLS is not set} \end{tabular}$  $1986$  CONFIG\_BRANCH\_PROFILE\_NONE=y  $\,$ 1987# CONFIG\_PROFILE\_ANNOTATED\_BRANCHES is not set 1988# CONFIG PROFILE ALL BRANCHES is not set  $\begin{tabular}{c} 1989\,\textcolor{red}{\#} \textbf{CONFIG\_STATE\_TRACE} \textbf{ is not set}\\ 1990 \textbf{CONFIG\_BLK\_DEV\_IO\_TRACE=y} \end{tabular}$ 1991 CONFIG KPROBE EVENT-y 1992# CONFIG FTRACE STARTUP TEST is not set  $1993\,\#\,$  CONFIG RING BUFFER BENCHMARK is not set  $\begin{tabular}{c} 1994\,\textcolor{red}{\#} \textbf{CONFIG\_DYMAMIC\_DEBUG} \textbf{ is not set} \\ 1995\,\textcolor{red}{\#} \textbf{ CONFIG\_DMA\_API\_DEBUG} \textbf{ is not set} \end{tabular}$  $1996 \#$  CONFIG ATOMIC64 SELFTEST is not set 1997# CONFIG\_ASYNC\_RAID6\_TEST is not set  $1998\,\#\begin{array}{l}\text{CONFIG\_SAMPLES} \text{ is not set}\end{array}$ 1999 CONFIG HAVE\_ARCH\_KGDB=y  $2000\,\#\,$  CONFIG KGDB is not set  $2001\,\#$  CONFIG TEST KSTRTOX is not set  $2002 \#$  CONFIG PPC DISABLE WERROR is not set  $2003$  CONFIG\_PPC\_WERROR=y  $\,$ 2004 CONFIG PRINT STACK DEPTH=64  $2005 \#$  CONFIG DEBUG STACKOVERFLOW is not set  $2006 \#$  CONFIG PPC EMULATED STATS is not set 2007# CONFIG CODE PATCHING SELFTEST is not set  $\begin{matrix} 2008\,\text{\#} \text{ CONFIG}\text{\_} \text{FTR} \text{.}\text{FIXUP}\text{.}\text{SELFTEST} \text{ is not set}\\ 2009\,\text{\#} \text{ CONFIG}\text{\_} \text{MSI}\text{.}\text{BITMAP}\text{.}\text{SELFTEST} \text{ is not set}\\ 2010\,\text{\#} \text{ CONFIG}\text{\_} \text{XMON} \text{ is not set} \end{matrix}$  $2011\,\#\ \textrm{CONFIG\_VIRQ\_DEBUG}$  is not set  $2012\,\#\,$  CONFIG\_BDI\_SWITCH  $\,$  is  $\,$  not  $\,$  set  $2013 \, \# \,\, \textrm{CONFIG\_PPC\_EARLY\_DEBUG} \,\, \textrm{ is not set}$ 2014  $2015#$  $2016 \#$  Security options  $2017#$ 2018 CONFIG KEYS=y  $2019\,\#$  CONFIG TRUSTED KEYS is not set  $2020\,\#$  CONFIG ENCRYPTED KEYS is not set 2021 CONFIG KEYS DEBUG PROC KEYS=y  $2022 \#$  CONFIG SECURITY DMESG RESTRICT is not set  $\frac{2023}{2024} \frac{\textrm{CONFIG}}{\textrm{ONFIG}} \frac{\textrm{SCURITY=y}}{\textrm{SECURITYFS=y}}$ 2025 CONFIG\_SECURITY\_NETWORK=y  $2026$  CONFIG\_SECURITY\_NETWORK\_XFRM=y  $\,$ 2027 CONFIG\_SECURITY\_PATH=y  $\begin{tabular}{l} 2028 \textbf{CONFIG} & \textbf{ISM} & \textbf{MMAP} & \textbf{MIN} & \textbf{ADDR}=0 \\ 2029 \textbf{ CONFIG} & \textbf{SECURITY} & \textbf{SELINUX}=y \\ 2030 \textbf{ CONFIG} & \textbf{SECURITY} & \textbf{SELINUX} & \textbf{BOOTPARAM}=y \end{tabular}$  $2031\,\mbox{CONFIG}$  SECURITY SELINUX BOOTPARAM VALUE=0 2032 CONTRESECURITY\_SELINUX\_DISABLE=y<br>2032 CONFIG\_SECURITY\_SELINUX\_DISABLE=y<br>2033 CONFIG\_SECURITY\_SELINUX\_DEVELOP=y<br>2034 CONFIG\_SECURITY\_SELINUX\_AVC\_STATS=y<br>2035 CONFIG\_SECURITY\_SELINUX\_CHECKREQPROT\_VALUE=1 2036# CONFIG\_SECURITY\_SELINUX\_POLICYDB\_VERSION MAX is not set  $\begin{array}{lll} \textbf{2037}\ \textbf{CONFIG} & \textbf{SECURITY\_TOMOYO\_MAX\_ACCEPT\_ENTRY=2048} \\ \textbf{2038}\ \textbf{CONFIG\_SECURITY\_TONOYO\_MAX\_ACCEPT\_ENTRY=2048} \end{array}$ 

```
2039 CONFIG SECURITY_TOMOYO_MAX_AUDIT_LOG= 10242004) # CONFIG SECURITY_TOMOYO_OMIT_USERSPACE_LOADER is not set<br>2041 CONFIG SECURITY_TOMOYO_OMIT_USERSPACE_LOADER is not set<br>2042 CONFIG SECURITY_TOMOYO_ACTIVATION_TRIGGER="/sbin/init"
2043 \, \# CONFIG_SECURITY_APPARMOR is not set
2044 \# CONFIG IMA is not set
\begin{tabular}{llll} 2045 $\overset{..}{\#}$ CONFIG\_EVM$ is not set \\ 2046 CONFIG\_DEFAULT\_SECURITY\_SELINKUX=y \\ \end{tabular}2047 \# CONFIG_DEFAULT_SECURITY_TOMOYO is not set
2048\,\#\begin{array}{l} \textbf{CONFIG}^{\top}\textbf{DEFAULT} \end{array} \textbf{SECTION} \textbf{T}\textbf{Y}^{\top} \textbf{DAC is not set}2049 CONFIG_DEFAULT_SECURITY="selinux"
\begin{array}{ll} \textbf{2050}\ \textbf{CONFIG}\ \textbf{XOR}\ \textbf{BLOCKS} \textbf{=} \textbf{m} \\ \textbf{2051}\ \textbf{CONFIG}\ \textbf{ASYNC}\ \textbf{CORE} \textbf{=} \textbf{m} \\ \textbf{2052}\ \textbf{CONFIG}\ \textbf{ASYNC}\ \textbf{MEMCPY} \textbf{=} \textbf{m} \end{array}2053 CONFIG_ASYNC_XOR=m
2054 CONFIG ASYNC PQ=m
2055 CONFIG_ASYNC_RAID6_RECOV=m
2056 CONFIG \, CRYPTO=y \,2057
2058 \#2059 \# Crypto core or helper
2060 \#2061 CONFIG \, CRYPTO \, ALGAPI=y \,2062 CONFIG CRYPTO ALGAPI2=y
2063 CONFIG CRYPTO AEAD=m
\begin{array}{lll} 2064\ \mathrm{CONFIG\_CRYPTO\_AEAD2=y} \\ 2065\ \mathrm{CONFIG\_CRYPTO\_BLKCPHER=m} \\ 2066\ \mathrm{CONFIG\_CRYPTO\_BLKCPHER2=y} \end{array}2067 CONFIG \overline{\phantom{a}} CRYPTO \overline{\phantom{a}} HASH=y
2068 CONFIG CRYPTO HASH2-y
2009 CONFIG CRYPTO RNG-m<br>
2070 CONFIG CRYPTO RNG-m<br>
2070 CONFIG CRYPTO PCOMP-m
2072 CONFIG CRYPTO PCOMP2=y
2073 CONFIG CRYPTO MANAGER=y
2074 CONFIG_CRYPTO_MANAGER2=y
2075\,\# CONFIG CRYPTO USER is not set
2076 \rm CONFIG\_C\bar{R}Y \rm PTO\_M\bar{A}NAGER\_DISABLE\_TESTS=y2077 CONFIG CRYPTO GF128MUL=m
2078 CONFIG_CRYPTO_NULL=m
2079\,\mbox{CONFIG\_CRYPTO\_WORKQUEUE=y}2080 \# CONFIG CRYPTO CRYPTD is not set
2081\,\rm\overline{CONF} G \rm\,\overline{C}\overline{R} Y \rm\overline{P} T\rm\overline{O} \_A \overline{U} THENC\!\!=\!\!m2082 CONFIG CRYPTO TEST=m
2083
2084#2085 # Authenticated Encryption with Associated Data
2086 \#2087 CONFIG CRYPTO CCM=m
2088 CONFIG_CRYPTO_GCM=m
2089 CONFIG CRYPTO SEQIV=m
2090
2091#2092 \# Block modes
2093 \, #2094 CONFIG CRYPTO CBC=m
2095 \mathrm{CONFIG}^\mathsf{-}\mathrm{CRYPTO}^\mathsf{-}\mathrm{CTR}\text{-}\mathrm{m}2096 CONFIG CRYPTO CTS=m
2097 CONFIG CRYPTO ECB=m
\frac{2098 \: \textrm{CONFIG\_CRYPTO\_LRW=m}}{2099 \: \textrm{CONFIG\_CRYPTO\_PCBC=m}}2100 \mathrm{CONFIG\_CRYPTO\_XTS\_m}2101
2102#2103 # Hash modes
2104#
```
2106 CONFIG\_CRYPTO\_XCBC=m 2107CONFIG\_CRYPTO\_VMAC=m 2108  $2109#$  $2110 \#$  Digest  $2\,111$ # 2112 CONFIG\_CRYPTO\_CRC32C=m 2113 CONFIG\_CRYPTO\_GHASH=m 2114 CONFIG\_CRYPTO\_MD4=m 2115 CONFIG\_CRYPTO\_MD5=y 2116 CONFIG\_CRYPTO\_MICHAEL\_MIC=m 2117 CONFIG\_CRYPTO\_RMD128=m 2118 CONFIG\_CRYPTO\_RMD160=m 2119 CONFIG\_CRYPTO\_RMD256=m 2120 CONFIG\_CRYPTO\_RMD320=m 2121 CONFIG\_CRYPTO\_SHA1=m 2122 CONFIG\_CRYPTO\_SHA256=m 2123 CONFIG\_CRYPTO\_SHA512=m 2124 CONFIG\_CRYPTO\_TGR192=m 2125 CONFIG\_CRYPTO\_WP512=m 2126 2127#  $2128 \#$  Ciphers  $2129#$ 2130 CONFIG\_CRYPTO\_AES=y 2131 CONFIG\_CRYPTO\_ANUBIS=m 2132 CONFIG\_CRYPTO\_ARC4=m 2133 CONFIG\_CRYPTO\_BLOWFISH=m 2134CONFIG\_CRYPTO\_BLOWFISH\_COMMON=m 2135 CONFIG\_CRYPTO\_CAMELLIA=m 2136 CONFIG\_CRYPTO\_CAST5=m 2137 CONFIG\_CRYPTO\_CAST6=m 2138 CONFIG\_CRYPTO\_DES=m 2139 CONFIG\_CRYPTO\_FCRYPT=m 2140 CONFIG\_CRYPTO\_KHAZAD=m 2141 CONFIG\_CRYPTO\_SALSA20=m 2142 CONFIG\_CRYPTO\_SEED=m 2143 CONFIG\_CRYPTO\_SERPENT=m 2144 CONFIG\_CRYPTO\_TEA=m  $2145\,\mathrm{CONFIG\_CRYPTO\_TWOFSH=m}$ 2146 CONFIG\_CRYPTO\_TWOFISH\_COMMON=m 2147  $2148#$ 2149# Compression  $2150#$  $2151\, \mathrm{CONFIG}$  CRYPTO <code>DEFLATE=y</code>  $2152$  CONFIG  $CRYPTO$  ZLIB $=m$ 2153 CONFIG\_CRYPTO\_LZO=m 2154  $2155 \#$  $2156 \#$  Random Number Generation  $2157#$ 2158 CONFIG\_CRYPTO\_ANSI\_CPRNG=m  $2159\,\#$  CONFIG CRYPTO USER API HASH is not set  $2160\,\#$  CONFIG CRYPTO USER API SKCIPHER is not set 2161CONFIG\_CRYPTO\_HW=y  $2162\,\#\,$  CONFIG\_CRYPTO\_DEV\_PPC4XX is not set  $2163 \, \#$  CONFIG PPC CLOCK is not set  $2164\,\#\,$  CONFIG VIRTUALIZATION is not set

2105CONFIG\_CRYPTO\_HMAC=m

Archivo: .config (Kernel 3.2.30  $dotConfig$ )

 $2\,\#$ 3# Automatically generated file; DO NOT EDIT. 4# Linux/powerpc 3.2.30 Kernel Configuration  $5 \#$  $6\#$  CONFIG PPC64 is not set 7  $8\neq$ 9# Processor support  $10 \#$ 11# CONFIG\_PPC\_BOOK3S\_32 is not set  $\begin{array}{cccccc} 12\,\# & \text{CONFIG}\,\begin{array}{l}\text{PPC}\!\!&85\text{x} \text{x} & \text{s}\!\!&\!\!\text{n} \text{ o t}\!\!&\!\text{s} \text{ e t} \end{array}\\ 13\,\# & \text{CONFIG}\,\begin{array}{l}\text{PPC}\,\begin{array}{l}\text{85}\text{x} \text{x} & \text{is}\!\!&\!\!\text{n} \text{ o t}\!\!&\!\text{s} \text{ e t} \end{array}\end{array}\end{array}$ 14 CONFIG\_ $40x=y$  $15\,\#\$  CONFIG\_44x is not set  $16 \#$  CONFIG E200 is not set 17 CONFIG 4xx=y 18 CONFIG PPC MMU NOHASH-y  $19\#$  CONFIG PPC MM SLICES is not set 20 CONFIG NOT COHERENT CACHE=y  $21$  CONFIG\_PPC32=y  $\begin{array}{c} \textbf{22 CONFIG} \begin{array}{c} \textbf{32BIT=y} \\ \textbf{23 CONFIG} \end{array} \\ \textbf{32BIT} \end{array} \\ \textbf{53CONFIG} \end{array}$  $24\#$  CONFIG ARCH PHYS ADDR T 64BIT is not set 25 # CONFIG\_ARCH\_DMA\_ADDR\_T\_64BIT is not set  $26$  CONFIG\_MMU=y  $\,$ 27 CONFIG\_GENERIC\_CMOS\_UPDATE=y<br>28 CONFIG\_GENERIC\_TIME\_VSYSCALL=y<br>29 CONFIG\_GENERIC\_CLOCKEVENTS=y  $30 \#$  CONFIG HAVE SETUP PER CPU AREA is not set  $31\,\#\;\textrm{CONFIG\_NEED\_PER\_CPU\_EMBED\_FIRST\_CHUNK \textnormal{ is not set}}$  $32$  CONFIG\_NR\_IRQS= $51\overline{2}$  $33$  CONFIG\_STACKTRACE\_SUPPORT=y  $\,$ 34 CONFIG HAVE LATENCYTOP SUPPORT=y 35 CONFIG TRACE IRQFLAGS SUPPORT=y  $\begin{array}{ll} \textbf{36 CONFIG\_LOCKDEP\_SUPPORT=y} \\ \textbf{37 CONFIG\_RWSEM\_GENERIC\_SPINLOCK=y} \end{array}$ 38 CONFIG ARCH HAS ILOG2 U32-y  $\begin{array}{c} {\bf 39~CONFIG\_GENERIC\_H\bar{W}EIGHT\_y}\\ {\bf 40~CONFIG\_GENERIC\_GPIO\_y} \end{array}$  $41\,\#$  CONFIG\_ARCH\_NO\_VIRT\_TO\_BUS is not set  $42$  CONFIG\_PPC=y  $43$   $\mbox{CONFIG}^- \mbox{EARLY}\_ \mbox{PRINTK}\mbox{=y}$ 43 CONFIG EXIGIT 1 RINTR-y<br>
44 CONFIG GENERIC NVRAM-y<br>
45 CONFIG SCHED OMIT FRAME POINTER-y<br>
46 CONFIG ARCH MAY HAVE PC FDC-y<br>
47 CONFIG PPC UDBG 16550-y<br>
48 CONFIG PPC UDBG 16550-y 49 # CONFIG GENERIC TBSYNC is not set 50 CONFIG\_AUDIT\_ARCH=y<br>51 CONFIG\_GENERIC\_BUG=y<br>52 # CONFIG\_EPAPR\_BOOT is not set 53 CONFIG\_DEFAULT\_UIMAGE=y 54 CONFIG\_ARCH\_HIBERNATION\_POSSIBLE=y<br>55 CONFIG\_ARCH\_SUSPEND\_POSSIBLE=y<br>56 CONFIG\_PPC\_DCR\_NATIVE=y  $57\,\#\begin{array}{l} \text{CONF}\overline{\text{IG}}\begin{array}{lllllllllllllllllll}\text{D}\text{CR}\begin{array}{lllllllllllllllllllllll}\end{array} & \text{if} & \text{not}\end{array} & \text{set} \end{array}$ 58 CONFIG PPC DCR=y 59 CONFIG ARCH SUPPORTS DEBUG PAGEALLOC=y 60 CONFIG PPC ADV DEBUG REGS=y<br>60 CONFIG PPC ADV DEBUG REGS=y<br>62 CONFIG PPC ADV DEBUG DACS=2<br>63 CONFIG PPC ADV DEBUG DVCS=0 64 CONFIG\_DEFCONFIG\_LIST="/lib/modules/\$UNAME\_RELEASE/.config" 65 CONFIG\_HAVE\_IRQ\_WORK=y 66 CONFIG IRQ WORK=y

 $\,1\,$ 

103

67  $68\,\mathrm{\#}$  $69 \#$  General setup  $70#$ 71 CONFIG EXPERIMENTAL=y 72 CONFIG\_BROKEN\_ON\_SMP=y 73 CONFIG\_INIT\_ENV\_ARG\_LIMIT=32<br>74 CONFIG\_CROSS\_COMPILE=""<br>75 CONFIG\_LOCALVERSION="" 76# CONFIG LOCALVERSION AUTO is not set 77 CONFIG\_DEFAULT\_HOSTNAME="(none)" 78 CONFIG\_SWAP=y \_\_<br>79 CONFIG\_SYSVIPC=y<br>80 CONFIG\_SYSVIPC\_SYSCTL=y 81 CONFIG\_POSIX\_MQUEUE=y 82 CONFIG POSIX MQUEUE SYSCTL=y 83 CONTIG BSD PROCESS ACCT-y<br>84 CONFIG BSD PROCESS ACCT-y<br>84 CONFIG BSD PROCESS ACCT V3-y<br>85 # CONFIG FHANDLE is not set 86 CONFIG TASKSTATS=y  $87\,\mbox{CONFIG}$  TASK DELAY ACCT=y  $\begin{tabular}{l} 88\textbf{CONFIG}\_\text{TASK}\_\text{XACCT=y} \end{tabular} \begin{tabular}{l} 89\textbf{CONFIG}\_\text{TASK}\_\text{OCCOVNTING=y} \end{tabular} \end{tabular}$ 91 CONFIG AUDITSYSCALL=y  $\begin{array}{ll} \texttt{92 CONFIG}\_\texttt{AUDIT}\_\texttt{WATCH=y} \\ \texttt{93 CONFIG}\_\texttt{AUDIT}\_\texttt{TREE=y} \\ \texttt{94 CONFIG}\_\texttt{HAVE}\_\texttt{GENERC}\_\texttt{HARDIRQS=y} \end{array}$ 95  $96#$  $97\,\#\,$  IRQ subsystem  $98 \#$ 99 CONFIG GENERIC HARDIRQS-y 100 CONFIG HAVE SPARSE IRQ=y 101 CONFIG GENERIC IRQ SHOW=y  $\frac{102 \; \text{CONFIG}^- \; \text{GENERC}^- \; \text{IRQ}^- \; \text{SHOW} \; \; \text{LEVEL=y}}{103 \; \text{CONFIG}^- \; \text{IRQ}^- \; \text{FORCED}^- \; \text{THEADING=y}}$  $104 \#$  CONFIG SPARSE IRQ is not set  $105\,$  $106 \#$  $107 \#$  RCU Subsystem  $108#$  $109$  CONFIG\_TINY\_PREEMPT\_RCU=y  $\,$  $110$  CONFIG PREEMPT RCU=y  $111\,\#$  CONFIG RCU TRACE is not set 112# CONFIG\_TREE\_RCU\_TRACE is not set<br>113# CONFIG\_RCU\_BOOST is not set  $114 \#$  CONFIG IKCONFIG is not set 115 CONFIG LOG BUF SHIFT=17  $116$  CONFIG\_CGROUPS=y 117# CONFIG CGROUP DEBUG is not set 118 CONFIG\_CGROUP\_FREEZER=y<br>119 CONFIG\_CGROUP\_DEVICE=y  $\begin{array}{c} \textbf{120}\ \textbf{CONFIG}\ \textbf{CPUSTS=y} \\ \textbf{121}\ \textbf{CONFIG}\ \textbf{PROC}\ \textbf{PD}\ \textbf{CPUSET=y} \\ \textbf{122}\ \textbf{CONFIG}\ \textbf{CGROUP}\ \textbf{CPIUACCI=y} \end{array}$  $123\,\#\begin{array}{l} \text{CONFIG\_RESO}\bar{\text{URCE\_COUNTERS}} \text{ is not set} \end{array}$  $124\#$  CONFIG CGROUP PERF is not set 125 CONFIG CGROUP SCHED=y 126 CONFIG\_FAIR\_GROUP\_SCHED=y  $\begin{tabular}{lllllllll} $127\,\# & \text{CONF}\overline{\text{IG}} & \text{CF}\overline{\text{S}} & \text{BAND}\overline{\text{WIDTH}} & \text{is not set} \\ $128\,\# & \text{CONF}\text{IG}\_\text{BLK}\_\text{CGROUP} & \text{is not set} \end{tabular}$ 129 CONFIG NAMESPACES=y 130 CONFIG\_UTS\_NS=y 131 CONFIG\_IPC\_NS=y 132 CONFIG USER NS=y

133 CONFIG PID NS=y  $134$  CONFIG\_NET\_NS=y  $\,$  $\begin{tabular}{lllllllll} 135\# & \text{CONF}\text{G} & \text{SCHED} & \text{AUTOGROUP} & \text{is not set} \\ 136\# & \text{CONF}\text{G} & \text{SYS} & \text{DEPENDCATED} & \text{is not set} \end{tabular}$ 137 CONFIG RELAY=y  $138\,\#\begin{array}{l} \text{CONF}\overline{\text{IG}}\text{\_BLK}\end{array}\text{DEV}\begin{array}{l} \text{INITRD}\end{array} is \begin{array}{l} \text{not}\end{array} set$ 139# CONFIG\_CC\_OPTIMIZE\_FOR\_SIZE is not set 140 CONFIG SYSCTL=y 141 CONFIG ANON INODES-y 142 CONFIG EXPERT-y  ${\bf 143~CONFIG\_ SYSTEM\_SSCALL=y}$ 144 CONFIG\_KALLSYMS=y 145# CONFIG KALLSYMS ALL is not set 146 CONFIG HOTPLUG=y 147 CONFIG\_PRINTK=y  $148$  CONFIG\_BUG=y  $\,$ 149 CONFIG\_ELF\_CORE=y<br>150 CONFIG\_BASE\_FULL=y<br>151 CONFIG\_FUTEX=y 152 CONFIG EPOLL=y 153 CONFIG SIGNALFD=y  $\begin{array}{c} \textbf{154 CONFIG\_TIMERFD=y} \\ \textbf{155 CONFIG\_EWENTFD=y} \end{array}$ 156 CONFIG SHMEM=y 157 CONFIG AIO=y  $158$  CONFIG\_EMBEDDED=y  $\,$ 159 CONFIG HAVE PERF EVENTS-y 160  $161#$ 162# Kernel Performance Events And Counters  $163\,\#$ 164 CONFIG PERF EVENTS=y  $165\,\#\begin{array}{l}\textbf{CONFIG\_PERF\_COUNTERS}\end{array}\textbf{is not set}$  $166 \#$  CONFIG DEBUG PERF USE VMALLOC is not set  $167$  CONFIG VM EVENT COUNTERS-y 168# CONFIG\_COMPAT\_BRK is not set  $\begin{array}{c} 169 \, \stackrel{\textstyle \sim}{\textstyle \sim} \text{ONFIG\_SLAB=y} \\ 170 \, \stackrel{\textstyle \sim}{\textstyle \sim} \text{ONFIG\_PROFLING=y} \end{array}$ 171 CONFIG\_TRACEPOINTS=y 172 CONFIG\_HAVE\_OPROFILE=y  $\begin{tabular}{ll} 173 \textbf{ CONFIG}\_\textbf{KPROBES=y} \\ 174 \# \textbf{ CONFIG}\_\textbf{JUMP}\_\textbf{LABEL} \text{ is not set} \end{tabular}$  $175$  CONFIG\_HAVE\_EFFICIENT\_UNALIGNED\_ACCESS=y 176 CONFIG KRETPROBES=y  $177$  CONFIG\_HAVE\_IOREMAP  $\,$  PROT=y  $\,$ 178 CONFIG\_HAVE\_KPROBES=y<br>179 CONFIG\_HAVE\_KRETPROBES=y<br>180 CONFIG\_HAVE\_ARCH\_TRACEHOOK=y 181 CONFIG HAVE DMA ATTRS=y 182 CONFIG\_HAVE\_REGS\_AND\_STACK\_ACCESS\_API=y  $\begin{array}{ll} \textbf{183}\ \textbf{CONFIG\_HAVE\_DMA\_API\_DEBUG=y} \\ \textbf{184}\ \textbf{CONFIG\_HAVE\_ARCH\_JUMP\_LABLEI=y} \end{array}$  $185\,\mathrm{CONFIG}\_\mathrm{ARCH}\_\mathrm{HAVE}\_\mathrm{NMI}\_\mathrm{SAFE}\_\mathrm{CMPXCHG=y}$ 186  $187#$  $188 \#$  GCOV-based kernel profiling  $189 \#$ 190# CONFIG GCOV KERNEL is not set 191# CONFIG HAVE GENERIC DMA COHERENT is not set 192 CONFIG\_SLABINFO=y  $\begin{array}{c} \textbf{193 CONFIG\_RT\_MUTEXES=y} \\ \textbf{194 CONFIG\_BASE\_SMALL=0} \end{array}$ 195 CONFIG MODULES-y 196 CONFIG\_MODULE\_FORCE\_LOAD=y  $\begin{array}{c} \texttt{197 CONFIG\_MODULE\_UNLOAD=y} \\ \texttt{198 CONFIG\_MODULE\_FORCE\_UNLOAD=y} \end{array}$ 

104

199 CONFIG MODVERSIONS=y  $200\,\#$  CONFIG MODULE SRCVERSION ALL is not set 201 CONFIG BLOCK=y 202 CONFIG LBDAF=y 203 CONFIG\_BLK\_DEV\_BSG=y 204 CONFIG BLK DEV BSGLIB=y  $205$  CONFIG\_BLK\_DEV\_INTEGRITY=y  $\,$ 206  $207\,\#$  $208 \mathbin{\#}$  IO Schedulers  $209#$  $\begin{array}{ll} \textbf{210}\ \textbf{CONFIG\_IOSCHED\_NOOP=y} \\ \textbf{211}\ \textbf{CONFIG\_IOSCHED\_DEADLINE=y} \end{array}$ 212 CONFIG\_IOSCHED\_CFQ=y  $213 \#$  CONFIG DEFAULT DEADLINE is not set 214 CONFIG DEFAULT CFQ=y  $215\#$  CONFIG DEFAULT NOOP is not set 216 CONFIG DEFAULT IOSCHED="cfq' 217# CONFIG\_INLINE\_SPIN\_TRYLOCK is not set  $218\,\#$  CONFIG INLINE SPIN TRYLOCK BH is not set  $219\,\#\begin{array}{l} \mathrm{CONFIG\_NLINE\_SPIN\_LOCAL\_is\_not\_set} \end{array}$ 220 # CONFIG INLINE SPIN LOCK BH is not set<br>221 # CONFIG INLINE SPIN LOCK IRQ is not set<br>222 # CONFIG INLINE SPIN LOCK IRQSAVE is not set 223 # CONFIG\_INLINE\_SPIN\_UNLOCK is not set  $\begin{tabular}{llllllll} 224\# & \text{CONFIG\_INLINE\_SPIN\_UNLOCK\_BH} & \text{is not set} \\ 225\# & \text{CONFIG\_INLINE\_SPIN\_UNLOCK\_IRQ} & \text{is not set} \\ 226\# & \text{CONFIG\_INLINE\_SPIN\_UNLOCK\_IRQRESTORE} & \text{is not set} \\ 227\# & \text{CONFIG\_INLINE\_READ\_TRYLOCK} & \text{is not set} \end{tabular}$ 228# CONFIG INLINE READ LOCK is not set  $\begin{tabular}{lllllllll} & 229\,\text{\#} & \text{CONFIG\_INLINE\_READ\_LOCK\_BH} & \text{is not set} \\ \text{230}\,\text{\#} & \text{CONFIG\_INLINE\_READ\_LOCK\_IRQ} & \text{is not set} \\ \text{231}\,\text{\#} & \text{CONFIG\_INLINE\_READ\_LOCK\_IRQSAVE} & \text{is not set} \end{tabular}$  $232 \#$  CONFIG INLINE READ UNLOCK is not set  $233\,\#$  CONFIG INLINE READ UNLOCK BH is not set  $\begin{tabular}{ll} 234\,\# & \text{CONFIG\_INLINE\_READ\_UNLOCK\_IRQ} \text{ is not set} \\ 235\,\# & \text{CONFIG\_INLINE\_READ\_UNLOCK\_RQRESTORE} \text{ is not set} \\ 236\,\# & \text{CONFIG\_INLINE\_WRITE\_TRYLOCK} \text{ is not set} \end{tabular}$  $237\,\#\begin{array}{l} \mbox{CONFIG\_NLINE\_WRTTE\_LOCK} \text{ is not set} \end{array}$ 238 # CONFIG\_INLINE\_WRITE\_LOCK\_BH is not set  $\begin{tabular}{llllll} 239\,\text{\#} & \text{CONFIG\_INLINE\_WRITE\_LOCK\_IRQ is not set} \\ 240\,\text{\#} & \text{CONFIG\_INLINE\_WRITE\_LOCK\_IRQSAVE is not set} \\ 241\,\text{\#} & \text{CONFIG\_INLINE\_WRITE\_UNLOCK is not set} \\ \end{tabular}$  $\begin{tabular}{llllll} $242\#$ & \textbf{CONFIG\_INLINE\_WRITE\_UNLOCK\_BH} $ is not set $ \\ $243\#$ & \textbf{CONFIG\_INLINE\_WRITE\_UNLOCK\_IRQ} $ is not set $ \end{tabular}$  $244\,\#$  CONFIG\_INLINE\_WRITE\_UNLOCK\_IRQRESTORE is not set  $245\,\#$  CONFIG\_MUTEX\_SPIN\_ON\_OWNER is not set 246 CONFIG FREEZER-y 247# CONFIG PPC XICS is not set 248# CONFIG\_PPC\_ICP\_NATIVE is not set  $\begin{tabular}{lllllll} $249\#$ & \textbf{CONFIG\_PPC\_ICP\_HV} $ is $ not $ set$ \\ $250\#$ & \textbf{CONFIG\_PPC\_ICS\_RTAS} $ is $ not $ set$ \end{tabular}$ 251  $252 \#$  $253 \#$  Platform support  $254#$  $255\,\#$  CONFIG PPC CELL is not set  $256 \#$  CONFIG PPC CELL NATIVE is not set  $257 \#$  CONFIG PQ2ADS is not set  $258\#$  CONFIG\_ISS4xx is not set<br> $259\#$  CONFIG\_PPC4xx\_GPIO is not set 260 CONFIG XILINX VIRTEX=y  $261 \#$  CONFIG ACADIA is not set  $262 \#$  CONFIG\_EP405 is not set  $263\,\#\ \textrm{CONFIG}\_\overline{\textrm{HOTFOOT}}$  is not set  $264\,\#$  CONFIG KILAUEA is not set

 $265\,\#\,$  CONFIG MAKALU is not set  $266 \#$  CONFIG WALNUT is not set  $\begin{array}{cc} 267\,\mathrm{CONFIG} & \overline{\!\text{XILINX}}\xspace & \text{VIRTEX} \xspace & \text{GENERIC}\xspace \\ 268\,\mathrm{CONFIG}\xspace & \text{PPC40x}\xspace & \text{SIMPLE=y} \end{array} \hspace{-0.5cm} \begin{array}{c} \text{CENERIC}\xspace & \text{BOARD=y} \end{array}$  $\begin{array}{c} 269 \, \, \mathrm{CONFIG\_XLINX\_VIRTEX\_II\_PRO=y} \\ 270 \, \, \mathrm{CONFIG\_XLINX\_VIRTEX\_4\_FX=y} \end{array}$  $\frac{271\; \text{CONFIG}^-}{272\; \text{CONFIG}\_\text{IBM405}^-}\frac{\text{ERR77=y}}{\text{ERR51=y}}$  $273 \#$  CONFIG PPC WSP is not set  $274 \#$  CONFIG KVM GUEST is not set  $275 \#$  CONFIG\_IPIC is not set  $\begin{tabular}{lllllll} $276$ & \# & \text{CONFIG}\ \overline{\text{MPIC}}$ & is not set$ \\ $277\# & \text{CONFIG}\ \textcolor{red}{\text{PPC}\ \texttt{EPAPR}\ \textcolor{red}{\text{HV}\ \textcolor{red}{\text{PIC}}$ & is not set$ \\ \end{tabular}$  $278 \#$  CONFIG MPIC WEIRD is not set  $\begin{array}{r@{\quad}l} 279 \# & \text{CONFIG}\_\text{PPC}\_\text{18259} \text{ is not set}\\ 280 \# & \text{CONFIG}\_\text{PPC}\_\text{RTAS} \text{ is not set} \end{array}$ 281# CONFIG\_MMIO\_NVRAM is not set<br>282# CONFIG\_MMIO\_NVRAM is not set<br>283# CONFIG\_PPC\_MPC106\_is not set  $284\,\#$  CONFIG PPC 970 NAP is not set  $285 \#$  CONFIG PPC P7 NAP is not set 286  $287#$  $288 \#$  CPU Frequency scaling  $289#$  $290$  CONFIG\_CPU\_FREQ=y  $\,$  $\begin{array}{c} \textbf{291}\ \textbf{CONFIG}\ \textbf{CPU}\ \textbf{FREQ}\ \textbf{TABLE}\ =\ \textbf{y}\\ \textbf{292}\ \textbf{CONFIG}\ \textbf{CPU}\ \textbf{FREQ}\ \textbf{STAT}\ =\ \textbf{m} \end{array}$  $293\,\#$  CONFIG CPU FREQ STAT DETAILS is not set  $294\#$  CONFIG CPU FREQ DEFAULT GOV PERFORMANCE is not set  $295\,\#$  CONFIG\_CPU\_FREQ\_DEFAULT\_GOV\_POWERSAVE is not set  $296\,\#$  CONFIG\_CPU\_FREQ\_DEFAULT\_GOV\_USERSPACE is not set 297 CONFIG\_CPU\_FREQ\_DEFAULT\_GOV\_ONDEMAND=y  $298\,\#$  CONFIG CPU FREQ DEFAULT GOV CONSERVATIVE is not set 299 CONFIG CPU FREQ GOV PERFORMANCE=y  $\begin{array}{c} 300\ \text{CONFIG}\ \text{CPU}\ \text{FREQ}\ \text{GOV}\ \text{POWERSAVE}=m\\ 301\ \text{CONFIG}\ \text{CPU}\ \text{FREQ}\ \text{GOV}\ \text{USERSPACE}=m\\ 302\ \text{CONFIG}\ \text{CPU}\ \text{FREQ}\ \text{GOV}\ \text{ONDEMAND}=y \end{array}$ 303 CONFIG CPU FREQ GOV CONSERVATIVE=m 304  $305#$ 306# PowerPC CPU frequency scaling drivers  $307#$ 308  $309#$ 310 # CPU Frequency drivers  $311#$  $312\,\#$  CONFIG FSL ULI1575 is not set  $313\,\#\,$  CONFIG SIMPLE GPIO is not set 314  $315#$  $316 \#$  Kernel options  $317#$ 318 CONFIG TICK ONESHOT=y  $319$  CONFIG\_NO\_HZ=y  $\,$  $\begin{array}{ll} \texttt{320}\ \texttt{CONFIG}\ \texttt{HIGH}\ \ \texttt{RES}\ \ \texttt{TIMERS}=y \\ \texttt{321}\ \texttt{CONFIG}\ \texttt{GENERC}\ \texttt{CLOCKEVENTS}\ \texttt{BULD}=y \end{array}$  $322\,\#$  CONFIG HZ 100 is not set  $323\,\#\,$  CONFIG HZ 250 is not set  $324$  CONFIG\_HZ\_ $300=y$  $325\,\#\ \mathrm{CONF}\overline{\mathrm{IG}}\_\mathrm{HZ}\_1000\ \mathrm{is}\ \mathrm{not}\ \mathrm{set}$ 326 CONFIG  $HZ = 300$ 327 CONFIG SCHED HRTICK=y 328 CONFIG\_PREEMPT=y 329 CONFIG\_PREEMPT\_RT\_BASE=y  $330 \#$  CONFIG PREEMPT NONE is not set

 $331\,\#\ \textrm{CONFIG\_PREEMPT\_VOLUTIONTARY} \text{\ \ is\ not\ set}$  $\begin{tabular}{llll} 332\# & \text{CONFIG}^- \text{PREMPT}^- \text{LL is not set} \\ 333\# & \text{CONFIG}^- \text{PREMPT}^- \text{RTB is not set} \end{tabular}$  $334$  CONFIG\_PREEMPT\_RT\_FULL=y  $\,$ 335 CONFIG PREEMPT COUNT-y 336 CONFIG BINFMT ELF=y 337 CONFIG\_CORE\_DUMP\_DEFAULT\_ELF\_HEADERS=y  $338 \#$  CONFIG HAVE AOUT is not set  $339\,\#$  CONFIG BINFMT MISC is not set 340 CONFIG MATH EMULATION-y  $341\,\#\ \textrm{CONFIG\_IONMU\_HELPER} \text{\ \ is\ not\ \ set}$ 342 # CONFIG\_SWIOTLB is not set 343 CONFIG ARCH ENABLE MEMORY HOTPLUG=y 344 CONFIG\_ARCH\_HAS\_WALK\_MEMORY=y  $345\,\mathrm{CONFIG\_ARCH\_ENABLE\_MEMORY\_HOTREMOVE=y}$  $346$  CONFIG  $\,$  MAX  $\,$  ACTIVE  $\,$  REGIONS=32  $\,$  $\begin{tabular}{ll} 347 \textbf{CONFIG}\_\textbf{ART}\_\textbf{FLATMEM}\_\textbf{ENABLE=y}\\ 348 \textbf{CONFIG}\_\textbf{ART}\_\textbf{RCH}\_\textbf{POPUALATES}\_\textbf{NODE}\_\textbf{MAP=y}\\ 349 \textbf{CONFIG}\_\textbf{SELECT}\_\textbf{MEMORY}\_\textbf{MODEL=y} \end{tabular}$ 350 CONFIG FLATMEM MANUAL=y  $351\,\mathrm{CONFIG}$  FLATMEM=y  $\begin{array}{ll} 352 \, \text{CONFIG} \, \overline{\rule{0pt}{2.5ex} \text{FLAT}} \quad \text{NODE} \quad \text{MEM} \quad \text{MAP=y} \\ 353 \, \text{CONFIG} \, \underline{\rule{0pt}{2.5ex} \text{HAVE}} \quad \text{MEMBLOCK=y} \end{array}$ 354 CONFIG PAGEFLAGS EXTENDED=y 355 CONFIG SPLIT PTLOCK CPUS=4  $356\,\#\ \textrm{CONF}\overline{\textrm{IG\_COMP}\textrm{ACTION}}\ \overline{\textrm{is not set}}$ 357 CONFIG MIGRATION=y  $358\,\#\,$  CONFIG PHYS ADDR T 64BIT is not set  $359\overset{\circ}{\rm CONFIG}$  ZONE DMA FLAG=1 360 CONFIG BOUNCE=y  $\begin{array}{c} {\bf 361~CONFIG} {\bf - VRT\_TO\_BUS=y} \\ {\bf 362~CONFIG} {\bf - KSM=y} \end{array}$  $363$  CONFIG\_DEFAULT\_MMAP\_MIN\_ADDR=  $655\,36$ 364 CONFIG NEED PER CPU KM-V  $365\,\#$  CONFIG CLEANCACHE is not set  $\begin{array}{lll} 366 \, \mbox{CONFIG} & \mbox{PPC\_4K\_PAGES=y} \\ 367 \, \mbox{CONFIG\_FORCE\_MAX\_ZONEORDER=11} \end{array}$  $368\,\#\begin{array}{l} \text{CONFIG} \end{array} \text{CMDINE} \begin{array}{l} \text{FOOL} \end{array} \text{is} \end{array} \text{not} \text{ set}$ 369 CONFIG EXTRA TARGETS="" 370 # CONFIG\_SUSPEND is not set  $\begin{tabular}{lllllllll} 371\# & \text{CONFIG}\_ \text{HIBERNATION} & \text{is not set}\\ 372\# & \text{CONFIG}\_ \text{PM}\_ \text{RUNTIME} & \text{is not set} \end{tabular}$ 373 CONFIG\_SECCOMP=y  $374$  CONFIG  $\,$  ISA  $\,$  DMA  $\,$  API=y  $\,$ 375  $376#$  $377 \#$  Bus options  $378#$ 379 CONFIG ZONE DMA=y 380 CONFIG\_NEED\_DMA\_MAP\_STATE=y  $\begin{tabular}{cc} 381 \textbf{CONFIG\_NEED\_SG\_DMA\_LENGTH=y} \\ 382 \textbf{CONFIG\_GENERIC\_ISA\_DMA=y} \end{tabular}$ 383 $\mathrm{CONFIG}\_{\mathrm{4xx\_SOC}\equiv y}$ 384 CONFIG PPC PCI\_CHOICE=y  $385 \, \#$  CONFIG\_PCI is not set  $\begin{tabular}{llllll} 386\textcolor{black}{\#} & \text{CONFIG\_PCI\_DOMAINS} & \text{is not set} \\ 387\textcolor{black}{\#} & \text{CONFIG\_PCI\_SYSCALL} & \text{is not set} \end{tabular}$ 388# CONFIG ARCH SUPPORTS MSI is not set  $389 \#$  CONFIG PCCARD is not set  $390\,\#$  CONFIG HAS RAPIDIO is not set 391  $392\,\#$  $393 \#$  Advanced setup  $394#$  $395\,\#$  CONFIG\_ADVANCED\_OPTIONS is not set 396

397# 398# Default settings for advanced configuration options are used 399#  $400$  CONFIG\_LOWMEM\_SIZE= $0x30000000$  $401$   $\mathrm{CONFIG}\_\mathrm{PAGE}\_\mathrm{OFFSET=0\,x\,c\,0\,0\,0\,0\,0\,0}$ 402 CONFIG\_KERNEL\_START=0xc0000000 403 CONFIG\_PHYSICAL\_START=0x00000000 404 CONFIG\_TASK\_SIZE=0xc0000000 405 CONFIG\_CONSISTENT\_SIZE=0x00200000 406 CONFIG\_NET=y 407  $408 \#$  $409 \#$  Networking options  $410 \#$ 411 CONFIG\_PACKET=y 412 CONFIG\_UNIX=y 413 CONFIG\_XFRM=y 414 CONFIG\_XFRM\_USER=m 415 CONFIG\_XFRM\_SUB\_POLICY=y 416 CONFIG\_XFRM\_MIGRATE=y  $417\,\#$  CONFIG\_XFRM\_STATISTICS is not set 418 CONFIG\_XFRM\_IPCOMP=m 419 CONFIG\_NET\_KEY=m 420 CONFIG\_NET\_KEY\_MIGRATE=y 421 CONFIG\_INET=y 422 CONFIG\_IP\_MULTICAST=y 423 CONFIG IP ADVANCED ROUTER=y  $424\,\#$  CONFIG IP FIB TRIE STATS is not set 425 CONFIG IP MULTIPLE TABLES=y 426 CONFIG IP ROUTE MULTIPATH=y 427 CONFIG IP ROUTE VERBOSE=y 428 CONFIG IP ROUTE CLASSID=y 429 CONFIG\_IP\_PNP=y 430 CONFIG IP PNP DHCP=y 431 CONFIG\_IP\_PNP\_BOOTP=y 432 CONFIG\_IP\_PNP\_RARP=y 433 CONFIG\_NET\_IPIP=m  $434\,\#$  CONFIG NET PGRE DEMUX is not set  $435$  CONFIG IP MROUTE=y  $436 \text{ # CONFIG}$  IP\_MROUTE\_MULTIPLE\_TABLES is not set 437 CONFIG\_IP\_PIMSM\_V1=y 438 CONFIG\_IP\_PIMSM\_V2=y  $439\,\#\,$  CONFIG ARPD is not set 440 CONFIG\_SYN\_COOKIES=y 441 CONFIG\_INET\_AH=m 442 CONFIG\_INET\_ESP=m 443 CONFIG\_INET\_IPCOMP=m 444 CONFIG\_INET\_XFRM\_TUNNEL=m 445 CONFIG\_INET\_TUNNEL=m 446 CONFIG\_INET\_XFRM\_MODE\_TRANSPORT=m 447 CONFIG\_INET\_XFRM\_MODE\_TUNNEL=m 448 CONFIG\_INET\_XFRM\_MODE\_BEET=m 449 CONFIG\_INET\_LRO=m 450 CONFIG\_INET\_DIAG=m 451 CONFIG\_INET\_TCP\_DIAG=m 452CONFIG\_TCP\_CONG\_ADVANCED=y 453 CONFIG\_TCP\_CONG\_BIC=m 454 CONFIG\_TCP\_CONG\_CUBIC=y 455CONFIG\_TCP\_CONG\_WESTWOOD=m 456 CONFIG\_TCP\_CONG\_HTCP=m 457 CONFIG\_TCP\_CONG\_HSTCP=m 458 CONFIG\_TCP\_CONG\_HYBLA=m 459 CONFIG\_TCP\_CONG\_VEGAS=m 460 CONFIG\_TCP\_CONG\_SCALABLE=m 461 CONFIG\_TCP\_CONG\_LP=m 462CONFIG\_TCP\_CONG\_VENO=m

463CONFIG\_TCP\_CONG\_YEAH=m 464 CONFIG\_TCP\_CONG\_ILLINOIS=m 465 CONFIG\_DEFAULT\_CUBIC=y  $466\,\#\,$  CONFIG\_DEFAULT\_RENO is not set 467 CONFIG\_DEFAULT\_TCP\_CONG="c u bi c " 468 CONFIG\_TCP\_MD5SIG=y 469 CONFIG\_IPV6=y 470 CONFIG\_IPV6\_PRIVACY=y 471 CONFIG\_IPV6\_ROUTER\_PREF=y 472 CONFIG\_IPV6\_ROUTE\_INFO=y 473 CONFIG\_IPV6\_OPTIMISTIC\_DAD=y 474 CONFIG\_INET6\_AH=m 475 CONFIG\_INET6\_ESP=m 476 CONFIG\_INET6\_IPCOMP=m 477 CONFIG\_IPV6\_MIP6=y 478 CONFIG\_INET6\_XFRM\_TUNNEL=m 479 CONFIG\_INET6\_TUNNEL=m 480 CONFIG\_INET6\_XFRM\_MODE\_TRANSPORT=m 481 CONFIG\_INET6\_XFRM\_MODE\_TUNNEL=m 482 CONFIG\_INET6\_XFRM\_MODE\_BEET=m 483 CONFIG\_INET6\_XFRM\_MODE\_ROUTEOPTIMIZATION=m 484 CONFIG\_IPV6\_SIT=m  $485\,\#\,$  CONFIG IPV6 SIT 6RD is not set 486 CONFIG\_IPV6\_NDISC\_NODETYPE=y 487 CONFIG\_IPV6\_TUNNEL=m 488 CONFIG\_IPV6\_MULTIPLE\_TABLES=y 489 CONFIG\_IPV6\_SUBTREES=y 490 CONFIG\_IPV6\_MROUTE=y  $491\,\#$  CONFIG IPV6 MROUTE MULTIPLE TABLES is not set 492 CONFIG\_IPV6\_PIMSM\_V2=y  $493 \#$  CONFIG NETLABEL is not set 494CONFIG\_NETWORK\_SECMARK=y  $495\,\#\,$  CONFIG\_NETWORK\_PHY\_TIMESTAMPING is not set 496 CONFIG NETFILTER=y  $497\,\#$  CONFIG NETFILTER DEBUG is not set 498 CONFIG\_NETFILTER\_ADVANCED=y 499 CONFIG BRIDGE NETFILTER=y 500  $501#$  $502\,\#$  Core Netfilter Configuration  $503#$ 504 CONFIG\_NETFILTER\_NETLINK=m 505 CONFIG\_NETFILTER\_NETLINK\_QUEUE=m 506 CONFIG\_NETFILTER\_NETLINK\_LOG=m 507 CONFIG\_NF\_CONNTRACK=m 508 CONFIG NF CONNTRACK MARK=y 509 CONFIG NF CONNTRACK SECMARK=y 510 CONFIG NF CONNTRACK EVENTS=y  $511\,\#$  CONFIG NF CONNTRACK TIMESTAMP is not set 512CONFIG\_NF\_CT\_PROTO\_DCCP=m 513CONFIG\_NF\_CT\_PROTO\_GRE=m 514 CONFIG\_NF\_CT\_PROTO\_SCTP=m 515 CONFIG\_NF\_CT\_PROTO\_UDPLITE=m 516CONFIG\_NF\_CONNTRACK\_AMANDA=m 517 CONFIG\_NF\_CONNTRACK\_FTP=m 518 CONFIG\_NF\_CONNTRACK\_H323=m 519 CONFIG\_NF\_CONNTRACK\_IRC=m 520 CONFIG NF CONNTRACK BROADCAST=m 521 CONFIG\_NF\_CONNTRACK\_NETBIOS\_NS=m  $522\,\#\ \mathrm{CONF}\ \overline{\mathbf{N}}\mathbf{F\_CONTRAC}\ \overline{\mathbf{K}}\_SNMP\ \overline{\mathbf{1}}\ \mathbf{s}\ \ \text{not}\ \ \mathbf{set}$ 523 CONFIG\_NF\_CONNTRACK\_PPTP=m 524 CONFIG\_NF\_CONNTRACK\_SANE=m  $525$  CONFIG NF CONNTRACK SIP=m 526 CONFIG\_NF\_CONNTRACK\_TFTP=m 527 CONFIG\_NF\_CT\_NETLINK=m 528 CONFIG\_NETFILTER\_TPROXY=m

529 CONFIG\_NETFILTER\_XTABLES=m 530 531#  $532\,\#$  Xtables combined modules  $533 \#$ 534 CONFIG\_NETFILTER\_XT\_MARK=m 535 CONFIG\_NETFILTER\_XT\_CONNMARK=m 536 537#  $538 \#$  X tables targets 539#  $540\,\#$  CONFIG NETFILTER XT TARGET AUDIT is not set  $541\,\#$  CONFIG NETFILTER XT TARGET CHECKSUM is not set 542 CONFIG\_NETFILTER\_XT\_TARGET\_CLASSIFY=m 543 CONFIG\_NETFILTER\_XT\_TARGET\_CONNMARK=m 544 CONFIG\_NETFILTER\_XT\_TARGET\_CONNSECMARK=m  $545\,\#$  CONFIG NETFILTER XT TARGET CT is not set 546 CONFIG\_NETFILTER\_XT\_TARGET\_DSCP=m 547 CONFIG\_NETFILTER\_XT\_TARGET\_HL=m  $548\,\#$  CONFIG NETFILTER XT TARGET IDLETIMER is not set 549 CONFIG\_NETFILTER\_XT\_TARGET\_MARK=m 550 CONFIG\_NETFILTER\_XT\_TARGET\_NFLOG=m 551 CONFIG\_NETFILTER\_XT\_TARGET\_NFQUEUE=m 552 CONFIG\_NETFILTER\_XT\_TARGET\_NOTRACK=m 553 CONFIG\_NETFILTER\_XT\_TARGET\_RATEEST=m  $554\,\#$  CONFIG NETFILTER XT TARGET TEE is not set 555 CONFIG\_NETFILTER\_XT\_TARGET\_TPROXY=m 556 CONFIG\_NETFILTER\_XT\_TARGET\_TRACE=m 557 CONFIG\_NETFILTER\_XT\_TARGET\_SECMARK=m 558 CONFIG\_NETFILTER\_XT\_TARGET\_TCPMSS=m  $559$  CONFIG\_NETFILTER\_XT\_TARGET\_TCPOPTSTRIP=m  $\,$ 560  $561#$  $562\,\#\,$  Xtables matches  $563#$  $564\,\#\,$  CONFIG\_NETFILTER\_XT\_MATCH\_ADDRTYPE is not set 565 CONFIG\_NETFILTER\_XT\_MATCH\_CLUSTER=m 566CONFIG\_NETFILTER\_XT\_MATCH\_COMMENT=m 567 CONFIG\_NETFILTER\_XT\_MATCH\_CONNBYTES=m 568 CONFIG\_NETFILTER\_XT\_MATCH\_CONNLIMIT=m 569CONFIG\_NETFILTER\_XT\_MATCH\_CONNMARK=m 570 CONFIG\_NETFILTER\_XT\_MATCH\_CONNTRACK=m  $571\,\#$  CONFIG NETFILTER XT MATCH CPU is not set  $572$  CONFIG  $\,$  NETFILTER  $\,$  XT $\,$  MATCH  $\,$  DCCP=m  $\,$  $573\,\#$  CONFIG NETFILTER XT MATCH DEVGROUP is not set 574 CONFIG\_NETFILTER\_XT\_MATCH\_DSCP=m 575 CONFIG\_NETFILTER\_XT\_MATCH\_ESP=m 576 CONFIG\_NETFILTER\_XT\_MATCH\_HASHLIMIT=m 577 CONFIG\_NETFILTER\_XT\_MATCH\_HELPER=m 578 CONFIG NETFILTER XT MATCH  $HI=$ m 579 CONFIG\_NETFILTER\_XT\_MATCH\_IPRANGE=m  $580\,\#$  CONFIG NETFILTER XT MATCH IPVS is not set 581 CONFIG\_NETFILTER\_XT\_MATCH\_LENGTH=m 582 CONFIG\_NETFILTER\_XT\_MATCH\_LIMIT=m  $583$  CONFIG\_NETFILTER\_XT\_MATCH\_MAC=m  $\,$ 584CONFIG\_NETFILTER\_XT\_MATCH\_MARK=m 585 CONFIG\_NETFILTER\_XT\_MATCH\_MULTIPORT=m 586 CONFIG\_NETFILTER\_XT\_MATCH\_OSF=m 587CONFIG\_NETFILTER\_XT\_MATCH\_OWNER=m 588 CONFIG\_NETFILTER\_XT\_MATCH\_POLICY=m 589 CONFIG\_NETFILTER\_XT\_MATCH\_PHYSDEV=m 590 CONFIG\_NETFILTER\_XT\_MATCH\_PKTTYPE=m 591 CONFIG\_NETFILTER\_XT\_MATCH\_QUOTA=m 592 CONFIG\_NETFILTER\_XT\_MATCH\_RATEEST=m 593 CONFIG\_NETFILTER\_XT\_MATCH\_REALM=m 594 CONFIG\_NETFILTER\_XT\_MATCH\_RECENT=m

```
595 CONFIG_NETFILTER_XT_MATCH_SCTP=m
596 CONFIG_NETFILTER_XT_MATCH_SOCKET=m
597 CONFIG_NETFILTER_XT_MATCH_STATE=m
598 CONFIG_NETFILTER_XT_MATCH_STATISTIC=m
599 CONFIG_NETFILTER_XT_MATCH_STRING=m
600 CONFIG_NETFILTER_XT_MATCH_TCPMSS=m
601 CONFIG_NETFILTER_XT_MATCH_TIME=m
602 CONFIG_NETFILTER_XT_MATCH_U32=m
603\,\#\, CONFIG IP SET is not set
604 CONFIG_IP_VS=m
605 CONFIG_IP_VS_IPV6=y
606\,\#\, CONFIG IP VS DEBUG is not set
607 CONFIG_IP_VS_TAB_BITS=12
608
609#610\,\# IPVS transport protocol load balancing support
611#
612 CONFIG_IP_VS_PROTO_TCP=y
613 CONFIG_IP_VS_PROTO_UDP=y
614 CONFIG \overline{IP} VS PROTO AH ESP=y
615 CONFIG \bar{~} IP \!\!N\!S\! PROTO \bar{~} ESP=y
616 CONFIG_IP_VS_PROTO_AH=y
617\,\# CONFIG IP VS PROTO SCTP is not set
618
619#620\,\#\, IPVS scheduler
621#622 CONFIG_IP_VS_RR=m
623 CONFIG_IP_VS_WRR=m
624 CONFIG_IP_VS_LC=m
625 CONFIG_IP_VS_WLC=m
626 CONFIG_IP_VS_LBLC=m
627 CONFIG_IP_VS_LBLCR=m
628 CONFIG_IP_VS_DH=m
629 CONFIG_IP_VS_SH=m
630 CONFIG_IP_VS_SED=m
631 CONFIG_IP_VS_NQ=m
632
633#
634\,\#\, IPVS application helper
635#
636 CONFIG_IP_VS_FTP=m
637 CONFIG_IP_VS_NFCT=y
638\,\#\, CONFIG_IP_VS_PE_SIP is not set
639
640#641\,\# IP: Netfilter Configuration
642#
643 CONFIG \, NF \, DEFRAG \, IPV4=m \,644 CONFIG_NF_CONNTRACK_IPV4=m
645 CONFIG NF CONNTRACK PROC COMPAT=y
646 CONFIG_IP_NF_QUEUE=m
647 CONFIG_IP_NF_IPTABLES=m
648 CONFIG_IP_NF_MATCH_AH=m
649 CONFIG_IP_NF_MATCH_ECN=m
650 CONFIG_IP_NF_MATCH_TTL=m
651 CONFIG_IP_NF_FILTER=m
652 CONFIG_IP_NF_TARGET_REJECT=m
653 CONFIG_IP_NF_TARGET_LOG=m
654 CONFIG_IP_NF_TARGET_ULOG=m
655 CONFIG_NF_NAT=m
656 CONFIG_NF_NAT_NEEDED=y
657 CONFIG_IP_NF_TARGET_MASQUERADE=m
658 CONFIG_IP_NF_TARGET_NETMAP=m
659 CONFIG_IP_NF_TARGET_REDIRECT=m
660CONFIG_NF_NAT_PROTO_DCCP=m
```
661CONFIG\_NF\_NAT\_PROTO\_GRE=m 662 CONFIG\_NF\_NAT\_PROTO\_UDPLITE=m 663 CONFIG\_NF\_NAT\_PROTO\_SCTP=m 664 CONFIG\_NF\_NAT\_FTP=m 665 CONFIG\_NF\_NAT\_IRC=m 666 CONFIG\_NF\_NAT\_TFTP=m 667CONFIG\_NF\_NAT\_AMANDA=m 668 CONFIG\_NF\_NAT\_PPTP=m 669 CONFIG\_NF\_NAT\_H323=m 670 CONFIG\_NF\_NAT\_SIP=m  $671$  CONFIG\_IP\_NF\_MANGLE=m  $\,$ 672 CONFIG\_IP\_NF\_TARGET\_CLUSTERIP=m 673 CONFIG\_IP\_NF\_TARGET\_ECN=m 674 CONFIG\_IP\_NF\_TARGET\_TTL=m 675 CONFIG\_IP\_NF\_RAW=m 676 CONFIG\_IP\_NF\_SECURITY=m 677 CONFIG\_IP\_NF\_ARPTABLES=m 678 CONFIG\_IP\_NF\_ARPFILTER=m  $679$  CONFIG IP NF ARP MANGLE=m 680  $681#$  $682\,\#$  IPv6: Netfilter Configuration  $683#$ 684 CONFIG\_NF\_DEFRAG\_IPV6=m 685 CONFIG\_NF\_CONNTRACK\_IPV6=m 686 CONFIG\_IP6\_NF\_QUEUE=m 687 CONFIG\_IP6\_NF\_IPTABLES=m 688 CONFIG\_IP6\_NF\_MATCH\_AH=m  $689$  CONFIG IP6 NF MATCH EUI64=m 690 CONFIG\_IP6\_NF\_MATCH\_FRAG=m 691 CONFIG\_IP6\_NF\_MATCH\_OPTS=m 692 CONFIG\_IP6\_NF\_MATCH\_HL=m 693 CONFIG\_IP6\_NF\_MATCH\_IPV6HEADER=m 694 CONFIG\_IP6\_NF\_MATCH\_MH=m 695 CONFIG\_IP6\_NF\_MATCH\_RT=m 696 CONFIG\_IP6\_NF\_TARGET\_HL=m 697 CONFIG\_IP6\_NF\_TARGET\_LOG=m 698 CONFIG\_IP6\_NF\_FILTER=m 699 CONFIG\_IP6\_NF\_TARGET\_REJECT=m 700 CONFIG\_IP6\_NF\_MANGLE=m 701 CONFIG\_IP6\_NF\_RAW=m 702 CONFIG\_IP6\_NF\_SECURITY=m 703  $704#$  $705\#$  DECnet: Netfilter Configuration  $706#$ 707CONFIG\_DECNET\_NF\_GRABULATOR=m 708 CONFIG\_BRIDGE\_NF\_EBTABLES=m 709 CONFIG\_BRIDGE\_EBT\_BROUTE=m 710 CONFIG\_BRIDGE\_EBT\_T\_FILTER=m 711 CONFIG\_BRIDGE\_EBT\_T\_NAT=m 712 CONFIG\_BRIDGE\_EBT\_802\_3=m 713 CONFIG\_BRIDGE\_EBT\_AMONG=m 714 CONFIG\_BRIDGE\_EBT\_ARP=m 715 CONFIG\_BRIDGE\_EBT\_IP=m 716 CONFIG\_BRIDGE\_EBT\_IP6=m 717 CONFIG\_BRIDGE\_EBT\_LIMIT=m 718 CONFIG\_BRIDGE\_EBT\_MARK=m 719 CONFIG\_BRIDGE\_EBT\_PKTTYPE=m 720 CONFIG\_BRIDGE\_EBT\_STP=m 721 CONFIG\_BRIDGE\_EBT\_VLAN=m 722 CONFIG\_BRIDGE\_EBT\_ARPREPLY=m 723 CONFIG\_BRIDGE\_EBT\_DNAT=m 724 CONFIG\_BRIDGE\_EBT\_MARK\_T=m 725 CONFIG\_BRIDGE\_EBT\_REDIRECT=m 726 CONFIG\_BRIDGE\_EBT\_SNAT=m

 $727$  CONFIG BRIDGE EBT LOG=m  $\,$ 728 CONFIG\_BRIDGE\_EBT\_ULOG=m<br>729 CONFIG\_BRIDGE\_EBT\_NFLOG=m<br>730 CONFIG\_IP\_DCCP=m 731 CONFIG\_INET\_DCCP\_DIAG=m 732  $733\,#$ 734# DCCP CCIDs Configuration (EXPERIMENTAL)  $735#$  $736\,\#\begin{array}{l}\text{CONFIG}\end{array}\text{IP}\begin{array}{l}\text{DCCP}\end{array}\text{CCID2}\begin{array}{l}\text{DEBUG}\end{array}\text{is not set}$ 737 CONFIG IP DCCP CCID3=y<br>
738 # CONFIG IP DCCP CCID3 DEBUG is not set<br>
739 CONFIG IP DCCP TFRC LIB=y 740  $741#$ 742# DCCP Kernel Hacking  $743#$  $\begin{tabular}{lllllllllll} \bf 744\# CONFIG\_IP\_DCCP\_DEBUG is not set \\ \bf 745\# CONFIG\_NET\_DCCPPROBE is not set \end{tabular}$ 746 CONFIG IP SCTP=m 746 CONFIG IP SCTP=m<br>747 # CONFIG NET SCTPFROBE is not set<br>748 # CONFIG SCTP DBG MSG is not set<br>749 # CONFIG SCTP DBG OBJCNT is not set<br>750 # CONFIG SCTP HMAC NONE is not set<br>751 # CONFIG SCTP HMAC SHAI is not set 752 CONFIG\_EOTP\_HMAC\_MD5=y<br>752 CONFIG\_EOTP\_HMAC\_MD5=y<br>753 CONFIG\_RDS\_TCP=m<br>754 CONFIG\_RDS\_TCP=m  $755\,\#$  CONFIG RDS DEBUG is not set 756 CONFIG TIPC=m  $\begin{tabular}{c} 757 CONFIG\_TIPC\_ADVANCED=y\\ 758 CONFIG\_TIPC\_PORTS=8191\\ 759 CONFIG\_TIPC\_LOG=0 \end{tabular}$  $760 \#$  CONFIG TIPC DEBUG is not set 761 CONFIG ATM=m 762 CONFIG\_ATM\_CLIP=m  $763 \#$  CONFIG ATM CLIP NO ICMP is not set 764 CONFIG ATM LANE=m 765 CONFIG ATM MPOA=m 766 CONFIG\_ATM\_BR2684=m  $\begin{tabular}{lllllllll} \bf 767\# \ & \bf CONFIG\_ATM\_BR2684\_IPFILTER & \tt is not set \\ \bf 768\# \ & \bf CONFIG\_L2TP is not set \end{tabular}$ 769 CONFIG\_STP=m  $\begin{array}{c} 770 \, \, \mathrm{CONFIG\_GARP} \text{--} \text{m} \\ 771 \, \, \mathrm{CONFIG\_BRIDGE} \text{--} \text{m} \end{array}$ 772 CONFIG\_BRIDGE\_IGMP\_SNOOPING=y  $773 \#$  CONFIG\_NET\_DSA is not set 774 CONFIG\_VLAN\_8021Q=m 775 CONFIG VLAN 8021Q GVRP=y 776 CONFIG\_DECNET=m 777# CONFIG DECNET ROUTER is not set 778 CONFIG LLC=m 779 CONFIG\_LLC2=m 780 CONFIG IPX=m 781# CONFIG IPX INTERN is not set  $\begin{array}{l} 782 \, \mbox{CONFIG}\_\mbox{ATALK=m}\\ 783 \, \mbox{CONFIG}\_\mbox{DEV}\_\mbox{APPLETALK=m} \end{array}$ 784 CONFIG IPDDP=m 785 CONFIG IPDDP ENCAP=y 786 CONFIG\_IPDDP\_DECAP=y<br>787 CONFIG\_X25=m<br>788 CONFIG\_LAPB=m 789 CONFIG ECONET=m 790 CONFIG\_ECONET\_AUNUDP=y 791 CONFIG\_ECONET\_NATIVE=y  $792$  CONFIG WAN ROUTER=m  $\,$ 

793 CONFIG PHONET=m 794 CONFIG IEEE802154=m 795# CONFIG IEEE802154 6LOWPAN is not set  $796$  CONFIG\_NET\_SCHED=y  $\,$ 797 798 # 799  $\#$  Queueing / Scheduling  $800 \#$ 801 CONFIG\_NET\_SCH\_CBQ=m 802 CONFIG\_NET\_SCH\_HTB=m 803 CONFIG\_NET\_SCH\_HFSC=m  $\begin{array}{c} 804\ \text{CONFIG}\ \text{NET}\ \text{SCH}\ \text{ATM} \text{--m} \\ 805\ \text{CONFIG}\ \text{NET}\ \text{SCH}\ \text{PRIO} \text{--m} \\ 806\ \text{CONFIG}\ \text{NET}\ \text{SCH}\ \text{MULTIQ}\text{--m} \end{array}$ 807 CONFIG NET SCH RED=m  $808 \#$  CONFIG NET SCH SFB is not set 800 # CONTROLLED SON BY BOOT STARS AND CONFIGHT SCH FRQ=m<br>810 CONFIGHT SCH TEQL=m<br>811 CONFIGHT SCH TBF=m 812 CONFIG NET SCH GRED=m 813 CONFIG\_NET\_SCH\_DSMARK=m  $\frac{\tt 814 \, CONFIG\_\,NET\_SCH\_\,NETEM\_\,}{\tt 815 \, CONFIG\_\,NET\_SCH\_DRR\_\,}$  $816 \#$  CONFIG NET SCH MQPRIO is not set  $\begin{array}{r@{\quad}l} 817 \# & \text{CONFIG\_NET\_SCH\_CHOKE} \text{ is not set} \\ 818 \# & \text{CONFIG\_NET\_SCH\_QFQ} \text{ is not set} \end{array}$ 819 CONFIG NET SCH INGRESS=m 820  $821#$  $822\,\#$  Classification  $823\,\#$ 824 CONFIG NET CLS=y 825 CONFIG NET CLS BASIC=m<br>826 CONFIG NET CLS TCINDEX=m 827 CONFIG NET CLS ROUTE4=m 831 CONFIG CLS U32 MARK=y 832 CONFIG\_NET\_CLS\_RSVP=m 833 CONFIG NET CLS RSVP6=m<br>834 CONFIG NET CLS FLOW=m<br>835 CONFIG NET CLS CGROUP=y  $836$  CONFIG  $\,$  NET  $\,$  EMATCH=y  $\,$  $837$  CONFIG\_NET\_EMATCH STACK=32 838 CONFIG\_NET\_EMATCH\_CMP=m<br>839 CONFIG\_NET\_EMATCH\_NBYTE=m<br>840 CONFIG\_NET\_EMATCH\_U32=m 841 CONFIG NET EMATCH META=m 842 CONFIG\_NET\_EMATCH\_TEXTI=m<br>843 CONFIG\_NET\_CLS\_ACT=y<br>844 CONFIG\_NET\_ACT\_POLICE=m<br>845 CONFIG\_NET\_ACT\_GACT=m 846 CONFIG\_GACT\_PROB=y 840 CONFIG\_GAU<br>
847 CONFIG\_NET\_ACT\_MIRRED=m<br>
848 CONFIG\_NET\_ACT\_IPT=m<br>
849 CONFIG\_NET\_ACT\_NAT=m 850 CONFIG NET ACT PEDIT=m  $851$  CONFIG\_NET\_ACT\_SIMP=m  $\,$ 852 CONFIG\_NET\_ACT\_SKBEDIT=m  $853 \#$  CONFIG\_NET\_ACT\_CSUM is not set 854 CONFIG\_NET\_CLS\_IND=y  $855$   $\mathrm{CONFIG}^\mathsf{-}\mathrm{NET}^\mathsf{-}\mathrm{SCH}^\mathsf{-}\mathrm{FIFO}\text{--y}$ 856 CONFIG\_DCB=y 857# CONFIG\_DNS\_RESOLVER is not set 858# CONFIG BATMAN ADV is not set

## 114

859  $860 \#$  $861 \#$  Network testing  $862#$ 863 CONFIG NET PKTGEN=m 864# CONFIG NET TCPPROBE is not set 865 CONFIG\_NET\_DROP\_MONITOR=y 866# CONFIG HAMRADIO is not set  $867 \#$  CONFIG CAN is not set  $868 \#$  CONFIG IRDA is not set  $869 \, \#$  CONFIG\_BT is not set  $\begin{array}{lll} 870\, \rm{CONFIG}\quad \rm{AF}\quad \rm{RXRPC=y} \\ 871\, \# \quad \rm{CONFIG}\quad \rm{\overline{AF}}\quad \rm{RXRPC}\quad \rm{DEBUG}\quad is\quad not\quad set \\ 872\, \# \quad \rm{CONFIG}\quad \rm{RXKAD}\quad is\quad not\quad set \end{array}$ 873 CONFIG FIB RULES=y 874 CONFIG\_WIRELESS=y 875 CONFIG\_WEXT\_CORE=y<br>876 CONFIG\_WEXT\_PROC=y 877  $CONF \overline{1G}$  CFG80211=m  $\begin{array}{lllllll} 878\,\# & \text{CONF}\bar{\text{IG}}\_N\text{L}80211\_TEST\text{MODE} & \text{is not set}\\ 879\,\# & \text{CONF}\bar{\text{IG}}\_CFG80211\_D\text{EVELOPER\_WARNINGS} & \text{is not set} \end{array}$  $880\,\#\ \textrm{CONFIG\_CFG80211\_REG\_DEBUG} \textrm{ is not set}$  $881$  CONFIG  $\,$  CFG80211  $\,$  DEFAULT  $\,$  PS=y  $882\#$  CONFIG CFG80211 DEBUGFS is not set 883# CONFIG\_CFG80211\_NTERNAL\_REGDB is not set  $884$  CONFIG\_CFG80211\_WEXT=y  $\,$ 885# CONFIG WIRELESS EXT SYSFS is not set 886 CONFIG LIB80211=m  $887 \#$  CONFIG LIB80211 DEBUG is not set 888 CONFIG MAC80211=m 889 CONFIG\_MAC80211\_HAS\_RC=y  $890 \#$  CONFIG MAC80211 RC PID is not set 893 CONFIG\_MAC80211\_RC\_MINSTREL=y<br>892 CONFIG\_MAC80211\_RC\_MINSTREL\_HT=y  $893$  CONFIG\_MAC80211\_RC\_DEFAULT\_MINSTREL=y  $\frac{\tt 894~CONFIG\_MAC80211\_RC\_DEFALLT\_"~minstrel\_ht\,}{\tt 895~CONFIG\_MAC80211\_MESH=y}$  $896 \#$  CONFIG MAC80211 DEBUGFS is not set 897# CONFIG MAC80211 DEBUG MENU is not set  $898 \, \#$  CONFIG\_WIMAX is not set  $\begin{array}{rcl} 899\,\# & \text{CONFIG\_RFKILL} & \text{is not set}\\ 900\,\# & \text{CONFIG\_NET\_9P} & \text{is not set} \end{array}$  $901 \#$  CONFIG\_CAIF is not set  $902\,\#$  CONFIG CEPH LIB is not set  $903 \#$  CONFIG NFC is not set 904  $905#$ 906# Device Drivers  $907#$ 908  $909#$  $910\,\#$  Generic Driver Options  $911#$  $912$  CONFIG UEVENT HELPER PATH=""  $\,$ 913 CONFIG DEVTMPFS=y  $914\,\#\,$  CONFIG DEVTMPFS MOUNT is not set 915 CONFIG STANDALONE-y 916 CONFIG PREVENT FIRMWARE BUILD=y 917 CONFIG FW LOADER=y 918# CONFIG FIRMWARE IN KERNEL is not set 919 CONFIG EXTRA FIRMWARE=""  $920 \, \# \,\textrm{ CONFIG\_DEBUG\_DRIVER} \quad \textrm{is \ not \ set}$  $921 \#$  CONFIG DEBUG DEVRES is not set 922 # CONFIG\_SYS\_HYPERVISOR is not set  $\begin{array}{c} 923 \, \mbox{CONFIG}\quad \mbox{REGMAP=y} \\ 924 \, \mbox{CONFIG}\quad \mbox{REGMAP}\quad \mbox{D}\quad \mbox{D} \\ \end{array}$ 

925 CONFIG CONNECTOR-y 926 CONFIG PROC EVENTS-y  $927 \#$  CONFIG MTD is not set 928 CONFIG DTC=y 929 CONFIG OF=y 930  $931#$ 932# Device Tree and Open Firmware support  $933 \#$  $934\,\#$  CONFIG PROC DEVICETREE is not set 935 CONFIG\_OF\_FLATTREE=y 936 CONFIG OF EARLY FLATTREE-y<br>936 CONFIG OF EARLY FLATTREE-y<br>937 CONFIG OF ADDRESS-y<br>938 CONFIG OF ADDRESS-y 939 CONFIG\_OF\_IRQ=y  $940$   $\mathrm{CONFIG\_OF\_DEVICE=}\mathrm{y}$ 940 CONTIG OF BEVICE<br>942 CONFIG OF I2C=m<br>943 CONFIG OF NET=y 944 CONFIG OF MDIO=y  $945 \, \#$  CONFIG PARPORT is not set 946 CONFIG BLK DEV=y 947#CONFIG\_BLK\_DEV\_FD is not set<br>948#CONFIG\_BLK\_DEV\_COW\_COMMON is not set 949 CONFIG BLK DEV LOOP-y 950 CONFIG\_BLK\_DEV\_LOOP\_MIN\_COUNT=8  $\begin{tabular}{lllllllllll} 951\# \textbf{ CONFG\_BLK\_DEV\_C}\text{RYP} \textbf{TOLOOP} & \text{is not set} \\ 952\# \textbf{ ONFG\_BLK\_DEV\_DRBD} & \text{is not set} \\ 953\# \textbf{ CONFG\_BLK\_DEV\_NBD} & \text{is not set} \end{tabular}$  $954 \#$  CONFIG\_BLK\_DEV\_OSD is not set<br> $955 \#$  CONFIG\_BLK\_DEV\_CSD is not set<br> $956 \#$  CONFIG\_ENK\_DEV\_RAM is not set<br> $956 \#$  CONFIG\_CDROM\_PKTCDVD is not set<br> $957 \#$  CONFIG\_ATA\_OVER\_ETH is not set 958 CONFIG XILINX SYSACE= $v$  $959 \#$  CONFIG VIRTIO BLK is not set  $\begin{tabular}{llllll} 960\# & CONFIG\_BLK\_DE\overline{V}_HD & is not set \\ 961\# & CONFIG\_BLK\_DEV\_RBD & is not set \end{tabular}$  $962 \#$  CONFIG SENSORS LIS3LV02D is not set  $963 \#$  CONFIG MISC DEVICES is not set 964 CONFIG\_HAVE\_IDE=y  $965 \#$  CONFIG IDE is not set 966  $967#$ 968# SCSI device support  $969 \#$ 970 CONFIG\_SCSI\_MOD=y  $971 \#$  CONFIG RAID ATTRS is not set  $972$  CONFIG SCSI=y 973 CONFIG SCSI DMA=y 974 CONFIG\_SCSI\_TGT=y<br>975 CONFIG\_SCSI\_NETLINK=y<br>976 CONFIG\_SCSI\_PROC\_FS=y 977  $978 \#$ 979# SCSI support type (disk, tape, CD-ROM)  $980#$  $981$  CONFIG\_BLK\_DEV\_SD=m  $\,$ 982 CONFIG CHR DEV ST=m 982 CONFIG\_CHR\_DEV\_51--11<br>
983 CONFIG\_CHR\_DEV\_OSST=m<br>
984 CONFIG\_BLK\_DEV\_SR=m<br>
985 CONFIG\_BLK\_DEV\_SR\_VENDOR=y<br>
986 CONFIG\_CHR\_DEV\_SG=m<br>
987 CONFIG\_CHR\_DEV\_SCH=m 988 CONFIG\_SCSI\_MULTI\_LUN=y  $\begin{array}{c} 989 \, \text{CONFIG}^- \text{SCSI}^- \text{CONSTANTS} \text{--y} \\ 990 \, \text{CONFIG}^- \text{SCSI}^- \text{LOG GING} \text{--y} \end{array}$ 

991 CONFIG SCSI SCAN ASYNC=y 992 CONFIG SCSI WAIT SCAN=m 993  $994#$  $995\,\#\phantom{1}SCSI$  Transports  $996#$ 1000 CONFIG SCSI ISCSI ATTRS=m  $\begin{tabular}{l} 1001 \textbf{CONFIG}\_\textbf{SCSI}\_\textbf{SAS}\_\textbf{ATTRS}=m\\ 1002 \textbf{CONFIG}\_\textbf{SCSI}\_\textbf{SAS}\_\textbf{LIBSAS}=m\\ 1003 \textbf{CONFIG}\_\textbf{SCSI}\_\textbf{SAS}\_\textbf{HOST}\_\textbf{SMP=y}\\ 1004 \textbf{CONFIG}\_\textbf{SCSI}\_\textbf{SRI}\_\textbf{RPT}\_\textbf{ATTRS}=m\\ \end{tabular}$ 1005 CONFIG\_SCSI\_SRP\_TGT\_ATTRS=y 1006 CONFIG\_SCSI\_LOWLEVEL=y 1007 CONFIG\_ISCSI\_TCP=m  $1008 \#$  CONFIG ISCSI BOOT SYSFS is not set 1009 CONFIG LIBFC=m 1010 CONFIG LIBFCOE=m 1011 CONFIG SCSI DEBUG=m<br>
1012 CONFIG SCSI DEBUG=m<br>
1013 CONFIG SCSI DH RDAC=m<br>
1014 CONFIG SCSI DH RDAC=m<br>
1014 CONFIG SCSI DH HP SW=m 1015 CONFIG SCSI DH EMC=m  $\begin{array}{c} 1016\ \text{CONFIG\_SCSI\_DH\_ALUA=m} \\ 1017\ \text{CONFIG\_SCSI\_OSD\_INITIATOR=m} \\ 1018\ \text{CONFIG\_SCSI\_OSD\_DPRINT\_SENSE=1} \\ 1019\ \text{CONFIG\_SCSI\_OSD\_DPRINT\_SENSE=1} \end{array}$  $1020\,\#$  CONFIG SCSI OSD DEBUG is not set 1021# CONFIG\_ATA is not set<br>
1021# CONFIG\_ATA is not set<br>
1023# CONFIG\_TARGET\_CORE is not set<br>
1023# CONFIG\_TARGET\_CORE is not set<br>
1024# CONFIG\_MACINTOSH\_DRIVERS is not set 1025 CONFIG NETDEVICES=y 1026 CONFIG\_NET\_CORE=y  $1027 \#$  CONFIG BONDING is not set  $1028 \, \#$  CONFIG DUMMY is not set  $1029 \, \#$  CONFIG\_EQUALIZER is not set  $1030 \, \# \,\textrm{ CONFIG\_MII is not set}$  $\begin{tabular}{lllllllll} 1031\# CONFIG\_IEEE802154\_DRIVERS & is not set \\ 1032\# CONFIG\_IFB & is not set \\ 1033\# CONFIG\_MACULAN & is not set \end{tabular}$  $1034 \, \# \,\textrm{ CONFIG\_NETPOLL is not set}$  $1035\,\#$  CONFIG NET POLL CONTROLLER is not set  $1036 \# \text{ CONFIG}$  TUN is not set  $\begin{array}{r@{\quad}l} 1037 \# & \text{CONFIG\_VETH} & \text{is not set} \\ 1038 \# & \text{CONFIG\_VIRTIO\_NET} & \text{is not set} \end{array}$  $1039 \#$  CONFIG ATM DRIVERS is not set 1040  $1041#$  $1042 \mathop{\#}\nolimits \ \ \mathtt{CAIF} \ \ \mathtt{transport} \ \ \mathtt{drivers}$  $1043 \#$ 1044 CONFIG ETHERNET=y  $1045 \#$  CONFIG\_NET\_VENDOR\_BROADCOM is not set<br> $1046 \#$  CONFIG\_NET\_VENDOR\_CHELSIO is not set<br> $1047 \#$  CONFIG\_DNET is not set  $1048 \#$  CONFIG NET VENDOR IBM is not set  $1049 \#$  CONFIG NET VENDOR INTEL is not set  $1050 \#$  CONFIG NET VENDOR MARVELL is not set<br>  $1051 \#$  CONFIG NET VENDOR MICREL is not set<br>  $1052 \#$  CONFIG NET VENDOR NATSEMI is not set  $1053 \#$  CONFIG ETHOC is not set  $1054 \, \#$  CONFIG\_NET\_VENDOR\_SEEQ is not set  $1055\,\#\begin{array}{l}\mathrm{CONFIG\_NET\_VENDOR\_STMICRO}\end{array}\text{ is not set}$ 1056 CONFIG NET VENDOR XILINX=y

```
1057 CONFIG XILINX EMACLITE=y
1058\,\#\, CONFIG XILINX LL TEMAC is not set
1059 CONFIG PHYLIB=y
1060
1061#1062 \# MII PHY device drivers
1063 \#1064# CONFIG MARVELL PHY is not set
1065 \# CONFIG DAVICOM PHY is not set
1066 \, \# CONFIG QSEMI PHY is not set
1067 \# CONFIG_LXT_PHY is not set
\begin{array}{r@{\quad}l} 1068 \# \\ 1069 \# \\ \text{CONFG-VDFIG\_VITESSE\_PHY} \text{ is not set} \\ 1070 \# \\ \text{CONFG\_SMSC\_PHY} \text{ is not set} \end{array}1071# CONFIG BROADCOM PHY is not set
1072\,\# CONFIG ICPLUS PHY is not set
1073 \# CONFIG REALTEK PHY is not set<br>1074 \# CONFIG NATIONAL PHY is not set<br>1075 \# CONFIG STE10XP is not set
\begin{tabular}{ll} $1076\,\# \,\text{CONFIG}\_\text{LSI} \,\text{ET1011C}\_\text{PHY}\,$ is not set \\ $1077\,\# \,\text{CONFIG}\_\text{MICREL}\_\text{PHY}\_ {is not set}$ \end{tabular}\begin{array}{r@{\quad}l} 1078 \# & \text{CONFIG}\ \textcolor{red}{\overline{\text{F}}}\text{IXED} \ \textcolor{red}{\overline{\text{P}}}\text{HY} & \text{is not set} \\ 1079 \# & \text{CONFIG}\ \textcolor{red}{\overline{\text{MDDIO}}}\ \textcolor{red}{\overline{\text{B}}}\text{ITBANG} & \text{is not set} \end{array}1080 \# CONFIG PPP is not set
1081 \# CONFIG SLIP is not set
1082\,\#\, CONFIG_WLAN % \left( \beta _{1},\beta _{2}\right) is not set
1083
1084#1085# Enable WMAX (Networking options) to see the WMAX drivers
1086 \#1087\,\#\, CONFIG_WAN % \left( \beta \right) is not set
1088 \# CONFIG ISDN is not set
1089 \# CONFIG PHONE is not set
1090
1091#1092\,\#\, Input device support
1093 \#1094 CONFIG INPUT=y
1095 \, \# \begin{array}{l} \text{CONF} \overline{\text{IG}} \end{array} \begin{tabular}{l} \text{INPUT} \end{tabular} \begin{tabular}{l} \text{FF} \end{tabular} \begin{tabular}{l} \text{MEMLESS} \end{tabular} \begin{tabular}{l} \text{is} \end{tabular} \begin{tabular}{l} \text{not} \end{tabular} \end{tabular}1096# CONFIG_INPUT_POLLDEV is not set
1097# CONFIG_INPUT_SPARSEKMAP is not set
1098
1099 \#1100 \neq Userland interfaces
1101#1102 \# CONFIG INPUT MOUSEDEV is not set<br>1103 \# CONFIG INPUT JOYDEV is not set<br>1104 \# CONFIG INPUT EVDEV is not set
1105 \# CONFIG INPUT EVBUG is not set
1106
1107#1108# Input Device Drivers
1109#1110 # CONFIG_INPUT_KEYBOARD is not set
1111# CONFIG INPUT MOUSE is not set<br>
1112# CONFIG INPUT JOYSTICK is not set<br>
1113# CONFIG INPUT TABLET is not set<br>
1114# CONFIG INPUT TOUCHSCREEN is not set
1115 \# CONFIG INPUT MISC is not set
1116
1117#1118 \# Hardware I/O ports
1119#1120 CONFIG SERIO=y
1121\,\# CONFIG_SERIO_I8042 is not set
1122 CONFIG SERIO SERPORT=y
```

```
1123 CONFIG_SERIO_LIBPS2=y
1124 CONFIG_SERIO_RAW=y
1125 CONFIG_SERIO_XILINX_XPS_PS2=y
1126 \, \# CONFIG_SERIO_ALTERA_PS2 is not set
1127 \# CONFIG_SERIO_PS2MULT is not set
1128 \, \# CONFIG GAMEPORT is not set
1129
1130#1131 \# Character devices
1132#1133 CONFIG_VT=y
1134 CONFIG_CONSOLE_TRANSLATIONS=y
1135 CONFIG_VT_CONSOLE=y
1136 CONFIG_HW_CONSOLE=y
1137 CONFIG_VT_HW_CONSOLE_BINDING=y
1138 CONFIG UNIX98 PTYS=y
1139 CONFIG_DEVPTS_MULTIPLE_INSTANCES=y
1140 CONFIG_LEGACY_PTYS=y
1141 CONFIG_LEGACY_PTY_COUNT=256
1142 CONFIG_SERIAL_NONSTANDARD=y
1143 CONFIG \bar{N} HDLC=m
1144\,\#\, CONFIG N GSM is not set
1145\,\#\, CONFIG TRACE SINK is not set
1146\,\#\, CONFIG PPC EPAPR HV BYTECHAN is not set
1147 \# CONFIG DEVKMEM is not set
1148 CONFIG_STALDRV=y
1149
1150#
1151 \# Serial drivers
1152#1153 CONFIG_SERIAL_8250=y
1154 CONFIG_SERIAL_8250_CONSOLE=y
1155 CONFIG_SERIAL_8250_NR_UARTS=32
1156 CONFIG_SERIAL_8250_RUNTIME_UARTS=4
1157 CONFIG_SERIAL_8250_EXTENDED=y
1158 CONFIG_SERIAL_8250_MANY_PORTS=y
1159 CONFIG_SERIAL_8250_SHARE_IRQ=y
1160 \# CONFIG SERIAL 8250 DETECT IRQ is not set
1161 CONFIG SERIAL 8250 \overline{RS}A=y1162 \, \# CONFIG_SERIAL_8250_DW is not set
1163
1164#1165# Non−8250 serial port support
1166#
1167 CONFIG \, SERIAL \, UARTLITE=y \,1168 CONFIG SERIAL UARTLITE CONSOLE=y
1169 CONFIG_SERIAL_CORE=y
1170 CONFIG_SERIAL_CORE_CONSOLE=y
1171\,\# CONFIG SERIAL OF PLATFORM is not set
1172\,\# CONFIG SERIAL OF PLATFORM NWPSERIAL is not set
1173\,\#\, CONFIG SERIAL TIMBERDALE is not set
1174\,\# CONFIG SERIAL ALTERA JTAGUART is not set
1175\,\#\, CONFIG SERIAL ALTERA UART is not set
1176# CONFIG_SERIAL_XILINX_PS_UART i s not s e t
1177 CONFIG_TTY_PRINTK=y
1178 \# CONFIG HVC UDBG is not set
1179 \# CONFIG VIRTIO CONSOLE is not set
1180 \# CONFIG PMI HANDLER is not set
1181 \text{ }\# CONFIG HW RANDOM is not set
1182\,\#\, CONFIG_NVRAM \, is \, not \, set
1183 CONFIG_XILINX_HWICAP=y
1184 \# CONFIG R3964 is not set
1185 CONFIG RAW DRIVER=y
1186CONFIG_MAX_RAW_DEVS=256
1187CONFIG_TCG_TPM=y
```
1188 CONFIG\_TCG\_TIS=m

119

 $\begin{array}{c} \textbf{1189 CONFIG\_TCG\_NSC=} \textit{m} \\ \textbf{1190 CONFIG\_TCG\_ATMEL=m} \end{array}$  $1191 \#$  CONFIG RAMOOPS is not set  $1192$  CONFIG\_ $\overline{12}$ C=m 1193 CONFIG\_I2C\_BOARDINFO=y 1194 CONFIG I2C COMPAT-y 1195 CONFIG\_I2C\_CHARDEV=m  $1196 \#$  CONFIG I2C MUX is not set 1197 CONFIG  $12\overline{C}$  HELPER\_AUTO=y  $1198$  CONFIG  $2C$  SMBUS  $\overline{\hspace{-.1cm}}$  m 1199 CONFIG\_I2C\_ALGOBIT=m 1200 CONFIG\_I2C\_ALGOPCA=m 1201  $1202 \#$  $1203 \#$  I2C Hardware Bus support  $1204#$ 1205  $1206 \#$ 1207# I2C system bus drivers (mostly embedded / system-on-chip)  $1208 \#$  $1209 \,\overset{\shortparallel}{\#} \,\, \text{CONFIG\_I2C\_GPIO} \,\, \text{ is not set}$  $\begin{array}{r@{\quad}l} 1210 \textcolor{red}{\#} & \text{CONFIG} \textcolor{red}{\textcolor{red}{\bar{}}}\textcolor{red}{\textcolor{blue}{\bar{12C}}\textcolor{red}{\textcolor{red}{\bar{}}}\textcolor{red}{\textcolor{blue}{\textbf{IBM}}\textcolor{red}{\bar{}}}\textcolor{red}{\textbf{IC}}$ is not set } \\ 1211 \textcolor{red}{\#} & \text{CONFIG} \textcolor{red}{\textcolor{red}{\bar{}}}\textcolor{red}{\textcolor{blue}{\bar{12C}}\textcolor{red}{\textcolor{red}{\bar{}}}\textcolor{red}{\textbf{MPC}}$ is not set }$ 1212 CONFIG LC OCORES-m 1213 CONFIG EC PCA PLATFORM=m  $1214 \, \# \,\hspace{0.1cm} \text{CONFIG\_I2C\_PXA\_PCI} \hspace{0.2cm} \text{ is not set}$ 1215 CONFIG I2C SIMTEC=m  $1216\,\#\,$  CONFIG I2C XILINX is not set 1217  $1218 +$  $1219 \#$  External I2C/SMBus adapter drivers  $1220 +$ 1221 CONFIG I2C PARPORT LIGHT=m 1222 CONFIG 12C TAOS EVM=m 1223  $1224#$  $1225\,\#$  Other I2C/SMBus bus drivers  $1226 \#$ 1227 CONFIG EC STUB=m 1228 # CONFIG\_LC\_DEBUG\_CORE is not set  $\begin{array}{r@{\quad}l} 1229 \# & \text{CONFIG}^- \text{DC}^- \text{DEBUG}^- \text{ALGO} & \text{is not set}\\ 1230 \# & \text{CONFIG}^- \text{DC}^- \text{DEBUG}^- \text{BUS} & \text{is not set} \end{array}$  $1231 \#$  CONFIG\_SPI is not set 1232  $1233\,\#$  $1234 \#$  PPS support  $1235#$ 1236 CONFIG PPS=m 1237# CONFIG PPS DEBUG is not set 1238  $1239 \#$  $1240 \text{ }\#$  PPS clients support  $1241 \#$  $1242\,\#$  CONFIG PPS CLIENT KTIMER is not set  $1243 \#$  CONFIG\_PPS\_CLIENT\_LDISC is not set  $1244 \#$  CONFIG PPS CLIENT GPIO is not set 1245  $1246 \#$ 1247# PPS generators support  $1248$   $\#$ 1249  $1250 \, #$  $1251 \#$  PTP clock support  $1252\,#$  $1253\,\#\begin{array}{l} \text{CONFIG\_PTP\_1588\_CLOCK} \text{\ \ is \ not \ \ set} \end{array}$ 1254 CONFIG ARCH WANT OPTIONAL GPIOLIB=y

```
1255 CONFIG GPIOLIB=y
1256 \, \# \,\textrm{ CONF} \bar{\textrm{IG\_DEBUG\_GPIO}} \quad \textrm{is \ not \ set}1257 \# CONFIG GPIO SYSFS is not set
1258
1259 \#1260# Memory mapped GPIO drivers:
1261#1262# CONFIG GPIO GENERIC PLATFORM is not set
1263 \# CONFIG_GPIO IT8761E is not set
1264 CONFIG GPIO XILINX=y
1265
1266\,\#1267 \# I2C GPIO expanders:
1268 \#1269\,\#\, CONFIG GPIO MAX7300 is not set
1270\,\# CONFIG GPIO MAX732X is not set
1271 \# CONFIG GPIO PCA953X is not set<br>1272 \# CONFIG GPIO PCF857X is not set<br>1273 \# CONFIG GPIO ADP5588 is not set
1274
1275 +1276 \# PCI GPIO expanders:
1277#1278
1279#1280 \mathrel{\#} SPI GPIO expanders:
1281#1282\,\#\, CONFIG GPIO MCP23S08 is not set
1283
1284#1285\,\#\, AC97 GPIO expanders:
1286 \#1287
1288 \#1289 # MODULbus GPIO expanders:
1290 \, #1291\,\# CONFIG W1 is not set
1292 \# CONFIG POWER SUPPLY is not set
1293 \# CONFIG HWMON is not set
1294# CONFIG_THERMAL is not set
1295\!\!\stackrel{_\small\frown}{\text{CONFIG}}WATCHDOG=y
1296 \# CONFIG WATCHDOG CORE is not set
1297\,\#\,\textrm{CONFIG\_WATICHDOG\_NOWAYOUT}\text{ is not set}1298
1299 \#1300 # Watchdog Device Drivers
1301#1302 CONFIG SOFT WATCHDOG=y
1303 \# CONFIG BOOKE WDT is not set
1304 CONFIG SSB POSSIBLE=y
1\,3051306#1307# Sonics Silicon Backplane
1308#1309 CONFIG \, SSB=m \,\begin{tabular}{c} 1310\,\# \end{tabular} \begin{tabular}{c} \multicolumn{2}{c}{\textbf{CONFIG\_SSB\_SILENT}} \end{tabular} \begin{tabular}{c} is not set \\ 1311\,\# \end{tabular} \end{tabular}1312 CONFIG BCMA POSSIBLE=y
1313
1314\,\#1315# Broadcom specific AMBA
1316\,\#1317 \# CONFIG BCMA is not set
1318
1319 \#1320 # Multifunction device drivers
```

```
1321#\frac{1322\, \text{CONFIG} \_\text{MFD}\_\text{CORE=m}}{1323\, \text{CONFIG} \_\text{MFD}\_\text{SM501=m}}1324\,\# CONFIG MFD SM501 GPIO is not set
1325 CONFIG HTC PASIC3-m
1326 \# CONFIG TPS6105X is not set
\begin{tabular}{lllllllllll} 1327\# & \text{CONFIG}\_\text{TPS65010 is not set} \\ 1328\# & \text{CONFIG}\_\text{TPS6507X is not set} \\ 1329\# & \text{CONFIG}\_\text{MFD}\_\text{TMIO is not set} \end{tabular}1330 CONFIG MFD WM8400=m
1331 CONFIG_MFD_PCF50633=m
1332 CONFIG PCF50633 ADC=m<br>1333 CONFIG PCF50633 ADC=m<br>1333 CONFIG PCF50633 GPIO=m<br>1334 # CONFIG ABX500 CORE is not set
1335 \, \# CONFIG_MFD_WL1273_CORE is not set
1336\,\#\, CONFIG REGULATOR is not set
1337# CONFIG_MEDIA_SUPPORT is not set
1338
1339#1340 \# Graphics support
1341\,\#1345 \# CONFIG FB is not set
1346 \, \# \,\textrm{ CONFIG\_BACKLIGHT\_LCD\_SUPPORT} \,\, \textrm{is \,\, not \,\, set}1347
1348 +1349# Display device support
1350 \#1351# CONFIG DISPLAY SUPPORT is not set
1352
1353#1354 \# Console display driver support
1355\,#1356 CONFIG \_ DUMMY\_ CONSOLE=y \,1357 \# CONFIG SOUND is not set
1358 \# CONFIG HID SUPPORT is not set
1359 \# CONFIG_USB_SUPPORT is not set
1360 \, \# CONFIG_MMC is not set
\begin{tabular}{llllll} 1361\# & \text{CONFIG}\_ \text{MEMSTICK} & \text{is not set} \\ 1362\# & \text{CONFIG}\_ \text{NEW}\_ \text{LEDS} & \text{is not set} \end{tabular}1363 \# CONFIG\_ACCESSBILITY \text{ is not set}1364\,\#\, CONFIG EDAC is not set
1365 CONFIG_RTC_LIB=y \,1366 CONFIG_RTC_CLASS=y<br>1367 CONFIG_RTC_HCTOSYS=y<br>1368 CONFIG_RTC_HCTOSYS_DEVICE="rtc0"
1369 \# CONFIG RTC DEBUG is not set
1370
1371#1372 \mathbin{\#} \mathsf{RTC} \mathsf{interfaces}1373#1374 CONFIG RTC INTF SYSFS=y
1375 CONFIG_RTC_NTF_PROC=y
1376 CONFIG_RTC_INTF_DEV=y
1377 \mathbin{\#} CONFIG RTC INTF DEV UIE EMUL is not set
1378 # CONFIG RTC DRV TEST is not set
1379
1380 \#1381 \# I2C RTC drivers
1382#1383 \# CONFIG RTC DRV DS1307 is not set
1384# CONFIG_RTC_DRV_DS1374 is not set
\begin{array}{r@{\quad}l} 1385 \# & \text{CONFIG}\text{\textbf{C}}\text{\textbf{C}}\text{D}\text{R}\text{V}\text{\textbf{C}}\text{D}\text{S}1672 \text{ is not set}\\ 1386 \# & \text{CONFIG}\text{\textbf{C}}\text{\textbf{C}}\text{D}\text{R}\text{V}\text{\textbf{C}}\text{D}\text{S}3232 \text{ is not set} \end{array}
```

```
1387# CONFIG RTC DRV MAX6900 is not set
1388 \# \text{ CONFIG\_RTC\_DRV\_RSS372 is not set}<br>1389 \# \text{ CONFIG\_RTC\_DRV\_ISL1208 is not set}<br>1390 \# \text{ CONFIG\_RTC\_DRV\_ISL12022 is not set}1391 \# CONFIG_RTC_DRV_X1205 is not set
1392 \# CONFIG RTC DRV PCF8563 is not set
\begin{array}{r@{\quad}l} 1393 \# \text{ CONFIG\_RTC\_DRV\_PCF8583 is not set}\\ 1394 \# \text{ CONFIG\_RTC\_DRV\_M41T80 is not set}\\ 1395 \# \text{ CONFIG\_RTC\_DRV\_BQ32K is not set} \end{array}1396 \# CONFIG RTC DRV S35390A is not set
1397# CONFIG_RTC_DRV_FM3130 is not set
\begin{array}{r@{\quad}l} 1398\,\# & \text{CONFIG}^- \text{RTC}^- \text{DRV}^- \text{RX8581} \text{ is not set} \\ 1399\,\# & \text{CONFIG}^- \text{RTC}^- \text{DRV}^- \text{RX8025 is not set} \\ 1400\,\# & \text{CONFIG}^- \text{RTC}^- \text{DRV}^- \text{EM3027 is not set} \end{array}1401 \# CONFIG_RTC_DRV_RV3029C2 is not set
1402
1403 \#1404 \mathbin{\#} SPI RTC drivers
1405\,\#1406
1407#1408 # Platform RTC drivers
1409#1410 \text{ }\# CONFIG RTC DRV CMOS is not set
1411 \# CONFIG RTC DRV DS1286 is not set
1415 \# CONFIG RTC DRV STK17TA8 is not set
1416 \# CONFIG RTC DRV M48T86 is not set
\begin{tabular}{lllllllllll} 1417\,\# &\mbox{CONFIG\_RTC\_DRV\_M48T35} & \mbox{is not set} \\ 1418\,\# &\mbox{CONFIG\_RTC\_DRV\_M48T59} & \mbox{is not set} \\ 1419\,\# &\mbox{CONFIG\_RTC\_DRV\_MSM6242} & \mbox{is not set} \end{tabular}1420 \# CONFIG RTC DRV BQ4802 is not set
1421\,\# CONFIG RTC DRV RP5C01 is not set
\begin{array}{r@{\quad}l} 1422 \# & \text{CONFIG}\ \textcolor{red}{\overline{\text{RTC}}\ \textcolor{red}{\text{DRV}}\ \textcolor{red}{\overline{\text{V3020}}\ \textcolor{red}{\text{is not set}}} \\ 1423 \# & \text{CONFIG}\ \textcolor{red}{\overline{\text{RTC}}\ \textcolor{red}{\overline{\text{DRV}}\ \textcolor{red}{\text{PCF50633}}\ \textcolor{red}{\text{is not set}}} \end{array}1424
1425#1426# on-CPU RTC drivers
1427#1428 CONFIG RTC DRV GENERIC=y
1429 CONFIG_DMADEVICES=y
1430\,\#\, CONFIG DMADEVICES DEBUG is not set
1431
1432#1433 \, \# DMA Devices
1434#1435 \# CONFIG TIMB DMA is not set
1436 \# CONFIG AUXDISPLAY is not set
\frac{1437\, \text{CONFIG\_UIO}=y}{1438\, \text{CONFIG\_UIO\_PDRV}=m}1439 CONFIG_UIO_PDRV_GENIRQ=m
1440 CONFIG VIRTIO=m
1441 CONFIG_VIRTIO RING=m
1442
1443 \, \#1444 \# Virtio drivers
1445 \#1446 CONFIG \, VIRTIO \, BALLOON=m \,1447# CONFIG_VIRTIO_MMIO is not set
1448 # CONFIG_STAGING is not set
1449
1450 +1451 \mathop{\#} \text{ Hardware Spinlock drivers}1452 +
```
 $1453\,\#\,$  CONFIG IOMMU SUPPORT is not set  $1454 \, \# \,\textrm{ CONFIG}^{\!\!\top\!\!}\_\textrm{VIRT} \_ \overline{\text{DRIVERS}} \ \ \, \text{is not set}$  $1455 \#$  CONFIG PM DEVFREQ is not set 1456  $1457#$  $1458 \#$  File systems  $1459 \,#$  $1460$  CONFIG  $\,$  EXT2  $\,$  FS=y 1461 CONFIG EXT2 FS XATTR=y  $1462$  CONFIG EXT2 FS POSIX ACL=y 1463 CONFIG\_EXT2\_FS\_SECURITY=y  $1464$  CONFIG\_EXT2\_FS\_XIP=y  $\,$  $1465 \#$  CONFIG EXT3 FS is not set  $1466 \#$  CONFIG EXT4 FS is not set  $\frac{1467}{1468}\frac{\textrm{CONFIG-FS} _{N} \times \textrm{NP=y}}{\textrm{FS}_{N} \times \textrm{MBCACHE}=y}$ 1469 # CONFIG\_REISERFS\_FS is not set<br>1470 # CONFIG\_JFS\_FS is not set<br>1471 # CONFIG\_XFS\_FS is not set  $1472 \#$  CONFIG GFS2 FS is not set  $1473 \#$  CONFIG OCFS2 FS is not set  $1474 \#$  CONFIG BTRFS FS is not set<br>1475  $\#$  CONFIG NILFS2 FS is not set<br>1475  $\#$  CONFIG NILFS2 FS is not set 1477# CONFIG FILE LOCKING is not set  $1478$  CONFIG\_FSNOTIFY=y  $\,$  $\begin{tabular}{ll} 1479\textit{\#} \ & \text{CONFIG} \ & \text{DNOTIFY} \ & \text{is not set} \\ 1480\textit{\#} \ & \text{CONFIG} \ & \text{INOTIFY} \ & \text{USER} \ & \text{is not set} \end{tabular}$  $1481\,\#\ \textrm{CONFIG}^{\dagger}\text{FANOTIF}\bar{Y} \text{ is not set}$ 1482# CONFIG\_QUOTA is not set  $\begin{tabular}{llllll} \bf 1483\# CONFIG\_\text{QUOTACTL} & is \ not \ set \\ \bf 1484\# CONFIG\_\text{AUTOFS4\_FS} & is \ not \ set \end{tabular}$ 1485 CONFIG FUSE FS=y  $1486$  CONFIG  $\overline{\text{CUSE}}$ 1487 CONFIG GENERIC ACL=y 1488  $1489 \#$  $1490 \#$  Caches  $1491#$ 1492 CONFIG\_FSCACHE=y  $\begin{tabular}{ll} 1493\textbf{ CONFIG}^- \textbf{FSCACHE} \textbf{ STATS}=\textbf{y} \\ 1494\# \textbf{ CONFIG} \textbf{_TSCACHE\_HISTOGRAM} \textbf{ is not set} \end{tabular}$  $1495 \, \# \, \textrm{CONFIG\_FSCACHE\_DEBUG is not set}$  $1496\,\#\,$  CONFIG FSCACHE OBJECT LIST is not set 1497 CONFIG CACHEFILES=y 1498 # CONFIG\_CACHEFILES\_DEBUG is not set  $1499\,\#$  CONFIG CACHEFILES HISTOGRAM is not set 1500  $1501#$  $1502 \#$  CD-ROM/DVD Filesystems  $1503#$  $1504 \#$  CONFIG ISO9660 FS is not set  $1505 \#$  CONFIG\_UDF\_FS is not set 1506  $1507#$  $1508 \# DOS/FAT/NT$  Filesystems  $1509#$  $1510$  CONFIG  $\rm~FAT$   $\rm~FS=y$ 1511 CONFIG\_MSDOS\_FS=y  $\begin{tabular}{l} 1512 \textbf{ CONFIG\_VFAT\_FS=y} \\ 1513 \textbf{ CONFIG\_FAT\_DFAULT\_CODEPAGE=437} \\ 1514 \textbf{ CONFIG\_FAT\_DEFAULT\_O<sub>\_OCHARSET</sub>=\n 1514 \textbf{ CONFIG\_FAT\_DEFAULT\_OCHARSET=}\n \end{tabular}$ </sub>  $1515 \#$  CONFIG NTFS FS is not set  $1516\,$  $1517#$ 1518# Pseudo filesystems

 $1519#$  $\begin{array}{c} \textbf{1520}\ \textbf{CONFIG} \textbf{\_PROC\_FS=}\textbf{y} \\ \textbf{1521}\ \textbf{CONFIG} \textbf{\_PROC} \textbf{\_KCORE=}\textbf{y} \\ \textbf{1522}\ \textbf{CONFIG} \textbf{\_PROC} \textbf{\_S}\textbf{YSCTI=}\textbf{y} \end{array}$  $1523$   $\mathrm{CONFIG\_PROC\_PAGE\_MONTOR=y}$ 1524 CONFIG\_SYSFS=y  $\begin{array}{ll} 1525 \, \, \mathrm{CONFIG\_TMPFS=y} \\ 1526 \, \, \mathrm{CONFIG\_TMPFS\_POSIX\_ACL=y} \\ 1527 \, \, \mathrm{CONFIG\_TMPFS\_XATTR=y} \end{array}$ 1528 # CONFIG HUGETLB PAGE is not set 1529 CONFIG\_CONFIGFS\_FS=y  $\frac{1530 \; \text{CONFIG}^- \text{MISC}\;}{1531 \; \text{CONFIG}\; \text{-}\text{ADFS}\; \text{-}\text{FS}\text{-}\text{m}}$  $1532 \, \#$  CONFIG\_ADFS\_FS\_RW is not set 1533 CONFIG\_AFFS\_FS=m  $1534$  CONFIG  $\,$  ECRYPT  $\,$  FS=m  $\,$ 1535 CONFIG HFS FS=m<br>1536 CONFIG HFSPLUS FS=m<br>1537 CONFIG BEFS FS=m  $1538 \#$  CONFIG BEFS DEBUG is not set 1539 CONFIG BFS FS-m 1540 CONFIG\_EFS\_FS=m  $1541\,\#\,$  CONFIG LOGFS is not set 1542 CONFIG CRAMFS-m 1543 CONFIG SQUASHFS-m  $\begin{array}{r@{\quad}l} 1544 \# & \text{CONF}\overline{\text{IG}} & \text{SQUASHFS} & \text{XATTR} & \text{is not set}\\ 1545 & \text{CONFIG\_SQUASHFS\_ZLIB=y} \end{array}$  $1546 \, \# \,\textrm{CONF}\overline{\textrm{IG}}\_ \textrm{SQUASH}\overline{\textrm{FS}}\_ \textrm{LZO} \,\, \textrm{ is not set}$  $1547 \#$  CONFIG SQUASHFS XZ is not set 1548 # CONFIG SQUASHFS 4K DEVBLK SIZE is not set 1549 # CONFIG\_SQUASHFS\_EMBEDDED is not set 1550 CONFIG\_SQUASHFS\_FRAGMENT\_CACHE\_SIZE=3 1551 CONFIG\_VXFS\_FS=m  $1552$  CONFIG MINIX FS-m 1553 CONFIG OMFS FS=m  $\begin{array}{c} 1554 \, \mathrm{CONFIG}\_\mathrm{HPFS}\_\mathrm{FS}\_\mathrm{m} \\ 1555 \, \mathrm{CONFIG}\_\mathrm{QNX4FS}\_\mathrm{FS}\_\mathrm{m} \\ 1556 \, \mathrm{CONFIG}\_\mathrm{ROMFS}\_\mathrm{FS}\_\mathrm{m} \end{array}$ 1557 CONFIG\_ROMFS\_BACKED\_BY\_BLOCK=y 1558 CONFIG\_ROMFS\_ON\_BLOCK=y  $\begin{array}{r@{\quad}l} 1559 \# & \text{CONFIG} & \text{PSTORE}^{-} \text{ is not set} \\ 1560 & \text{CONFIG\_SYSV\_FS=m} \end{array}$  $1561$  CONFIG\_UFS\_FS=m  $1563 \, \# \,\textrm{ CONFIG}\,\, \overline{\!\!\text{UFS}\!\!\text{-\!\!DEBUG}} \quad \textrm{is not set}$ 1564 CONFIG\_EXOFS\_FS=m  $1565 \#$  CONFIG EXOFS DEBUG is not set 1566 CONFIG ORE=m 1567 CONFIG NETWORK FILESYSTEMS=y  $1568 \, \#$  CONFIG\_CEPH\_FS is not set  $1569 \# \text{ CONFIG\_CIFS}$  is not set<br> $1570 \# \text{ CONFIG\_CIPS}$  is not set<br> $1571 \# \text{ CONFIG\_CODA\_FS}$  is not set  $1572\,\#\ \textrm{CONFIG\_AFS\_FS} \text{ is not set}$ 1573  $1574#$  $1575 \mathbin{\#} \begin{array}{l} \textbf{Partition} \end{array} \begin{array}{ll} \textbf{Types} \end{array}$  $1576 \#$ 1577 CONFIG PARTITION ADVANCED=y  $1578$   $\mathrm{CONFIG}\_{\mathrm{ACORN}\_{\mathrm{P}\bar{\mathrm{ARTITION}}\mathrm{=Y}}}$  $1579\,\#\begin{array}{l}\mathrm{CONF}\overline{\mathrm{IG}}\begin{array}{l}\mathrm{ACOR}\overline{\mathrm{N}}\end{array}\end{array}\begin{array}{l}\mathrm{PARTITION}\begin{array}{l}\mathrm{CUMANA}\end{array}\end{array}is\begin{array}{l}\mathrm{not}\begin{array}{l}\mathrm{set}\end{array}\end{array}$  $1580\,\#\begin{array}{l} \text{CONFIG} \end{array} \begin{array}{l} \text{ACORN} \end{array} \begin{array}{l} \text{PARTITION} \end{array} \begin{array}{l} \text{EESON} \end{array} \begin{array}{l} \text{is} \end{array} \begin{array}{l} \text{not} \end{array} \begin{array}{l} \text{set} \end{array}$ 1581 CONFIG ACORN PARTITION ICS-y 1582 # CONFIG\_ACORN\_PARTITION\_ADFS is not set 1583# CONFIG\_ACORN\_PARTITION\_POWERTEC is not set 1584 CONFIG ACORN PARTITION RISCIX=y

1585 CONFIG\_OSF\_PARTITION=y 1586 CONFIG\_AMIGA\_PARTITION=y 1587 CONFIG\_ATARI\_PARTITION=y 1588 CONFIG\_MAC\_PARTITION=y 1589 CONFIG\_MSDOS\_PARTITION=y 1590 CONFIG\_BSD\_DISKLABEL=y 1591 CONFIG\_MINIX\_SUBPARTITION=y 1592 CONFIG\_SOLARIS\_X86\_PARTITION=y 1593 CONFIG\_UNIXWARE\_DISKLABEL=y 1594 CONFIG\_LDM\_PARTITION=y  $1595\,\#\,$  CONFIG\_LDM\_DEBUG is not set 1596 CONFIG\_SGI\_PARTITION=y 1597 CONFIG\_ULTRIX\_PARTITION=y 1598 CONFIG\_SUN\_PARTITION=y 1599 CONFIG\_KARMA\_PARTITION=y 1600 CONFIG\_EFI\_PARTITION=y  $1601\,\#\,$  CONFIG SYSV68 PARTITION is not set 1602 CONFIG\_NLS=y 1603 CONFIG\_NLS\_DEFAULT="u t f 8 " 1604 CONFIG\_NLS\_CODEPAGE\_437=m 1605 CONFIG\_NLS\_CODEPAGE\_737=m 1606 CONFIG\_NLS\_CODEPAGE\_775=m 1607 CONFIG\_NLS\_CODEPAGE\_850=m 1608 CONFIG\_NLS\_CODEPAGE\_852=m 1609 CONFIG\_NLS\_CODEPAGE\_855=m 1610 CONFIG\_NLS\_CODEPAGE\_857=m 1611 CONFIG\_NLS\_CODEPAGE\_860=m 1612 CONFIG\_NLS\_CODEPAGE\_861=m 1613 CONFIG\_NLS\_CODEPAGE\_862=m 1614 CONFIG\_NLS\_CODEPAGE\_863=m 1615 CONFIG\_NLS\_CODEPAGE\_864=m 1616 CONFIG\_NLS\_CODEPAGE\_865=m 1617 CONFIG\_NLS\_CODEPAGE\_866=m 1618 CONFIG\_NLS\_CODEPAGE\_869=m 1619 CONFIG\_NLS\_CODEPAGE\_936=m 1620 CONFIG\_NLS\_CODEPAGE\_950=m 1621 CONFIG\_NLS\_CODEPAGE\_932=m 1622 CONFIG\_NLS\_CODEPAGE\_949=m 1623 CONFIG\_NLS\_CODEPAGE\_874=m 1624 CONFIG\_NLS\_ISO8859\_8=m 1625 CONFIG\_NLS\_CODEPAGE\_1250=m 1626 CONFIG\_NLS\_CODEPAGE\_1251=m 1627 CONFIG\_NLS\_ASCII=m 1628 CONFIG\_NLS\_ISO8859\_1=m 1629 CONFIG\_NLS\_ISO8859\_2=m 1630 CONFIG\_NLS\_ISO8859\_3=m 1631 CONFIG\_NLS\_ISO8859\_4=m 1632 CONFIG\_NLS\_ISO8859\_5=m 1633 CONFIG\_NLS\_ISO8859\_6=m 1634 CONFIG\_NLS\_ISO8859\_7=m 1635 CONFIG\_NLS\_ISO8859\_9=m 1636 CONFIG\_NLS\_ISO8859\_13=m 1637 CONFIG\_NLS\_ISO8859\_14=m 1638 CONFIG\_NLS\_ISO8859\_15=m 1639 CONFIG\_NLS\_KOI8\_R=m 1640 CONFIG\_NLS\_KOI8\_U=m 1641 CONFIG\_NLS\_UTF8=m  $1642 \text{ }\#$  CONFIG DLM is not set 1643 CONFIG\_BINARY\_PRINTF=y 1644  $1645#$  $1646 \, \#$  Library routines  $1647#$ 1648 CONFIG\_BITREVERSE=y 1649 CONFIG\_CRC\_CCITT=m 1650 CONFIG\_CRC16=m

1651 CONFIG CRC T10DIF=m 1652 CONFIG CRC TTU\_T=m<br>1653 CONFIG CRC32=y<br>1654 CONFIG CRC32=y 1655 CONFIG LIBCRC32C=m  $1656 \#$  CONFIG CRC8 is not set  $\begin{array}{c} 1657 \, \mbox{CONFIG} \quad \mbox{ZLB} \quad \mbox{INFLATE=m} \\ 1658 \, \mbox{CONFIG} \quad \mbox{ZLIB} \quad \mbox{DEFLATE=m} \\ 1659 \, \mbox{CONFIG} \quad \mbox{LZO} \quad \mbox{COMPRESS=y} \end{array}$ 1660 CONFIG LZO DECOMPRESS-y  $1661\,\#\begin{array}{l}\text{CONFIG}\end{array}\text{XZ}\begin{array}{l}\text{DEC}\end{array}\text{is not set}$  $1662\,\#\begin{array}{l}\textbf{CONFIG\_XZ\_DEC\_BCJ}\textbf{ is not set}\end{array}$ 1663 CONFIG TEXTSEARCH=y 1664 CONFIG TEXTSEARCH KMP=m  $1665$  CONFIG\_TEXTSEARCH\_BM=m  $\,$  $1666$  CONFIG TEXTSEARCH  $\,$  FSM=m  $\,$  $\begin{array}{ll} 1667\ \mathrm{CONFIG\_HAS\_IONEM=y} \\ 1668\ \mathrm{CONFIG\_HAS\_IDOPORTy} \\ 1669\ \mathrm{CONFIG\_HAS\_DMA=y} \end{array}$  $1670$  CONFIG  $\overline{}$  NLATTR=y  $1671$   $\mathrm{CONFIG\_GENERIC}$   $\,$   $\mathrm{ATOMIC64}\text{=}y$ 1672 CONFIG\_AVERAGE=y  $1673 \#$  CONFIG CORDIC is not set 1674  $1675#$ 1676 # Kernel hacking  $1677#$ 1678 CONFIG PRINTK TIME=y 1679 CONFIG DEFAULT MESSAGE LOGLEVEL=4 1680 CONFIG ENABLE WARN DEPRECATED=y  $\begin{tabular}{l} 1681 CONFIG-ENABLE\_MUST\_CHECK=y\\ 1682 CONFIG-FRAME\_WARN=1024\\ 1683 CONFIG\_IRAME\_WARN=1024\\ 1683 CONFIG\_STRAP\_ASNRS=y\\ 1684 CONFIG\_STRIP\_ASM\_SYMS=y\\ \end{tabular}$ 1685 CONFIG UNUSED SYMBOLS=y  $\begin{tabular}{ll} 1686 \textbf{ CONFIG\_DEBUG\_FS=y} \\ 1687 \, \# & \textbf{CONFIG\_HEADERS\_CHECK} \text{ is not set} \end{tabular}$  $1688 \#$  CONFIG DEBUG SECTION MISMATCH is not set 1689 CONFIG DEBUG KERNEL=y 1690# CONFIG\_LOCKUP\_DETECTOR is not set 1691# CONFIG\_HARDLOCKUP\_DETECTOR is not set<br>1692 CONFIG\_DETECT\_HUNG\_TASK\_y<br>1693 CONFIG\_DEFAULT\_HUNG\_TASK\_TIMEOUT=120 1694# CONFIG BOOTPARAM HUNG TASK PANIC is not set 1695 CONFIG BOOTPARAM HUNG TASK PANIC VALUE=0 1696 CONFIG\_SCHED\_DEBUG=y  $1697 \#$  CONFIG SCHEDSTATS is not set 1698 CONFIG TIMER STATS-y  $1699 \, \#$  CONFIG DEBUG OBJECTS is not set 1700# CONFIG DEBUG SLAB is not set<br>1701# CONFIG DEBUG KMEMIEAK is not set 1702 CONFIG DEBUG PREEMPT=y  $1703 \, \#$  CONFIG\_DEBUG\_RT\_MUTEXES is not set 1704# CONFIG RT MUTEX TESTER is not set 1704# CONFIG LET MOTEX TESTER 18 Hot set<br>1705# CONFIG DEBUG SPINLOCK is not set<br>1706# CONFIG DEBUG MUTEXES is not set<br>1707# CONFIG DEBUG LOCK ALLOC is not set 1708# CONFIG PROVE LOCKING is not set 1709# CONFIG\_SPARSE\_RCU\_POINTER is not set  $1710\,\#$  CONFIG\_LOCK\_STAT is not set 1711 CONFIG TRACE IRQFLAGS=y 1712# CONFIG\_DEBUG\_ATOMIC\_SLEEP is not set  $1713 \#$  CONFIG DEBUG LOCKING API SELFTESTS is not set 1714 CONFIG\_STACKTRACE=y

 $1715\,\#\begin{array}{l}\textbf{CONF}\overline{\textbf{IG}}\textbf{\_DEBUG}\textbf{\_STACK}\textbf{\_USAGE}\textbf{ is not set} \end{array}$ 1716# CONFIG DEBUG KOBJECT is not set

1717 CONFIG DEBUG BUGVERBOSE=y 1718 # CONFIG\_DEBUG\_INFO is not set<br>1719 # CONFIG\_DEBUG\_INFO is not set<br>1720 # CONFIG\_DEBUG\_WRITECOUNT is not set  $1721$   $\rm \ddot CONFIG\_DEBUG\_MEMORY\_INIT=y$  $1722 \#$  CONFIG DEBUG LIST is not set  $\begin{array}{r@{\quad}l} 1723 \# & \text{CONFIG\_TEST\_LIST\_SORT} \text{ is not set} \\ 1724 \# & \text{CONFIG\_DEBUG\_SG\_is not set} \\ 1725 \# & \text{CONFIG\_DEBUG\_NOTIFIERS} \text{ is not set} \end{array}$ 1726# CONFIG DEBUG CREDENTIALS is not set 1727# CONFIG\_RCU\_TORTURE\_TEST is not set 1731# CONFIG\_DEBUG\_FORCE\_WEAK\_PER\_CPU is not set  $1732 \#$  CONFIG LKDTM is not set  $1733 \#$  CONFIG FAULT INJECTION is not set<br> $1734 \#$  CONFIG LATENCYTOP is not set 1735 CONFIG SYSCTL SYSCALL CHECK=y 1736# CONFIG DEBUG PAGEALLOC is not set 1737 CONFIG NOP TRACER-y  $\begin{tabular}{ll} \bf 1738\;\textbf{CONFIG}-HAVE-FUNCTION\_TRACER=y \\ \bf 1739\;\textbf{CONFIG}-HAVE-FUNCTION\_GRAPH\_TRACE=y \\ \bf 1740\;\textbf{CONFIG}-HAVE-DYNAME\_FTRACE=y \end{tabular}$ 1741 CONFIG\_HAVE\_FTRACE\_MCOUNT\_RECORD=y 1742 CONFIG\_HAVE\_SYSCALL\_TRACEPOINTS=y<br>1743 CONFIG\_TRACER\_MAX\_TRACEPOINTS=y<br>1743 CONFIG\_TRACER\_MAX\_TRACE=y<br>1744 CONFIG\_RING\_BUFFER=y 1745 CONFIG EVENT TRACING=y 1746 CONFIG EVENT POWER TRACING DEPRECATED=y 1747 CONFIG CONTEXT SWITCH TRACER-y<br>1748 CONFIG RING BUFFER ALLOW SWAP-y<br>1749 CONFIG TRACING-y 1750 CONFIG GENERIC TRACER-y 1751 CONFIG TRACING SUPPORT=y 1752 CONFIG\_FTRACE=y 1753# CONFIG FUNCTION TRACER is not set  $1754 \, \mathrm{CONFIG\_I}\overline{\text{RQSOFF}} \quad \mathrm{TR}\overline{\text{ACER}}\text{=}\overline{\text{S}}$ 1755 CONFIG INTERRUPT OFF HIST=y  $\begin{array}{ll} 1756 \text{ CONFIG}\_\text{PREEMPT}\_\text{TRACE} \text{R-y} \\ 1757 \text{ CONFIG}\_\text{PREEMPT}\_\text{OFF}\_\text{HIST=y} \\ 1758 \text{ CONFIG}\_\text{SCHED}\_\text{TRACE} \text{R-y} \end{array}$ 1759 CONFIG\_WAKEUP\_LATENCY\_HIST=y  $1760$   $\mathrm{CONFIG}^ \mathrm{MISSED}$   $\_\mathrm{TIMER}\_\mathrm{OFFSETS}\_\mathrm{HIST=y}$ 1761# CONFIG FTRACE SYSCALLS is not set  $1762$  CONFIG BRANCH\_PROFILE\_NONE=y  $\begin{tabular}{ll} $1765\,\#$ & CONFIG\_STATE\_TRACER$ is not set\\ $1766$ & <a href="https://www.10033336/301]{BIK_DEV\_IO_TRACE=y} \end{tabular}</math>$ 1767 CONFIG\_KPROBE\_EVENT=y 1768 # CONFIG FTRACE STARTUP TEST is not set 1769# CONFIG RING BUFFER BENCHMARK is not set 1770 # CONFIG DYNAMIC DEBUG is not set 1771# CONFIG\_DMA\_API\_DEBUG is not set  $1772 \# \text{ CONFIG}$  ATOMIC64 SELFTEST is not set<br> $1773 \# \text{ CONFIG}$  SAMPLES is not set 1774 CONFIG HAVE ARCH KGDB=y  $1775\,\#\$  CONFIG KGDB is not set  $\begin{tabular}{lllllll} $1776\#$ & \textbf{CONFIG}\text{\textendash} \textsc{TEST}\text{\textendash} \textsc{KSTRTOX}$ is not set $1777\#$ & \textbf{CONFIG}\text{\textendash} \textsc{pre}\text{\textldash} \textsc{NERROR}$ is not set $1777\#$ & \textbf{CONFIG}\textendash$ & \textbf{SPE} \texttt{NERROR}$ is not set $1778\#$ & \textbf{SPE} \texttt{NERROR}$ is not set $1778\#$ & \textbf{SPE} \texttt{NERROR}$ is not set $1778\#$ & \textbf{SPE} \texttt{NERROR}$ is$ 1778 CONFIG\_PPC\_WERROR=y 1779 CONFIG PRINT STACK DEPTH=64 1780 # CONFIG\_DEBUG\_STACKOVERFLOW is not set 1781# CONFIG\_PPC\_EMULATED\_STATS is not set 1782 # CONFIG CODE PATCHING SELFTEST is not set

1783# CONFIG FTR FIXUP SELFTEST is not set  $1784 \#$  CONFIG MSI BITMAP SELFTEST is not set<br> $1785 \#$  CONFIG XMON is not set<br> $1786 \#$  CONFIG VIRQ DEBUG is not set 1787# CONFIG BDI\_SWITCH is not set 1788 # CONFIG PPC EARLY DEBUG is not set 1789  $1790#$ 1791# Security options  $1792 +$ 1793 CONFIG KEYS=y  $1794 \, \# \,\textrm{ CONFIG\_TRUED\_KEYS} \quad \textrm{is \ not \ set}$ 1795# CONFIG ENCRYPTED KEYS is not set 1796 CONFIG\_KEYS\_DEBUG\_PROC\_KEYS=y 1797# CONFIG SECURITY DMESG RESTRICT is not set  $1798$  CONFIG\_SECURITY=y  $\,$  $\begin{tabular}{l} 1799 \textbf{CONFIG} \end{tabular} \begin{tabular}{l} 1799 \textbf{CONFIG} \end{tabular} \begin{tabular}{l} 1799 \textbf{CONFIG} \end{tabular} \begin{tabular}{l} 1800 \textbf{CONFIG} \end{tabular} \begin{tabular}{l} 1801 \textbf{CONFIG} \end{tabular} \begin{tabular}{l} 1801 \textbf{CONFIG} \end{tabular} \end{tabular} \begin{tabular}{l} \end{tabular} \begin{tabular}{l} \hline \end{tabular} \end{tabular} \begin{tabular}{l} \hline \end{tabular} \begin{tab$ 1802 CONFIG SECURITY PATH=y  ${\bf 1803~CONFIG\_ISM\_MMAP\_MIN\_ADDR} {=} 0$ 1804 CONFIG SECURITY SELINUX-y<br>1805 CONFIG SECURITY SELINUX\_BOOTPARAM=y<br>1806 CONFIG SECURITY SELINUX\_BOOTPARAM\_VALUE=0  $1807$   $\mathrm{CONFIG}^ \mathrm{SECURIT}\bar{\mathrm{Y}}\_ \mathrm{SELINU}\bar{\mathrm{X}}\_ \mathrm{DISABLE} \text{=} \mathrm{y}$  $\begin{array}{lll} 1808\ \text{CONFIG\_SECURITY\_SELINKX\_DECIELOP=y} \\ 1809\ \text{CONFIG\_SECURITY\_SELINKX\_AVC\_STATS=y} \\ 1810\ \text{CONFIG\_SECURITY\_SELINKX\_CHECKREQPROT\_VALUE=1} \end{array}$ 1811# CONFIG SECURITY SELINUX POLICYDB VERSION MAX is not set 1812 CONFIG SECURITY TOMOYO=y 1813 CONFIG SECURITY TOMOYO MAX ACCEPT ENTRY=2048<br>1814 CONFIG SECURITY TOMOYO MAX AUDIT LOG=1024<br>1815 # CONFIG SECURITY TOMOYO MAX AUDIT USERSPACE LOADER is not set 1816 CONFIG SECURITY TOMOYO POLICY LOADER="/sbin/tomoyo-init" 1817 CONFIG\_SECURITY\_TOMOYO\_ACTIVATION\_TRIGGER="/sbin/init"  $\begin{array}{r@{\quad}l} 1818 \# & \text{CONF}\bar{\text{IG}} & \text{SECURI}\bar{\text{TY}}\_\text{APPAR\bar{M}OR & \text{is not } \bar{\text{ }} \text{set} \\ 1819 \# & \text{CONF}\bar{\text{IG}}\_\text{IMA} & \text{is not } \bar{\text{ set}} \end{array}$  $1820 \#$  CONFIG EVM is not set 1821 CONFIG\_DEFAULT\_SECURITY\_SELINUX=y<br>1822 # CONFIG\_DEFAULT\_SECURITY\_TOMOYO is not set<br>1823 # CONFIG\_DEFAULT\_SECURITY\_DAC is not set 1824 CONFIG DEFAULT SECURITY="selinux" 1825 CONFIG\_XOR\_BLOCKS=m  $1826$  CONFIG\_ASYNC\_CORE=m  $\,$ 1827 CONFIG\_ASYNC XOR=m 1828 CONFIG\_CRYPTO=y 1829  $1830#$  $1831 \#$  Crypto core or helper  $1832 \#$  $\frac{1833 \text{ CONFIG\_C}\text{RYPTO\_ALG}\text{APF-y}}{1834 \text{ CONFIG\_C}\text{RYPTO\_ALG}\text{APD=y}}$  $1835$  CONFIG\_CRYPTO  $\mathrel{\overline{A}}\mathit{EAD=m}$ 1836 CONFIG\_CRYPTO\_AEAD2=y 1837 CONFIG\_CRYPTO\_BLKCIPHER=m 1840 CONFIG CRYPTO HASH2=y 1841 CONFIG CRYPTO RNG=m 1842 CONFIG CRYPTO RNG2=y<br>1843 CONFIG CRYPTO PCOMP=m<br>1844 CONFIG CRYPTO PCOMP2=y 1845 CONFIG CRYPTO MANAGER=y 1846 CONFIG\_CRYPTO\_MANAGER2=y 1847# CONFIG\_CRYPTO\_USER is not set

1848 CONFIG CRYPTO MANAGER DISABLE TESTS-y

```
1849 CONFIG_CRYPTO_GF128MUL=m
1850 CONFIG CRYPTO NULL=m<br>1851 CONFIG CRYPTO NULL=m<br>1851 CONFIG CRYPTO WORKQUEUE=y
1852 # CONFIG_CRYPTO_CRYPTD is not set
1853 CONFIG CRYPTO AUTHENC=m
1854 CONFIG CRYPTO TEST=m
1855
1856 \#1857# Authenticated Encryption with Associated Data
1858 +1859 CONFIG_CRYPTO_CCM=m
\frac{1860 \: \textrm{CONFIG\_CRYPTO\_GCM=m}}{1861 \: \textrm{CONFIG\_CRYPTO\_SEQIV=m}}1862
1863#1864 \# Block modes
1865\,\#1866 CONFIG_CRYPTO_CBC=m
1867 CONFIG CRYPTO CTR=m
1868 CONFIG CRYPTO CTS=m
1869 CONFIG CRYPTO ECB-m
\frac{\text{1870 CONFIG\_CRYPTO\_LRW=m}}{\text{1871 CONFIG\_CRYPTO\_PCBC=m}}1872 CONFIG CRYPTO XTS=m
1873
1874\,\#1875 \# Hash modes
1876#1877 CONFIG CRYPTO HMAC=m
1878 CONFIG CRYPTO XCBC=m
1879 CONFIG CRYPTO VMAC=m
1880\,1881#1882 \# Digest
1883 +1884 CONFIG_CRYPTO_CRC32C=m \,\frac{\rm 1885~CONFIG\_CRYPTO\_GHASH=m}{\rm 1886~CONFIG\_CRYPTO\_MD4=m}\frac{1887\ \textrm{CONFIG}^\top \textrm{CRYPTO}^\top \textrm{MD5=y}}{1888\ \textrm{CONFIG}^\top \textrm{CRYPTO}^\top \textrm{MICHAEL} \_ \textrm{MIC-m}}\begin{array}{c} 1889 \text{ CONFIG\_CRYPTO\_RMD128} \-- \\\hline 1890 \text{ CONFIG\_CRYPTO\_RMD160} \-- \\\hline 1891 \text{ CONFIG\_CRYPTO\_RMD256} \-- \\\hline \end{array}1892 CONFIG_CRYPTO_RMD320=m \,1893 CONFIG_CRYPTO_SHA1=m
1894 CONFIG CRYPTO SHA256-m<br>1895 CONFIG CRYPTO SHA312-m<br>1896 CONFIG CRYPTO TGR192-m
1897 CONFIG CRYPTO WP512=m
1898
1899\,\#1900 \# Ciphers
1901 \#1902 CONFIG CRYPTO AES=m
1903 CONFIG_CRYPTO_ANUBIS=m
\frac{1904 \: \textrm{CONFIG\_CRYPTO\_ARC4=m}}{1905 \: \textrm{CONFIG\_CRYPTO\_BLOWFISH=m}}1906 CONFIG CRYPTO BLOWFISH COMMON-m
1907 CONFIG CRYPTO CAMELLIA=m
1908 CONFIG CRYPTO CAST5=m<br>1909 CONFIG CRYPTO CAST5=m<br>1910 CONFIG CRYPTO DES=m
1911 CONFIG CRYPTO FCRYPT=m
1912 CONFIG_CRYPTO_KHAZAD=m
\frac{1913 \; \text{CONFIG\_CRYPTO\_SALSA20} \text{--} \text{m}}{1914 \; \text{CONFIG\_CRYPTO\_SEED} \text{--} \text{m}}
```
1915 CONFIG CRYPTO SERPENT=m 1916 CONFIG CRYPTO TEA-m<br>1917 CONFIG CRYPTO TWOFISH-m 1918 CONFIG\_CRYPTO\_TWOFISH\_COMMON=m 1919  $1920 +$  $1921\,\#\,$  Compression  $1922 +$ 1923 CONFIG CRYPTO DEFLATE=m 1924 CONFIG CRYPTO ZLIB=m 1925 CONFIG\_CRYPTO\_LZO=m 1926  $1927#$  $1928\,\#\text{ Random Number Generation}$  $1929#$ 1930 CONFIG CRYPTO ANSI CPRNG=m 1931# CONFIG\_CRYPTO\_USER\_API\_HASH\_is\_not\_set<br>1932# CONFIG\_CRYPTO\_USER\_API\_SKCIPHER\_is\_not\_set 1933 CONFIG CRYPTO HW=y 1934# CONFIG CRYPTO DEV PPC4XX is not set  $1935 \#$  CONFIG PPC CLOCK is not set  $1936 \, \# \,\textrm{ CONFIG\_VIRTUALIZATION is not set}$ 

Archivo: .config (*Configuración de Buildroot*)

 $1\#$ 2# Automatically generated make config: don't edit  $3\#$  Tue Nov 2 10:51:29 2010  $4\#$ 5 BR2 HAVE DOT CONFIG=y  $6 BR2 \_ \mathrm{VERSION} \text{---} \text{"2010.11} \text{---} \text{git} \text{---}$  $7 \#$  BR2 arm is not set  $8\#$  BR2 armeb is not set  $9 \# \text{ BR2}$  avr32 is not set  $13\#$  BR2\_mipsel is not set 14 BR2 powerpc=y  $15 \# \text{ BR2\_sh}$  is not set  $\begin{array}{rcl}\n16 \# & BR2 \_ \texttt{sh64} & is \; \texttt{not} \; \; \texttt{set} \\
17 \# & BR2 \_ \texttt{sparc} & is \; \texttt{not} \; \; \texttt{set}\n\end{array}$  $18 \# \text{ BR2}$  sparc64 is not set  $19 \#$  BR2 x86 64 is not set  $20 \# \text{ BR2}$  xtensa is not set  $21\#$  BR2\_generic\_powerpc is not set<br> $22\#$  BR2\_powerpc\_401 is not set<br> $23\#$  BR2\_powerpc\_403 is not set  $24 \text{ BR}2\_{\text{powerpc}}$   $405 = y$  ${\bf 25} \hspace*{0.21cm} \# \hspace*{0.21cm} {\bf B} \overline{\text{R}} {\bf 2\_powerpc\_405fp} \hspace*{0.21cm} \text{is not set}$  $\begin{array}{r@{\hspace{1em}}c@{\hspace{1em}}l@{\hspace{1em}}l@{\hspace{1em$  $28\#$  BR2\_powerpc\_505 is not set  $29\,\#$  BR2\_powerpc\_601 is not set  $30\#$  BR2 powerpc 602 is not set  $31\# \text{ BR2}$  powerpc 603 is not set<br> $32\# \text{ BR2}$  powerpc 603e is not set  $33\#$  BR2 powerpc 604 is not set  $34\#$  BR2\_powerpc\_604e is not set  $35\frac{\mu}{\mu}$  BR2 powerpc 620 is not set<br> $36\frac{\mu}{\mu}$  BR2 powerpc 630 is not set<br> $37\frac{\mu}{\mu}$  BR2 powerpc 740 is not set  $38\#$  BR2 powerpc 7400 is not set

```
39\# BR2_powerpc_7450 is not set
 40\# \text{ BR2} powerpc 750 is not set<br>41\# \text{ BR2} powerpc 801 is not set<br>42\# \text{ BR2} powerpc 821 is not set
 43 \# \text{ BR2} powerpc 823 is not set
 44\# BR2 powerpc 860 is not set
 46 \# \text{ BR2} powerpc 8540 is not set
 47
 48 \neq49 \# e300c2 needs gcc >= 4.4.x
 50 +51\# BR2 powerpc e300c2 is not set
 52
 53#54 \# e300c3 needs gcc >= 4.4.x
 55 \neq56\,\#\phantom{1} {\rm BR2} powerpc e300c3 is not set
 57
 58 \#59\,\#\, e500mc needs gcc >= 4.4.x
 60 \#61\# BR2 powerpc e500mc is not set
 62 BR2 ARCH="powerpc"
 63 BR2 ENDIAN="BIG"
 64\,\mathrm{BR2} GCC TARGET TUNE="4\,0\,5\, "
 65
 66#67\# Target options
 68 \#69
 70 \#71# Preset Devices
 72#73 BR2_TARGET_GENERIC HOSTNAME="Orion"
 74\,\mathrm{BR2}\_T\mathrm{ARGET}\_G\mathrm{ENERIC}\_S\mathrm{SUE}\mathrm{=}\,^{\mathrm{H}}\mathrm{Welcome} to Bt0 GNU/Linux 0.3 (Flanders)" 75\,\mathrm{BR2}\_T\mathrm{ARGET}\_G\mathrm{ENERIC}\_G\mathrm{ETTY}\mathrm{=}\mathrm{y}76 # BR2 TARGET GENERIC GETTY NONE is not set
 77 \# \text{ BR2} TARGET GENERIC GETTY TTYS0 is not set<br>78 \# \text{ BR2} TARGET GENERIC GETTY TTYS1 is not set
 79\frac{''}{\#} BR2_TARGET_GENERIC_GETTY_TTYS2 is not set 80\frac{\\\#} BR2_TARGET_GENERIC_GETTY_TTYS3 is not set
 81 BR2 TARGET GENERIC GETTY TTYULO-y
 82 # BR2_TARGET_GENERIC_GETTY_TTYUL1 is not set<br>83 # BR2_TARGET_GENERIC_GETTY_TTYUL1 is not set<br>84 # BR2_TARGET_GENERIC_GETTY_TTYUL2 is not set<br>84 # BR2_TARGET_GENERIC_GETTY_TTYUL3 is not set<br>86 # BR2_TARGET_GENERIC_GETTY_
 87# BR2 TARGET GENERIC GETTY TTYPSC2 is not set
88 \# \text{ BR2} TARGET GENERIC GETTY TTYPSC3 is not set<br>89 \# \text{ BR2} TARGET GENERIC GETTY TTYCPM0 is not set<br>90 \# \text{ BR2} TARGET GENERIC GETTY TTYCPM0 is not set<br>91 \# \text{ BR2} TARGET GENERIC GETTY TTYCPM1 is not set<br>91 \# \text{ BR92# BR2 TARGET GENERIC GETTY TTYCPM3 is not set
 93 BR2_TARGET_GENERIC_GETTY_PORT="tty UL0"
 94# BR2_TARGET_GENERIC_GETTY_BAUDRATE_KEEP_is_not_set<br>95 BR2_TARGET_GENERIC_GETTY_BAUDRATE_9600=y
 96 # BR2 TARGET GENERIC GETTY BAUDRATE 19200 is not set
 97# BR2_TARGET_GENERIC_GETTY_BAUDRATE_38400 is not set
97# BR2_TARGET_GENERIC_GETTY_BAUDRATE_55400 IS not set<br>98# BR2_TARGET_GENERIC_GETTY_BAUDRATE_57600 is not set<br>99# BR2_TARGET_GENERIC_GETTY_BAUDRATE_115200 is not set<br>100 BR2_TARGET_GENERIC_GETTY_BAUDRATE="9600"
101
102 +103 \# Build options
104#
```
105  $106\,\#$  $107 \#$  Commands  $108 \#$ 109 BR2\_WGET="wget -- passive-ftp -nd" 110 BR2 SVN="svn" 111 BR2\_BZR="bzr"<br>112 BR2\_GIT="git"<br>113 BR2\_ZCAT="gzip -d -c"  $114 BR2$  BZCAT="bzcat"  $115~\mbox{BR2}\_ \text{TAR}\_\text{OPTIONS}\text{---}$  "  $116\,\ensuremath{\mathrm{BR2}\xspace}^- \ensuremath{\mathrm{DL}\xspace}_- \ensuremath{\mathrm{D}}\ensuremath{\mathrm{R}\xspace} = "/\ensuremath{\mathrm{home}}/\ensuremath{\mathrm{v}}\xspace\ensuremath{\mathrm{e}}\xspace\ensuremath{\mathrm{n}}\xspace\ensuremath{\mathrm{d}}\xspace\ensuremath{\mathrm{a}}\xspace\ensuremath{\mathrm{v}}\xspace\ensuremath{\mathrm{a}}\xspace\ensuremath{\mathrm{l}}\xspace/\ensuremath{\mathrm{s}}\xspace\ensuremath{\mathrm{o}}\xspace\ensuremath{\mathrm{u}}\xspace\ensuremath{\mathrm{c}}\xspace\ensuremath{\mathrm{e}}\xspace\ensuremath{\mathrm{s}}\xspace)$  $117 BR2$  STAGING DIR="\$(BASE DIR)/staging" 118  $119#$ 120 # Mirrors and Download locations  $121#$ 122 BR2\_PRIMARY\_SITE="" 123 BR2\_BACKUP\_SITE="http://sources.buildroot.net/" 124 BR2 SOURCEFORGE MIRROR="easynews" 125 BR2 KERNEL MIRROR="http://www.kernel.org/pub/" 126 BR2\_GNU\_MIRROR="http://ftp.gnu.org/pub/gnu"<br>127 BR2\_DEBIAN\_MIRROR="http://ftp.debian.org"  $128$  BR2 JLEVEL=1 129 BR2 DEPRECATED=y  $130\,\#\phantom{1} BR2\_ENABLE\_DEBUS\_is\_not\_set$  $131 BR2 \overline{\text{STRIP}} \text{strip=y}$  $\begin{tabular}{rclclcl} $132\#$ & $BR2$ & $STRIP$ & $string$ & $133$ & $BRS$ \\ $133\#$ & $BR2$ & $STRIP\_none$ & $13$ & $tot$ & $set$ \end{tabular}$  $134 \#$  BR2 OPTIMIZE 0 is not set  $135 \# \text{ BR2\_OPTIMIZE}^{-0} \text{ 1 is not set}$ <br>  $136 \# \text{ BR2\_OPTIMIZE}^{-2} \text{ 2 is not set}$   $137 \# \text{ BR2\_OPTIMIZE}^{-3} \text{ is not set}$ 138 BR2 OPTIMIZE  $S=_V$  $139 \#$  BR2 PREFER STATIC LIB is not set 140 BR2\_HAVE\_DOCUMENTATION=y 141 BR2 HAVE DEVFILES=y 142  $143#$  $144\,\#\,$  Advanced  $145#$ 146# BR2 CONFIG CACHE is not set 147  $148#$ 149# Toolchain  $150 +$ 151 BR2 TOOLCHAIN BUILDROOT=y 152 # BR2 TOOLCHAIN EXTERNAL is not set 153  $154#$ 155# Kernel Header Options  $156\,\#$  $157\,\#\hbox{ BR2\_KERNEL\_HEADERS\_2_6\_29 is not set}$ 162 BR2 KERNEL HEADERS  $2\overline{6}$   $3\overline{4}$  y  $163 \#$  BR2 KERNEL HEADERS 2 6 35 is not set  $164 \# \text{ BR2}$  KERNEL HEADERS VERSION is not set<br> $165 \# \text{ BR2}$  KERNEL HEADERS SNAP is not set 166 BR2\_DEFAULT\_KERNEL\_HEADERS="2.6.34.7" 167  $168#$  $169 \#$  uClibc Options  $170#$ 

```
\begin{array}{cccc} 171\,\# & \text{BR2\_UCLIBC\_VERSION\_0\_9\_29} \text{ is not set} \\ 172\,\# & \text{BR2\_UCLIBC\_VERSION\_0\_9\_30} \text{ is not set} \end{array}\begin{array}{r@{\quad}l} \text{173 BR2\_UCLBC\_VERSION\_0\_9\_31=y} \\ \text{174\#} & \text{BR2\_UCLBC\_VERSION\_SNAPSHOT is not set} \end{array}175 BR2_UCLIBC_VERSION_STRING="0.9.31"<br>176 BR2_UCLIBC_CONFIG="toolchain/uClibc/uClibc-0.9.31.config"
177\,\mathrm{BR2} PTHREAD_DEBUG=y
178# BR2 UCLIBC INSTALL TEST SUITE is not set
179
180 +181# Binutils Options
182 +\begin{array}{cccccc} 183 \# & \text{BR2\_BINUTILS\_VERSION\_2\_17 is not set} \\ 184 \# & \text{BR2\_BINUTILS\_VERSION\_2\_18 is not set} \end{array}185 \# \text{ BR2}
185 \# \text{ BR2}
186 \# \text{ BR2}
186 \# \text{ BR2}
187 \# \text{ BR2}
187 \# \text{ BR2}
187 \# \text{ BR2}
187 \# \text{ BR2}
187 \# \text{ BR2}
187 \# \text{ BR2}
187 \# \text{ BR2}
187 \# \text{ BR2}
187 \# \text{ BR2}
187 \# \text{ BR2}
187 \# \text{ BR2}
187 \# \text{ BR2188 BR2_BINUTILS_VERSION_2<sup>-20</sup>_1=y<br>189 BR2_BINUTILS_VERSION="2.20.1"
190 BR2 EXTRA BINUTILS CONFIG OPTIONS=""
191
192\,\#193\,\#\, GCC \, O ptions
194#195\,\#\phantom{0} BR2\_GCC\_VERSION\_4\_2\_4\phantom{0} is \phantom{0} not \phantom{0} set196 BR2_GCC_VERSION_4_3_X=y<br>
197 # BR2_GCC_VERSION_4_4_X_ is not set<br>
198 # BR2_GCC_VERSION_SNAP_ is not set
199 BR2 GCC SUPPORTS FINEGRAINEDMTUNE=y
200 BR2 GCC VERSION = 4.3.5"
\begin{array}{lll} \textbf{201 BR2\_EXT\bar{R}A\_GCC\_CONFIG\_OPTIONS}\textbf{=}\textbf{""}\\ \textbf{202\#} & \textbf{BR2\_GCC\_CROS\_FORTRAN} & \textbf{is not set}\\ \end{array}203 # BR2 INSTALL OBJC is not set<br>204 # BR2 INSTALL OBJC is not set
205 BR2 GCC SHARED LIBGCC=y
206
207#208 \# Ccache Options
209#210 BR2 CCACHE=y
211 BR2 CCACHE DIR="$(TOOLCHAIN DIR)/ccache-$(CCACHE VER)/cache"
212
213#214\# Gdb Options
215#216\,\#\,BR2_PACKAGE_GDB is not set
217\,218 \#219\# Gdb debugger for the target needs WCHAR support in toolchain
220#\begin{tabular}{c} 221\# \text{ BR2}_\text{P}\text{ACKAGE}_\text{GDB} \text{SERVER} \text{ is not set}\\ 222\# \text{ BR2}_\text{P}\text{ACKAGE}_\text{GDB}_\text{HOST} \text{ is not set} \end{tabular}223
224#225\,\# Common Toolchain Options
226#227 BR2_LARGEFILE=y
228 \# BR2 INET IPV6 is not set
229 BR2 INET RPC=y
230 BR2_ENABLE_LOCALE=y
231\,\# BR2 ENABLE LOCALE PURGE is not set
232 BR2 NEEDS GETTEXT-y
233 BR2 NEEDS GETTEXT IF LOCALE=y
234 BR2_USE_WCHAR=y
235 BR2_SOFT_FLOAT=y
236\,\#\, BR2 USE SSP is not set
```
237# BR2 PTHREADS NONE is not set  $238\,\#\,$  BR2 PTHREADS is not set  $239\,\mathrm{BR2}$  PTHREADS OLD=y 240 BR2 PROGRAM INVOCATION=y  $241 BR2$ <sup>-</sup>GCC CROSS CXX=y 242 BR2 INSTALL LIBSTDCPP=y 243 BR2\_TARGET\_OPTIMIZATION="-pipe"  $244 \#$  BR2 MKLIBS is not set 245 BR2 PACKAGE SSTRIP TARGET=y  $246 \#$  BR2 PACKAGE SSTRIP HOST is not set 247 BR2\_CROSS\_TOOLCHAIN\_TARGET\_UTILS=y 248  $249#$  $250\,\#$  Package Selection for the target  $251#$ 252 BR2 PACKAGE BUSYBOX=y  $253 \# \overline{BR2}$  BUSYBOX\_VERSION\_1\_13\_X is not set<br>  $254 \# \overline{BR2}$  BUSYBOX\_VERSION\_1\_14\_X is not set<br>  $255 \# \overline{BR2}$  BUSYBOX\_VERSION\_1\_15\_X is not set<br>  $255 \# \overline{BR2}$  BUSYBOX\_VERSION\_1\_15\_X is not set  $256 \# BR2$  BUSYBOX VERSION  $1$  $16$  X is not set 257 BR2 BUSYBOX VERSION  $1\overline{17}$  X-y  $258\,\#\begin{array}{l}\mathtt{B}\overline{\mathtt{R}}2\_\mathtt{P}\mathtt{ACK}\mathtt{A}\overline{\mathtt{G}}\xspace\_\mathtt{B}\mathtt{U}\mathtt{SY}\mathtt{B}\overline{\mathtt{O}}\mathtt{X}\_\mathtt{S}\mathtt{N}\overline{\mathtt{A}}\mathtt{P}\mathtt{S}\mathtt{H}\mathtt{O}\mathtt{T} \text{ is not set}\end{array}$  $\begin{array}{c} \textbf{259} \, \overline{\textbf{B}} \textbf{R2} \textbf{\_B} \overline{\textbf{U}} \textbf{SYBOX} \textbf{\_V}\overline{\textbf{ERSION}} = \textbf{''}\overline{1} \, .17 \, .2 \, \textbf{''} \\ \textbf{260} \, \textbf{B} \textbf{R2} \textbf{\_PACKAGE} \textbf{\_BUSYBOX} \textbf{\_FULLINSTALL=y} \end{array}$ 261 BR2 PACKAGE BUSYBOX CONFIG="package/busybox/busybox -1.17.x.config"  $262\,\mbox{BR2}\_\mbox{PACKAGE}\_\mbox{BUSYBOX}\_\mbox{SHOW}\_\mbox{OTHERS=y}$ 263 BR2 PACKAGE CUSTOMEE=y 264  $265 \,\#$ 266 # Audio and video libraries and applications  $267#$  $\begin{tabular}{llllll} 268\# & BR2\_PACKAGE\_ALSA\_LIB & is not set \\ 269\# & BR2\_PACKAGE\_AUMIX & is not set \end{tabular}$  $270 \# \text{ BR2}$  PACKAGE FLAC is not set 271# BR2 PACKAGE FFMPEG is not set  $\begin{tabular}{lllllllll} $272\# \text{ BR2\_PACKAGE\_GSTREAMER} $ is $ not $ set$ \\ $273\# \text{ BR2\_PACKAGE\_LIBCDADDO} $ is $ not $ set$ \\ $274\# \text{ BR2\_PACKAGE\_LIBDVDREAD} $ is $ not $ set$ \\ \end{tabular}$ 275# BR2 PACKAGE LIBDVDNAV is not set 276# BR2\_PACKAGE\_LIBID3TAG is not set  $\begin{tabular}{lllllllll} $277\#$ BR2\_PACKAGE\_IIBMAD$ is not set \\ $278\#$ BR2\_PACKAGE\_LIBMMS$ is not set \\ $279\#$ BR2\_PACKAGE\_LIBMPD$ is not set \\ \end{tabular}$  $280\,\#$ BR2 PACKAGE LIBOGG is not set 281# BR2 PACKAGE LIBSNDFILE is not set  $\begin{tabular}{lllllllll} 282\# & \texttt{BR2\_PACKAGE\_LIBTHEORA} & \texttt{is not set}\\ 283\# & \texttt{BR2\_PACKAGE\_LIBVORBBS} & \texttt{is not set} \end{tabular}$ 284 # BR2 PACKAGE MADPLAY is not set 285# BR2 PACKAGE MPG123 is not set  $286\,\# \ \mathsf{BR2}\_{\color{red}\mathsf{PACKAGE}\_{\color{blue}\mathsf{MPIAYER}}\ \mathsf{is}\ \mathsf{not}\ \mathsf{set}$  $\begin{tabular}{lllllll} $287$ & \# & \texttt{BR2\_PACKAGE\_SPEEX} & is & not & set \\ $288$ & \# & \texttt{BR2\_PACKAGE\_SWFDEC} & is & not & set \end{tabular}$  $289 \# BR2\_PACKAGE\_FESTVAL$  is not set 290 # BR2 PACKAGE TAGLIB is not set 291# BR2 PACKAGE TREMOR is not set 292  $293#$ 294# Compressors and decompressors  $295#$ 296 BR2\_PACKAGE\_BZIP2=y 297 BR2 PACKAGE GZIP=y 298# BR2 PACKAGE LZOP is not set  $299 \# \text{ BR2}$  PACKAGE LZMA is not set 300 BR2\_PACKAGE\_XZ=y 301  $302#$ 

 $303 \#$  Debugging, profiling and benchmark  $304\,\mathrm{\#}$ 305# BR2 PACKAGE DMALLOC is not set  $306 \# BR2$  PACKAGE KEXEC is not set 307# BR2\_PACKAGE\_LMBENCH is not set  $308 \#$  BR2 PACKAGE LSOF is not set  $\begin{tabular}{lllllllll} 309\#~\text{BR2\_PACKAGE\_LITRACE} & \text{is not set}\\ 310\#~\text{BR2\_PACKAGE\_MEMSTAT} & \text{is not set}\\ 311\#~\text{BR2\_PACKAGE\_NETPERF} & \text{is not set} \end{tabular}$  $312 \# BR2$  PACKAGE OPROFILE is not set  $313\,\#\hspace{0.1cm} \text{BR2\_PACKAGE\_STRACT} \hspace{0.1cm} \text{is not set}$ 314  $315#$  $316 \hspace*{0.2em} \#\hspace*{0.2em} \textbf{D} \textbf{ev} \textbf{elopment} \hspace*{0.2em} \textbf{to} \textbf{o} \textbf{1} \textbf{s}$  $317#$  $318\,\mathrm{BR2}$  PACKAGE AUTOCONF=y 319 BR2\_PACKAGE\_AUTOMAKE=y  $320\,\#$  BR2 PACKAGE BISON is not set 321# BR2\_PACKAGE\_BSDIFF is not set 322 # BR2 PACKAGE CCACHE TARGET is not set  $323 \# BR2$  PACKAGE COREUTILS is not set  $\begin{tabular}{lllllll} 324\, \# & \texttt{BR2}^- \texttt{PACKAGE\_CVS} & \texttt{is not set}\\ 325\, \# & \texttt{BR2}^- \texttt{PACKAGE\_DIFFUTILS} & \texttt{is not set} \end{tabular}$  $326 \# \text{ BR2}$  PACKAGE DISTCC is not set 327# BR2\_PACKAGE\_FAKEROOT is not set  $\begin{tabular}{lllllllll} 328\# & \text{BR2}_PACKAGE\_FINDUTILS & is not set \\ 329\# & \text{BR2}_PACKAGE\_FLEX & is not set \end{tabular}$ 330 BR2 PACKAGE GAWK=y 331 BR2 PACKAGE GCC TARGET=y  $332$  BR2\_EXTRA\_TARGET\_GCC\_CONFIG\_OPTIONS=""  $\begin{array}{c} \textbf{333 BR2\_PACKAGE\_GETTEXT!=y}\\ \textbf{334 BR2\_PACKAGE\_LIBINTL=y}\\ \textbf{335 BR2\_PACKAGE\_LIBGMP=y} \end{array}$ 336 BR2 PACKAGE LIBGMP HEADERS-y 337# BR2 PACKAGE GPERF is not set 338# BR2\_PACKAGE\_GREP is not set 339 BR2 PACKAGE MAKE=y 340 BR2 PACKAGE LIBMPFR-y 341 BR2\_PACKAGE\_LIBMPFR\_HEADERS=y 342 BR2\_PACKAGE\_LIBTOOL=y  $\begin{tabular}{lllllllll} 343\# &\text{B}\text{R2}_\text{--} \text{PACKAGE\_M4 is not set}\\ 344\# &\text{B}\text{R2}_\text{--} \text{PACKAGE\_PATCH is not set}\\ 345\# &\text{B}\text{R2}_\text{--} \text{PACKAGE\_PKG\_CONFIG is not set} \end{tabular}$ 346 BR2 PACKAGE SED=y 347 BR2 PACKAGE TAR=y 348  $349#$  $350 \, \# \;$  Games  $351#$  $352 \#$  BR2 PACKAGE GNUCHESS is not set 353 # BR2 PACKAGE PRBOOM is not set 354  $355 \#$ 356 # Graphic libraries and applications (graphic/text)  $357#$ 358  $359#$  $360 \#$  graphic libraries  $361#$  $362$  BR2\_PACKAGE\_DIRECTFB=y  $\,$  $\begin{tabular}{lllllllll} 363\# &\text{B}\text{R2}_\text{--} \text{PACK}\text{A}\text{G}\text{E}_\text{--}\text{DIRECT}\text{F}\text{B}_\text{--}\text{DEBU}\text{G}_\text{--} & \text{so }1 & \text{set } \\ 364\# &\text{B}\text{R2}_\text{--}\text{PACK}\text{A}\text{G}\text{E}_\text{--}\text{DIRECT}\text{F}\text{B}_\text{--}\text{TR}\text{A}\text{C}\text{E}_\text{--} & \text{is not set } \end{tabular}$ 365 BR2 PACKAGE DIRECTFB LINUXINPUT=y 366 BR2\_PACKAGE\_DIRECTFB\_KEYBOARD=y 367 BR2\_PACKAGE\_DIRECTFB\_PS2MOUSE=y 368 BR2 PACKAGE DIRECTFB SERIALMOUSE=y

369 BR2 PACKAGE DIRECTFB TSLIB=y  $\begin{array}{c} {\bf 370~BR2}\ \overline{\rm \_}PACKAGE\ \overline{\rm \_}DIRECTFB\ \overline{\rm \_GIF=y}\\ {\bf 371~BR2}\ \overline{\rm \_}PACKAGE\ \overline{\rm \_}DIRECTFB\ \overline{\rm \_}JPEG=y\\ \end{array}$  $372\,\#\begin{array}{l}\mathrm{BR2}\mathrm{--}\mathrm{PACK} \mathrm{A}\mathrm{\overline{G}E}\mathrm{--}\mathrm{DIRECTFB}\mathrm{--}\mathrm{PNG}\mathrm{--is}\mathrm{--not}\mathrm{--set}\end{array}$ 373# BR2\_PACKAGE\_DIRECTB\_DITHER\_RGB16 is not set 374# BR2 PACKAGE DIRECTB TESTS is not set  $\begin{tabular}{lllllllll} 375\,\# &\text{BR2\_PACKAGE\_DIRECTFB\_EXAMPLES} & \text{is not set}\\ 376\,\# &\text{BR2\_PACKAGE\_DIVINE} & \text{is not set}\\ 377\,\# &\text{BR2\_PACKAGE\_FBDUMP} & \text{is not set} \end{tabular}$ 378# BR2 PACKAGE FBSET is not set 379 # BR2\_PACKAGE\_FBV is not set  $\begin{tabular}{lllllllll} 380\,\# &\text{BR2}^- \text{PACKAGE\_MAGEMAGICK} & \text{is not set}\\ 381\,\# &\text{BR2}^- \text{PACKAGE\_LITE} & \text{is not set} \end{tabular}$  $382 \#$  BR2\_PACKAGE\_SAWMAN is not set 383# BR2\_PACKAGE\_SDL is not set 384  $385#$  $386\,\#\phantom{1}$  other GUIs  $387#$ 388# BR2 PACKAGE QT is not set  $389\,\#\,$  BR2 PACKAGE XORG7 is not set 390  $391#$ 392 # X libraries and helper libraries  $393#$ 394# BR2 PACKAGE LIBERATION is not set 395  $396#$  $397 \# X$  Window managers  $398#$ 399  $400 \neq$  $401\,\#\ X$  applications  $402 \#$ 403# BR2 PACKAGE GOB2 is not set 404  $405 \#$ 406# midori requires C++, WCHAR in toolchain and libgtk2  $407#$ 408  $409#$  $410 \#$  Hardware handling  $411#$ 412# BR2 PACKAGE CDRKIT is not set  $413 \, \#$  BR2 PACKAGE CRAMFS is not set  $\begin{tabular}{lllllllll} $414 \# $BR2 \line PACKAGE \line DBUS & is not set \\ $415 \# $BR2 \underline PACKAGE \underline DEXMEM2 & is not set \end{tabular}$ 416# BR2 PACKAGE DMRAID is not set 417# BR2 PACKAGE DOSFSTOOLS is not set 418# BR2\_PACKAGE\_E2FSPROGS is not set  $\begin{tabular}{lllllllllll} & 419\#~\texttt{BR2\_PACKAGE\_EEPROG} & is & not & set \\ & 420\#~\texttt{BR2\_PACKAGE\_FCONFIG} & is & not & set \end{tabular}$ 421# BR2\_PACKAGE\_FIS is not set 422 # BR2\_PACKAGE\_GADGETFS\_TEST is not set 423 # BR2\_PACKAGE\_GENEXT2FS is not set<br>424 # BR2\_PACKAGE\_GENEXT2FS is not set<br>425 # BR2\_PACKAGE\_GENROMFS is not set  $426 \# BR2$  PACKAGE HAL is not set 427# BR2 PACKAGE HDPARM is not set  $\begin{tabular}{llllll} $428\#$ & BR2\_PACKAGE\_HOTPLUG$ & is not set \\ $429\#$ & BR2\_PACKAGE\_HWDATA$ & is not set \end{tabular}$  $430\,\#$  BR2\_PACKAGE\_L2C\_TOOLS is not set 431# BR2 PACKAGE INPUT TOOLS is not set 432 # BR2\_PACKAGE\_IOSTAT is not set  $\begin{tabular}{llllll} \bf 433\#~BR2\_PACKAGE\_LM~SENSORS~is~not~set \\ \bf 434\#~BR2\_PACKAGE\_LVM2~is~not~set \\ \end{tabular}$ 

```
435# BR2 PACKAGE MAKEDEVS is not set
\begin{tabular}{llllll} 436\#~BR2\_PACKAGE\_MDADM~is~not~set~ \\ 437\#~BR2\_PACKAGE\_MEMTESTER~is~not~set~ \\ 438\#~BR2\_PACKAGE\_MTD~is~not~set~ \\ \end{tabular}439# BR2_PACKAGE_NTFS_3G is not set
440 # BR2 PACKAGE NTFSPROGS is not set
\begin{tabular}{llllll} $441\# \text{ BR2}_\text{P} \text{ACKAGE}_\text{D}\text{CUVTLS} $ is $ not $ set$ \\ $442\# \text{ BR2}_\text{PACKAGE}_\text{SETSERIAL} $ is $ not $ set$ \\ $43\# \text{ BR2}_\text{PACKAGE}_\text{SFDISK} $ is $ not $ set$ \end{tabular}444 # BR2 PACKAGE SMARTMONTOOLS is not set
445# BR2_PACKAGE_SQUASHFS is not set
446\,\Huge \# BR2^-PACKAGE SQUASHFS3 is not set<br>447\,\# BR2 PACKAGE SSHFS is not set<br>448\,\# BR2 PACKAGE SYSSTAT is not set
449 \# BR2 PACKAGE UDEV is not set
450 # BR2 PACKAGE USB MODESWITCH is not set
451# BR2_PACKAGE_USBMOUNT is not set
\begin{tabular}{llllll} $452\# \text{ BR2}\line PACKAGE\_USBUTILS$ is not set \\ 453\# \text{ BR2}\line PACKAGE\_WIEs is not set \end{tabular}454 # BR2 PACKAGE XFSPROGS is not set
455
456 \#457# Interpreter languages and scripting
458 \#459 # BR2 PACKAGE HASERL is not set
460\,\#\,BR2 PACKAGE LUA is not set
\begin{array}{ll} \textbf{461} \, \overline{\text{B} \text{R2}} \, \textbf{P} \overline{\text{ACKAGE}} \, \textbf{M} \text{C} \text{R} \text{O} \text{PERI} \textbf{=} \textbf{y} \\ \textbf{462} \, \text{B} \text{R2} \, \textbf{P} \text{ACKAGE} \textbf{M} \text{C} \text{R} \text{O} \text{PERI} \textbf{\_M} \text{ODULES} \textbf{=}\text{''} \text{''} \end{array}463 BR2 PACKAGE PHP=y
464 BR2 PACKAGE PHP CLI=y
465 BR2_PACKAGE_PHP_CGI=y \,\begin{array}{cccc} 466\,\# & \text{B}\text{R2\_PACK}\text{AGE\_PHP\_SAPI\_CLI} & \text{is not set}\\ 467\,\# & \text{B}\text{R2\_PACKAGE\_PHP\_SAPI\_CGI} & \text{is not set} \end{array}468 BR2 PACKAGE PHP SAPI CLI CGI-y
469 BR2 PACKAGE PHP FASTCGI y
470
471#472 \# PHP Extensions
473#474\,\mbox{BR2}\_\mbox{PACKAGE}\_\mbox{PHP}\_\mbox{CONFIG}\text{=}\,\mbox{``\ (PHP_DIR) / php . ini - d ist "
475\,\#\begin{array}{l}\mathrm{BR2}\text{-}\mathrm{PACK}\mathrm{A}\mathrm{\overline{GE}\text{-}\overline{PHP}\text{-}\overline{EXT}\text{-}\mathrm{SOCKETS} \text{ }\mathrm{~i\,s\  \  \, not\  \  set} \end{array}476 BR2 PACKAGE PHP EXT POSIX=y
477 BR2_PACKAGE_PHP_EXT_SPL=y
478 BR2 PACKAGE PHP EXT SESSION=y
479 # BR2 PACKAGE PHP EXT OPENSSL is not set
480# BR2_PACKAGE_PHP_EXT_LIBXML2 is not set<br>481# BR2_PACKAGE_PHP_EXT_SIMPLEXML is not set
482 BR2 PACKAGE PHP EXT ZLIB=y
483# BR2 PACKAGE PHP EXT EXIF is not set
484# BR2_PACKAGE_PHP_EXT_FTP is not set
\begin{tabular}{lllllllllll} & 485\,\# &\text{BR2} \texttt{\textcolor{red}{P}\textbf{AC}KAGE\_PHP\_EXT\_GETTEXT &\text{is not set}\\ & 486\,\# &\text{BR2} \texttt{\textcolor{red}{P}\textbf{AC}KAGE\_PHP\_EXT\_GMP &\text{is not set} \end{tabular}487\,\#\begin{array}{l}\mathtt{BR2}\end{array}\!\!\!\mathrm{PACKAGE}\!\!\!\mathrm{PHP}\!\!\!\! \phantom{PHP}\!\!\!\mathrm{EXT} \phantom{PHP}\text{\small{SON is not set}}488# BR2_PACKAGE_PHP_EXT_NCURSES is not set
489# BR2_PACKAGE_PHP_EXT_PCRE is not set
490# BR2_PACKAGE_PHP_EXT_SYSVMSG is not set<br>491# BR2_PACKAGE_PHP_EXT_SYSVMSG is not set<br>492# BR2_PACKAGE_PHP_EXT_SYSVSHM is not set
493# BR2 PACKAGE PHP EXT ZIP is not set
\begin{tabular}{llllll} $494\#$ BR2\_PACKAGE\_PHP\_EXT\_FILTER$ is not set \\ $495\#$ BR2\_PACKAGE\_PHP\_EXT\_CALENDAR$ is not set \end{tabular}496
497 \#498\,\#\, Database extensions
499 \#500 BR2 PACKAGE PHP EXT SQLITE=y
```

```
501 BR2 PACKAGE PHP EXT SQLITE UTF8=y
502 \# BR2 PACKAGE PHP EXT PDO is not set
503 BR2 PACKAGE PYTHON=y
504 \# BR2 PACKAGE PYTHON DEV is not set
505\,\mathrm{BR2} PACKAGE PYTHON PY ONLY=y
506# BR2 PACKAGE PYTHON PYC ONLY is not set
507\,\# BR2_PACKAGE_PYTHON_PY_PYC is not set
508
509#510# The following modules are unusual or require extra libraries
511#\begin{tabular}{lllllllll} \textbf{512}\,\# & \textbf{BR2} & \textbf{PACKAGE} & \textbf{PYTHON} & \textbf{BSDB} & \textbf{is not} & \textbf{set} \\ \textbf{513} & \textbf{BR2} & \textbf{PACKAGE} & \textbf{PYTHON} & \textbf{CODECSCIK=y} \end{tabular}514\, {\tt BR2}^-{\tt PACKAGE}^-{\tt PYTHON}^-{\tt CURSES}\!-\!{\tt y}515 BR2 PACKAGE PYTHON PYEXPAT=y
516\,\# BR2 PACKAGE PYTHON READLINE is not set
\begin{tabular}{lllllllll} \texttt{517\#} & \texttt{BR2\_PACKAGE\_PYTHON\_SSL} & \texttt{is not set} \\ \texttt{518\#} & \texttt{BR2\_PACKAGE\_PYTHON\_TKINTER} & \texttt{is not set} \end{tabular}519 BR2_PACKAGE_PYTHON_UNICODEDATA=y
520# BR2 PACKAGE RUBY is not set
521# BR2 PACKAGE_TCL is not set
522
523#524\# Libraries
525#526
527#528\,\# Compression and decompression
529#530 # BR2 PACKAGE LIBARCHIVE is not set
531\,\#BR2 PACKAGE LZO is not set
532 BR2 PACKAGE ZLIB-y
533
534#535\,\#\text{Crypto}536\,\#537# BR2 PACKAGE BEECRYPT is not set
538 \# BR2^{-}PACKAGE LIBGCRYPT is not set
539# BR2 PACKAGE LIBGPG ERROR is not set
540 BR2_PACKAGE_OPENSSL=y
\begin{tabular}{lllllllll} \textbf{541}\# & \textbf{B}\textbf{\overline{R2}} & \textbf{PACKAGE\_OPENSSL\_BIN} & \textbf{is not set} \\ \textbf{542}\# & \textbf{B}\textbf{R2\_PACKAGE\_OPENSSL\_ENGINES} & \textbf{is not set} \end{tabular}543
544#545 \# Database
546#547\,\# BR2 PACKAGE BERKELEYDB is not set
548# BR2_PACKAGE_MYSQL_CLIENT is not set
549# BR2 PACKAGE SQLITE is not set
550
551#552\,\# \; Filesystem
553#554\,\# BR2 PACKAGE GAMIN is not set
555\,\#\phantom{1} \text{B}{\text{R2\_PACKAGE\_LIBCONFIG}}\text{ is not set}\begin{tabular}{lllllllll} 556\textcolor{black}{\#} & \texttt{BR2} \textcolor{black}{\overline{\textbf{P}}}\texttt{ACKAGE} \textcolor{black}{\overline{\textbf{L}}}\texttt{IBCONFUSE} & \texttt{is not set}\\ 557\textcolor{black}{\#} & \texttt{BR2} \textcolor{black}{\overline{\textbf{P}}}\texttt{ACKAGE} \textcolor{black}{\overline{\textbf{L}}}\texttt{IBFUSE} & \texttt{is not set} \end{tabular}558# BR2 PACKAGE LIBLOCKFILE is not set
559# BR2 PACKAGE LIBSYSFS is not set
560
561#562\,\#\phantom{1} {\rm Graphics}563#564# BR2_PACKAGE_ATK is not set
565# BR2_PACKAGE_CAIRO is not set
566# BR2 PACKAGE FONTCONFIG is not set
```
567 BR2 PACKAGE FREETYPE=y  $568$   $\mbox{BR2}\_$  PACKAGE<br>\_ JPEG=y  $\,$  $569 \, \#$  BR2 PACKAGE LIBART is not set 570# BR2\_PACKAGE\_LIBGTK2 is not set 571# BR2\_PACKAGE\_LIBPNG is not set 572 # BR2 PACKAGE LIBSVGTINY is not set 573# BR2\_PACKAGE\_LIBUNGIF is not set 574# BR2 PACKAGE PANGO is not set  $575 \#$  BR2 PACKAGE PIXMAN is not set  $576 \# BR2$  PACKAGE TIFF is not set 577  $578 \pm$  $579\#$  webkit requires C++, WCHAR in toolchain and libgtk2  $580#$ 581  $582#$  $583 \#$  Hardware handling  $584#$ 585# BR2 PACKAGE LIBAIO is not set 586# BR2 PACKAGE LIBRAW1394 is not set 587 BR2 PACKAGE TSLIB-y  $588 \#$  BR2 PACKAGE LIBUSB is not set 589  $590#$  $591 \#$  Networking  $592\,\#$  $\begin{array}{c} 593\ \text{BR2}\ \text{PACKAGE}\ \text{LIBCGI=y}\\ 594\ \text{BR2}\ \text{PACKAGE}\ \text{LIBCGICC=y} \end{array}$ 595 BR2 PACKAGE LIBCURL=y 596 BR2 PACKAGE CURL=y 597#BR2\_PACKAGE\_LIBDNET is not set<br>598# BR2\_PACKAGE\_LIBDNET is not set<br>599# BR2\_PACKAGE\_LIBDN is not set<br>600# BR2\_PACKAGE\_LIBDN is not set<br>600# BR2\_PACKAGE\_LIBMICROHTTPD is not set  $601 \#$  BR2 PACKAGE NEON is not set  $602 \# BR2$  PACKAGE LIBNL is not set 603 BR2 PACKAGE LIBPCAP=y  $604 \#$  BR2 PACKAGE LIBOSIP2 is not set 605# BR2\_PACKAGE\_LIBRSYNC is not set 606# BR2\_PACKAGE\_LIBSOUP is not set 607# BR2\_PACKAGE\_LIBUPNP is not set 608  $609\,\#$  $610 \#$  Other  $611#$  $\mathtt{612\#}~\texttt{BR2\_PACKAGE\_LIBATOMIC\_OPS}~~\texttt{is}~~\texttt{not}~~\texttt{set}$  $613\,\#\,$ BR2 PACKAGE LIBCAP is not set  $614 \#$  BR2 PACKAGE LIBDAEMON is not set 615 BR2 PACKAGE LIBELF=y  $616\,\#\begin{array}{l}\mathrm{B}\mathrm{\overline{R}2}\mathrm{--} \mathrm{P}\mathrm{ACK} \mathrm{A}\mathrm{\overline{G}E}\mathrm{\_L}\mathrm{IB}\mathrm{E}\mathrm{V}\mathrm{ENT} \mathrm{\phantom{0}i}\mathrm{\phantom{0}s} \mathrm{\phantom{0}n}\mathrm{\phantom{0}o} \mathrm{\phantom{0}s}\mathrm{\phantom{0}e} \mathrm{\phantom{0}t} \end{array}$  $\begin{tabular}{lllllllllll} \bf{617\#} & BR2\_PACKAGE\_LIBFLOAT is not set \\ \bf{618\#} & BR2\_PACKAGE\_LIBGLIB2 is not set \end{tabular}$ 619# BR2\_PACKAGE\_LIBOIL is not set 620  $621#$  $622 \#$  Text and terminal handling  $623#$  $624 \#$  BR2 PACKAGE ENCHANT is not set  $625\,\#$  BR2 PACKAGE ICU is not set  $626$ BR2\_PACKAGE\_NCURSES=y  $627 \# \text{ BR2}_2$  PACKAGE\_NCURSES\_TARGET\_PANEL is not set  $628 \# \text{ BR2}_2$  PACKAGE\_NCURSES\_TARGET\_FORM is not set  $629 \# \text{ BR2}_2$  PACKAGE\_NCURSES\_TARGET\_NENU is not set 630 # BR2\_PACKAGE\_NEWT is not set 631 BR2 PACKAGE PCRE=y 632# BR2 PACKAGE POPT is not set

```
633 \# BR2 PACKAGE READLINE is not set
\textbf{634} \mathop{\#}\nolimits \textbf{BR2\_PACKAGE\_SLANG} \text{ is not set}635
636#637 \# XML
638#639\,\mbox{\rm BR2} PACKAGE_EXPAT=y
640 \# BR2 PACKAGE EZXML is not set
641 \# BR2 PACKAGE LIBXML2 is not set
642# BR2 PACKAGE LIBXSLT is not set
643# BR2_PACKAGE_XERCES is not set
644
645#646 \# Miscellaneous
647#648 \# BR2 PACKAGE SHARED MIME INFO is not set
649
650#
651# Networking applications
652#653\,\#\, BR2 PACKAGE ARGUS is not set
654# BR2_PACKAGE_AVAHI is not set<br>655# BR2_PACKAGE_AVAHI is not set<br>656# BR2_PACKAGE_AXEL is not set<br>656# BR2_PACKAGE_BOA is not set
657# BR2 PACKAGE BIND is not set
658
659#660\,\# bmon requires a toolchain with IPv6 support
661#662# BR2_PACKAGE_BRIDGE is not set
663# BR2_PACKAGE_CTORRENT is not set<br>664# BR2_PACKAGE_CUPS is not set
665 BR2_PACKAGE_DHCP=y
666 BR2 PACKAGE DHCP SERVER-y
667 BR2 PACKAGE DHCP RELAY=y
668 BR2_PACKAGE_DHCP_CLIENT=y
669# BR2 PACKAGE DNSMASQ is not set
670# BR2 PACKAGE DROPBEAR is not set
671 BR2 PACKAGE ETHTOOL=y
672 # BR2_PACKAGE_HOSTAPD is not set
\begin{tabular}{lllllllll} \bf{673\#} & BR2\_PACKAGE\_IFPLUGD is not set \\ \bf{674\#} & BR2\_PACKAGE\_IPERF is not set \end{tabular}675
676 \#677\# iproute2 requires a toolchain with IPv6 support
678#679\,\# BR2 PACKAGE IPSEC TOOLS is not set
680 \# BR2<sup>-</sup>PACKAGE<sup>-</sup>PTABLES is not set
681# BR2 PACKAGE IW is not set
682# BR2_PACKAGE_KISMET is not set
683 \# BR2 PACKAGE L2TP is not set
684 BR2 PACKAGE LIGHTTPD=y
685
686#687 \# lighttpd packages
688#689 BR2 PACKAGE LIGHTTPD OPENSSL=y
690 BR2 PACKAGE LIGHTTPD ZLIB=y
691 BR2 PACKAGE LIGHTTPD BZIP2=y
692 BR2_PACKAGE_LIGHTTPD_PCRE=y
693 BR2_PACKAGE_LINKS=y
694 \# BR2 PACKAGE LRZSZ is not set
695 \# \text{ BR2} PACKAGE MICROCOM is not set
696# BR2 PACKAGE_MIDIAG is not set
697# BR2_PACKAGE_MROUTED is not set
698# BR2 PACKAGE MUTT is not set
```

```
699 # BR2 PACKAGE NBD is not set
\begin{tabular}{lllllllll} &\color{red}{700\,\text{\#} & \text{BR2}^\text{-} \text{PACKAGE\_NCFTP} & \text{is not set}\\ &\color{red}{701\,\text{\#} & \text{BR2}^\text{-} \text{PACKAGE\_NETCAT} & \text{is not set}\\ &\color{red}{702\,\text{\#} & \text{BR2}^\text{-} \text{PACKAGE\_NETKITBASE} & \text{is not set}\\ \end{tabular}703# BR2_PACKAGE_NETKITTELNET is not set
704# BR2 PACKAGE NETPLUG is not set
\begin{tabular}{lllllllllll} \textbf{705}\ \# & \textbf{BR2\_PACKAGE\_NETSNMP} & \textbf{is} & \textbf{not} & \textbf{set} \\ \textbf{706}\ \# & \textbf{BR2\_PACKAGE\_NETSTAT\_NAT} & \textbf{is} & \textbf{not} & \textbf{set} \\ \textbf{707}\ \# & \textbf{BR2\_PACKAGE\_NFS\_UTILS} & \textbf{is} & \textbf{not} & \textbf{set} \end{tabular}708# BR2 PACKAGE NTP is not set
709
710 \#711\# olsr requires a toolchain with IPv6 support
712\,\#713# BR2 PACKAGE OPENNTPD is not set
714 BR2 PACKAGE OPENSSH-y
715 # BR2_PACKAGE_OPENVPN is not set
\begin{tabular}{lllllllllll} \bf 716\ &\#~BR2\_PACKAGE\_PORTMAP &\tt is & not &\tt set \\ \bf 717\ &\#~BR2\_PACKAGE\_PPPD &\tt is &\tt not &\tt set \end{tabular}718# BR2 PACKAGE RP PPPOE is not set
719# BR2 PACKAGE PPTP LINUX is not set
720 # BR2_PACKAGE_PROFTPD is not set
\begin{tabular}{lllllllll} $721\# \text{ BR2}\text{\textendash} \texttt{PACKAGE}\text{\textendash} \texttt{QUAGGA} $ is not set$ \\ $722\# \text{ BR2}\text{\textendash} \texttt{PACKAGE}\text{\textendash} \texttt{RSYNC} $ is not set$ \\ \end{tabular}723# BR2 PACKAGE SAMBA is not set
724 \# BR2 PACKAGE SER2NET is not set<br>725 \# BR2 PACKAGE SOCAT is not set<br>725 \# BR2 PACKAGE SOCAT is not set<br>726 \# BR2 PACKAGE SPAWN FCGI is not set<br>727 \# BR2 PACKAGE SQUID is not set
728 BR2 PACKAGE TCPDUMP=y
729# BR2_PACKAGE_TCPDUMP_SMB is not set
730 \# BR2 PACKAGE DHCPDUMP is not set<br>
731 \# BR2 PACKAGE TCPREPLAY is not set<br>
732 \# BR2 PACKAGE TCPREPLAY is not set
733# BR2 PACKAGE THTTPD is not set
\begin{tabular}{lllllllll} \bf{734} \# & BR2\_PACKAGE\_TNNHTTPD & is not set \\ \bf{735} \# & BR2\_PACKAGE\_TNS250 & is not set \\ \bf{736} \# & BR2\_PACKAGE\_TTCP & is not set \end{tabular}737# BR2 PACKAGE UDPCAST is not set
738 # BR2_PACKAGE_VPNC is not set
\begin{tabular}{lllllllll} \multicolumn{2}{l}{{739\,\#}} & \multicolumn{2}{l}{{\bf BR2-PACKAGE\_VSFTPD}} & \multicolumn{2}{l}{is} & \multicolumn{2}{l}{not} & \multicolumn{2}{l}{\bf set} \\ \multicolumn{2}{l}{740\,\#}{\bf BR2-PACKAGE\_VTUN} & \multicolumn{2}{l}{is} & \multicolumn{2}{l}{not} & \multicolumn{2}{l}{\bf set} \\ \multicolumn{2}{l}{741\,\#}{\bf BR2-PACKAGE\_WEBIF} & \multicolumn{2}{l}{is} & \multicolumn{2}{l}{not} & \multicolumn{2}{l}{742\,\#\, BR2 PACKAGE WGET is not set
743# BR2 PACKAGE WIRELESS TOOLS is not set
744 # BR2_PACKAGE_WPA_SUPPLICANT is not set
7\,45746 \#747# Package managers
748 \#749# BR2 PACKAGE IPKG is not set
750
751#752# rpm requires libneon with SSL, XML and ZLIB support
753\#754
755\,\#756 \# Shell and utilities
757#\begin{tabular}{llll} $758\,\# \,\; \mathrm{BR2\_PACKAGE\_AT} \mathrm{\ \ is \ \ not \ \ set} \end{tabular}759# BR2 PACKAGE BASH is not set
760 BR2 PACKAGE DASH=y
761 \# BR2 PACKAGE DIALOG is not set
762 BR2_PACKAGE_FILE=y
\begin{tabular}{lllllllllllll} \textbf{763}\# & \textbf{B}\bar{\textbf{R2}} & \textbf{PACKAGE} & \textbf{LO}\bar{\textbf{C}}\bar{\textbf{K}}\bar{\textbf{F}}\bar{\textbf{I}}\bar{\textbf{L}} & \textbf{PROGS} & \textbf{is not set}\\ \textbf{764}\# & \textbf{B}\bar{\textbf{R2}} & \textbf{PACKAGE} & \textbf{LOGROTATE} & \textbf{is not set} \end{tabular}
```

```
765# BR2 PACKAGE SCREEN is not set
766# BR2_PACKAGE_SUDO is not set
767# BR2 PACKAGE WHICH is not set
768
769#770 \# System tools
771#772# BR2 PACKAGE BOOTUTILS is not set
773# BR2 PACKAGE MODULE INIT TOOLS is not set
774# BR2 PACKAGE PROCPS is not set
775# BR2_PACKAGE_PSMISC is not set
776# BR2_PACKAGE_SYSKLOGD is not set<br>777# BR2_PACKAGE_SYSVINIT is not set<br>778# BR2_PACKAGE_UTIL-LINUX is not set
779
780 \#781# Text editors and viewers
782 +783# BR2 PACKAGE ED is not set
784 BR2 PACKAGE LESS=y
785 BR2 PACKAGE NANO=y
\begin{tabular}{llllll} $786\,\# & \mbox{\texttt{B}\overline{R2}}$ & \mbox{\texttt{PACKAGE}}$ & \mbox{\texttt{UEMACS}}$ & is not set$ \\ $787\,\# & \mbox{\texttt{B}\overline{R2}}$ & \mbox{\texttt{PACKAGE}}$ & \mbox{\texttt{VIM}}$ & is not set$ \end{tabular}788
789#790# Target filesystem options
791#792 BR2 ROOTFS POST BUILD SCRIPT=""
793 BR2 ROOTFS DEVICE TABLE="target/generic/device table.txt"
794 BR2 ROOTFS SKELETON DEFAULT=y
795 # BR2_ROOTFS_SKELETON_CUSTOM is not set<br>796 # BR2_TARGET_ROOTFS_CRAMFS is not set<br>797 # BR2_TARGET_ROOTFS_CLOOP is not set
798 BR2 TARGET ROOTFS EXT2-y
799\,\mbox{BR2} TARGET ROOTFS EXT2 BLOCKS=0
\begin{array}{c} 800 \text{ BR2}^- \text{TARGET}^- \text{ROOTFS} \text{ \_EXT2}^- \text{INODES=} \\ 801 \text{ BR2}^- \text{TARGET} \text{ \_ROOTFS} \text{ \_EXT2}^- \text{RESBLKS}=0 \\ 802 \text{ BR2}^- \text{TARGET} \text{ \_ROOTFS} \text{ \_EXT2}^- \text{SQUASH=y} \end{array}803 BR2 TARGET ROOTFS EXT2 NONE=y
804# BR2_TARGET_ROOTFS_EXT2_GZIP is not set
\begin{tabular}{lllllllllll} 805\,\# &\text{BR2}\ \textcolor{red}{\textbf{T}} \textbf{A}\textbf{R}\textbf{G}\textbf{E}\textbf{T}\ \textbf{R}\textbf{O}\textbf{O}\textbf{T}\textbf{F}\textbf{S}\ \textbf{E}\textbf{X}\textbf{T}\textbf{2}\ \textbf{B}\textbf{Z}\textbf{I}\textbf{P2}\ \text{is not set}\\ 806\,\# &\text{BR2}\ \textcolor{red}{\textbf{T}} \textbf{A}\textbf{R}\textbf{G}\textbf{E}\textbf{T}\ \textbf{R}\textbf{O}\textbf{O}\textbf{T}\textbf{F}\textbf807 \# BR2<sup>-</sup>TARGET<sup>-</sup>ROOTFS<sup>-JFFS2</sup> is not set
808\,\#\, BR2 TARGET ROOTFS UBIFS is not set
809# BR2_TARGET_ROOTFS_SQUASHFS is not set
810 BR2_TARGET_ROOTFS_TAR=y
811 \# BR2 TARGET ROOTFS TAR NONE is not set
812 BR2 TARGET ROOTFS TAR GZIP=y
813# BR2 TARGET ROOTFS TAR BZIP2 is not set
814 \# BR2 TARGET ROOTFS TAR LZMA is not set
815 BR2_TARGET_ROOTFS_TAR_OPTIONS=""
816# BR2 TARGET ROOTFS CPIO is not set
817
818#819\# initramfs requires a Linux kernel to be built
820#821# BR2_TARGET_ROOTFS_ROMFS is not set
822
823#824\,\#\, Bootloaders
825#826# BR2 TARGET BAREBOX is not set
827# BR2 TARGET UBOOT is not set
828
829#
```

```
830 \# Kernel
```
 $\begin{aligned} & 831\,\#\\ & 832\,\# \text{ BR2\_LINUX\_KERNEL} \text{ is not set} \end{aligned}$ 

## Apéndice C

## Licencia

Licencia CC Atribución - Licenciamento Recíproco

LA OBRA (COMO SE DEFINE POSTERIORMENTE) SE DISTRIBUYE BA-JO LOS TÉRMINOS Y CONDICIONES DE LA PRESENTE LICENCIA PÚBLICA DE CREATIVE COMMONS (¿CCPL $_i$  O ¿LICENCIA¿). LA OBRA ESTÁ PROTE-GIDA POR LA LEY DEL DERECHO DE AUTOR Y/O POR CUALQUIER OTRA LEY QUE RESULTE APLICABLE. CUALQUIER USO DISTINTO DEL AUTOR-IZADO POR LA PRESENTE LICENCIA O POR LA LEY DEL DERECHO DE AUTOR ESTÁ PROHIBIDO.

SE ENTIENDE QUE POR EL MERO EJERCICIO DE CUALQUIERA DE LOS DERECHOS AQUÍ PREVISTOS SOBRE LA OBRA, USTED ACEPTA Y SE OBLI-GA BAJO LOS TÉRMINOS Y CONDICIONES DE LA PRESENTE LICENCIA. EL LICENCIANTE LE OTORGA LOS DERECHOS AQUÍ DESCRITOS CON-SIDERANDO LA ACEPTACIÓN POR SU PARTE DE DICHOS TÉRMINOS Y CONDICIONES.

1. Definiciones

Obra Colectiva"Sin perjuicio de lo dispuesto por la Ley Federal del Derecho de Autor (LFDA), una obra colectiva, bajo esta Licencia, es toda obra, como lo sería una publicación periódica, antología o enciclopedia, en la cual la Obra, en su totalidad y sin modificación alguna, y que junto con otras contribuciones que de igual manera constituyen obras independientes en sí mismas, integran una obra por sí sola. Para efectos de esta Licencia, una Obra Colectiva constituida de la manera descrita anteriormente no será considerada como una Obra Derivada (como se define posteriormente). ¿Obra Derivada; Sin perjuicio de lo dispuesto por la LFDA, una obra derivada, bajo esta Licencia, es toda obra que se basa en la Obra o en la Obra y otras obras preexistentes, tales como una traducción, arreglo musical, dramatización, adaptación ficticia o cinematográfica, grabación de audio o producción de fonograma, reproducción artística, compendio o cualquier otra forma en la cual la Obra sea modicada, transformada o adaptada, a menos que constituya una Obra Colectiva de acuerdo a los términos antes descritos, en cuyo caso no será considerada, para efectos

de esta Licencia, como una Obra Derivada. A fin de evitar cualquier duda, para efectos de esta Licencia, cuando la Obra en cuestión se trate de una composición musical o fonograma, la sincronización de dicha Obra con imágenes en movimiento regidas por una relación de tiempo será considerada como Obra Derivada. Licenciante es el individuo o entidad que ofrece la Obra de conformidad con los términos y condiciones de la presente Licencia. Autor Original es la persona física que ha creado la obra. Obra Obra es toda aquella creación intelectual, susceptible de protección bajo la LFDA, ofrecida bajo los términos y condiciones de la presente Licencia. Usted, Usted se re fiere a cualquier persona física o moral que, sin haber infringido previamente ninguno de los términos y condiciones de la presente Licencia en relación a la Obra, ejerza los derechos concedidos en la misma o que, aun cuando previamente haya existido alguna violación de derechos, haya obtenido autorización expresa por parte del Licenciante para ejercerlos. Elementos de la Licencia. Elementos de la Licencia se refiere a los siguientes atributos o características de alto nivel que el Licenciante elija e indique en el título de esta Licencia: Atribución, No Comercial y Licenciamiento Recíproco. 2. Derechos de uso legítimo Nada de lo dispuesto en la presente Licencia tiene por objeto reducir, limitar o restringir ninguno de los derechos previstos como de uso legítimo, surgidos de la doctrina norteamericana de primer venta o de cualquier otra limitación o excepción a los derechos patrimoniales concedidos al usuario de una obra por la LFDA o por cualquier otra ley aplicable.

3. Otorgamiento de la Licencia. De conformidad con los términos y condiciones previstos en la presente Licencia, el Licenciante le otorga a Usted una licencia universal, gratuita, no exclusiva y perpetua (entendiéndose que este término es determinado por la duración prevista en la LFDA para el otorgamiento de la protección intelectual específica) para ejercer los derechos descritos a continuación:

Reproducir la Obra, incorporarla a una o más Obras Colectivas y reproducirla como parte de una Obra Colectiva; Crear y reproducir Obras Derivadas; Distribuir copias o fonogramas de la Obra, representar y exhibir públicamente la Obra y representarla públicamente por medios digitales de transmisión de audio, incluyendo el caso en el que lo antes descrito sea incorporado a una Obra Colectiva. Distribuir copias o fonogramas de Obras Derivadas, representar y exhibir públicamente Obras Derivadas y representarlas públicamente por medios digitales de transmisión de audio. A fin de evitar dudas, cuando la Obra se trate de una composición musical: Regalías por la representación de Obras bajo Licencias Colectivas.El Licenciante renuncia a su derecho exclusivo a recaudar, ya sea de manera individual o a través de sociedades de gestión colectiva, regalías por concepto de la representación o ejecución pública o de la representación o ejecución pública de tipo digital (tal como la transmisión vía Internet) de la Obra. Regalías por la creación y distribución de versiones. El Licenciante renuncia a su derecho exclusivo a recaudar, ya sea de manera individual o a través de sociedades de gestión colectiva o representante especialmente designado, regalías por concepto de la creación, grabación y distribución de fonogramas que Usted lleve a cabo de la Obra (adaptaciones, versiones o interpretaciones de la misma Obra). Derechos de Transmisión por vía Internet y Regalías Estatutorias (las previstas en ley). A fin de evitar dudas, en el caso en el que la Obra sea una grabación de audio o fonograma, el Licenciante renuncia a su derecho exclusivo a recaudar, ya sea de manera individual o a través de sociedades de gestión colectiva, regalías por concepto de la representación o ejecución pública de tipo digital (tal como la transmisión vía Internet) de la Obra. Los derechos antes descritos podrán ser ejercidos en cualquier formato o medio conocido o por conocer. Los derechos descritos incluyen el derecho a realizar las modicaciones tecnológicamente pertinentes para el ejercicio de los mismos en cualquier formato o medio. Cualquier otro derecho no expresamente mencionado en la presente Licencia se entiende reservado por el autor, incluyendo, de manera enunciativa mas no limitativa, los derechos establecidos en las cláusulas 4(e) y 4 (f).

4. Restricciones. Los derechos conferidos en la sección 3 de la presente Licencia están sujetos a las siguientes restricciones:

Usted puede distribuir, exhibir públicamente, representar o ejecutar públicamente o representar o ejecutar públicamente de manera digital la Obra únicamente bajo los términos de la presente Licencia, y siempre y cuando incluya una copia de la presente Licencia o se haga referencia a la dirección electrónica del sitio en donde se encuentre la misma en cada una de las copias o fonogramas de la Obra que Usted distribuya, exhiba públicamente, represente o ejecute públicamente o represente o ejecute públicamente de manera digital. Le queda prohibido establecer o imponer cualquier término o condición que altere o restrinja los términos de la presente Licencia o los derechos aquí conferidos. De igual manera, le queda prohibido sublicenciar la Obra. Usted deberá mantener intactas todas las disposiciones relativas a la presente Licencia, incluyendo la referente a la exclusión de garantía. Le queda prohibido distribuir, exhibir públicamente, representar o ejecutar públicamente o representar o ejecutar públicamente de manera digital la Obra incluyendo medidas tecnológicas que controlen el acceso a la Obra o el uso de la misma de forma incompatible con los términos de la presente Licencia. Lo descrito anteriormente aplica de igual manera al caso en el que la Obra se incorpore a una Obra Colectiva, sin que esto requiera que la Obra Colectiva en sí misma se sujete a los términos de la presente Licencia. Si Usted crea una Obra Colectiva, deberá, en la medida de lo posible, remover de dicha Obra Colectiva cualquier mención a que se hace referencia en la cláusula 4(d) de la presente Licencia en cuanto cualquiera de los Licenciantes le haga la notificación pertinente. Si Usted crea una Obra Derivada, deberá, en la medida de lo posible, remover de dicha Obra Derivada cualquier mención a que se hace referencia en la cláusula 4(d) de la presente Licencia en cuanto cualquiera de los Licenciantes le haga la notificación pertinente. Usted puede distribuir, exhibir públicamente, representar o ejecutar públicamente o representar o ejecutar públicamente de manera digital una Obra Derivada únicamente bajo los términos de la presente Licencia, bajo los términos de una versión posterior de la misma que contenga los mismos Elementos de la Licencia o bajo los términos de una Licencia Creative Commons iCommons que contenga los mismos Elementos de la Licencia (i.e. AttributionNon Commercial Share Alike 2.5 de Japón). Usted debe incluir una copia de la presente Licencia o hacer referencia a la dirección electrónica del sitio en donde la misma se encuentre o de cualquier otra licencia especificada según la oración anterior, en cada una de las copias o fonogramas de cada Obra Derivada que Usted distribuya, exhiba públicamente, represente o ejecute públicamente o represente o ejecute públicamente de manera digital. Usted no puede ofrecer ni imponer términos ni condiciones sobre las Obras Derivadas que de alguna manera alteren o restrinjan los términos y condiciones descritos en la presente Licencia o los derechos otorgados a los usuarios por la misma. De igual manera, Usted debe mantener intactas todas las disposiciones relativas a la presente Licencia, incluyendo las referentes a la exclusión de garantía. Le queda prohibido distribuir, exhibir públicamente, representar o ejecutar públicamente o representar o ejecutar públicamente de manera digital la Obra incluyendo medidas tecnológicas que controlen el acceso a o el uso de la Obra de forma incompatible con los términos de la presente Licencia. Lo descrito anteriormente aplica de igual manera al caso en el que la Obra Derivada se incorpore a una Obra Colectiva, sin que esto requiera que la Obra Colectiva en sí misma, distinta de la Obra Derivada incorporada a la Colectiva, se sujete a los términos de la presente Licencia. Le queda prohibido ejercer los derechos conferidos en la cláusula 3 descrita anteriormente si el propósito principal de dicho ejercicio es la obtención de una ventaja comercial o compensación monetaria personal o lucro. El intercambio de la Obra por otras obras protegidas por los derechos de autor por medios digitales de lesharing (compartidas como archivos digitales) u otros similares no se considerará que se hace con el propósito de generar ventajas comerciales ni compensaciones monetarias personales, siempre y cuando no haya ningún pago o compensación monetaria relacionada con dicho intercambio. Si Usted distribuye, exhibe públicamente, representa o ejecuta públicamente o representa o ejecuta públicamente de manera digital la Obra, cualquier Obra Derivada u Obra Colectiva deberá mantener intactas todas y cada una de las menciones al Derecho de Autor de la Obra y mencionar, en la medida de lo razonablemente posible en relación al medio o medios utilizados: (i) el nombre del Autor Original (o el pseudónimo si ese es el caso) si éste es conocido o proporcionado, y/o (ii) el nombre de la(s) otra(s) persona(s) a quienes el Autor Original y/o el Licenciante (tal como un instituto patrocinador, casa editorial o revista de investigación) le atribuyan cierto crédito; el título de la Obra si éste se provee; la dirección electrónica que el Licenciante mencione como asociada a la Obra, en el caso en el que ésta exista y en la medida de lo razonablemente posible, a menos que dicha dirección electrónica no haga referencia a la información del Derecho de Autor pertinente o de la Licencia que regule la distribución de la Obra; y en el caso de una Obra Derivada, la mención que especifique el uso de la Obra dentro de la Obra Derivada (tal como ¿Traducción al Francés de la Obra... del Autor Original...; o ¿Guión cinematográfico basado en la Obra original... del Autor Original...; ). En el caso de que se trate de una Obra Derivada o de una Obra Colectiva, dicho crédito o reconocimiento será otorgado de manera razonable, donde los demás reconocimientos de autoría aparezcan y en la misma manera en la que éstos aparezcan. 5. Declaraciones, Garantías y Exclusión de Responsabilidad.

SALVO QUE LAS PARTES ACUERDEN POR ESCRITO ALGO DISTINTO,

EL LICENCIANTE OFRECE LA OBRA ¿TAL COMO ESTÁ¿ Y NO HACE DECLARA-CIONES CON RESPECTO A LA OBRA NI OFRECE NINGÚN TIPO DE GARAN-TÍA, YA SEA EXPRESA, IMPLÍCITA, LEGAL O DE OTRO TIPO, EXCLUYEN-DOSE DE MANERA ENUNCIATIVA MAS NO LIMITATIVA, DE LAS GARAN-TÍAS DE TITULARIDAD, DE QUE SEA ADECUADA O APROPIADA PARA EL USO ESPECÍFICO PARA EL QUE FUE DISEÑADA O PARA EL USO ESPECÍ-FICO PARA EL QUE SE NOTIFICÓ IBA O PODÍA SER UTILIZADA, DE NO VIOLACIÓN DE OTROS DERECHOS, DE LA AUSENCIA DE VICIOS OCUL-TOS U OTRO TIPO DE DEFECTOS O ERRORES O DE PRECISIÓN, YA SEA QUE SEAN EVIDENTES O NO. EN VIRTUD DE QUE CIERTOS PAÍSES NO ACEPTAN ESTAS EXCLUSIONES DE RESPONSABILIDAD, LO DISPUESTO EN ESTA CLAÚSULA PUEDE NO SER A PLICABLE A SU CASO.

## 6. Limitación de Responsabilidad.

EXCEPTO POR LO DISPUESTO EN LA LEY APLICABLE, EN NINGÚN CASO Y POR NINGÚN MOTIVO SERÁ EL LICENCIANTE RESPONSABLE FRENTE A USTED POR DAÑOS ESPECIALES, INCIDENTALES, CONSECUEN-CIALES, PUNITIVOS U OTROS SIMILARES QUE SURJAN DE ESTA LICENCIA O DEL USO DE LA OBRA, AÚN CUANDO EL LICENCIANTE ADVIRTIERA QUE DICHOS DAÑOS PODÍAN SURGIR.

7. Terminación.

La presente Licencia y los derechos en ésta conferidos se rescindirán automáticamente en cuanto Usted infrinja o incumpla los términos y condiciones de la misma. No obstante, lo antes dispuesto no afectará a aquellas personas físicas o morales que hayan recibido Obras Derivadas u Obras Colectivas de Usted bajo la presente Licencia, siempre y cuando éstas se mantengan en pleno cumplimiento de la presente Licencia. Las secciones 1, 2, 5, 6, 7 y 8 continuarán siendo válidas aún después de que esta Licencia se extinga. Sujeto a los términos y condiciones antes mencionados, la presente Licencia es perpetua (por todo el término de protección conferido en la LFDA a la Obra). No obstante lo anterior, el Licenciante se reserva el derecho a distribuir la Obra bajo los términos y condiciones de una licencia distinta o a dejar de distribuirla en cualquier momento, siempre y cuando dicha decisión no cumpla el propósito de revocar la presente Licencia (o cualquier otra licencia que haya sido o requiera ser otorgada bajo los términos y condiciones de la presente Licencia) y los términos y condiciones de la misma continúen surtiendo efectos y se mantengan en vigor, a menos que la Licencia se extinga de la manera antes descrita. 8. Misceláneos

Cada vez que Usted distribuya o represente o ejecute públicamente de manera digital la Obra o una Obra Colectiva, el Licenciante le otorga al usuario una licencia sobre la Obra en los mismos términos y condiciones aquí descritos. Cada vez que Usted distribuya o represente o ejecute públicamente de manera digital una Obra Derivada, el Licenciante le otorga al usuario una licencia sobre la Obra en los mismos términos y condiciones aquí descritos. El que alguna de las disposiciones descritas en la presente Licencia sea declarada inválida o incoercible de conformidad con la legislación aplicable no afectará la validez y coercibilidad del resto de las disposiciones contenidas en la presente Licencia. Las disposiciones que resulten inválidas o incoercibles serán modicadas para cumplir los requisitos mínimos indispensables para lograr esa validez y coercibilidad sin que se requiera para ello ninguna acción de las partes de la presente Licencia. Ninguna de las disposiciones aquí mencionadas se entenderá renunciada ni se presumirá consentimiento otorgado a violación alguna a menos que dicha renuncia o consentimiento se haga por escrito y se firme por la persona con las facultades pertinentes. La presente Licencia constituye la totalidad del acuerdo entre las partes en relación a la Obra. No existen acuerdos, convenios ni entendimientos con respecto a la Obra fuera de los aquí especificados. El Licenciante no se considerará obligado por disposiciones adicionales que aparezcan en cualquier comunicación con Usted. La presente Licencia no podrá ser modicada sin el consentimiento mutuo que conste por escrito entre el Licenciante y Usted. No será necesario el envío o recepción de la aceptación de las condiciones de la presente licencia para que se considere perfeccionada, por lo que se entiende que cualquier uso de la obra en los términos de la presente licencia constituirá la aceptación de los términos y condiciones contenidos en la misma. Creative Commons no es parte en esta Licencia y no da ninguna garantía ni asume responsabilidad alguna en relación a la Obra. Creative Commons no será responsable frente a Usted por ninguno de los daños surgidos de la presente Licencia, incluyendo, de manera enunciativa mas no limitativa, los daños generales, especiales, incidentales o consecuenciales. No obstante lo anterior, si Creative Commons se ha manifestado expresamente como Licenciante, adquirirá los derechos y obligaciones propios del Licenciante dispuestos en la presente Licencia.

Exceptuando el propósito específico de mencionarle al público en general que la Obra se rige por la CCPL, ninguna de las partes podrá usar la marca ¿Creative Commons<sub>i</sub> o cualquier otra marca o logo relacionados con Creative Commons sin autorización previa y por escrito. Cualquier uso permitido deberá cumplir con la política de uso de la marca establecida por Creative Commons en el momento determinado, la cual podrá ser publicada en su sitio electrónico o puesta a disposición de otra forma si así se solicita.

Creative Commons puede ser contactado en http://creativecommons.org/

## Bibliografía

H. Bruyninckx. (2002). Real-Time and Embedded Guide. Available: http://people.mech.kuleuven.be/bruyninc/rthowto/

I. Bowman. (1998, Jan). Conceptual Architecture of the Linux Kernel. Available: http://docs.huihoo.com/linux/kernel/a1/

P. Bovet and M. Cesati, Understanding the Linux Kernel, O'Reilly and Associates, Inc., 2003

B. Shan et al., "Study on methods to improve real-time performances of embedded Linux,"J. North China Electric Power University, vol. 33, no. 4, pp. 65-68, Jul, 2006.

M. Riva et al., .<sup>Em</sup>bedding linux On FPGA: An application on a real-time neutron/gamma Discrimination system for fusion devices,ïn 2009 23rt IEEE/NPSS Symposium on Fusion Engineering., San Diego, Symp., 2009, pp.1-4.

A. Rodríguez Sánchez, "Plataforma para la ejecución paralela en un sistema embebido basado en FPGA", proyecto terminal, División de CBI, Universidad Autónoma Metropolitana Azcapotzalco, México, 2010.

B. Nelson. et al. (2005, Nov 14). The BYU Linux on FPGA Project [Online]. Available: http://splish.ee.byu.edu/projects/LinuxFPGA/

V. Asokan, "Dual Processor Reference Design Suite", Xilinx Inc., San Jose, CA, Application Note XAPP996 (v1.3), October, 2008

R. Schwebel. (2012, Jul 12). RT PREEMPT HOWTO [Online]. Available: https://rt.wiki.kernel.org/articles/r/t/\_/RT\_PREEMPT\_HOWTO\_6bc9.html

C. Kolivas. (2006, Mar 4). The homepage of Interbench The Linux interactivity benchmark [Online]. Available: http://users.on.net/ ckolivas/interbench/